# **Genie Nano Series**<sup>™</sup>

### **Camera User's Manual**

1 Gb GigE Vision – Monochrome & Color Area Scan

sensors | cameras | frame grabbers | processors | software | vision solutions

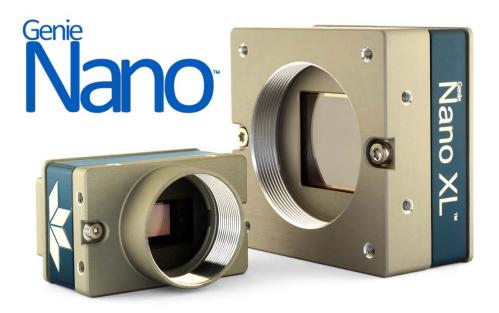

December 4, 2017 Rev: 0019 P/N: G3-G00M-USR00 www.teledynedalsa.com

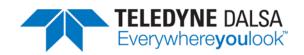

#### Notice

#### © 2015-2017 Teledyne DALSA

All information provided in this manual is believed to be accurate and reliable. No responsibility is assumed by Teledyne DALSA for its use. Teledyne DALSA reserves the right to make changes to this information without notice. Reproduction of this manual in whole or in part, by any means, is prohibited without prior permission having been obtained from Teledyne DALSA.

Microsoft and Windows are registered trademarks of Microsoft Corporation in the United States and other countries. Windows, Windows 7, Windows 10 are trademarks of Microsoft Corporation.

All other trademarks or intellectual property mentioned herein belong to their respective owners.

Document Date: December 4, 2017 Document Number: G3-G00M-USR00

#### About Teledyne DALSA

Teledyne DALSA is an international high performance semiconductor and Electronics Company that designs, develops, manufactures, and markets digital imaging products and solutions, in addition to providing wafer foundry services.

Teledyne DALSA Digital Imaging offers the widest range of machine vision components in the world. From industry-leading image sensors through powerful and sophisticated cameras, frame grabbers, vision processors and software to easy-to-use vision appliances and custom vision modules.

# Contents

| GENIE NANO SERIES OVERVIEW                                   | 8        |
|--------------------------------------------------------------|----------|
| DESCRIPTION                                                  | 8        |
| GigE with TurboDrive                                         | 8        |
| Genie Nano Overview                                          | 9        |
| Camera Firmware                                              | 9        |
| MODEL PART NUMBERS                                           | 10       |
| Monochrome Cameras                                           | 10       |
| Color Cameras                                                | 12       |
| Accessories                                                  | 15       |
| SOFTWARE REQUIREMENTS                                        | 16       |
| Sapera LT Development Software                               | 16       |
| Third Party GigE Vision Development                          | 16       |
| About GigE Vision                                            | 16       |
| GENIE NANO SPECIFICATIONS                                    | 17       |
| COMMON SPECIFICATIONS                                        | 17       |
| Sensor Cosmetic Specifications                               | 19       |
| Dynamic Range & Signal to Noise Ratio Measurement Conditions | 19       |
| EMI, Shock and Vibration Certifications                      | 20       |
| Mean Time between Failure (MTBF)                             | 21       |
| SPECIFICATIONS: M1450, C1450                                 | 22       |
| Firmware Files for Models 1450                               | 23       |
| Spectral Response                                            | 23       |
| Specifications: M1920, C1920<br>Specifications: M1940, C1940 | 24<br>25 |
| Firmware Files for 1920, 1940                                | 25       |
| Spectral Response                                            | 27<br>28 |
| Specifications: M2020, C2020                                 | 20       |
| Firmware Files for Models 2020                               | 30       |
| Specifications: M2050                                        | 30       |
| Firmware Files for Model M2050                               | 31       |
| SPECIFICATIONS: C2050                                        | 32       |
| Firmware Files for Model C2050                               | 33       |
| Spectral Responses                                           | 34       |
| SPECIFICATIONS: M2420, C2420                                 | 35       |
| Firmware Files for Models 2420                               | 36       |
| Specifications: M2450                                        | 36       |
| Firmware Files for Model M2450                               | 37       |
| SPECIFICATIONS: C2450                                        | 38       |
| Firmware Files for Model C2450                               | 39       |
| Spectral Responses                                           | 40       |
| Specifications: M4060                                        | 41       |
| Firmware Files for Model M4060                               | 42       |
| SPECIFICATIONS: C4060                                        | 42       |
| Firmware Files for Model C4060                               | 43       |
| SPECIFICATIONS: M4040                                        | 44       |
| Firmware Files for Model M4040                               | 45       |

| Specifications: C4040                                                  | 46              |
|------------------------------------------------------------------------|-----------------|
| Firmware Files for Model C4040                                         | 47              |
| Spectral Responses 4060 & 4040                                         | 48              |
| SPECIFICATIONS: M4030, C4030                                           | 49              |
| SPECIFICATIONS: M4020, C4020                                           | 50              |
| Firmware Files for Model 4030 & 4020                                   | 51              |
| Spectral Response                                                      | 52              |
| Specifications: M640, M640-NIR, C640                                   | 53              |
| Specifications: M800, M800-NIR, C800                                   | 54              |
| Firmware Files for Models 640, 800                                     | 56              |
|                                                                        | 56              |
| SPECIFICATIONS: M1240, C1240                                           |                 |
| Firmware Files for Models 1240                                         | 57              |
| Specifications: M1280, M1280-NIR, C1280                                | 58              |
| SPECIFICATIONS: M1930, M1930-NIR, C1930                                | 59              |
| SPECIFICATIONS: M2590, M2590-NIR, C2590                                | 61              |
| Firmware Files for Models 1280, 1930, 2590                             | 62              |
| NANOXL SPECIFICATIONS: M5100, M5100-NIR, C5100, M4090, M4090-NIR, C409 |                 |
| Spectral Response                                                      | 65              |
| Defective Pixel Specification for Models 5100/4090                     | 66              |
| Firmware Files for Models 5100/4090                                    | 67              |
| Specifications: C4900                                                  | 68              |
| Spectral Response                                                      | 69              |
| Supplemental Usage Notes:                                              | 70              |
| Model C4900 Sensor Cosmetic Specifications                             | 70              |
| Firmware Files for This Model                                          | 71              |
| Guide to Using a Rolling Shutter Camera                                | 72              |
| Overview of Electronic Rolling Shutter (ERS) Exposures                 | 73              |
| Overview of Global Reset Release (GRR) Exposures                       | 74              |
| COMPARISON OF SIMILAR ON-SEMI AND SONY SENSORS                         | 75              |
|                                                                        |                 |
|                                                                        | 77              |
| Testing Nano without a Lens                                            | 77              |
| Testing Nano with a Lens                                               | 77              |
| The Camera Works — Now What                                            | 77              |
| CONNECTING THE GENIE NANO CAMERA                                       | 78              |
| GIGE NETWORK ADAPTER OVERVIEW                                          | 78              |
| PAUSE Frame Support                                                    | 78              |
| CONNECT THE GENIE NANO CAMERA                                          | 78              |
| Connectors                                                             | 79              |
| LED Indicators                                                         | 80              |
| Camera Status LED Indicator                                            | 80              |
| LED States on Power Up                                                 | 80              |
| Genie Nano IP Configuration Sequence                                   | 81              |
| Supported Network Configurations                                       | 81              |
| PREVENTING OPERATIONAL FAULTS DUE TO ESD                               | 82              |
| USING NANO WITH SAPERA API                                             | 02              |
| Network and Computer Overview                                          | <b>83</b><br>83 |
|                                                                        | 83<br>84        |
| INSTALLATION                                                           |                 |
| Procedure<br>Comero Firmuero Undetec                                   | 84              |
| Camera Firmware Updates                                                | 84              |
| Firmware via Linux or Third Party Tools                                | 84              |

| GigE Server Verification                                          | 85         |
|-------------------------------------------------------------------|------------|
| GigE Server Status                                                | 85         |
| OPTIMIZING THE NETWORK ADAPTER USED WITH NANO                     | 86         |
| QUICK TEST WITH CAMEXPERT (WINDOWS)                               | 86         |
| About the Device User ID                                          | 87         |
|                                                                   |            |
| OPERATIONAL REFERENCE                                             | 88         |
| USING CAMEXPERT WITH GENIE NANO CAMERAS                           | 88         |
| CamExpert Panes                                                   | 88         |
| CamExpert View Parameters Option                                  | 89         |
| CAMERA INFORMATION CATEGORY                                       | 90         |
| Camera Information Feature Descriptions                           | 90         |
| Power-up Configuration Dialog                                     | 94         |
| Camera Power-up Configuration                                     | 94         |
| Load / Save Configuration                                         | 94         |
| SENSOR CONTROL CATEGORY                                           | 95         |
| Sensor Control Feature Descriptions                               | 96         |
| Offset/Gain Control Details (Sony sensors)                        | 99         |
| Sony Sensors Gain Stage Diagram                                   | 99         |
| Offset/Gain Control Details (On-Semi Python sensors)              | 100        |
| On-Semi Python Sensors Gain Stage Diagram                         | 100        |
| Bayer Mosaic Pattern                                              | 101        |
| OnSemi Python P1 Sensor Artifacts with Fast Readout Mode          | 101        |
| Fast Readout Mode Artifacts Correction                            | 102        |
| Exposure Alignment: Overview                                      | 102        |
| Synchronous Exposure Alignment                                    | 102        |
| Reset Exposure Alignment                                          | 103        |
| Sensor Exposure Timing: Sony Sensor Models                        | 103        |
| Trigger Characteristics: Start of Exposure                        | 103        |
| Sensor Exposure Timing: OnSemi Python Models                      | 104        |
| Trigger Characteristics: Start of Exposure                        | 104        |
| AUTO-BRIGHTNESS CONTROL CATEGORY                                  | 105        |
| Auto-Brightness Feature Descriptions                              | 105        |
| Using Auto-Brightness                                             | 107        |
| General Preparation                                               | 107        |
| Auto-Brightness with Frame Luminance Averaging                    | 108        |
| Auto-Gain<br>Auto-Brightness by using Auto-Exposure and Auto-Gain | 108<br>108 |
| I/O CONTROL CATEGORY                                              | 108        |
|                                                                   | 110        |
| I/O Control Feature Descriptions<br>I/O Module Block Diagram      | 114        |
| Trigger Mode Details                                              | 114        |
| Trigger Source Types (Trigger Mode=On)                            | 114        |
| Input Line Details                                                | 115        |
| Trigger Overlap: Feature Details                                  | 116        |
| Output Line Details                                               | 123        |
| Output High and Output Low Block Diagram                          | 123        |
| COUNTER AND TIMER CONTROL CATEGORY                                | 124        |
| Counter and Timer Control Feature Description                     | 124        |
| Counter and Timer Group Block Diagram                             | 128        |
| Example: Counter Start Source = OFF                               | 129        |
| Example: Counter Start Source = CounterEnd (itself)               | 129        |
| Example: CounterStartSource = EVENT and Signal (Edge Base)        | 130        |
| Example: CounterStartSource = Line (Edge Base) Example            | 130        |
| Advanced Processing Control Category                              | 131        |

| Advanced Processing Control Feature Descriptions                                           | 131               |
|--------------------------------------------------------------------------------------------|-------------------|
| Lookup Table (LUT) Overview                                                                | 134               |
| LUT Size vs. Output Pixel Format                                                           | 134               |
| Defective Pixel Replacement (Method 3)                                                     | 135               |
| Example User Defective Pixel Map XML File                                                  | 135               |
| Defective Pixel Replacement Algorithm Description                                          | 136               |
| COLOR PROCESSING CONTROL CATEGORY                                                          | 137               |
| Color Processing Control Feature Description                                               | 137               |
| Color Processing Functional Overview                                                       | 138               |
| White Balance Operation                                                                    | 139               |
| Simplified RGB Design Firmware Block Diagram                                               | 139               |
| Saturation and Luminance Operation                                                         | 140               |
| FLAT FIELD CORRECTION CATEGORY                                                             | 141               |
| Flat Field Correction Feature Description                                                  | 141               |
| Cycling Preset Mode Control Category                                                       | 143               |
| Cycling Preset Mode Control Feature Description                                            | 144               |
| Using Cycling Presets—a Simple Example                                                     | 148               |
| Multi-Exposure Cycling Example Setup                                                       | 148               |
| Cycling Reset Timing Details                                                               | 149               |
| Case 1: Cycling with Internal Synchronous Increment                                        | 149               |
| Case 2: Cycling with External Asynchronous Increment                                       | 149               |
| Using Cycling Presets with Output Controls                                                 | 150               |
| Feature Settings for this Example                                                          | 150               |
| Cycling Mode Constraints with a changing ROI<br>Specifics Concerning OnSemi Sensor Models  | <i>151</i><br>151 |
| Specifics Concerning Sony Sensor Models                                                    | 151               |
| IMAGE FORMAT CONTROL CATEGORY                                                              | 152               |
| Image Format Control Feature Description                                                   | 153               |
| Width and Height Features for Partial Scan Control                                         | 158               |
| Vertical Cropping (Partial Scan)                                                           | 158               |
| Maximum Frame Rate Examples (Models M/C 1920 & 1940)                                       | 150               |
| Maximum Frame Rate Examples (Models M2420 & M2450)                                         | 159               |
| Maximum Frame Rate Examples (Models M2020 & M2050)                                         | 160               |
| Maximum Frame Rate Examples (Models M/C 4040 & 4060)                                       | 160               |
| Maximum Frame Rate Examples (Models M/C 4020 & 4030)                                       | 161               |
| Maximum Frame Rate Examples (Model M/C 2590)                                               | 161               |
| Maximum Frame Rate Examples (Model C 4900)                                                 | 162               |
| Maximum Frame Rate Examples (Model M/C 1930)                                               | 162               |
| Maximum Frame Rate Examples (Model M/C 1240)                                               | 163               |
| Maximum Frame Rate Examples (Model M/C 1280)                                               | 163<br>164        |
| Maximum Frame Rate Examples (Model M/C 800)<br>Maximum Frame Rate Examples (Model M/C 640) | 164               |
| Maximum Frame Rate Examples (NanoXL–M5100)                                                 | 165               |
| Maximum Frame Rate Examples (NanoXL–M4090)                                                 | 166               |
| Horizontal Cropping (Partial Scan)                                                         | 167               |
| Using the Multiple ROI Mode                                                                | 167               |
| Important Usage Details                                                                    | 168               |
| Example: Two Horizontal ROI Areas (2x1)                                                    | 168               |
| Example: Four ROI Areas (2x2)                                                              | 169               |
| Example: Actual Sample with Six ROI Areas (3x2)                                            | 169               |
| Horizontal and Vertical Flip                                                               | 171               |
| Image Flip – Full Frame                                                                    | 171               |
| Image Flip – Multi-ROI Mode                                                                | 172               |
| Binning Function and Limitations                                                           | 173               |
| Horizontal Binning Constraints<br>Vertical Binning Constraints                             | 173<br>173        |
|                                                                                            | 1/3               |

| Internal Test Pattern Generator                                      | 174 |
|----------------------------------------------------------------------|-----|
| Metadata Control Category                                            | 175 |
| Metadata Control Category Feature Descriptions                       | 175 |
| Important Metadata Notes:                                            | 178 |
| Extracting Metadata Stored in a Sapera Buffer                        | 179 |
| Acquisition and Transfer Control Category                            | 181 |
| Acquisition and Transfer Control Feature Descriptions                | 182 |
| Acquisition Buffering                                                | 183 |
| Using Transfer Queue Current Block Count with CamExpert              | 184 |
| "Acquisition Abort" Execution Exception with Model C4900             | 184 |
| Features that cannot be changed during a Transfer                    | 184 |
| Action Control Category                                              | 185 |
| Action Control Feature Descriptions                                  | 186 |
| GigE Vision Action Command Reference                                 | 186 |
| Nano Features supporting Action Command                              | 186 |
| Event Control Category                                               | 187 |
| Event Control Feature Descriptions                                   | 188 |
| Basic Exposure Events Overview                                       | 193 |
| Events Associated with Triggered Synchronous Exposures               | 193 |
| Events Associated with Triggered Multiple Frame Synchronous Exposure |     |
| Overview of Precision Time Protocol Mode (IEEE 1588)                 | 195 |
| PTP Master Clock Identity                                            | 195 |
| An Example with two Nano Cameras                                     | 195 |
| IEEE 1588 Reference Resources                                        | 196 |
| Examples using Timestamp Modulo Event for Acquisitions               | 196 |
| Case Examples Overview                                               | 196 |
| Case 1: Simple Repeating Acquisitions as Upcoming Events             | 196 |
| Case 2: Potential Uncertainness to the Start Time                    | 197 |
| Case 3: Timer Reset before the Actual Start Time                     | 198 |
| Case 4: Timer Reset after the Actual Start Time                      | 199 |
| Case 5: Changing 'timestampModulo' during Acquisitions               | 200 |
| GIGE VISION TRANSPORT LAYER CONTROL CATEGORY                         | 201 |
| GigE Vision Transport Layer Feature Descriptions                     | 201 |
| Defaults for devicePacketResendBufferSize                            | 206 |
| GIGE VISION HOST CONTROL CATEGORY                                    | 207 |
| Teledyne DALSA TurboDrive                                            | 207 |
| FILE ACCESS CONTROL CATEGORY                                         | 207 |
| File Access Control Feature Descriptions                             | 208 |
| Updating Firmware via File Access in CamExpert                       | 211 |
| Overview of the deviceUserBuffer Feature                             | 211 |
| Overview of Color Correction Coefficients                            | 211 |
| IMPLEMENTING TRIGGER-TO-IMAGE RELIABILITY                            | 212 |
| Overview                                                             | 212 |
| T2IR with Genie Nano                                                 | 212 |
| Nano Features for T2IR Monitoring                                    | 212 |
| SAPERA TOOLS FOR NETWORKING                                          | 214 |
| NANO IP CONFIGURATION MODE DETAILS                                   | 214 |
| TECHNICAL SPECIFICATIONS                                             | 215 |
| MECHANICAL SPECIFICATIONS — C & CS MOUNT:                            | 215 |
| MECHANICAL SPECIFICATIONS — NANOXL:                                  | 217 |
| Additional Notes on Genie Nano Identification and Mechanical         | 218 |
| Temperature Management                                               | 218 |
|                                                                      | 2,0 |

| SENSOR ALIGNMENT SPECIFICATION                                                                        | 218        |
|----------------------------------------------------------------------------------------------------|------------|
| CONNECTORS                                                                                            | 219        |
| 10-pin I/O Connector Details                                                                          | 221        |
| Camera DC Power Characteristics                                                                       | 221        |
| I/O Mating Connector Specifications & Sources                                                         | 222        |
| Power over Ethernet (PoE) Support                                                                     | 223        |
| Input Signals Electrical Specifications                                                               | 224        |
| External Input Details                                                                                | 224        |
| External Input DC Characteristics                                                                     | 224        |
| External Input AC Timing Characteristics                                                              | 225        |
| External Inputs: Using TTL/LVTTL Drivers                                                              | 225        |
| External Inputs: Using Common Collector NPN Drivers                                                   | 226        |
| External Inputs: Using Common Emitter NPN Driver                                                      | 226        |
| External Inputs: Using a Balanced Driver                                                              | 227        |
| Output Signals Electrical Specifications                                                              | 227        |
| External Output Details and DC Characteristics                                                        | 227        |
| External Output AC Timing Characteristics                                                             | 228<br>229 |
| External Outputs: Using External TTL/LVTTL Drivers<br>External Outputs: Using External LED Indicators | 229        |
| Using Nano Outputs to drive other Nano Inputs                                                         | 229        |
| Computer Requirements for Nano Cameras                                                                | 231        |
| Host PC System                                                                                        | 232        |
| Recommended Network Adapters                                                                          | 232        |
| ·                                                                                                    | 232        |
| Ethernet Switch Requirements                                                                          |            |
| IEEE 802.3x Pause Frame Flow Control                                                                  | 233        |
| Ethernet to Fiber-Optic Interface Requirements                                                        | 233        |
| EC & FCC DECLARATIONS OF CONFORMITY                                                                   | 234        |
| Models: M/C1920, M/C1940                                                                              | 234        |
| Models: M/C2590, M/C1930, M/C1280, M/C800, M/C640                                                     | 235        |
| Models: M/C2020, M/C2050, M/C2420, M/C2450                                                            | 236        |
| Models: M/C4020, M/C4030, M/C4040, M/C4060                                                            | 237        |
| Models: M/C5100, M/C4090                                                                              | 238        |
| ADDITIONAL REFERENCE INFORMATION                                                                      | 239        |
| CHOOSING A LENS WITH THE CORRECT IMAGE CIRCLE                                                         | 239        |
| Lens Options for Models 'M/C1940' & 'M/C1920'                                                         | 239        |
| Lens Options for Models '2450/2420' & '2050/2020'                                                     | 240        |
| Lens Options for Models '4060/4040/4030/4020'                                                         | 240        |
| Lens Options for Models 'M/C1450'                                                                     | 241        |
| Lens Options for XL Models 'M/C 5100' and 'M/C 4090                                                   | 241        |
| Lens Options for Model 'C4900'                                                                        | 242        |
| Lens Options for Models 'M/C2590' & 'M/C 2540'                                                        | 242        |
| Lens Options for Models 'M/C1930'                                                                     | 243        |
| Lens Options for Models 'M/C1280' & 'M/C1240'                                                         | 243        |
| Lens Options for Models 'M/C800'                                                                      | 244        |
| Lens Options for Models 'M/C640'                                                                      | 244        |
| Additional Lens Parameters (application specific)                                                     | 245        |
| Optical Considerations                                                                                | 245        |
| Illumination                                                                                          | 245        |
|                                                                                                    |            |
| Light Sources                                                                                         | 246        |
| IR Cut-off Filters                                                                                    | 246        |
| Nano Models with Built-in IR Cut-off Filters                                                          | 246<br>247 |
| Guidelines for Choosing IR Cut-off Filters<br>Back Focal Variance when using any Filter               | 247        |
| LENS MODELING                                                                                         | 240        |
|                                                                                                    | 249        |

| Magnification and Resolution                                                                                       | 249               |
|----------------------------------------------------------------------------------------------------|-------------------|
| Sensor Handling Instructions                                                                                       | 250               |
| Electrostatic Discharge and the Sensor                                                                             | 250               |
| Protecting Against Dust, Oil and Scratches                                                                         | 250               |
| Cleaning the Sensor Window                                                                                         | 251               |
| RUGGEDIZED CABLE ACCESSORIES                                                                                       | 251               |
| Cable Assembly G3-AIOC-BLUNT2M                                                                                     | 252               |
| Cable Assembly G3-AIOC-BRKOUT2M                                                                                    | 254               |
| Nano Generic Power Supply with no I/O                                                                              | 256               |
| Components Express Right-Angle Cable Assemblies                                                                    | 250               |
| Cable Assembly: Right-Angle I/O Bunt End                                                                           | 257               |
| Cable Assembly: Right-Angle I/O to Euro Block                                                                      | 257               |
| Ruggedized RJ45 Ethernet Cables                                                                                    | 250               |
| Components Express Contact Information                                                                             | 259               |
| Cable Assembly: Right-Angle Ethernet                                                                               | 260               |
| Right-Angle Cable-Set (Mounted)                                                                                    | 261               |
|                                                                                                    | 0/0               |
| TROUBLESHOOTING<br>OVERVIEW                                                                                        | <b>262</b><br>262 |
|                                                                                                    | 262               |
| Problem Type Summary                                                                                               |                   |
| Verifying Network Parameters                                                                                       | 264               |
| Before Contacting Technical Support                                                                                | 264               |
| DEVICE AVAILABLE WITH OPERATIONAL ISSUES                                                                           | 264               |
| Firmware Updates                                                                                                   | 264               |
| Power Failure during a Firmware Update–Now What?                                                                   | 265               |
| Cabling and Communication Issues                                                                                   | 265               |
| Acquisition Error without Timeout Messages                                                                         | 265               |
| Grab has Random Bad Data or Noise                                                                                  | 266               |
| No camera exposure when expected                                                                                   | 266               |
| Camera is functional but frame rate is lower than expected                                                         | 267               |
| Camera acquisition is good but frame rate is lower than expected                                                   | 267<br>267        |
| Camera is functional, frame rate is as expected, but image is black<br>Model C4900 Column Noise in Saturated Areas | 267               |
|                                                                                                    |                   |
| Other Problems or Issues                                                                                           | 269               |
| Preventing Dropped Packets by adjusting Power Options                                                              | 269<br>270        |
| Random Invalid Trigger Events<br>Minimum Sapera Version Required                                                   | 270               |
| Issues with uninstalling Cognex VisionPro with Sapera LT CamExpert                                                 | 270               |
| ADDENDUMS                                                                                                    | 271               |
| AC CHARACTERISTICS OF 1 INPUT / 3 OUTPUT MODELS                                                                    | 271               |
| DEFECTIVE PIXEL REPLACEMENT (METHOD 4)                                                                             | 272               |
| Example User Defective Pixel Map XML File                                                                          | 272               |
| Monochrome Defective Pixel Replacement Algorithm Description                                                       | 272               |
| Color Defective Pixel Replacement Algorithm Description                                                            | 272               |
|                                                                                                    | 275               |
| REVISION HISTORY                                                                                                   | 276               |
| CONTACT INFORMATION                                                                                                | 277               |
| SALES INFORMATION                                                                                                  | 277               |
| TECHNICAL SUPPORT                                                                                                  | 277               |
| INDEX                                                                                                    | 278               |
|                                                                                                    |                   |

# **Genie Nano Series Overview**

### Description

The Genie Nano series, a member of the Genie camera family, provides a new series of affordable easy to use digital cameras specifically engineered for industrial imaging applications requiring improved network integration.

Genie Nano cameras use the industries' latest leading sensors such as the Sony Pregius series and On-Semi Python series of global shutter active pixel-type CMOS image sensors.

Genie Nano cameras combine standard gigabit Ethernet technology (supporting GigE Vision 1.2) with the Teledyne DALSA Trigger-to-Image-Reliability framework to dependably capture and transfer images from the camera to the host PC. Genie Nano cameras are available in a number of models implementing different sensors, image resolutions, and feature sets, either in monochrome, monochrome NIR, or color versions.

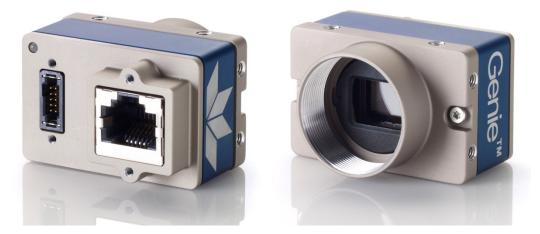

### **GigE with TurboDrive**

Genie Nano cameras include TurboDrive<sup>™</sup> technology, delivering high speed data transfers exceeding the GigE limit. TurboDrive uses advanced data modeling to boost data transfers up to 2 or 3 times faster than standard GigE Vision speeds – with no loss of image quality. These breakthrough rates are achieved using a proprietary process that assembles data from the sensor to optimize throughput, simultaneously taking full advantage of both the sensor's maximum frame rate and the camera's maximum GigE data transfer speed (up to 115 Mbytes/s). <u>Teledyne DALSA's</u> <u>TurboDrive</u> increases system dependability and robustness similar to Camera Link throughput on a GigE network.

**Important:** Actual Transfers with TurboDrive is image content dependent but in the best case scenario, transfers over a GigE Network can reach the camera's internal acquisition limit of up to 252MB/sec. If transfers are less than the camera maximum acquisition rate, camera memory will be used as a circular frame buffer. **Note:** Not supported with RGB output firmware on any model due to camera resource limitations.

Refer to <u>TurboDrive Primer</u> on the Teledyne DALSA web site for more details.

### **Genie Nano Overview**

- Optimized, rugged design with a wider operating temperature
- Available in multiple sensors/resolutions, monochrome and color
- Higher frame rates with Teledyne DALSA GigE Vision TurboDrive Technology
- Visual camera multicolor status LED on back plate
- Multi-ROI support
- 2 (default models) general purpose opto-coupled inputs
- 2 (default models) general purpose opto-coupled outputs (user, counter, or timer driven for Strobe and Flash triggering)
- Flexible general purpose Counter and Timer functions available for internal and external controls
- Software and hardware Events available to support imaging applications
- Cycling mode supports 64 multiple camera setups (including Multi-Exposure)
- Auto brightness (i.e. auto exposure and AGC) available on many models
- In-sensor and/or FPGA (digital) Binning available on monochrome models
- Supports Image Time-Stamp based on IEEE1588-2008 (PTP: Precise Time Protocol) or an Internal Timer
- Programmable Look-Up-Table (programmable LUT or preset Gamma) available
- Defective Pixel replacement available on some models
- Multicast and Action Command supported
- Image metadata supported
- Supports Power Over Ethernet (PoE) or auxiliary power input
- Implements 32 MB of Flash Memory
- 2 User Settings sets to store and recall camera configurations
- Supports the Gigabit Ethernet PAUSE Frame feature
- GigE Vision 1.2 compliant
- Gigabit Ethernet (GigE) interconnection to a computer via standard CAT5e or CAT6 cables
- Gigabit Ethernet (GigE) transfer speed up to 115 MB/second
- Application development with the freely available Sapera<sup>™</sup> LT software libraries
- Native Teledyne DALSA Trigger-to-Image Reliability design framework
- Refer to the Operation Reference and Technical Specifications section of the manual for full details
- Refer to the Sapera LT 8.10 release notes for information on GigE Vision and TurboDrive Technology support.

### **Camera Firmware**

Teledyne DALSA Genie Nano camera firmware contains open source software provided under different open source software licenses. More information about these open source licenses can be found in the documentation that accompanies the firmware, which is available on the Teledyne DALSA website at <u>www.teledynedalsa.com</u>.

Genie Nano firmware updates are available for download from the Teledyne DALSA web site <u>www.teledynedalsa.com/imaging/support/downloads</u>. Choose Genie Nano Firmware from the available download sections, then choose the zip file download specific to your camera model.

When using Sapera LT, update the camera firmware using CamExpert (see <u>File Access via the</u> <u>CamExpert Tool</u>). The Camera firmware can also be easily upgrade/downgrade within your own application via the API. The camera has a failsafe scheme which prevents unrecoverable camera errors even in the case of a power interruption.

### **Model Part Numbers**

This manual covers the released Genie Nano monochrome and color models summarized in the two tables below. These tables list models in increasing resolution. Nano <u>common specifications</u> and details for each Genie Nano model follow these tables.

### **Monochrome Cameras**

| Model<br>Full Resolution   | Sensor Size/Model      | Lens     | Part Number   |
|----------------------------|------------------------|----------|---------------|
| <u>M640</u>                | On-Semi 0.3M           | C-mount  | G3-GM10-M0640 |
| 672 x 512                  | (Python300 P1)         | CS-mount | G3-GM10-M0641 |
| <u>M640 NIR</u>            | On-Semi 0.3M           | C-mount  | G3-GM12-M0640 |
| 672 x 512                  | (Python300 P1)         | CS-mount | G3-GM12-M0641 |
| <u></u>                    | On-Semi 0.5M           | C-mount  | G3-GM10-M0800 |
| 832 x 632                  | (Python500 P1)         | CS-mount | G3-GM10-M0801 |
| <u>M800 NI R</u>           | On-Semi 0.5M           | C-mount  | G3-GM12-M0800 |
| 832 x 632                  | (Python500 P1)         | CS-mount | G3-GM12-M0801 |
| <u>M1240</u>               | On-Semi 1.3M           | C-mount  | G3-GM11-M1240 |
| 1280 x 1024                | (Python1300 P3)        | CS-mount | G3-GM11-M1241 |
| <u>M1280</u>               | On-Semi 1.3M           | C-mount  | G3-GM10-M1280 |
| 12 <mark>80 x 10</mark> 24 | (Python1300 P1)        | CS-mount | G3-GM10-M1281 |
| M1280 NI R                 | On-Semi 1.3M           | C-mount  | G3-GM12-M1280 |
| 1280 x 1024                | (Python1300 P1)        | CS-mount | G3-GM12-M1281 |
| <u>M1450</u>               | 1450 Sony 1.6M C-mount | C-mount  | G3-GM10-M1450 |
| 1456 x 1088                | (IMX273)               | CS-mount | G3-GM10-M1451 |
| M1930                      | On-Semi 2.3M           | C-mount  | G3-GM10-M1930 |
| 19 <mark>84 x 12</mark> 64 | (Python2000 P1)        | CS-mount | G3-GM10-M1931 |
| M1930 NI R                 | On-Semi 2.3M           | C-mount  | G3-GM12-M1930 |
| 1984 x 1264                | (Python2000 P1)        | CS-mount | G3-GM12-M1931 |
| <u>M1940</u>               | Sony 2.3M              | C-mount  | G3-GM10-M1940 |
| 19 <mark>36 x 12</mark> 16 | (IMX174)               | CS-mount | G3-GM10-M1941 |
| <u>M1920</u>               | Sony 2.3M              | C-mount  | G3-GM11-M1920 |
| 1936 x 1216                | (IMX249)               | CS-mount | G3-GM11-M1921 |
| <u>M2050</u>               | Sony 3.2M              | C-mount  | G3-GM10-M2050 |
| 20 <mark>48 x 15</mark> 36 | (IMX252)               | CS-mount | G3-GM10-M2051 |
| <u>M2020</u>               | Sony 3.2M              | C-mount  | G3-GM11-M2020 |
| 2048 x 1536                | (IMX265)               | CS-mount | G3-GM11-M2021 |

### Monochrome Cameras Continued

| <u>M2450</u>               | Sony 5.1M       | C-mount  | G3-GM10-M2450             |
|----------------------------|-----------------|----------|---------------------------|
| 2448 x 2048                | (IMX250)        | CS-mount | G3-GM10-M245              |
| <u>M2420</u>               | Sony 5.1M       | C-mount  | G3-GM11-M2420             |
| 2448 x 2048                | (IMX264)        | CS-mount | G3-GM11-M242              |
| M2590                      | On-Semi 5.1M    | C-mount  | G3-GM10-M2590             |
| 25 <mark>92 x 20</mark> 48 | (Python5000 P1) | CS-mount | G3-GM10-M259              |
| <u>M2590 NI R</u>          | On-Semi 5.1M    | C-mount  | G3-GM12-M2590             |
| 2592 x 2048                | (Python5000 P1) | CS-mount | G3-GM12-M259              |
| M4060                      | Sony 8.9M       | C-mount  | G3-GM10-M4060             |
| 4112 x2176                 | (IMX255)        | CS-mount | G3-GM10-M406 <sup>-</sup> |
| <u>M4030</u>               | Sony 8.9M       | C-mount  | G3-GM11-M4030             |
| 4112 x2176                 | (IMX267)        | CS-mount | G3-GM11-M403              |
| M4040                      | Sony 12M        | C-mount  | G3-GM10-M4040             |
| 4112 x 3008                | (IMX253)        | CS-mount | G3-GM10-M404              |
| M4020                      | Sony 12M        | C-mount  | G3-GM11-M4020             |
| 4112 x 3008                | (IMX304)        | CS-mount | G3-GM11-M402              |

| NanoXL Model<br>Full Resolution | Sensor Size/Model                  | Lens      | Part Number   |
|---------------------------------|------------------------------------|-----------|---------------|
| <u>M4090</u><br>4096 x 4096     | <b>On-Semi 16M</b><br>(Python 16K) | M42 mount | G3-GM30-M4095 |
| <u>M4090-NIR</u><br>4096 x 4096 | <b>On-Semi 16M</b><br>(Python 16K) | M42 mount | G3-GM32-M4095 |
| <u>M5100</u><br>5120 x 5120     | On-Semi 25M<br>(Python 25K)        | M42 mount | G3-GM30-M5105 |
| <u>M5100-NIR</u><br>5120 x 5120 | On-Semi 25M<br>(Python 25K)        | M42 mount | G3-GM32-M5105 |

### **Color Cameras**

| Model<br>Full Resolution   | Sensor Size/Model            | Lens                   | Part Number     | Notes                  |
|----------------------------|------------------------------|------------------------|-----------------|------------------------|
|                            |                              | C mount                | G3-GC10-C0640   |                        |
| <u>C640</u>                | On-Semi 0.3M                 | C-mount                | G3-GC10-C0640IF | with IR Cut-off Filter |
| 672 x 512                  | (Python300 P1)               | CS-mount               | G3-GC10-C0641   |                        |
|                            |                              | C3-mount               | G3-GC10-C0641IF | with IR Cut-off Filter |
|                            |                              | <u> </u>               | G3-GC10-C0800   |                        |
| <u>C800</u>                | On-Semi 0.5M                 | C-mount                | G3-GC10-C0800IF | with IR Cut-off Filter |
| 832 x 632                  | (Python500 P1)               | CS mount               | G3-GC10-C0801   |                        |
|                            |                              | CS-mount               | G3-GC10-C0801IF | with IR Cut-off Filter |
|                            |                              | <u> </u>               | G3-GC10-C1240   |                        |
| <u>C1240</u>               |                              | C-mount                | G3-GC10-C1240IF | with IR Cut-off Filter |
| 12 <mark>80 x 10</mark> 24 | (Python1300 P3)              | CS mount               | G3-GC10-C1241   |                        |
|                            |                              | CS-mount               | G3-GC10-C1241IF | with IR Cut-off Filter |
|                            |                              |                        | G3-GC10-C1280   |                        |
| <u>C1280</u>               | On-Semi 1.3M                 | C-mount                | G3-GC10-C1280IF | with IR Cut-off Filter |
| 1280 x 1024                |                              | 00t                    | G3-GC10-C1281   |                        |
|                            |                              | CS-mount G3-GC10-C1281 | G3-GC10-C1281IF | with IR Cut-off Filter |
|                            |                              | C-mount                | G3-GM10-C1450   |                        |
| <u>C1450</u>               | Sony 1.6M                    |                        | G3-GM10-C1450IF | with IR Cut-off Filter |
| 1456 x 1088                | (IMX273)                     |                        | G3-GM10-C1451   |                        |
|                            |                              | CS-mount               | G3-GM10-C1451IF | with IR Cut-off Filter |
|                            |                              | _                      | G3-GC10-C1930   |                        |
| <u>C1930</u>               | On-Semi 2M                   | C-mount                | G3-GC10-C1930IF | with IR Cut-off Filter |
| 19 <mark>84 x 12</mark> 64 | (Python2000 P1)              |                        | G3-GC10-C1931   |                        |
|                            |                              | CS-mount               | G3-GC10-C1931IF | with IR Cut-off Filter |
|                            |                              |                        | G3-GC10-C1940   |                        |
| C1940                      | Sony 2.3M                    | C-mount                | G3-GC10-C1940IF | with IR Cut-off Filter |
| 1936 x 1216                | (IMX174)                     |                        | G3-GC10-C1941   |                        |
|                            |                              | CS-mount               | G3-GC10-C1941IF | with IR Cut-off Filter |
|                            |                              |                        | G3-GC11-C1920   |                        |
| <u>C1920</u>               | <b>Sony 2.3M</b><br>(IMX249) | C-mount                | G3-GC11-C1920IF | with IR Cut-off Filter |
| 1936 x 1216                |                              |                        | G3-GC11-C1921   |                        |
|                            |                              | CS-mount               | G3-GC11-C1921IF | with IR Cut-off Filter |

#### **Color Cameras Continued**

|                      |                 |               | G3-GC10-C2050   |                       |
|----------------------|-----------------|---------------|-----------------|-----------------------|
| <u>C2050</u>         | Sony 3.2M       | C-mount       | G3-GC10-C2050IF | with IR Cut-off Filte |
| 2048 x 1536          | (IMX252)        | 00 I          | G3-GC10-C2051   |                       |
|                      |                 | CS-mount      | G3-GC10-C2051IF | with IR Cut-off Filte |
|                      |                 |               | G3-GC11-C2020   |                       |
| <u>C2020</u>         | Sony 3.2M       | C-mount       | G3-GC11-C2020IF | with IR Cut-off Filte |
| 2048 x 1536          | (IMX265)        |               | G3-GC11-C2021   |                       |
|                      |                 | CS-mount      | G3-GC11-C2021IF | with IR Cut-off Filte |
|                      |                 |               | G3-GC10-C2450   |                       |
| <u>C2450</u>         | Sony 5.1M       | C-mount       | G3-GC10-C2450IF | with IR Cut-off Filt  |
| 2448 x 2048          | (IMX250)        | 00            | G3-GC10-C2451   |                       |
|                      |                 | CS-mount      | G3-GC10-C2451IF | with IR Cut-off Filt  |
|                      |                 |               | G3-GC11-C2420   |                       |
| <u>C2420</u>         | Sony 5.1M       | C-mount       | G3-GC11-C2420IF | with IR Cut-off Filt  |
| 2448 x 2048          | (IMX264)        |               | G3-GC11-C2421   |                       |
|                      |                 | CS-mount      | G3-GC11-C2421IF | with IR Cut-off Filt  |
|                      |                 | <b>2</b>      | G3-GC10-C2590   |                       |
| <u>C2590</u>         | On-Semi 5.1M    | C-mount       | G3-GC10-C2590IF | with IR Cut-off Filt  |
| 2592 x 2048          | (Python5000 P1) | CS-mount      | G3-GC10-C2591   |                       |
|                      |                 |               | G3-GC10-C2591IF | with IR Cut-off Filt  |
|                      |                 | C-mount       | G3-GC10-C4060   |                       |
| <u>C4060</u>         | Sony 8.9M       | C2 CC10       | G3-GC10-C4060IF | with IR Cut-off Filt  |
| 4112 x 2176          | (IMX255)        | CS-mount      | G3-GC10-C4061   |                       |
|                      |                 |               | G3-GC10-C4061IF | with IR Cut-off Filte |
|                      |                 | C maximit     | G3-GC11-C4030   |                       |
| <u>C4030</u>         | Sony 8.9M       | C-mount       | G3-GC11-C4030IF | with IR Cut-off Filte |
| 4112 x 2176          | (IMX267)        | CS-mount      | G3-GC11-C4031   |                       |
|                      |                 |               | G3-GC11-C4031IF | with IR Cut-off Filte |
|                      |                 | _             | G3-GC10-4040C   |                       |
| <u>C4040</u>         | Sony 12M        | C-mount       | G3-GC10-C4040IF | with IR Cut-off Filt  |
| 4114 x 3008 (IMX253) | CS-mount        | G3-GC10-C4041 |                 |                       |
|                      |                 | C3-IIIUuIII   | G3-GC10-C4041IF | with IR Cut-off Filte |

#### **Color Cameras Continued**

| Filter |
|--------|
|        |
| Filter |
|        |
|        |
| Filter |
|        |
| Filter |
| f      |

| NanoXL Model<br>Full Resolution | Sensor Size/Model                  | Lens      | Part Number   |
|---------------------------------|------------------------------------|-----------|---------------|
| <u>C4090</u><br>4096 x 4096     | <b>On-Semi 16M</b><br>(Python 16K) | M42 mount | G3-GC30-C4095 |
| <u>C5100</u><br>5120 x 5120     | <b>On-Semi 25M</b><br>(Python 25K) | M42 mount | G3-GC30-C5105 |

### Accessories

| Nano Accessories & Cables (sold separately)                                                                                                    | -             | Order Number            |
|----------------------------------------------------------------------------------------------------|---------------|-------------------------|
| Mounting Bracket Plate<br>(2 or 3 screw camera mount),<br>with ¼ inch external device screw mount<br>(also known as a tripod mount)                                                         | R of Constant | G3-AMNT-BRA01           |
| I/O Blunt End Cable<br>(2 meter Screw Retention to Flying Leads)                                                                                                    |               | <u>G3-AIOC-BLUNT2M</u>  |
| I/O Breakout Cable<br>(2 meter Screw Retention to Euroblock connector)                                                                                                    |               | <u>G3-AIOC-BRKOUT2M</u> |
| Power and Cable Evaluation Kit<br>• Includes a Power Supply (12V),<br>• an Ethernet Cable (RJ-45, 2 meter),<br>• and a 2 meter I/O Breakout Cable (Euroblock)                               |               | G3-ACBL-EVALKIT         |
| Generic 12 volt power supply for Genie Nano-Aux connector (Samtec 10-Pin) – 4 Meter length                                                                                                  |               | G3-APWS-S10S04M         |
| NanoXL — M42 to F-mount (Nikon) adapter<br>(same adapter part as used with Genie TS)<br>Note that there is no support for Nikon lens features<br>such as focus and aperture motor controls. |               | G2-AM42-MOUNT4          |

Right angle I/O cables and Ethernet cables (including combo evaluation packages) are available directly from our preferred source (see <u>Components Express Right-Angle Cable Assemblies</u>).

### **Software Requirements**

### Sapera LT Development Software

| Teledyne DALSA Software Platform for Microsoft Windows                                                                                                    |                                                                                                |
|----------------------------------------------------------------------------------------------------|------------------------------------------------------------------------------------------------|
| Sapera LT version 8.00 or later (8.10 or later recommended),<br>for Windows. Includes Sapera Network Imaging Package and<br>GigE Vision Imaging Driver, Sapera Runtime and CamExpert.<br>Provides everything you will need to develop imaging applications<br>Sapera documentation provided in compiled HTML help,<br>and Adobe Acrobat® (PDF) | Available for download<br>http://www.teledynedalsa.com/imaging/support/                        |
| Sapera Processing Imaging Development Library<br>(available for Windows or Linux – sold separately):                                                                                                    | Contact Teledyne DALSA Sales                                                                   |
| Teledyne DALSA Software Platform for Linux                                                                                                    |                                                                                                |
| GigE-V Framework Ver. 2.0 (for both X86 or Arm type processor)                                                                                                    | Available for download<br>http://teledynedalsa.com/imaging/products/softwar<br>e/linux-gige-v/ |

### **Third Party GigE Vision Development**

| Third Party GigE Vision Software Platform Requirements     |                                                              |
|------------------------------------------------------------|--------------------------------------------------------------|
| Support of GenICam GenApi version 2.3                      | General acquisition and control                              |
| Support of GenICam GenApi version 2.3                      | File access: firmware, configuration data, upload & download |
| Support of GenICam XML schema version 1.1                  |                                                              |
| GenICam <sup>™</sup> support — XML camera description file | Embedded within Genie Nano                                   |

### **About GigE Vision**

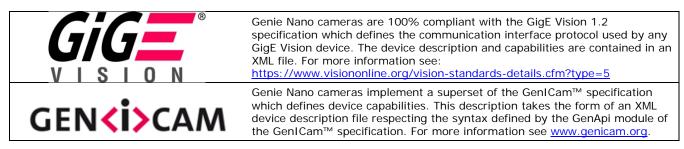

The Teledyne DALSA GigE Vision Module provides a license free development platform for Teledyne DALSA GigE hardware or Sapera vision applications. Additionally supported are Sapera GigE Vision applications for third party hardware with the purchase of a GigE Vision Module license, or the Sapera processing SDK with a valid license.

The GigE Vision Compliant XML device description file is embedded within Genie Nano firmware allowing GigE Vision Compliant applications access to Genie Nano capabilities and controls immediately after connection.

# **Genie Nano Specifications**

The Nano common specifications listed first are followed by model specific tables of functional features and timing details.

### **Common Specifications**

| Camera Controls                                                               |                                                                                                    |  |
|-------------------------------------------------------------------------------|----------------------------------------------------------------------------------------------------|--|
| Synchronization Modes                                                         | Free running, External triggered, Software trigger through Ethernet, Precision Time Protocol (PTP)                                                                            |  |
| Exposure Control                                                              | Internal – Programmable via the camera API<br>External (Global Shutter models) – based on Trigger Width                                                                       |  |
| Exposure Time Maximum                                                         | 16 sec (Global Shutter models)<br>0.5 sec (Rolling Shutter model – C4900)                                                                                                    |  |
| Exposure Modes                                                                | Programmable in increments of 1μs<br>minimum (in μs) is model specific<br>Pulse controlled via Trigger pulse width (Global Shutter models).                                   |  |
| Trigger Inputs                                                                | Opto-isolated, 2.4V to 24V typical, 16mA min.<br>Debounce range from 0 up to 255 μs<br>Trigger Delay from 0 to 2,000,000 μs                                                   |  |
| Strobe Outputs                                                                | Output opto-isolated:<br>Aligned to the start of exposure with a programmable delay, duration and polarity<br>(using "start of exposure on output line source" feature)       |  |
| Features                                                                      |                                                                                                    |  |
| Image Buffer<br>(VGA to 5M models)<br>(8.9M to 18M models)<br>(NanoXL models) | els) 200 MB total                                                                                                    |  |
| Reserved Private User Buffer                                                  | 4 kB flash memory for OEM usage (deviceUserBuffer)                                                                                                    |  |
| Flash memory                                                                  | 32 MB flash memory implemented                                                                                                    |  |
| Gain                                                                          | In Sensor gain (model dependent) and Digital gain up to 4x                                                                                                    |  |
| Auto-Brightness                                                               | Yes , with Auto-Exposure and AGC (Sensor Gain or FPGA Gain)<br>Note1: Sensor Gain AGC only with Sony sensors<br>Note2: Not applicable to model C4900 (rolling shutter sensor) |  |
| Color model output                                                            | Color cameras support Bayer output or RGB output firmware.                                                                                                    |  |
| Binning (monochrome models)                                                   | Support for both Horizontal and Vertical Binning: 1x, 2x, and 4x in FPGA<br>Models M640, M800, M1280, M1930, M2590, M4040, M4060 have in-sensor binning                       |  |
| LUT                                                                           | Programmable LUT (Look-up-table) up to 12-Bit (model dependent)                                                                                                    |  |
| Defective Pixel Replacement                                                   | Available on some models — up to 1024 entries (2048 for NanoXL)                                                                                                    |  |
| Automatic White Balance                                                       | Available on Color models                                                                                                    |  |
| Counter and Timer                                                             | 1 Counter, and 1 Timer. User programmable, acquisition independent, with event generation, and can control Output I/O pins                                                    |  |
| Timestamp                                                                     | Timer to Timestamp images and events (1µs tics using Internal Clock, 8 nanosecond tics when using IEEE1588 ( PTP: Precise time Protocol)                                      |  |
| Metadata                                                                      | Metadata Output at the end of the Images (also known as GenICam Chunk Data)                                                                                                   |  |
| Cycling Mode                                                                  | Automatic cycling between 64 camera setups                                                                                                    |  |
| Multicast                                                                     | Programming support for multicasting images (requires Multicast host support: refer to                                                                                        |  |

|                                                     | the SDK documentation – if supported)                                                                                                    |  |
|-----------------------------------------------------|----------------------------------------------------------------------------------------------------|--|
| Action Command                                      | Programmable for up to 2 GenICam Action Commands (requires host support: refer to the SDK documentation – if supported)                                                                                                    |  |
| Test image                                          | Internal generator with choice of static and shifting patterns                                                                                                    |  |
| User settings                                       | Select factory default or either of two user saved camera configurations                                                                                                    |  |
| TurboDrive Technology                               | Supported with 8-bit or 16-bit buffer format (see Sapera 8.10 release notes)<br>Not supported with RGB output firmware for any Nano model due to limitations of<br>camera resources.                                                                                                    |  |
| Back Focal Distance                                 |                                                                                                    |  |
|                                                     | 17.52 mm (C-mount models), 12.52 mm (CS-mount models)<br>12 mm (model NanoXL)                                                                                                    |  |
| Mechanical Interface                                |                                                                                                    |  |
| Camera (L x H x W)<br>see Mechanical Specifications | <ul> <li>21.2 mm x 29 mm x 44 mm (without lens mount or Ethernet connector)</li> <li>38.9 mm x 29 mm x 44 mm (with C-mount and Ethernet connector)</li> <li>23.7 mm x 59 mm x 59 mm (NanoXL without Ethernet connector)</li> <li>38.3 mm x 59 mm x 59 mm (NanoXL with Ethernet connector)</li> </ul>          |  |
| Mass (approximate value due to sensor variations)   | ~ 46g (C-mount with no lens)<br>~ 163g — model NanoXL                                                                                                    |  |
| Power connector                                     | via the 10-pin I/O connector, or RJ45 in PoE mode                                                                                                    |  |
| Ethernet connector                                  | RJ45                                                                                                    |  |
| Electrical Interface                                |                                                                                                    |  |
| Input Voltage                                       | +12 to +36 Volts DC (+10%/- 10%)<br>+10 to +56 Volts DC (Absolute min/max Range) on Auxiliary connector<br>Supports the Power Over Ethernet standard. (PoE Class 3 as per IEEE 802.3af)                                                                                                    |  |
| Inputs/Outputs                                      | Default models have 2 Inputs and 2 Outputs<br>Optional models have 1 Input and 3 Outputs<br>XL models have 2 Inputs and 3 Outputs                                                                                                    |  |
| Power Dissipation (typical)                         | Nano: PoE Class 2<br>From 3.8W to 4.9W dependent on Nano model and power supply voltage<br>NanoXL: PoE Class 3 (Up to 7W) or external 24Volt power (6.6W)                                                                                                    |  |
| Data Output                                         | Gigabit Ethernet 1000Mbps (10/100 Mbps are not supported) 115 MB/sec max.                                                                                                    |  |
| Ethernet Option supported                           | PAUSE Frame support (as per IEEE 802.3x)                                                                                                    |  |
| Data and Control                                    | GigE Vision 1.2 compliant                                                                                                    |  |
| Environmental Conditions                            |                                                                                                    |  |
| Operating Temperature<br>(at camera front plate)    | All Models: -20°C to +65°C (-4°F to +149°F)<br>Model C4900 Exception: -20°C to +50°C (-4°F to +122°F)<br>Temperature range specification based on an auxiliary input voltage of +20 to +36Vdc<br>or PoE.<br>Any metallic camera mounting provides heat-sinking therefor reducing the internal<br>temperature. |  |
| Operating Relative Humidity                         | 10% to 80% non-condensing                                                                                                    |  |
| Storage                                             | -40°C to +80°C (-4°F to +176°F) temperature at 20% to 80% non-condensing relative humidity                                                                                                    |  |
| Conformity                                          | CE, FCC, GenICam, GigE Vision, IP30, IEEE 802.3af (POE)                                                                                                    |  |
|                                                     |                                                                                                    |  |

### **Sensor Cosmetic Specifications**

After Factory Calibration and/or Corrections are Applied (if applicable — dependent on sensor)

| Blemish Specifications | Maximum Number of<br>Defects  | Blemish Description                                                                                                    |
|------------------------|-------------------------------|----------------------------------------------------------------------------------------------------|
| Hot/Dead Pixel defects | Typical 0.0025%<br>Max 0.005% | Any pixel that deviates by $\pm 20\%$ from the average of neighboring pixels at 50% saturation including pixel stuck at 0 and maximum saturated value. |
| Spot defects           | none                          | Grouping of more than 8 pixel defects within a sub-area of 3x3 pixels, to a maximum spot size of 7x7 pixels.                                           |
| Clusters defects       | none                          | Grouping of more than 5 single pixel defects in a 3x3 kernel.                                                                                          |
| Column defects         | none                          | Vertical grouping of more than 10 contiguous pixel defects along a single column.                                                                      |
| Row defects            | none                          | Horizontal grouping of more than 10 contiguous pixel defects along a single row.                                                                       |

#### Test conditions

- Nominal light = illumination at 50% of saturation
- Temperature of camera is 45°C
- At exposures lower than 0.1 seconds
- At nominal sensor gain (1x)
- For Model C4900 (Rolling Shutter sensor) see Model C4900 Sensor Cosmetic Specifications
- On-Semi Python Sensor Limitations:
  - Guarantied pixel saturation: from a minimum exposure to 100 millisecond (Gain1.0) for the 0.3M to 5M models
  - Guarantied pixel saturation: from a minimum exposure to 10 millisecond (Gain1.0) for the 16M to 25M models

#### • Sony Sensor Limitation:

 Max pixel saturated values: Max Pixel format bit depth – 1DN (either 10-bit or 12-bit, as designed by Sony)

### Dynamic Range & Signal to Noise Ratio Measurement Conditions

#### Specifications calculated according to EMVA-1288 standard, using white LED light

#### **Dynamic Range Test Conditions**

- Exposure 100µs
- 0% Full Light Level

#### **SNR Test Conditions**

- Exposure 2000µs
- 80% saturation

| Compliance Directives                                                                         | Standards ID                                                                  | Overview                                                                                     |  |
|-----------------------------------------------------------------------------------------------|-------------------------------------------------------------------------------|----------------------------------------------------------------------------------------------|--|
|                                                                                               | EN61000-4-2 : 2008                                                            | Electrostatic discharge immunity test                                                        |  |
|                                                                                               | EN61000-4-3 : 2006 A1 : 2007 A2 : 2010                                        | Radiated, radio-frequency, electromagnetic field immunity test                               |  |
|                                                                                               | EN61000-4-4 : 2004                                                            | Electrical fast transient/burst immunity test                                                |  |
|                                                                                               | EN61000-4-5 : 2005                                                            | Surge immunity                                                                               |  |
|                                                                                               | EN61000-4-6 : 2008                                                            | Immunity to conducted disturbances, induced by radio-frequency fields                        |  |
| CE                                                                                            | EN61000-4-8 : 2009                                                            | Power frequency magnetic field immunity                                                      |  |
|                                                                                               | EN61000-4-11 : 2004                                                           | Voltage variations immunity                                                                  |  |
|                                                                                               | EN61000-6-2 : 2005                                                            | Electromagnetic immunity                                                                     |  |
|                                                                                               | EN61000-6-4: 2007                                                             | Electromagnetic emissions                                                                    |  |
| CISPR 11: 2009 A1 : Limit: class A Conducted Emission<br>group 1 FCC, part 15, subpart B:2010 |                                                                               | Limit: class A Conducted Emissions                                                           |  |
|                                                                                               | CISPR 22 : 2008 Limit: class A LAN port Conducted Emissions                   |                                                                                              |  |
| FCC                                                                                           | Part 15, class A                                                              |                                                                                              |  |
| RoHS                                                                                          | Compliancy as per European directive 2011/65/EC                               |                                                                                              |  |
| For an image of Genie Nano                                                                    | certificates see "EC & FCC Declarations of                                    | Conformity" on page 234                                                                      |  |
| Vibration & Shock Tests                                                                       | Test Levels (while operating) Test Parameters                                 |                                                                                              |  |
| Random vibrations                                                                             | Level 1: 2 grms 60 min.<br>Level 2: 4 grms 45 min.<br>Level 3: 6 grms 30 min. | Frequency range: 5 to 2000 Hz<br>Directions: X, Y, and Z axes                                |  |
| Shocks                                                                                        | Level 1: 20 g / 11 ms<br>Level 2: 30 g / 11 ms<br>Level 3: 40 g / 60 ms       | Shape: half-sine<br>Number: 3 shocks (+) and 3 shocks (-)<br>Directions: ±X, ±Y, and ±Z axes |  |

### **EMI, Shock and Vibration Certifications**

### Mean Time between Failure (MTBF)

Camera Assembly Failure Rate Temperatures MTBF (years) MTBF (hours) (Failure/10<sup>6</sup> hours) 0.284517 401.2 232.9 0.490173 114.8 0.994329 49.6 2.301294 20.2 5.648757

MTBF versus Operating Temperature Camera Assembly Board BOM 800-00001 Board BOM 800-00005 MTBF (years) Temperature (°C)

The analysis was carried out for operating temperatures varying from 0 to 80°C. The following table presents the predicted MTBF and failure rate values.

# Specifications: M1450, C1450

| Supported Features                                                                      | M1450                                                                  | C1450                                              |  |
|-----------------------------------------------------------------------------------------|------------------------------------------------------------------------|----------------------------------------------------|--|
| Resolution                                                                              | 1456 x 1088                                                            |                                                    |  |
| Sensor                                                                                  | Sony IMX273 (1.6M)                                                     |                                                    |  |
| Pixel Size                                                                              | 3.45 µm x 3.45 µm                                                      |                                                    |  |
| Shutter type                                                                            | Full frame electronic                                                  | global shutter function                            |  |
| Full Well charge                                                                        | 11ke                                                                   | (max)                                              |  |
| Firmware option<br>(Field programmable)                                                 | Standard Design Monochrome                                             | Standard Design Bayer                              |  |
| Max. Internal Frame Rate<br>Full resolution                                             | 161 fps at 1456                                                        | x 1088 resolution                                  |  |
| Maximum Sustained Frame Rate<br>Output (with TurboDrive v1) *                           |                                                                        | 088 resolution (8-bits)<br>38 resolution (12-bits) |  |
| Maximum Sustained Frame Rate<br>Output (without TurboDrive)                             |                                                                        | 88 resolution (8-bits)<br>38 resolution (12-bits)  |  |
| Pixel Data Formats                                                                      | Monochrome 8-bit<br>Monochrome 12-bit                                  | Bayer 8-bit<br>Bayer 12-bit                        |  |
| Trigger to Exposure Minimum delay (Synchronous Exposure Alignment)                      | 2 line tin                                                             | ne (11 µs)                                         |  |
| Trigger to Exposure Minimum delay (Reset Exposure Alignment)                            | 0                                                                      | μs                                                 |  |
| Trigger to Exposure Start jitter (best case with Synchronous Exposure Alignment)        | Max 1 line time (0 to 5.5 µs)                                          |                                                    |  |
| Trigger to Exposure Start jitter<br>(Reset Exposure Alignment)                          | 0 µs                                                                   |                                                    |  |
| Actual Exposure Time Minimum<br>(see "exposureTimeActual"<br>in <u>Sensor Control</u> ) | 19.7 µsec in 5.5 µsec steps (i.e. 1 line time + 14.26 µs)              |                                                    |  |
| Min. Time from End of Exposure to<br>Start of Next Exposure (second<br>frame)           | 18 line times – 14.26 μs (84.74 μs)                                    |                                                    |  |
| Horizontal Line Time:                                                                   | 5.5 µs                                                                 |                                                    |  |
| Readout Time                                                                            | (H line time) x (lines                                                 | s in frame + 22) in μs                             |  |
| Auto-Brightness                                                                         | Yes, with Auto-Exposure and A                                          | AGC (FPGA Gain or Sensor Gain)                     |  |
| Black offset control                                                                    | Y                                                                      | /es                                                |  |
| Gain Control                                                                            | In-sensor Analog Gain (1x to 16x)<br>In-sensor Digital Gain (1 to 16x) |                                                    |  |
| Binning Support                                                                         | Yes In-FPGA (summing and average)<br>2x2, 4x4                          | NO                                                 |  |
| Color Correction Support                                                                | NO                                                                     |                                                    |  |
| Decimation Support                                                                      | NO                                                                     |                                                    |  |
| Defective Pixel Replacement                                                             | NO                                                                     |                                                    |  |
| Image Correction                                                                        | NO                                                                     |                                                    |  |
| Image Flip Support                                                                      | Yes, In-Sensor, Vertical and Horizontal                                |                                                    |  |
| Multi-ROI Support                                                                       | Yes, in sensor up to 4 ROI (2x2)                                       | (mutually exclusive with binning)                  |  |
| On-Board Image Memory                                                                   | 90                                                                     | MB                                                 |  |
| Output Dynamic Range (dB)                                                               | 73.60                                                                  |                                                    |  |

\*TurboDrive internal limitation of 250MB/sec

### **Firmware Files for Models 1450**

#### M1450

Standard Genie\_Nano\_Sony\_IMX273\_1.6M\_Mono\_STD\_Firmware\_10CA18.x.cbf

#### C1450

- Standard
  - Genie\_Nano\_Sony\_IMX273\_1.6M\_Bayer\_STD\_Firmware\_11CA18.x.cbf

### **Spectral Response**

#### Monochrome Model M1450, (Sony IMX273)

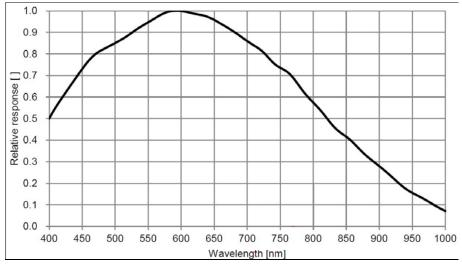

Color Model C1450, (Sony IMX273)

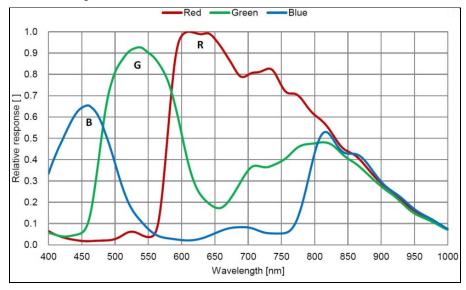

# Specifications: M1920, C1920

| Supported Features                                                                       | M1920 C1920                                                                      |                                |                                                                            |
|------------------------------------------------------------------------------------------|----------------------------------------------------------------------------------|--------------------------------|----------------------------------------------------------------------------|
| Resolution                                                                               | 1936 x 1216                                                                      |                                |                                                                            |
| Sensor                                                                                   | Sony IMX249 (2.3M)                                                               |                                |                                                                            |
| Pixel Size                                                                               |                                                                                  | 5.86 µm x 5.86 µm              |                                                                            |
| Shutter type                                                                             |                                                                                  | ne electronic global shutter i | function                                                                   |
| 5.                                                                                       |                                                                                  |                                |                                                                            |
| Full Well charge                                                                         | Chandand Design                                                                  | 32ke (max)                     |                                                                            |
| Firmware option<br>(Field programmable)                                                  | Standard Design<br>Monochrome                                                    | Standard Design<br>Bayer       | RGB-Output<br>Design                                                       |
| Max. Internal Frame Rate<br>Full resolution                                              |                                                                                  | 38.8 fps                       |                                                                            |
| Maximum Sustained Frame Rate<br>Output (with TurboDrive v1)                              | 38.8 fps<br>38.8 fps                                                             |                                | N/A                                                                        |
| Maximum Sustained Frame Rate<br>Output (without TurboDrive)                              | 38.8 fps<br>25 fps (                                                             |                                | 13 fps (RGBA)<br>19.5 fps (RGB)<br>26 fps (Yuv422)<br>38.8fps (8-bit mono) |
| Pixel Data Formats                                                                       | Mono 8-bit<br>Mono 12-bit                                                        | Bayer 8-Bit<br>Bayer 12-Bit    | RGBA 32-bit<br>RGB 24-bit<br>Yuv422 16-bit<br>Mono 8-bit                   |
| Trigger to Exposure Minimum delay (Synchronous Exposure Alignment)                       | 2 line time (41.5 µs)                                                            |                                |                                                                            |
| Trigger to Exposure Minimum delay (Reset Exposure Alignment)                             | Not supported by this sensor                                                     |                                |                                                                            |
| Trigger to Exposure Start jitter (best case with <i>Synchronous Exposure Alignment</i> ) | Up to 1 line time<br>0 to 20.5 μs                                                |                                |                                                                            |
| Trigger to Exposure Start jitter<br>(Reset Exposure Alignment)                           | Not supported by this sensor                                                     |                                | -                                                                          |
| Actual Exposure Time Minimum<br>(see "exposureTimeActual"<br>in <u>Sensor Control</u> )  | 34.23 μs (1 line time + 13.73 us)<br>(increment steps of 20.5 μs)                |                                |                                                                            |
| Min. Time from End of Exposure to Start of Next Exposure                                 | 13 lines (266.5µs)                                                               |                                |                                                                            |
| Horizontal Line Time:                                                                    | 20.5 µs                                                                          |                                |                                                                            |
| Readout Time                                                                             | (Horizontal Line Time) x (lines in frame +20) — in µs                            |                                |                                                                            |
| Auto-Brightness                                                                          | Yes, with Auto-Exposure and AGC (FPGA Gain or Sensor Gain)                       |                                |                                                                            |
| Black offset control                                                                     | Yes (in DN)                                                                      |                                |                                                                            |
| Gain Control                                                                             | In-sensor Gain (1.0x to 251x)<br>In-FPGA Digital Gain (1x to 4x) in 0.007x steps |                                |                                                                            |
| Binning Support                                                                          | Yes In-FPGA<br>(summing and average) No<br>2x2, 4x4                              |                                | lo                                                                         |
| Color Correction Support                                                                 | N                                                                                | 0                              | Yes                                                                        |
| Decimation Support                                                                       |                                                                                  | No                             |                                                                            |
| Defective Pixel Replacement                                                              |                                                                                  | No                             |                                                                            |

| Image Correction          | No                                                           |  |
|---------------------------|--------------------------------------------------------------|--|
| Image Flip Support        | Yes, In-Sensor, Vertical and Horizontal                      |  |
| Multi-ROI Support         | Yes, in FPGA, up to 16 ROI (mutually exclusive with binning) |  |
| On-Board Image Memory     | 90MB                                                         |  |
| Output Dynamic Range (dB) | 72.1 dB (in 12-Bit Pixel Format)                             |  |
| SNR (dB)                  | 44.3 dB (in 12-Bit Pixel Format)                             |  |

## Specifications: M1940, C1940

| Supported Features                                                                      | Nano-M1940                                                       | Nano-                          | C1940                                                                      |
|-----------------------------------------------------------------------------------------|------------------------------------------------------------------|--------------------------------|----------------------------------------------------------------------------|
| Resolution                                                                              | 1936 x 1216                                                      |                                |                                                                            |
| Sensor                                                                                  | Sony IMX174 (2.3M)                                               |                                |                                                                            |
| Pixel Size                                                                              | 5.86 µm x 5.86 µm                                                |                                |                                                                            |
| Shutter type                                                                            | Full frar                                                        | ne electronic global shutter f | function                                                                   |
| Full Well charge                                                                        |                                                                  | 32ke (max)                     |                                                                            |
| Firmware option<br>(Field programmable)                                                 | Standard Design<br>Monochrome                                    | Standard Design<br>Bayer       | RGB-Output<br>Design                                                       |
| Max. Internal Frame Rate<br>Full resolution                                             |                                                                  | 83.9 fps                       |                                                                            |
| Maximum Sustained Frame Rate<br>Output (with TurboDrive v1)                             | 83.9 fps (8-bit)<br>53 fps (10-bit) N/A                          |                                | N/A                                                                        |
| Maximum Sustained Frame Rate<br>Output (without TurboDrive)                             | 52 fps (8-bit)<br>26 fps (10-bit)                                |                                | 13 fps (RGBA)<br>19.5 fps (RGB)<br>26 fps (Yuv422)<br>38.8fps (8-bit mono) |
| Pixel Data Formats                                                                      | Mono 8-bit<br>Mono 10-bit                                        | Bayer 8-Bit<br>Bayer 10-Bit    | RGBA 32-bit<br>RGB 24-bit<br>Yuv422 16-bit<br>Mono 8-bit                   |
| Trigger to Exposure Minimum delay (Synchronous Exposure Alignment)                      | 2 line time (19 µs)                                              |                                |                                                                            |
| Trigger to Exposure Minimum delay (Reset Exposure Alignment)                            | Not supported by this sensor                                     |                                |                                                                            |
| Trigger to Exposure Start jitter (best case with Synchronous Exposure Alignment)        | Up to 1 line time<br>0 to 9.5 μs                                 |                                |                                                                            |
| Trigger to Exposure Start jitter (Reset Exposure Alignment)                             | Not supported by this sensor                                     |                                |                                                                            |
| Actual Exposure Time Minimum<br>(see "exposureTimeActual"<br>in <u>Sensor Control</u> ) | 23.23 μs (1 line time + 13.73 us)<br>(increment steps of 9.5 μs) |                                |                                                                            |
| Min. Time from End of Exposure to<br>Start of Next Exposure (second<br>frame)           | 13 lines (123.5µs)                                               |                                |                                                                            |
| Horizontal Line Time:                                                                   | 9.5 μs                                                           |                                |                                                                            |
| Readout Time                                                                            | (Horizontal Line Time) x (lines in frame +20) — in μs            |                                |                                                                            |
| Auto-Brightness                                                                         | Yes, with Auto-Exposure and AGC (FPGA Gain or Sensor Gain)       |                                |                                                                            |
| Black offset control                                                                    | Yes (in DN)                                                      |                                |                                                                            |

| Gain Control                | In-sensor Gain (1.0x to 251x)<br>In-FPGA Digital Gain (1x to 4x) in 0.007x steps |    |       |
|-----------------------------|----------------------------------------------------------------------------------|----|-------|
| Binning Support             | Yes In-FPGA<br>(summing and average)<br>2x2, 4x4                                 | No | · · · |
| Color Correction Support    | No                                                                               |    | Yes   |
| Decimation Support          | No                                                                               |    |       |
| Defective Pixel Replacement | No                                                                               |    |       |
| Image Correction            | No                                                                               |    |       |
| Image Flip Support          | Yes, In-Sensor, Vertical and Horizontal                                          |    |       |
| Multi-ROI Support           | Yes, in-sensor, up to 16 ROI (mutually exclusive with binning)                   |    |       |
| On-Board Image Memory       | 90MB                                                                             |    |       |
| Output Dynamic Range (dB)   | 68.3 dB (in 10-Bit Pixel Format)                                                 |    |       |
| SNR (dB)                    | 43.9 dB (in 10-Bit Pixel Format)                                                 |    |       |

#### Notes:

#### \* Entire Resolution includes Over-scan pixels:

• Active resolution is 1920 x 1200. The 8 + 8 additional pixels per line and 8 + 8 additional vertical lines are available for preprocessing and/or camera mechanical alignment operations in a system.

#### \*\* Limited to the Genie Nano Architecture:

- ~250MB/sec Sustained into the TurboDrive Engine
- Additional note: This transfer was achieved using 1500 Byte Packet Size.

#### \*\*\* Actual Exposure Time:

• The actual internal minimum exposure may be different than what is programmed. Use the feature "exposureTimeActual" from the <u>Sensor Control</u> category to read back the actual sensor exposure.

### Firmware Files for 1920, 1940

The latest firmware files for all Nano models are available on the Teledyne DALSA support web site: <u>http://www.teledynedalsa.com/imaging/support/downloads/firmware/</u>

The firmware files for these models are listed below. The xx denotes the current build number.

#### M1920

 Standard "Genie\_Nano\_Sony\_IMX249-2M\_Mono\_STD\_Firmware\_3CA18.xx.cbf"

#### C1920

- Bayer Output "Genie\_Nano\_Sony\_IMX249-2M\_Bayer\_STD\_Firmware\_4CA18.xx.cbf"
- RGB Output "Genie\_Nano\_Sony\_IMX249-2M\_RGB\_Output\_Firmware\_4CA18.xx.cbf"

#### M1940

 Standard "Genie\_Nano\_Sony\_IMX174-2M\_Mono\_STD\_Firmware\_1CA18.xx.cbf"

#### C1940

- Bayer Output "Genie\_Nano\_Sony\_IMX174-2M\_Bayer\_STD\_Firmware\_2CA18.xx.cbf"
- RGB Output "Genie\_Nano\_Sony\_IMX174-2M\_RGB\_Output\_Firmware\_4CA18.xx.cbf"

### **Spectral Response**

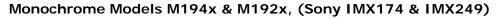

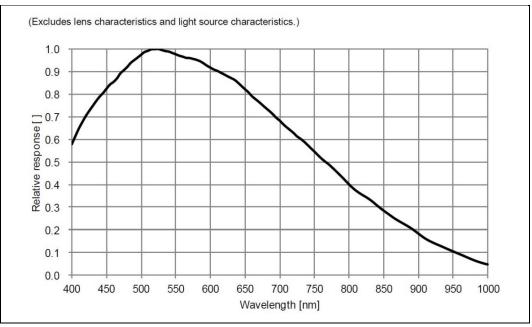

Measured Fill-Factor x Quantum Efficiency (FF x QE)

Color Models C194x & C192x, (Sony IMX174 & IMX249)

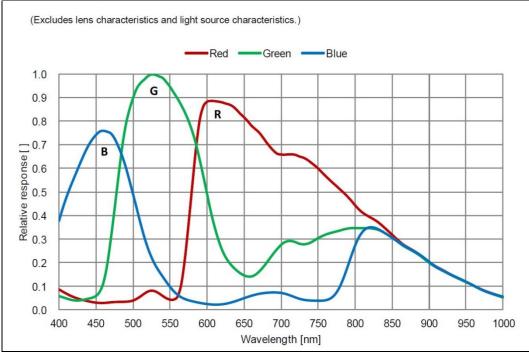

Measured Fill-Factor x Quantum Efficiency (FF x QE)

# Specifications: M2020, C2020

| Supported Features                                                                       | Nano-M2020                                                                      | Nano-                       | C2020                                                               |
|------------------------------------------------------------------------------------------|---------------------------------------------------------------------------------|-----------------------------|---------------------------------------------------------------------|
| Resolution                                                                               | 2064 x 1544                                                                     |                             |                                                                     |
| Sensor                                                                                   | Sony IMX265 (3.2M)                                                              |                             |                                                                     |
| Pixel Size                                                                               | 3.45 µm x 3.45 µm                                                               |                             |                                                                     |
| Shutter type                                                                             | Full frame electronic global shutter function                                   |                             | 1                                                                   |
| Full Well charge                                                                         | 11ke                                                                            | (max)                       |                                                                     |
| Firmware option<br>(Field programmable)                                                  | Standard Design<br>Monochrome                                                   | Standard Design<br>Bayer    | RGB-Output<br>Design                                                |
| Max. Internal Frame Rate<br>Full resolution                                              | 53.3 fps                                                                        |                             |                                                                     |
| Maximum Sustained Frame Rate<br>Output (with TurboDrive v1) *                            | 53.3 fps (8-bit)<br>41.0 fps (12-bit)                                           |                             | N/A                                                                 |
| Maximum Sustained Frame Rate<br>Output (without TurboDrive)                              | 38 fps (8-bit)<br>18 fps (12-bit)                                               |                             | 9 fps (RGBA)<br>13.5 fps (RGB)<br>18 fps (Yuv422)<br>38 fps (mono8) |
| Pixel Data Formats                                                                       | Mono 8-bit<br>Mono 12-bit                                                       | Bayer 8-Bit<br>Bayer 12-Bit | RGBA 32-bit<br>RGB 24-bit<br>Yuv422 16-bit<br>Mono 8-bit            |
| Trigger to Exposure Minimum delay (Synchronous Exposure Alignment)                       | 2 line time (23.8 µs)                                                           |                             |                                                                     |
| Trigger to Exposure Minimum delay (Reset Exposure Alignment)                             | 0 µs                                                                            |                             |                                                                     |
| Trigger to Exposure Start jitter (best case with <i>Synchronous Exposure Alignment</i> ) | Up to 1 line time<br>0 to 11.9 μs                                               |                             |                                                                     |
| Trigger to Exposure Start jitter (Reset Exposure Alignment)                              | 0 µs                                                                            |                             |                                                                     |
| Actual Exposure Time Minimum<br>(see "exposureTimeActual"<br>in <u>Sensor Control</u> )  | 25.65µs (1 line time + 13.73 us)<br>(increment steps of 11.9µs)                 |                             |                                                                     |
| Min. Time from End of Exposure to<br>Start of Next Exposure (second<br>frame)            | 8 lines (81.6 µs)                                                               |                             |                                                                     |
| Horizontal Line Time:                                                                    | 11.9 µs                                                                         |                             |                                                                     |
| Readout Time                                                                             | (Horizontal Line Time) x (lines in frame +17) — in µs                           |                             |                                                                     |
| Auto-Brightness                                                                          | Yes, with Auto-Exposure and AGC (FPGA Gain or Sensor Gain)                      |                             |                                                                     |
| Black offset control                                                                     | Yes (in DN)                                                                     |                             |                                                                     |
| Gain Control                                                                             | In-sensor Gain (1.0x to 251x)<br>In-FPGA Digital Gain (1x to 4x) in 0.007x step |                             | ep                                                                  |
| Binning Support                                                                          | Yes In-FPGA (summing and average)<br>2x2, 4x4<br>No                             |                             | 0                                                                   |
| Color Correction Support                                                                 | No                                                                              |                             | Yes                                                                 |
| Decimation Support                                                                       | No                                                                              |                             |                                                                     |
| Defective Pixel Replacement                                                              | No                                                                              |                             |                                                                     |
| Image Correction                                                                         | No                                                                              |                             |                                                                     |
| Image Flip Support                                                                       | Yes, In-Sensor, Vertical and Horizontal                                         |                             |                                                                     |

| Multi-ROI Support         | Yes, in FPGA, up to 16 ROI (mutually exclusive with binning) |
|---------------------------|--------------------------------------------------------------|
| On-Board Image Memory     | 90MB                                                         |
| Output Dynamic Range (dB) | 76.4 dB (in 12-Bit Pixel Format)                             |
| SNR (dB)                  | 39.6 dB (in 12-Bit Pixel Format)                             |

\* Limited to the Genie Nano Architecture:

~250MB/sec Sustained into the TurboDrive Engine achieved using 1500 Byte Packet Size

### **Firmware Files for Models 2020**

The latest firmware files for all Nano models are available on the Teledyne DALSA support web site: <u>http://www.teledynedalsa.com/imaging/support/downloads/firmware/</u>

The firmware files for these models are listed below. The xx denotes the current build number.

#### M2020

Standard "Genie\_Nano\_Sony\_IMX264-265\_3.2M-5.1M\_Mono\_STD\_Firmware\_9CA18.xx.cbf"

#### C2020

- Bayer Output "Genie\_Nano\_Sony\_IMX264-265\_3.2M-5.1M\_Bayer\_STD\_Firmware\_ACA18.xx.cbf"
  - RGB Output "Genie\_Nano\_Sony\_IMX264-265\_3.2M-5.1M\_RGB\_Firmware\_ACA18.xx.cbf"

### **Specifications: M2050**

| Supported Features                                                 | Nano-M2050                                    |                          |  |
|--------------------------------------------------------------------|-----------------------------------------------|--------------------------|--|
| Resolution                                                         | 2064 x 1544                                   |                          |  |
| Sensor                                                             | Sony IMX252 (3.2M)                            |                          |  |
| Pixel Size                                                         | 3.45 μm x 3.45 μm                             |                          |  |
| Shutter type                                                       | Full frame electronic global shutter function |                          |  |
| Firmware option<br>(Field programmable)                            | High Sensitivity Design                       | Standard Design          |  |
| Full Well charge; dependent on<br>Firmware Design Loaded           | 2750e- (max)                                  | 11ke (max)               |  |
| Sensitivity to Saturation                                          | 4x                                            | 1x                       |  |
| Max. Internal Frame Rate<br>Full resolution                        | 143 fps                                       | 116 fps                  |  |
| Maximum Sustained Frame Rate<br>Output (with TurboDrive v1) *      | 82 fps (8-bit)                                |                          |  |
| Maximum Sustained Frame Rate<br>Output (without TurboDrive)        | 38 fps (8-bit)                                |                          |  |
| Pixel Data Formats                                                 | Mono 8-bit                                    |                          |  |
| Trigger to Exposure Minimum delay (Synchronous Exposure Alignment) | 2 line time<br>(8.8 µs)                       | 2 line time<br>(10.8 µs) |  |
| Trigger to Exposure Minimum delay<br>(Reset Exposure Alignment)    | 0 µs                                          |                          |  |

| Trigger to Exposure Start jitter (best case with Synchronous Exposure Alignment)        | Max 1 line<br>(0 to 4.4µs)                                                       | Max 1 line<br>(0 to 5.4µs)                                    |  |
|-----------------------------------------------------------------------------------------|----------------------------------------------------------------------------------|---------------------------------------------------------------|--|
| Trigger to Exposure Start jitter<br>(Reset Exposure Alignment)                          | 0 µs                                                                             |                                                               |  |
| Actual Exposure Time Minimum<br>(see "exposureTimeActual"<br>in <u>Sensor Control</u> ) | 18.1µs (1 line time + 13.73 us)<br>(increment of 4.4µs steps)                    | 19.1µs (1 line time + 13.73 us)<br>(increment of 5.4µs steps) |  |
| Min. Time from End of Exposure to Start of Next Exposure                                | 10 lines–13.73μs<br>(30.3 μs)                                                    | 10 lines–13.73μs<br>(40.4 μs)                                 |  |
| Horizontal Line Time:                                                                   | 4.4µs                                                                            | 5.4µs                                                         |  |
| Readout Time                                                                            | (H Line Time) x (lines in frame +23) — in µs                                     |                                                               |  |
| Auto-Brightness                                                                         | Yes, with Auto-Exposure and AGC (FPGA Gain or Sensor Gain)                       |                                                               |  |
| Black offset control                                                                    | Yes (in DN)                                                                      |                                                               |  |
| Gain Control                                                                            | In-sensor Gain (1.0x to 251x)<br>In-FPGA Digital Gain (1x to 4x) in 0.007x steps |                                                               |  |
| Binning Support                                                                         | Yes In-FPGA (summing and average)<br>2x2, 4x4                                    |                                                               |  |
| Decimation Support                                                                      | No                                                                               |                                                               |  |
| Color Correction Support                                                                | No                                                                               |                                                               |  |
| Defective Pixel Replacement                                                             | No                                                                               |                                                               |  |
| Image Correction                                                                        | No                                                                               |                                                               |  |
| Image Flip Support                                                                      | Yes, In-Sensor, Vertical and Horizontal                                          |                                                               |  |
| Multi-ROI Support                                                                       | Yes, In-Sensor, up to 16 ROI (mutually exclusive with in-sensor binning)         |                                                               |  |
| On-Board Image Memory                                                                   | 90MB                                                                             |                                                               |  |
| Output Dynamic Range (dB)                                                               | 56.7                                                                             | 75.4 dB (in 8-Bit Pixel Format)                               |  |
| SNR (dB)                                                                                | 33.01                                                                            | 39.6 dB (in 8-Bit Pixel Format)                               |  |

\* Limited to the Genie Nano Architecture:

 $\sim\!250MB/sec$  Sustained into the TurboDrive Engine achieved using 1500 Byte Packet Size

### **Firmware Files for Model M2050**

The latest firmware files for all Nano models are available on the Teledyne DALSA support web site: <u>http://www.teledynedalsa.com/imaging/support/downloads/firmware/</u>

The firmware files for this model are listed below. The xx denotes the current build number.

#### M2050

- Standard
- "Genie\_Nano\_Sony\_IMX25x\_3.2M-5.1M-9M-12M \_Mono\_STD\_Firmware\_7CA18.xx.cbf"High Sensitivity

"Genie\_Nano\_Sony\_IMX25x\_3.2M-5.1M-9M-12M\_Mono\_HSD\_Firmware\_7CA18.xx.cbf"

# **Specifications: C2050**

| Supported Features                                                                       | Nano-C2050                                                                       |                               |                                                                       |
|------------------------------------------------------------------------------------------|----------------------------------------------------------------------------------|-------------------------------|-----------------------------------------------------------------------|
| Resolution                                                                               | 2064 x 1544                                                                      |                               |                                                                       |
| Sensor                                                                                   | Sony IMX252 (3.2M)                                                               |                               |                                                                       |
| Pixel Size                                                                               | 3.45 µm x 3.45 µm                                                                |                               |                                                                       |
| Shutter type                                                                             | Full frame ele                                                                   | ectronic global shutter fun   | ction                                                                 |
| Firmware option<br>(Field programmable)                                                  | High Sensitivity<br>Design (Bayer)                                               | Standard Design<br>(Bayer)    | RGB-Output<br>Standard Design                                         |
| Full Well charge; dependent on<br>Firmware Design Loaded                                 | 2750e- (max)                                                                     | 11ke (                        | (max)                                                                 |
| Sensitivity to Saturation                                                                | 4x                                                                               | 1:                            | x                                                                     |
| Max. Internal Frame Rate<br>Full resolution                                              | 143 fps 116 fps                                                                  |                               | fps                                                                   |
| Maximum Sustained Frame Rate<br>Output (with TurboDrive v1) *                            | 82 fps (8-bit)                                                                   | 82 fps (8-bit)                | N/A                                                                   |
| Maximum Sustained Frame Rate<br>Output (without TurboDrive)                              | 38 fps (8-bit)                                                                   | 38 fps (8-bit)                | 9.7 fps (RGBA)<br>14.5 fps (RGB)<br>19 fps (Yuv422)<br>38 fps (mono8) |
| Pixel Data Formats                                                                       | Bayer 8-Bit                                                                      | Bayer 8-Bit                   | RGBA 32-bit<br>RGB 24-bit<br>Yuv422 16-bit<br>Mono 8-bit              |
| Trigger to Exposure Minimum delay<br>(Synchronous Exposure Alignment)                    | 2 line time 2 line time (8.8 μs) (10.8 μs)                                       |                               |                                                                       |
| Trigger to Exposure Minimum delay (Reset Exposure Alignment)                             | 0 μs                                                                             |                               |                                                                       |
| Trigger to Exposure Start jitter (best case with <i>Synchronous Exposure Alignment</i> ) | Max 1 line         Max 1 line           (0 to 4.4μs)         (0 to 5.4μs)        |                               |                                                                       |
| Trigger to Exposure Start jitter<br>(Reset Exposure Alignment)                           | 0 μs                                                                             |                               |                                                                       |
| Actual Exposure Time Minimum<br>(see "exposureTimeActual"<br>in <u>Sensor Control</u> )  | 18.1µs (1 line time+13.73 us)<br>(increment of 4.4µs steps)                      |                               |                                                                       |
| Min. Time from End of Exposure to Start of Next Exposure                                 | 10 lines–13.73μs<br>(30.3 μs)                                                    | 10 lines–13.73μs<br>(40.4 μs) |                                                                       |
| Horizontal Line Time:                                                                    | 4.4µs 5.4µs                                                                      |                               | μs                                                                    |
| Readout Time                                                                             | (H Line Time) x (lines in frame +23) — in μs                                     |                               |                                                                       |
| Auto-Brightness                                                                          | Yes , with Auto-Exposure and AGC (FPGA Gain or Sensor Gain)                      |                               |                                                                       |
| Black offset control                                                                     | Yes (in DN)                                                                      |                               |                                                                       |
| Gain Control                                                                             | In-sensor Gain (1.0x to 251x)<br>In-FPGA Digital Gain (1x to 4x) in 0.007x steps |                               |                                                                       |
| Binning Support                                                                          | No                                                                               |                               |                                                                       |
| Color Correction Support                                                                 | No Yes                                                                           |                               | Yes                                                                   |
| Decimation Support                                                                       | No                                                                               |                               |                                                                       |
| Defective Pixel Replacement                                                              | No                                                                               |                               |                                                                       |

| Image Correction          | No                                                                       |                                 |
|---------------------------|--------------------------------------------------------------------------|---------------------------------|
| Image Flip Support        | Yes, In-Sensor, Vertical and Horizontal                                  |                                 |
| Multi-ROI Support         | Yes, In-Sensor, up to 16 ROI (mutually exclusive with in-sensor binning) |                                 |
| On-Board Image Memory     | 90MB                                                                     |                                 |
| Output Dynamic Range (dB) | 56.7                                                                     | 75.4 dB (in 8-Bit Pixel Format) |
| SNR (dB)                  | 33.01                                                                    | 39.6 dB (in 8-Bit Pixel Format) |

\* Limited to the Genie Nano Architecture:

~250MB/sec Sustained into the TurboDrive Engine achieved using 1500 Byte Packet Size

### **Firmware Files for Model C2050**

The latest firmware files for all Nano models are available on the Teledyne DALSA support web site: <u>http://www.teledynedalsa.com/imaging/support/downloads/firmware/</u>

The firmware files for this model are listed below. The xx denotes the current build number.

#### C2050

- Bayer Output
- "Genie\_Nano\_Sony\_IMX25x\_3.2M-5.1M-9M-12M \_Bayer\_STD\_Firmware\_8CA18.xx.cbf High Sensitivity Bayer Output
- "Genie\_Nano\_Sony\_IMX25x\_3.2M-5.1M-9M-12M \_Bayer\_HSD\_Firmware\_8CA18.xx.cbf" • RGB Output
- KGB Output "Genie\_Nano\_Sony\_IMX25x\_3.2M-5.1M-9M-12M \_RGB\_Output\_Firmware\_8CA18.xx.cbf"

### **Spectral Responses**

The response curves describe the sensor, excluding lens and light source characteristics.

#### Models M2020, M2050

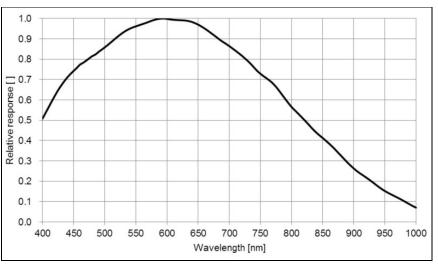

Models C2020, C2050

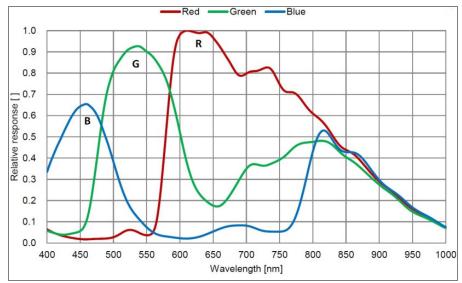

# Specifications: M2420, C2420

| Supported Features                                                                      | Nano-M2420 Nano-C2420                                                                 |                             |                                                                    |
|-----------------------------------------------------------------------------------------|---------------------------------------------------------------------------------------|-----------------------------|--------------------------------------------------------------------|
| Resolution                                                                              | 2464x 2056                                                                            |                             |                                                                    |
| Sensor                                                                                  | Sony IMX264 (5.1M)                                                                    |                             |                                                                    |
| Pixel Size                                                                              | 3.45 µm x 3.45 µm                                                                     |                             |                                                                    |
| Shutter type                                                                            | Full frame                                                                            | e electronic global shutter | function                                                           |
| Full Well charge                                                                        |                                                                                       | 11ke (max)                  |                                                                    |
| Firmware option<br>(Field programmable)                                                 | Standard Design<br>Monochrome                                                         | Standard Design<br>Bayer    | RGB-Output<br>Design                                               |
| Max. Internal Frame Rate<br>Full resolution                                             | 34.4 fps                                                                              |                             |                                                                    |
| Maximum Sustained Frame Rate Output<br>(with TurboDrive v1) *                           | 34.4 fps (8-bit)<br>26.1 fps (12-bit) N/A                                             |                             | N/A                                                                |
| Maximum Sustained Frame Rate Output<br>(without TurboDrive)                             | 22.5 fps (8-bit)         8 fps (RGB)           11 fps (12-bit)         11 fps (Yuv42) |                             | 5.5 fps (RGBA)<br>8 fps (RGB)<br>11 fps (Yuv422)<br>22 fps (mono8) |
| Pixel Data Formats                                                                      | Mono 8-bit<br>Mono 12-bit                                                             | Bayer 8-Bit<br>Bayer 12-Bit | RGBA 32-bit<br>RGB 24-bit<br>Yuv422 16-bit<br>Mono 8-bit           |
| Trigger to Exposure Minimum delay (Synchronous Exposure Alignment)                      | 2 line time (27.8 µs)                                                                 |                             |                                                                    |
| Trigger to Exposure Minimum delay (Reset Exposure Alignment)                            | 0 µs                                                                                  |                             |                                                                    |
| Trigger to Exposure Start jitter (best case with Synchronous Exposure Alignment)        | Up to 1 line time<br>0 to 13.9 µs                                                     |                             |                                                                    |
| Trigger to Exposure Start jitter<br>(Reset Exposure Alignment)                          | 0 µs                                                                                  |                             |                                                                    |
| Actual Exposure Time Minimum<br>(see "exposureTimeActual"<br>in <u>Sensor Control</u> ) | 27.65μs (1 line time + 13.73 us)<br>(increment steps of 13.9 μs)                      |                             |                                                                    |
| Min. Time from End of Exposure to Start of Next Exposure (second frame)                 | 8 lines (97.6 µs)                                                                     |                             |                                                                    |
| Horizontal Line Time:                                                                   |                                                                                       | 13.9 µs                     |                                                                    |
| Readout Time                                                                            | (Horizontal Line Time) x (lines in frame +17) — in μs                                 |                             | +17) — in µs                                                       |
| Auto-Brightness                                                                         | Yes, with Auto-Exposure and AGC (FPGA Gain or Sensor Gain)                            |                             | in or Sensor Gain)                                                 |
| Black offset control                                                                    | Yes (in DN)                                                                           |                             |                                                                    |
| Gain Control                                                                            | In-sensor Gain (1.0x to 251x)<br>In-FPGA Digital Gain (1x to 4x) in 0.007x step       |                             |                                                                    |
| Binning Support                                                                         | Yes In-FPGA<br>(summing and average)<br>2x2, 4x4                                      |                             | No                                                                 |
| Color Correction Support                                                                | No                                                                                    |                             | Yes                                                                |
| Decimation Support                                                                      |                                                                                       | No                          |                                                                    |
| Defective Pixel Replacement                                                             | No                                                                                    |                             |                                                                    |
| Image Correction                                                                        | No                                                                                    |                             |                                                                    |
| Image Flip Support                                                                      | Yes, In-Sensor, Vertical and Horizontal                                               |                             |                                                                    |
| Multi-ROI Support                                                                       | Yes, in FPGA, up to 16 ROI (mutually exclusive with binning)                          |                             |                                                                    |

| On-Board Image Memory     | 90MB                             |
|---------------------------|----------------------------------|
| Output Dynamic Range (dB) | 76.8 dB (in 12-Bit Pixel Format) |
| SNR (dB)                  | 39.5 dB (in 12-Bit Pixel Format) |

~250MB/sec Sustained into the TurboDrive Engine achieved using 1500 Byte Packet Size

### **Firmware Files for Models 2420**

The latest firmware files for all Nano models are available on the Teledyne DALSA support web site: <u>http://www.teledynedalsa.com/imaging/support/downloads/firmware/</u>

The firmware files for these models are listed below. The xx denotes the current build number.

#### M2420

 Standard "Genie\_Nano\_Sony\_IMX264-265\_3.2M-5.1M\_Mono\_STD\_Firmware\_9CA18.xx.cbf"

#### C2420

- Bayer Output "Genie\_Nano\_Sony\_IMX264-265\_3.2M-5.1M\_Bayer\_STD\_Firmware\_ACA18.xx.cbf"
- RGB Output "Genie\_Nano\_Sony\_IMX264-265\_3.2M-5.1M\_RGB\_Firmware\_ACA18.xx.cbf"

# **Specifications: M2450**

| Supported Features                                                               | M2450                       |                             |  |
|----------------------------------------------------------------------------------|-----------------------------|-----------------------------|--|
| Resolution                                                                       | 2464 x 2056                 |                             |  |
| Sensor                                                                           | Sony IMX                    | 250 (5.1M)                  |  |
| Pixel Size                                                                       | 3.45 μm x 3.45 μm           |                             |  |
| Shutter type                                                                     | Full frame electronic       | global shutter function     |  |
| Firmware option<br>(Field programmable)                                          | High Sensitivity<br>Design  | Standard Design<br>(Mono)   |  |
| Full Well charge; dependent on<br>Firmware Design Loaded                         | 2750e- (max)                | 11ke (max)                  |  |
| Sensitivity to Saturation                                                        | 4x                          | 1x                          |  |
| Max. Internal Frame Rate<br>Full resolution                                      | 93 fps                      | 76 fps                      |  |
| Maximum Sustained Frame Rate<br>Output (with TurboDrive v1)*                     | 49 fps (8-bit)              |                             |  |
| Maximum Sustained Frame Rate<br>Output (without TurboDrive)                      | 22 fps (8-bit)              |                             |  |
| Pixel Data Formats                                                               | Mono 8-bit                  |                             |  |
| Trigger to Exposure Minimum delay<br>(Synchronous Exposure Alignment)            | 2 line time<br>(10.22 μs)   | 2 line time<br>(12.5 μs)    |  |
| Trigger to Exposure Minimum delay<br>(Reset Exposure Alignment)                  | 0 µs                        |                             |  |
| Trigger to Exposure Start jitter (best case with Synchronous Exposure Alignment) | Max 1 line<br>(0 to 5.11µs) | Max 1 line<br>(0 to 6.25µs) |  |

| Trigger to Exposure Start jitter (Reset Exposure Alignment)                             | 0 µs                                                                                                    |                               |  |
|-----------------------------------------------------------------------------------------|----------------------------------------------------------------------------------------------------|-------------------------------|--|
| Actual Exposure Time Minimum<br>(see "exposureTimeActual"<br>in <u>Sensor Control</u> ) | 18.8µs (1 line time + 13.73 us)<br>(increment of 5.11µs steps)19.9µs (1 line time + 13<br>(increment of 6.2µs steps) |                               |  |
| Min. Time from End of Exposure to Start of Next Exposure                                | 10 lines–13.73μs<br>(37.3 μs)                                                                                        | 10 lines–13.73μs<br>(48.8 μs) |  |
| Horizontal Line Time:                                                                   | 5.11µs                                                                                                    | 6.2µs                         |  |
| Readout Time                                                                            | (H Line Time) x (lines in frame +23) — in μs                                                                         |                               |  |
| Auto-Brightness                                                                         | Yes, with Auto-Exposure and AGC (FPGA Gain or Sensor Gain)                                                           |                               |  |
| Black offset control                                                                    | Yes (in DN)                                                                                                    |                               |  |
| Gain Control                                                                            | In-sensor Analog Gain (1.0x to 251x)                                                                                 |                               |  |
| Binning Support                                                                         | Yes In-FPGA<br>(summing and average)<br>2x2, 4x4                                                                     |                               |  |
| Decimation Support                                                                      | No                                                                                                    |                               |  |
| Defective Pixel Replacement                                                             | No                                                                                                    |                               |  |
| Image Correction                                                                        | no                                                                                                    |                               |  |
| Image Flip Support                                                                      | Yes, In-Sensor, Vertical and Horizontal                                                                              |                               |  |
| Multi-ROI Support                                                                       | Yes, In-Sensor, up to 16 ROI (mutually exclusive with in-sensor binning)                                             |                               |  |
| On-Board Image Memory                                                                   | 90MB                                                                                                    |                               |  |
| Output Dynamic Range (dB)                                                               | 56.7 75.4 dB (in 8-Bit Pixel Forma                                                                                   |                               |  |
| SNR (dB)                                                                                | 33.01 39.6 dB (in 8-Bit Pixel Format)                                                                                |                               |  |

~250MB/sec Sustained into the TurboDrive Engine achieved using 1500 Byte Packet Size

### **Firmware Files for Model M2450**

The latest firmware files for all Nano models are available on the Teledyne DALSA support web site: <u>http://www.teledynedalsa.com/imaging/support/downloads/firmware/</u>

The firmware files for this model are listed below. The xx denotes the current build number.

#### M2450

- Standard
- "Genie\_Nano\_Sony\_IMX25x\_3.2M-5.1M-9M-12M \_Mono\_STD\_Firmware\_7CA18.xx.cbf"
- High Sensitivity "Genie\_Nano\_Sony\_IMX25x\_3.2M-5.1M-9M-12M\_Mono\_HSD\_Firmware\_7CA18.xx.cbf"

# **Specifications: C2450**

| Supported Features                                                                      | C2450                                                        |                                                               |                                                                      |
|-----------------------------------------------------------------------------------------|--------------------------------------------------------------|---------------------------------------------------------------|----------------------------------------------------------------------|
| Resolution                                                                              | 2464 x 2056                                                  |                                                               |                                                                      |
| Sensor                                                                                  | Sony IMX250 (5.1M)                                           |                                                               |                                                                      |
| Pixel Size                                                                              | 3                                                            | 8.45 μm x 3.45 μm                                             |                                                                      |
| Shutter type                                                                            | Full frame ele                                               | ectronic global shutter fun                                   | ction                                                                |
| Firmware option<br>(Field programmable)                                                 | High Sensitivity Design<br>(Bayer)                           | Standard Design<br>(Bayer)                                    | RGB-Output<br>Design                                                 |
| Full Well charge; dependent on<br>Firmware Design Loaded                                | 2750e- (max)                                                 | 11ke                                                          | (max)                                                                |
| Sensitivity to Saturation                                                               | 4x                                                           | 1                                                             | x                                                                    |
| Max. Internal Frame Rate<br>Full resolution                                             | 93 fps                                                       | 76                                                            | fps                                                                  |
| Maximum Sustained Frame Rate<br>Output (with TurboDrive v1)*                            | 49 fps (8-bit)                                               | 49 fps (8-bit)                                                | N/A                                                                  |
| Maximum Sustained Frame Rate<br>Output (without TurboDrive)                             | 22 fps (8-bit)                                               | 22 fps (8-bit)                                                | 5.5 fps (RGBA)<br>8.7 fps (RGB)<br>11 fps (Yuv422)<br>22 fps (mono8) |
| Pixel Data Formats                                                                      | Bayer 8-Bit                                                  | Bayer 8-Bit                                                   | RGBA 32-bit<br>RGB 24-bit<br>Yuv422 16-bit<br>Mono 8-bit             |
| Trigger to Exposure Minimum delay (Synchronous Exposure Alignment)                      | 2 line time<br>(10.22 μs)                                    | 2 line time<br>(12.5 μs)                                      |                                                                      |
| Trigger to Exposure Minimum delay (Reset Exposure Alignment)                            | 0 µs                                                         |                                                               |                                                                      |
| Trigger to Exposure Start jitter (best case with Synchronous Exposure Alignment)        | Max 1 line<br>(0 to 5.11µs)                                  | Max 1 line<br>(0 to 6.25µs)                                   |                                                                      |
| Trigger to Exposure Start jitter<br>(Reset Exposure Alignment)                          | 0 µs                                                         |                                                               |                                                                      |
| Actual Exposure Time Minimum<br>(see "exposureTimeActual"<br>in <u>Sensor Control</u> ) | 18.8µs (1 line time+13.73 us)<br>(increment of 5.11µs steps) | 19.9µs (1 line time + 13.73 us)<br>(increment of 6.2µs steps) |                                                                      |
| Min. Time from End of Exposure to<br>Start of Next Exposure                             | 10 lines–13.73μs<br>(37.3 μs)                                | 10 lines–13.73μs<br>(48.8 μs)                                 |                                                                      |
| Horizontal Line Time:                                                                   | 5.11µs 6.2µs                                                 |                                                               | lµs                                                                  |
| Readout Time                                                                            | (H Line Time)                                                | x (lines in frame +23) —                                      | in µs                                                                |
| Auto-Brightness                                                                         | Yes , with Auto-Exposu                                       | ire and AGC (FPGA Gain o                                      | r Sensor Gain)                                                       |
| Black offset control                                                                    |                                                              | Yes (in DN)                                                   |                                                                      |
| Gain Control                                                                            | In-sensor                                                    | Analog Gain (1.0x to 251                                      | x)                                                                   |
| Binning Support                                                                         |                                                              | No                                                            |                                                                      |
| Color Correction Support                                                                | No                                                           |                                                               | Yes                                                                  |
| Decimation Support                                                                      |                                                              | No                                                            |                                                                      |
| Defective Pixel Replacement                                                             | No                                                           |                                                               |                                                                      |
| Image Correction                                                                        | no                                                           |                                                               |                                                                      |

| Image Flip Support        | Yes, In-Sensor, Vertical and Horizontal                                  |                                 |
|---------------------------|--------------------------------------------------------------------------|---------------------------------|
| Multi-ROI Support         | Yes, In-Sensor, up to 16 ROI (mutually exclusive with in-sensor binning) |                                 |
| On-Board Image Memory     | 90MB                                                                     |                                 |
| Output Dynamic Range (dB) | 56.7 75.4 dB (in 8-Bit Pixel Format)                                     |                                 |
| SNR (dB)                  | 33.01                                                                    | 39.6 dB (in 8-Bit Pixel Format) |

~250MB/sec Sustained into the TurboDrive Engine achieved using 1500 Byte Packet Size

### **Firmware Files for Model C2450**

The latest firmware files for all Nano models are available on the Teledyne DALSA support web site: <u>http://www.teledynedalsa.com/imaging/support/downloads/firmware/</u>

The firmware files for this model are listed below. The xx denotes the current build number.

#### C2450

- Bayer Output "Genie\_Nano\_Sony\_IMX25x\_3.2M-5.1M-9M-12M \_Bayer\_STD\_Firmware\_8CA18.xx.cbf
- High Sensitivity Bayer Output "Genie\_Nano\_Sony\_IMX25x\_3.2M-5.1M-9M-12M \_Bayer\_HSD\_Firmware\_8CA18.xx.cbf"
  RGB Output

"Genie\_Nano\_Sony\_IMX25x\_3.2M-5.1M-9M-12M \_RGB\_Output\_Firmware\_8CA18.xx.cbf"

# **Spectral Responses**

The response curves describe the sensor, excluding lens and light source characteristics.

### Models M2450

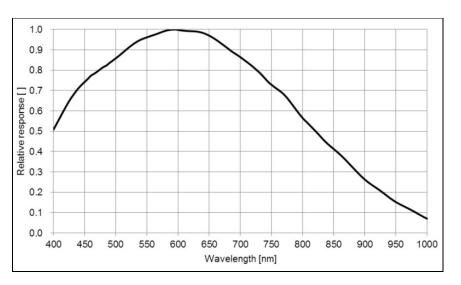

Models C2450

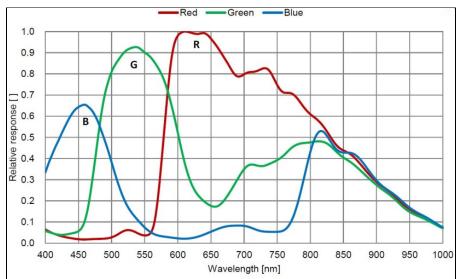

# **Specifications: M4060**

| Supported Features                                                                      | M4060                                                                         |                                                              |  |
|-----------------------------------------------------------------------------------------|-------------------------------------------------------------------------------|--------------------------------------------------------------|--|
| Resolution                                                                              | 4112 x 2176                                                                   |                                                              |  |
| Sensor                                                                                  | Sony IMX255 (8.9M)                                                            |                                                              |  |
| Pixel Size                                                                              | 3.45 μm x 3.45 μm                                                             |                                                              |  |
| Shutter type                                                                            | Full frame electronic g                                                       | lobal shutter function                                       |  |
| Firmware option<br>(Field programmable)                                                 | High Sensitivity Design Firmware                                              | Standard Design Firmware                                     |  |
| Full Well charge; dependent on<br>Firmware Design Loaded                                | 2750e- (max)                                                                  | 11ke (max)                                                   |  |
| Sensitivity to Saturation                                                               | 4x                                                                            | 1x                                                           |  |
| Max. Internal Frame Rate<br>Full resolution                                             | 56 fps                                                                        | 46 fps                                                       |  |
| Maximum Sustained Frame Rate<br>Output (with TurboDrive v1)*                            | 28 fps                                                                        | (8-bit)                                                      |  |
| Maximum Sustained Frame Rate<br>Output (without TurboDrive)                             | 13 fps (8-bit)                                                                |                                                              |  |
| Pixel Data Formats                                                                      | Mono                                                                          | 8-bit                                                        |  |
| Trigger to Exposure Minimum delay (Synchronous Exposure Alignment)                      | 2 line time (15.8µs)                                                          | 2 line time (19.5µs)                                         |  |
| Trigger to Exposure Minimum delay (Reset Exposure Alignment)                            | 0 µs                                                                          |                                                              |  |
| Trigger to Exposure Start jitter (best case with Synchronous Exposure Alignment)        | Max 1 line<br>0 to 7.89µs                                                     | Max 1 line<br>0 to 9.72µs                                    |  |
| Trigger to Exposure Start jitter<br>(Reset Exposure Alignment)                          | 0 µs                                                                          |                                                              |  |
| Actual Exposure Time Minimum<br>(see "exposureTimeActual"<br>in <u>Sensor Control</u> ) | 22µs (1 line time + 14.26 us)<br>(increment of 7.89µs steps)                  | 24µs (1 line time + 14.26 us)<br>(increment of 9.72µs steps) |  |
| Min. Time from End of Exposure to<br>Start of Next Exposure                             | 16 lines –14.26μs<br>(112μs)                                                  | 16 lines – 14.26μs<br>(141.3μs)                              |  |
| Horizontal Line Time:<br>Normal operation<br>(with In-Sensor Binning enable)            | 7.89µs<br>(4.95µs)                                                            | 9.72µs<br>(5.27µs)                                           |  |
| Readout Time                                                                            | (H Line Time) x (lines                                                        | s in frame +39) in µs                                        |  |
| Auto-Brightness                                                                         | Yes , with Auto-Exposure and A                                                | GC (FPGA Gain or Sensor Gain)                                |  |
| Black offset control                                                                    | Yes (i                                                                        | n DN)                                                        |  |
| Gain Control                                                                            | In-sensor Analog C                                                            | Gain (1.0x to 251x)                                          |  |
| Binning Support                                                                         | Yes, In-sensor 2x2 (averaging)<br>Yes In-FPGA (summing and average, 2x2, 4x4) |                                                              |  |
| Decimation Support                                                                      | N                                                                             | 0                                                            |  |
| Defective Pixel Replacement                                                             | Yes , up to 512                                                               | 2 pixel position                                             |  |
| Image Correction                                                                        | n                                                                             | 0                                                            |  |
| Image Flip Support                                                                      | Yes, In-Sensor, Ve                                                            | rtical and Horizontal                                        |  |
| Multi-ROI Support                                                                       | Yes, In-Sensor, up to 16 ROI (mutua                                           | ally exclusive with in-sensor binning)                       |  |
| On-Board Image Memory                                                                   | 220                                                                           | DMB                                                          |  |
| Output Dynamic Range (dB)                                                               | 56.43                                                                         | 76.46 dB (in 8-Bit Pixel Format)                             |  |

| SNR (dB)         33.01         39.38 dB (in 8-Bit Pixel Format) |
|-----------------------------------------------------------------|
|-----------------------------------------------------------------|

~250MB/sec Sustained into the TurboDrive Engine achieved using 1500 Byte Packet Size

### **Firmware Files for Model M4060**

The latest firmware files for all Nano models are available on the Teledyne DALSA support web site: <u>http://www.teledynedalsa.com/imaging/support/downloads/firmware/</u>

The firmware files for this model are listed below. The xx denotes the current build number.

### M4060

- Standard "Genie\_Nano\_Sony\_IMX25x\_3.2M-5.1M-9M-12M \_Mono\_STD\_Firmware\_7CA18.xx.cbf"
- High Sensitivity "Genie\_Nano\_Sony\_IMX25x\_3.2M-5.1M-9M-12M\_Mono\_HSD\_Firmware\_7CA18.xx.cbf"

# **Specifications: C4060**

| Supported Features                                                                       | C4060                                      |                              |                                                                      |
|------------------------------------------------------------------------------------------|--------------------------------------------|------------------------------|----------------------------------------------------------------------|
| Resolution                                                                               | 4112 x 2176                                |                              |                                                                      |
| Sensor                                                                                   | Sony IMX255 (8.9M)                         |                              |                                                                      |
| Pixel Size                                                                               |                                            | 3.45 µm x 3.45 µm            |                                                                      |
| Shutter type                                                                             | Full frar                                  | ne electronic global shutter | function                                                             |
| Firmware option<br>(Field programmable)                                                  | High Sensitivity<br>Design (Bayer)         | Standard Design<br>(Bayer)   | RGB-Output<br>Design                                                 |
| Full Well charge; dependent on<br>Firmware Design Loaded                                 | 2750e- (max) 11ke (max)                    |                              | (max)                                                                |
| Sensitivity to Saturation                                                                | 4x                                         |                              | 1x                                                                   |
| Max. Internal Frame Rate<br>Full resolution                                              | 56 fps                                     | 56 fps 46 fps                |                                                                      |
| Maximum Sustained Frame Rate<br>Output (with TurboDrive v1)*                             | 28 fps (8-bit) N/A                         |                              | N/A                                                                  |
| Maximum Sustained Frame Rate<br>Output (without TurboDrive)                              | 13 fps (8-bit)                             |                              | 3.2fps (RGBA)<br>4.3 fps (RGB)<br>6.5 fps (Yuv422)<br>13 fps (mono8) |
| Pixel Data Formats                                                                       | Bayer 8-Bit                                | Bayer 8-Bit                  | RGBA 32-bit<br>RGB 24-bit<br>Yuv422 16-bit<br>Mono 8-bit             |
| Trigger to Exposure Minimum delay (Synchronous Exposure Alignment)                       | 2 line time (15.8µs) 2 line time (19.5µs)  |                              | e (19.5µs)                                                           |
| Trigger to Exposure Minimum delay (Reset Exposure Alignment)                             | 0 µs                                       |                              |                                                                      |
| Trigger to Exposure Start jitter (best case with <i>Synchronous Exposure Alignment</i> ) | Max 1 lineMax 1 line0 to 7.89µs0 to 9.72µs |                              |                                                                      |
| Trigger to Exposure Start jitter (Reset Exposure Alignment)                              | 0 µs                                       |                              |                                                                      |

| Actual Exposure Time Minimum<br>(see "exposureTimeActual"<br>in <u>Sensor Control</u> ) | 22µs<br>(1 line time + 14.26 us)<br>(in 7.89µs steps)                    | 1 1                             | me + 14.26 us)<br>µs steps) |
|-----------------------------------------------------------------------------------------|--------------------------------------------------------------------------|---------------------------------|-----------------------------|
| Min. Time from End of Exposure to Start of Next Exposure                                | 16 lines –14.26μs<br>(112μs)                                             | 16 lines – 14.26μs<br>(141.3μs) |                             |
| Horizontal Line Time:<br>Normal operation<br>(with In-Sensor Binning enable)            | 7.89μs<br>(4.95μs)                                                       | 9.72µs<br>(5.27µs)              |                             |
| Readout Time                                                                            | (H Line Time) x (lines in frame +39) in µs                               |                                 | ) in µs                     |
| Auto-Brightness                                                                         | Yes, with Auto-Exposure and AGC (FPGA Gain or Sensor Gain)               |                                 | n or Sensor Gain)           |
| Black offset control                                                                    | Yes (in DN)                                                              |                                 |                             |
| Gain Control                                                                            | In-sensor Analog Gain (1.0x to 251x)                                     |                                 | 51x)                        |
| Binning Support                                                                         | No                                                                       |                                 |                             |
| Color Correction Support                                                                | No                                                                       | )                               | Yes                         |
| Decimation Support                                                                      | No                                                                       |                                 |                             |
| Defective Pixel Replacement                                                             | Yes , up to 512 pixel position                                           |                                 |                             |
| Image Correction                                                                        | no                                                                       |                                 |                             |
| Image Flip Support                                                                      | Yes, In-Sensor, Vertical and Horizontal                                  |                                 | contal                      |
| Multi-ROI Support                                                                       | Yes, In-Sensor, up to 16 ROI (mutually exclusive with in-sensor binning) |                                 | vith in-sensor binning)     |
| On-Board Image Memory                                                                   | 220MB                                                                    |                                 |                             |
| Output Dynamic Range (dB)                                                               | 56.43                                                                    | 76.46 dB (in 8-E                | Bit Pixel Format)           |
| SNR (dB)                                                                                | 33.01                                                                    |                                 |                             |

~250MB/sec Sustained into the TurboDrive Engine achieved using 1500 Byte Packet Size

### **Firmware Files for Model C4060**

The latest firmware files for all Nano models are available on the Teledyne DALSA support web site: <u>http://www.teledynedalsa.com/imaging/support/downloads/firmware/</u>

The firmware files for this model are listed below. The xx denotes the current build number.

#### C4060

- Bayer Output "Genie\_Nano\_Sony\_IMX25x\_3.2M-5.1M-9M-12M \_Bayer\_STD\_Firmware\_8CA18.xx.cbf"
- High Sensitivity Bayer Output "Genie\_Nano\_Sony\_IMX25x\_3.2M-5.1M-9M-12M \_Bayer\_HSD\_Firmware\_8CA18.xx.cbf"
- RGB Output "Genie\_Nano\_Sony\_IMX25x\_3.2M-5.1M-9M-12M \_RGB\_Firmware\_8CA18.xx.cbf"

# **Specifications: M4040**

| Supported Features                                                                      | M4040                                                                         |                                                              |  |
|-----------------------------------------------------------------------------------------|-------------------------------------------------------------------------------|--------------------------------------------------------------|--|
| Resolution                                                                              | 4112 x 3008                                                                   |                                                              |  |
| Sensor                                                                                  | Sony IMX253 (12M)                                                             |                                                              |  |
| Pixel Size                                                                              | 3.45 μm :                                                                     | κ 3.45 μm                                                    |  |
| Shutter type                                                                            | Full frame electronic                                                         | global shutter function                                      |  |
| Firmware option<br>(Field programmable)                                                 | High Sensitivity<br>Design                                                    | Standard Design<br>(Mono)                                    |  |
| Full Well charge; dependent on<br>Firmware Design Loaded                                | 2750e- (max)                                                                  | 11ke (max)                                                   |  |
| Sensitivity to Saturation                                                               | 4x                                                                            | 1x                                                           |  |
| Max. Internal Frame Rate<br>Full resolution                                             | 41 fps                                                                        | 33 fps                                                       |  |
| Maximum Sustained Frame Rate<br>Output (with TurboDrive v1) *                           | 21 fps                                                                        | (8-bit)                                                      |  |
| Maximum Sustained Frame Rate<br>Output (without TurboDrive)                             | 9.7 fps                                                                       | (8-bit)                                                      |  |
| Pixel Data Formats                                                                      | Mono 8-bit                                                                    |                                                              |  |
| Trigger to Exposure Minimum delay (Synchronous Exposure Alignment)                      | 2 line time (15.8µs)                                                          | 2 line time (19.5µs)                                         |  |
| Trigger to Exposure Minimum delay (Reset Exposure Alignment)                            | 0 µs                                                                          |                                                              |  |
| Trigger to Exposure Start jitter (best case with Synchronous Exposure Alignment)        | Max 1 line<br>0 to 7.89µs                                                     | Max 1 line<br>0 to 9.72µs                                    |  |
| Trigger to Exposure Start jitter<br>(Reset Exposure Alignment)                          | 0 µs                                                                          |                                                              |  |
| Actual Exposure Time Minimum<br>(see "exposureTimeActual"<br>in <u>Sensor Control</u> ) | 22µs (1 line time + 14.26 us)<br>(increment of 7.89µs steps)                  | 24µs (1 line time + 14.26 us)<br>(increment of 9.72µs steps) |  |
| Min. Time from End of Exposure to<br>Start of Next Exposure                             | 16 lines –14.26μs<br>(112μs)                                                  | 16 lines – 14.26μs<br>(141.3μs)                              |  |
| Horizontal Line Time:<br>Normal operation<br>(with In-Sensor Binning enabled)           | 7.89μs<br>(4.95μs)                                                            | 9.72μs<br>(5.27μs)                                           |  |
| Readout Time                                                                            | (H Line Time) x (lines                                                        | s in frame +39) in µs                                        |  |
| Auto-Brightness                                                                         | Yes , with Auto-Exposure and A                                                | GC (FPGA Gain or Sensor Gain)                                |  |
| Black offset control                                                                    | Yes (i                                                                        | n DN)                                                        |  |
| Gain Control                                                                            | In-sensor Analog Gain (1.0x to 251x)                                          |                                                              |  |
| Binning Support                                                                         | Yes In-FPGA (summing and average, 2x2, 4x4)<br>Yes, In-sensor 2x2 (averaging) |                                                              |  |
| Decimation Support                                                                      | No                                                                            |                                                              |  |
| Defective Pixel Replacement                                                             | Yes , up to 512 pixel position                                                |                                                              |  |
| Image Correction                                                                        | n                                                                             | 0                                                            |  |
| Image Flip Support                                                                      | Yes, In-Sensor, Vertical and Horizontal                                       |                                                              |  |
| Multi-ROI Support                                                                       | Yes, In-Sensor, up to 16 ROI (mutually exclusive with in-sensor binning)      |                                                              |  |

| On-Board Image Memory     | 220MB |                                  |
|---------------------------|-------|----------------------------------|
| Output Dynamic Range (dB) | 56.43 | 76.46 dB (in 8-Bit Pixel Format) |
| SNR (dB)                  | 32.01 | 39.50 dB (in 8-Bit Pixel Format) |

~250MB/sec Sustained into the TurboDrive Engine achieved using 1500 Byte Packet Size

### **Firmware Files for Model M4040**

The latest firmware files for all Nano models are available on the Teledyne DALSA support web site: <u>http://www.teledynedalsa.com/imaging/support/downloads/firmware/</u>

The firmware files for this model are listed below. The xx denotes the current build number.

### M4040

- Standard
- "Genie\_Nano\_Sony\_IMX25x\_3.2M-5.1M-9M-12M \_Mono\_STD\_Firmware\_7CA18.xx.cbf"
- High Sensitivity "Genie\_Nano\_Sony\_IMX25x\_3.2M-5.1M-9M-12M\_Mono\_HSD\_Firmware\_7CA18.xx.cbf"

# **Specifications: C4040**

| Supported Features                                                                       |                                                                    | C4040                                                            |                                                          |
|------------------------------------------------------------------------------------------|--------------------------------------------------------------------|------------------------------------------------------------------|----------------------------------------------------------|
| Resolution                                                                               | 4112 x 3008                                                        |                                                                  |                                                          |
| Sensor                                                                                   | Sony IMX253 (12M)                                                  |                                                                  |                                                          |
| Pixel Size                                                                               | 3.45 μm x 3.45 μm                                                  |                                                                  |                                                          |
| Shutter type                                                                             | Full fram                                                          | e electronic global shutter f                                    | unction                                                  |
| Firmware option<br>(Field programmable)                                                  | High Sensitivity Design<br>(Bayer)                                 | Standard Design<br>(Bayer)                                       | RGB-Output<br>Design                                     |
| Full Well charge; dependent on<br>Firmware Design Loaded                                 | 2750e- (max) 11ke (max)                                            |                                                                  | (max)                                                    |
| Sensitivity to Saturation                                                                | 4x                                                                 | 1                                                                | х                                                        |
| Max. Internal Frame Rate<br>Full resolution                                              | 41 fps                                                             | 33                                                               | fps                                                      |
| Maximum Sustained Frame Rate<br>Output (with TurboDrive v1) *                            | 21 fps (                                                           | (8-bit)                                                          | N/A                                                      |
| Maximum Sustained Frame Rate<br>Output (without TurboDrive)                              | 9.7 fps                                                            | s (8-bit) 2.4fps (RG<br>3.2fps (RG<br>4.3fps (Yuv<br>9.7fps (mor |                                                          |
| Pixel Data Formats                                                                       | Bayer 8-bit                                                        | Bayer 8-Bit                                                      | RGBA 32-bit<br>RGB 24-bit<br>Yuv422 16-bit<br>Mono 8-bit |
| Trigger to Exposure Minimum delay (Synchronous Exposure Alignment)                       | 2 line time (15.8µs)                                               | 2 line time (19.5µs)                                             |                                                          |
| Trigger to Exposure Minimum delay (Reset Exposure Alignment)                             | 0 µs                                                               |                                                                  |                                                          |
| Trigger to Exposure Start jitter (best case with <i>Synchronous Exposure Alignment</i> ) | Max 1 line<br>0 to 7.89µs                                          | Max 1 line<br>0 to 9.72µs                                        |                                                          |
| Trigger to Exposure Start jitter<br>(Reset Exposure Alignment)                           |                                                                    | 0 µs                                                             |                                                          |
| Actual Exposure Time Minimum<br>(see "exposureTimeActual"<br>in <u>Sensor Control</u> )  | 22µs<br>(1 line time + 14.26 us)<br>(increment of 7.89µs<br>steps) | 24µs (1 line time + 14.26 us)<br>(increment of 9.72µs steps)     |                                                          |
| Min. Time from End of Exposure to<br>Start of Next Exposure                              | 16 lines –14.26μs<br>(112μs)                                       | - 16 lines<br>(141                                               | - 14.26µs<br>.3µs)                                       |
| Horizontal Line Time:<br>Normal operation<br>(with In-Sensor Binning enable)             | 7.89µs<br>(4.95µs)                                                 | 9.72µs<br>(5.27µs)                                               |                                                          |
| Readout Time                                                                             | (H Line                                                            | Time) x (lines in frame +39                                      | ) in µs                                                  |
| Auto-Brightness                                                                          | Yes , with Auto-Exposure and AGC (FPGA Gain or Sensor Gain)        |                                                                  |                                                          |
| Black offset control                                                                     | Yes (in DN)                                                        |                                                                  |                                                          |
| Gain Control                                                                             | In-se                                                              | nsor Analog Gain (1.0x to 2                                      | 51x)                                                     |
| Binning Support                                                                          |                                                                    | No                                                               |                                                          |
| Color Correction Support                                                                 | No                                                                 | )                                                                | Yes                                                      |
| Decimation Support                                                                       |                                                                    | No                                                               |                                                          |

| Defective Pixel Replacement | Yes, up to 512 pixel position          |                                                    |
|-----------------------------|----------------------------------------|----------------------------------------------------|
| Image Correction            |                                        | no                                                 |
| Image Flip Support          | Yes, I                                 | n-Sensor, Vertical and Horizontal                  |
| Multi-ROI Support           | Yes, In-Sensor, up to                  | 16 ROI (mutually exclusive with in-sensor binning) |
| On-Board Image Memory       | 220MB                                  |                                                    |
| Output Dynamic Range (dB)   | 56.43 76.46 dB (in 8-Bit Pixel Format) |                                                    |
| SNR (dB)                    | 32.01                                  | 39.50 dB (in 8-Bit Pixel Format)                   |

~250MB/sec Sustained into the TurboDrive Engine achieved using 1500 Byte Packet Size

### **Firmware Files for Model C4040**

The latest firmware files for all Nano models are available on the Teledyne DALSA support web site: <u>http://www.teledynedalsa.com/imaging/support/downloads/firmware/</u>

The firmware files for this model are listed below. The xx denotes the current build number.

### C4040

- Bayer Output "Genie\_Nano\_Sony\_IMX25x\_3.2M-5.1M-9M-12M \_Bayer\_STD\_Firmware\_8CA18.xx.cbf"
- High Sensitivity Bayer Output "Genie\_Nano\_Sony\_IMX25x\_3.2M-5.1M-9M-12M \_Bayer\_HSD\_Firmware\_8CA18.xx.cbf"
- RGB Output "Genie\_Nano\_Sony\_IMX25x\_3.2M-5.1M-9M-12M \_RGB\_Firmware\_8CA18.xx.cbf"

## Spectral Responses 4060 & 4040

The response curves describe the sensor, excluding lens and light source characteristics.

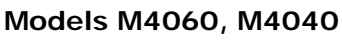

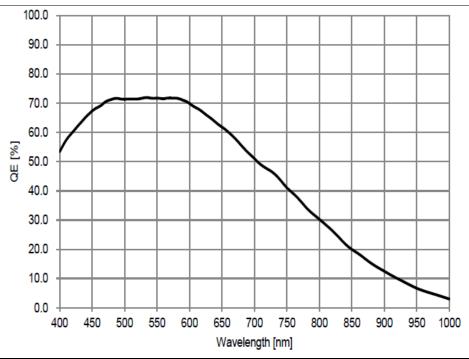

Models C4060, C4040

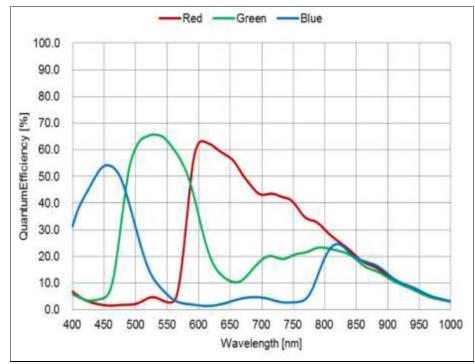

# Specifications: M4030, C4030

| Supported Features                                                                     | M4030                                                                           | C4                                   | 030                                                                      |
|----------------------------------------------------------------------------------------|---------------------------------------------------------------------------------|--------------------------------------|--------------------------------------------------------------------------|
| Resolution                                                                             | 4112 x 2176                                                                     |                                      |                                                                          |
| Sensor                                                                                 | Sony IMX267 (8.9M)                                                              |                                      |                                                                          |
| Pixel Size                                                                             | 3.45 μm x 3.45 μm                                                               |                                      |                                                                          |
| Shutter type                                                                           | Full fi                                                                         | rame electronic global shutter       | function                                                                 |
| Full Well charge                                                                       |                                                                                 | 11ke (max)                           |                                                                          |
| Firmware option<br>(Field programmable)                                                | Standard Design<br>Monochrome                                                   | Standard Design<br>Bayer             | RGB-Output<br>Design                                                     |
| Max. Internal Frame Rate<br>Full resolution                                            |                                                                                 | 30.1 fps                             | •                                                                        |
| Maximum Sustained Frame Rate<br>Output (with TurboDrive v1) *                          |                                                                                 | os (8-bit)<br>s (12-bit)             | N/A                                                                      |
| Maximum Sustained Frame Rate<br>Output (without TurboDrive)                            |                                                                                 | s (8-bit)<br>s (12-bit)              | 3 fps (RGBA)<br>5 fps (RGB)<br>6.5 fps (Yuv422)<br>13 fps (mono8)        |
| Pixel Data Formats                                                                     | Mono 8-bit<br>Mono 12-bit                                                       | Bayer 8-Bit<br>Bayer 12-Bit          | RGBA 32-bit<br>RGB 24-bit<br>Yuv422 16-bit<br>Mono 8-bit                 |
| Trigger to Exposure Minimum delay (Synchronous Exposure Alignment)                     | 2 line tir                                                                      | 2 line time (30 µs)                  |                                                                          |
| Trigger to Exposure Minimum delay (Reset Exposure Alignment)                           | 0 µs                                                                            |                                      |                                                                          |
| Trigger to Exposure Start jitter<br>(best case with Synchronous<br>Exposure Alignment) | Up to 1 line time<br>0 to 15 µs                                                 |                                      | Up to 1 line time<br>0 to 22.42 μs                                       |
| Trigger to Exposure Start jitter<br>(Reset Exposure Alignment)                         |                                                                                 | 0 µs                                 |                                                                          |
| Exposure Time Minimum<br>(see "exposureTimeActual" in<br><u>Sensor Control</u> )       |                                                                                 | e time + 14.26 us)<br>steps of 15µs) | 36.68 μs<br>(1 line time + 14.26 us)<br>(increment steps of<br>22.42 μs) |
| Min. Time from End of Exposure to Start of Next Exposure                               | 10 line:                                                                        | s (150 µs)                           | 10 lines<br>(224.2 μs)                                                   |
| Horizontal Line Time:                                                                  | 1                                                                               | 5µs                                  | 22.42 µs                                                                 |
| Readout Time                                                                           |                                                                                 | I Line Time) x (lines in frame       | +19) — in μs                                                             |
| Auto-Brightness                                                                        |                                                                                 | -Exposure and AGC (FPGA Ga           |                                                                          |
| Black offset control                                                                   |                                                                                 | Yes (in DN)                          |                                                                          |
| Gain Control                                                                           | In-sensor Gain (1.0x to 251x)<br>In-FPGA Digital Gain (1x to 4x) in 0.007x step |                                      |                                                                          |
| Binning Support                                                                        | Yes In-FPGA<br>(summing and average)<br>2x2, 4x4                                |                                      | ·                                                                        |
| Color Correction Support                                                               |                                                                                 | No                                   | Yes                                                                      |
| Decimation Support                                                                     |                                                                                 | No                                   |                                                                          |
| Defective Pixel Replacement                                                            | Yes, up to 512 positions                                                        |                                      |                                                                          |
| Image Correction                                                                       | No                                                                              |                                      |                                                                          |

| Image Flip Support        | Yes, In-Sensor, Vertical and Horizontal                      |
|---------------------------|--------------------------------------------------------------|
| Multi-ROI Support         | Yes, in FPGA, up to 16 ROI (mutually exclusive with binning) |
| On-Board Image Memory     | 220MB                                                        |
| Output Dynamic Range (dB) | 76.4 dB (in 12-Bit Pixel Format)                             |
| SNR (dB)                  | 39.6 dB (in 12-Bit Pixel Format)                             |

 $\sim\!250 \text{MB/sec}$  Sustained into the TurboDrive Engine achieved using 1500 Byte Packet Size

# Specifications: M4020, C4020

| Supported Features                                                                     | M4020                                                          | (                            | C4020                                                                    |
|----------------------------------------------------------------------------------------|----------------------------------------------------------------|------------------------------|--------------------------------------------------------------------------|
| Resolution                                                                             | 4112 x 3008                                                    |                              |                                                                          |
| Sensor                                                                                 | Sony IMX304 (12M)                                              |                              |                                                                          |
| Pixel Size                                                                             | 3.45 µm x 3.45 µm                                              |                              |                                                                          |
| Shutter type                                                                           | Full fra                                                       | ame electronic global shutte | er function                                                              |
| Full Well charge                                                                       |                                                                | 11ke (max)                   |                                                                          |
| Firmware option<br>(Field programmable)                                                | Standard Design<br>Monochrome                                  | Standard Design<br>Bayer     | RGB-Output<br>Design                                                     |
| Max. Internal Frame Rate<br>Full resolution                                            |                                                                | 21.9 fps                     |                                                                          |
| Maximum Sustained Frame Rate<br>Output (with TurboDrive v1) *                          |                                                                | s (8-bit)<br>(12-bit)        | N/A                                                                      |
| Maximum Sustained Frame Rate<br>Output (without TurboDrive)                            | 9.5 fps (8-bit)<br>4.5 fps (12-bit)                            |                              | 2.2 fps (RGBA)<br>3.4 fps (RGB)<br>4.5 fps (Yuv422)<br>9 fps (mono8)     |
| Pixel Data Formats                                                                     | Mono 8-bit<br>Mono 12-bit                                      | Bayer 8-Bit<br>Bayer 12-Bit  | RGBA 32-bit<br>RGB 24-bit<br>Yuv422 16-bit<br>Mono 8-bit                 |
| Trigger to Exposure Minimum delay (Synchronous Exposure Alignment)                     | 2 line time (30 µs)                                            |                              | 2 line time<br>(44.84 μs)                                                |
| Trigger to Exposure Minimum delay (Reset Exposure Alignment)                           |                                                                | 0 µs                         |                                                                          |
| Trigger to Exposure Start jitter<br>(best case with Synchronous<br>Exposure Alignment) | Up to 1 line time<br>0 to 15 µs                                |                              | Up to 1 line time<br>0 to 22.42 µs                                       |
| Trigger to Exposure Start jitter<br>(Reset Exposure Alignment)                         |                                                                | 0 µs                         |                                                                          |
| Exposure Time Minimum<br>(see "exposureTimeActual" in<br><u>Sensor Control</u> )       | 29.26 μs (1 line time + 14.26 us)<br>(increment steps of 15μs) |                              | 36.68 μs<br>(1 line time + 14.26 us)<br>(increment steps of<br>22.42 μs) |
| Min. Time from End of Exposure to<br>Start of Next Exposure                            | 10 lines (150 µs)                                              |                              | 10 lines<br>(224.2 μs)                                                   |
| Horizontal Line Time:                                                                  | 15                                                             | iµs                          | 22.42 µs                                                                 |
| Readout Time                                                                           | (Horizontal                                                    | Line Time) x (lines in fram  | e +1 <mark>9) — in μs</mark>                                             |
| Auto-Brightness                                                                        | Yes , with Auto-                                               | Exposure and AGC (FPGA G     | Gain or Sensor Gain)                                                     |
| Black offset control                                                                   |                                                                | Yes (in DN)                  |                                                                          |

| Gain Control                | In-sensor Gain (1.0x to 251x)<br>In-FPGA Digital Gain (1x to 4x) in 0.007x step |         |  |  |
|-----------------------------|---------------------------------------------------------------------------------|---------|--|--|
| Binning Support             | Yes In-FPGA<br>(summing and average)<br>2x2, 4x4<br>No                          |         |  |  |
| Color Correction Support    | No                                                                              | No Yes  |  |  |
| Decimation Support          | No                                                                              |         |  |  |
| Defective Pixel Replacement | Yes, up to 512 positions                                                        |         |  |  |
| Image Correction            |                                                                                 | No      |  |  |
| Image Flip Support          | Yes, In-Sensor, Vertical and Horizontal                                         |         |  |  |
| Multi-ROI Support           | Yes, in FPGA, up to 16 ROI (mutually exclusive with binning)                    |         |  |  |
| On-Board Image Memory       | 220MB                                                                           |         |  |  |
| Output Dynamic Range (dB)   | 76.4 dB                                                                         |         |  |  |
| SNR (dB)                    |                                                                                 | 39.6 dB |  |  |

~250MB/sec Sustained into the TurboDrive Engine achieved using 1500 Byte Packet Size

### Firmware Files for Model 4030 & 4020

The latest firmware files for all Nano models are available on the Teledyne DALSA support web site: <u>http://www.teledynedalsa.com/imaging/support/downloads/firmware/</u>

The firmware files for these models are listed below. The xx denotes the current build number.

#### M4020 & M4030

 Standard "Genie\_Nano\_Sony\_IMX267-304\_9M-12M\_Mono\_STD\_Firmware\_ECA18.xx.cbf"

#### C4020 & C4030

- Bayer Output "Genie\_Nano\_Sony\_IMX267-304\_9M-12M\_Bayer\_STD\_Firmware\_FCA18.xx.cbf"
- RGB Output "Genie\_Nano\_Sony\_IMX267-304\_9M-12M\_RGB\_Output\_Firmware\_FCA18.xx.cbf"

# **Spectral Response**

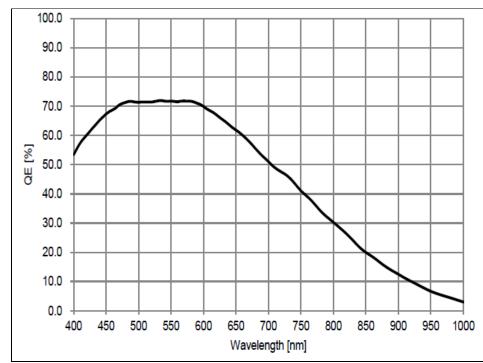

The response curves describe the sensor, excluding lens and light source characteristics.

Models M4030, M4020

Models C4030, C4020

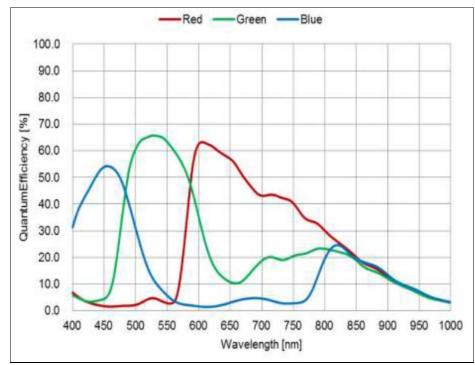

# Specifications: M640, M640-NIR, C640

| Supported Features                                                                      | M640, M640-NIR                                                                                                    | C6                                                       | <b>340</b>                                                                 |
|-----------------------------------------------------------------------------------------|----------------------------------------------------------------------------------------------------|----------------------------------------------------------|----------------------------------------------------------------------------|
| Resolution                                                                              | 672 x 512                                                                                                    |                                                          |                                                                            |
| Sensor                                                                                  | OnSemi Python300 P1 (0.3M)                                                                                                    |                                                          |                                                                            |
| Pixel Size                                                                              | 4.8 μm x 4.8 μm                                                                                                    |                                                          |                                                                            |
| Shutter type                                                                            | Full frar                                                                                                    | ne electronic global shutter f                           | unction                                                                    |
| Full Well charge                                                                        |                                                                                                    | 10ke (max)                                               |                                                                            |
| Firmware option<br>(Field programmable)                                                 | Standard Design<br>Monochrome                                                                                                    | Standard Design<br>Bayer                                 | RGB-Output<br>Design                                                       |
| Max. Internal Frame Rate                                                                |                                                                                                    | at 640 x 480 (Fast Readout<br>t 640 x 480 (Normal Readou |                                                                            |
| Maximum Sustained Frame Rate<br>Output (with TurboDrive v1)                             | 720 fps<br>360 fps                                                                                                    | ; (8-bit)<br>(10-bit)                                    | N/A                                                                        |
| Maximum Sustained Frame Rate<br>Output (without TurboDrive)                             |                                                                                                    | ; (8-bit)<br>(10-bit)                                    | 86 fps (RGBA)<br>115 fps (RGB)<br>172 fps (Yuv422)<br>345 fps (8-bit mono) |
| Pixel Data Formats                                                                      | Mono 8-bit<br>Mono 10-bit                                                                                                    | Bayer 8-Bit<br>Bayer 10-Bit                              | RGBA 32-bit<br>RGB 24-bit<br>Yuv422 16-bit<br>Mono 8-bit                   |
| Trigger to Exposure Minimum delay<br>(Synchronous Exposure Alignment)                   | <ul> <li>4 μs if exposureAlignment = Synchronous With No Overlap<br/>between the new exposure and the previous readout</li> <li>26.2 μs if exposureAlignment = Synchronous With Overlap<br/>between the new exposure and the previous readout</li> </ul>                                                                   |                                                          | ous readout<br>us With Overlap                                             |
| Trigger to Exposure Minimum delay (Reset Exposure Alignment)                            | 4 µs                                                                                                    |                                                          |                                                                            |
| Trigger to Exposure Start jitter (best case with Synchronous Exposure Alignment)        | Up to 1 line time                                                                                                    |                                                          |                                                                            |
| Trigger to Exposure Start jitter<br>(Reset Exposure Alignment) *                        |                                                                                                    | 0 µs                                                     |                                                                            |
| Exposure Time Minimum<br>(see "exposureTimeActual" in <u>Sensor</u><br><u>Control</u> ) | 34 μs<br>(increment steps of 1μs)                                                                                                    |                                                          |                                                                            |
| Min. Time from End of Exposure to<br>Start of Next Exposure (second<br>frame)           | 19 μs – Normal Readout<br>18 μs – Fast Readout                                                                                                    |                                                          |                                                                            |
| Horizontal Line Time:                                                                   | 3.3 μs – Normal Readout<br>2.28 μs – Fast Readout                                                                                                    |                                                          |                                                                            |
| Readout Time                                                                            | 1602 μs – <b>Normal Readout</b> for 640 x 480<br>Add 75μs when overlapping Exposure and Readout<br>1107 μs – <b>Fast Readout</b> for 640 x 480<br>Add 62μs when overlapping Exposure and Readout<br>Specifically: (Horizontal line time at current resolution * number of lines ) + (3 *<br>(line time of the 1280 model)) |                                                          | nd Readout<br>x 480<br>nd Readout                                          |
| Auto-Brightness                                                                         | Yes , with Auto-Exposure and AGC (FPGA Gain)                                                                                                    |                                                          | PGA Gain)                                                                  |
| Black offset control                                                                    |                                                                                                    | Yes (in DN)                                              |                                                                            |

| Gain Control                | In-sensor Analog Gain (1.0x to 8x) in 11 gain steps<br>(1.0, 1.14, 1.33, 1.6, 2.0, 2.29, 2.67, 3.2, 4.0, 5.33, 8.0)<br>In-sensor Digital Gain (1x to 32x) in 0.01x steps<br>In-FPGA Digital Gain (1x to 4x) in 0.007x steps |                                                                |     |  |
|-----------------------------|----------------------------------------------------------------------------------------------------|----------------------------------------------------------------|-----|--|
| Binning Support             | Yes In-FPGA<br>(summing and average,<br>2x2, 4x4)<br>Yes In- Sensor<br>(averaging 2x2)                                                                                                    |                                                                | 0   |  |
| Color Correction Support    | N                                                                                                    | No Yes                                                         |     |  |
| Decimation Support          |                                                                                                    | No                                                             |     |  |
| Defective Pixel Replacement |                                                                                                    | Yes, up to 512 positions                                       |     |  |
| Image Correction            | Yes                                                                                                    | , Sensor FPN correction featu                                  | ire |  |
| Image Flip Support          | Y                                                                                                    | es, In-Sensor, Vertical Only                                   |     |  |
| Multi-ROI Support           | Yes, in Sensor, up                                                                                                    | Yes, in Sensor, up to 16 ROI (mutually exclusive with binning) |     |  |
| On-Board Image Memory       |                                                                                                    | 90MB                                                           |     |  |
| Output Dynamic Range (dB)   | 61.                                                                                                    | 61.56 dB (in 10-Bit Pixel Format)                              |     |  |
| SNR (dB)                    | 39                                                                                                    | .8 dB (in 10-Bit Pixel Format                                  | .)  |  |

\* Note: The actual internal minimum exposure may be different than what is programmed. Use the feature "exposureTimeActual" from the <u>Sensor Control</u> category to read back the actual sensor exposure. The exposure start sensor event is delayed 4 µs from the actual start.

# Specifications: M800, M800-NIR, C800

| Supported Features                                                    | M800, M800-NIR                                                                                                    | C8                             | 00                                                                        |
|-----------------------------------------------------------------------|----------------------------------------------------------------------------------------------------|--------------------------------|---------------------------------------------------------------------------|
| Resolution                                                            | 832 x 632                                                                                                    |                                |                                                                           |
| Sensor                                                                | C                                                                                                    | DnSemi Python500 P1 (0.5M)     |                                                                           |
| Pixel Size                                                            |                                                                                                    | 4.8 μm x 4.8 μm                |                                                                           |
| Shutter type                                                          | Full frar                                                                                                    | ne electronic global shutter f | unction                                                                   |
| Full Well charge                                                      |                                                                                                    | 10ke (max)                     |                                                                           |
| Firmware option<br>(Field programmable)                               | Standard Design<br>Monochrome                                                                                                    | Standard Design<br>Bayer       | RGB-Output<br>Design                                                      |
| Max. Internal Frame Rate                                              | 566 fps at 800 x 600 (Fast Readout Enable)<br>419 fps at 800 x 600 (Normal Readout Enable)                                                                                                    |                                |                                                                           |
| Maximum Sustained Frame Rate<br>Output (with TurboDrive v1)           | 461 fps (8-bit)<br>230 fps (10-bit) N/A                                                                                                    |                                | N/A                                                                       |
| Maximum Sustained Frame Rate<br>Output (without TurboDrive)           | 221 fps (8-bit)<br>110 fps (10-bit)                                                                                                    |                                | 55 fps (RGBA)<br>73 fps (RGB)<br>110 fps (Yuv422)<br>221 fps (8-bit mono) |
| Pixel Data Formats                                                    | Mono 8-bit<br>Mono 10-bit                                                                                                    | Bayer 8-Bit<br>Bayer 10-Bit    | RGBA 32-bit<br>RGB 24-bit<br>Yuv422 16-bit<br>Mono 8-bit                  |
| Trigger to Exposure Minimum delay<br>(Synchronous Exposure Alignment) | <ul> <li>4 μs if exposureAlignment = Synchronous With No Overlap between the new exposure and the previous readout</li> <li>26.2 μs if exposureAlignment = Synchronous With Overlap between the new exposure and the previous readout</li> </ul> |                                | ous readout<br>is With Overlap                                            |
| Trigger to Exposure Minimum delay (Reset Exposure Alignment)          |                                                                                                    | 4 µs                           |                                                                           |

| Trigger to Exposure Start jitter (best case with Synchronous Exposure Alignment)        |                                                                                                    | Up to 1 line time                                 |                              |
|-----------------------------------------------------------------------------------------|----------------------------------------------------------------------------------------------------|---------------------------------------------------|------------------------------|
| Trigger to Exposure Start jitter<br>(Reset Exposure Alignment) *                        | 0 µs                                                                                                    |                                                   |                              |
| Exposure Time Minimum<br>(see "exposureTimeActual" in <u>Sensor</u><br><u>Control</u> ) | 34 μs<br>(increment steps of 1μs)                                                                                                    |                                                   |                              |
| Min. Time from End of Exposure to Start of Next Exposure                                |                                                                                                    | 19 µs – Normal Readout<br>18 µs – Fast Readout    |                              |
| Horizontal Line Time:                                                                   |                                                                                                    | 3.86 µs – Normal Readout<br>2.83µs – Fast Readout |                              |
| Readout Time                                                                            | 2332 μs – <b>Normal Readout</b> for 800 x 600<br>Add 75μs when overlapping Exposure and Readout<br>1713 μs – <b>Fast Readout</b> for 800 x 600<br>Add 62μs when overlapping Exposure and Readout<br>Specifically: (Horizontal line time at current resolution * number of lines) + (3 *<br>(line time of the 1280 model)) |                                                   |                              |
| Auto-Brightness                                                                         | `                                                                                                    | Auto-Exposure and AGC (FP                         | GA Gain)                     |
| Black offset control                                                                    |                                                                                                    | Yes (in DN)                                       | ·                            |
| Gain Control                                                                            | In-sensor Analog Gain (1.0x to 8x) in 11 gain steps<br>(1.0, 1.14, 1.33, 1.6, 2.0, 2.29, 2.67, 3.2, 4.0, 5.33, 8.0)<br>In-sensor Digital Gain (1x to 32x) in 0.01x steps<br>In-FPGA Digital Gain (1x to 4x) in 0.007x steps                                                                                               |                                                   | 4.0, 5.33, 8.0)<br>01x steps |
| Binning Support                                                                         | Yes In-FPGA<br>(summing and average,<br>2x2, 4x4)<br>Yes In- Sensor<br>(averaging 2x2)                                                                                                    | Ν                                                 | D                            |
| Color Correction Support                                                                | N                                                                                                    | 0                                                 | Yes                          |
| Decimation Support                                                                      |                                                                                                    | No                                                |                              |
| Defective Pixel Replacement                                                             |                                                                                                    | Yes, up to 512 positions                          |                              |
| Image Correction                                                                        | Yes, Sensor FPN correction feature                                                                                                    |                                                   |                              |
| Image Flip Support                                                                      | Ŷ                                                                                                    | es, In-Sensor, Vertical Only                      |                              |
| Multi-ROI Support                                                                       | Yes, in Sensor, up                                                                                                    | to 16 ROI (mutually exclusion                     | ve with binning)             |
| On-Board Image Memory                                                                   |                                                                                                    | 90MB                                              |                              |
| Output Dynamic Range (dB)                                                               | 62                                                                                                    | .1 dB (in 10-Bit Pixel Format                     | .)                           |
| SNR (dB)                                                                                | 38                                                                                                    | .8 dB (in 10-Bit Pixel Format                     | :)                           |

\* Note: The actual internal minimum exposure may be different than what is programmed. Use the feature "exposureTimeActual" from the <u>Sensor Control</u> category to read back the actual sensor exposure. The exposure start sensor event is delayed 4 µs from the actual start.

# Firmware Files for Models 640, 800

The latest firmware files for all Nano models are available on the Teledyne DALSA support web site: <u>http://www.teledynedalsa.com/imaging/support/downloads/firmware/.</u> The firmware files for these models are listed below. The xx denotes the current build number.

### M640, M800

 Standard "Genie\_Nano\_OnSemi\_Python\_0.3M-0.5M-1.3M-2M-5M\_Mono\_STD\_Firmware\_5CA18.xx.cbf"

### C640, C800

- Bayer Output "Genie\_Nano\_OnSemi\_Python\_0.3M-0.5M-1.3M-2M-5M\_Bayer\_STD\_Firmware\_6CA18.xx.cbf"
- RGB Output "Genie\_Nano\_OnSemi\_Python\_0.3M-0.5M-1.3M-2M-5M\_RGB\_Output\_Firmware\_6CA18.xx.cbf"

# Specifications: M1240, C1240

| Supported Features                                                    | Nano-M1240                                                                                                    | Nano-C1240                            |                                                                     |
|-----------------------------------------------------------------------|----------------------------------------------------------------------------------------------------|---------------------------------------|---------------------------------------------------------------------|
| Resolution                                                            | 1280 x 1024                                                                                                    |                                       |                                                                     |
| Sensor                                                                | 0                                                                                                    | nSemi Python1300 P3 (1.3M)            |                                                                     |
| Pixel Size                                                            |                                                                                                    | 4.8 μm x 4.8 μm                       |                                                                     |
| Shutter type                                                          | Full fran                                                                                                    | ne electronic global shutter function | ı                                                                   |
| Full Well charge                                                      |                                                                                                    | 10ke (max)                            |                                                                     |
| Firmware option<br>(Field programmable)                               | Standard Design<br>Monochrome                                                                                                    | Standard Design<br>Bayer              | RGB-Output<br>Design                                                |
| Max. Internal Frame Rate<br>Full Resolution (1280 x 1024)             | 87 fps (Normal Readout Enable)                                                                                                    |                                       | ·                                                                   |
| Maximum Sustained Frame Rate<br>Output (with TurboDrive v1)           | 87 fps (8-bit)<br>87 fps (10-bit) N/A                                                                                                    |                                       | N/A                                                                 |
| Maximum Sustained Frame Rate<br>Output (without TurboDrive)           | 87 fps (8-bit) 33 fp<br>45 fps (10-bit) 45 fps                                                                                                    |                                       | 22 fps (RGBA)<br>33 fps (RGB)<br>45 fps (Yuv422)<br>87 fps (mono-8) |
| Pixel Data Formats                                                    | Mono 8-bit<br>Mono 10-bit                                                                                                    | Bayer 8-Bit<br>Bayer 10-Bit           | RGBA 32-bit<br>RGB 24-bit<br>Yuv422 16-bit<br>Mono 8-bit            |
| Trigger to Exposure Minimum delay<br>(Synchronous Exposure Alignment) | <ul> <li>6 µs if exposureAlignment = Synchronous With No Overlap between the new exposure and the previous readout</li> <li>65 µs if exposureAlignment = Synchronous With Overlap between the new exposure and the previous readout</li> </ul> |                                       | adout<br>Overlap                                                    |
| Trigger to Exposure Minimum delay (Reset Exposure Alignment)          | 6 µs                                                                                                    |                                       |                                                                     |
| Trigger to Exposure Start jitter<br>(best case with Synchronous       |                                                                                                    | Up to 1 line time                     |                                                                     |

| Exposure Alignment)                                                           |                                                                                                    |                                                                                                    |              |
|-------------------------------------------------------------------------------|----------------------------------------------------------------------------------------------------|----------------------------------------------------------------------------------------------------|--------------|
| Trigger to Exposure Start jitter<br>(Reset Exposure Alignment) *              |                                                                                                    | 0 µs                                                                                                    |              |
| Actual Exposure Time Minimum<br>(see "exposureTimeActual" feature)*           |                                                                                                    | 34 μs<br>(increment steps of 1μs)                                                                                 |              |
| Min. Time from End of Exposure to<br>Start of Next Exposure<br>(second frame) |                                                                                                    | 165 µs – Normal Readout                                                                                           |              |
| Horizontal Line Time:                                                         |                                                                                                    | 11.07 µs – Normal Readout                                                                                         |              |
| Readout Time                                                                  | Add 150 µs v<br>Detailed formula : ( Horizon                                                                                                    | - Normal Readout for 1280 x 102<br>when overlapping Exposure and Read<br>ital line time at current resolution * 1 | dout         |
|                                                                               |                                                                                                    | (line time of the 1280 model))                                                                                    |              |
| Auto-Brightness                                                               | Yes, with Auto-Exposure and AGC (FPGA Gain)                                                                                                    |                                                                                                    |              |
| Black offset control                                                          | Yes (in DN)                                                                                                    |                                                                                                    |              |
| Gain Control                                                                  | In-sensor Analog Gain (1.0x to 8x) in 11 gain step<br>(1.0, 1.14, 1.33, 1.6, 2.0, 2.29, 2.67, 3.2, 4.0, 5.33, 8.0)<br>In-sensor Digital Gain (1x to 32x) in 0.01x step<br>In-FPGA Digital Gain (1x to 4x) in 0.007x step |                                                                                                    | 3, 8.0)<br>p |
| Binning Support                                                               | Yes In-FPGA<br>(summing and average,<br>2x2, 4x4)<br>Yes In- Sensor<br>(averaging 2x2)                                                                                                    | No                                                                                                    |              |
| Color Correction Support                                                      |                                                                                                    | No                                                                                                    | Yes          |
| Decimation Support                                                            |                                                                                                    | No                                                                                                    | •            |
| Defective Pixel Replacement                                                   |                                                                                                    | Yes, up to 512 positions                                                                                          |              |
| Image Correction                                                              | Yes, Sensor FPN correction feature                                                                                                    |                                                                                                    |              |
| Image Flip Support                                                            | Yes In-Sensor – Vertical Only                                                                                                    |                                                                                                    |              |
| Multi-ROI Support                                                             | Yes in Sensor, up                                                                                                    | to 16 ROI (mutually exclusive with                                                                                | binning)     |
| On-Board Image Memory                                                         |                                                                                                    | 90MB                                                                                                    |              |
| Output Dynamic Range (dB)                                                     | 61                                                                                                    | .8 dB (in 10-Bit Pixel Format)                                                                                    |              |
| SNR (dB)                                                                      | 39                                                                                                    | 9.7 dB (in 10-Bit Pixel Format)                                                                                   |              |

\* **Note:** The actual internal minimum exposure may be different than what is programmed. Use the feature "exposureTimeActual" from the <u>Sensor Control</u> category to read back the actual sensor exposure. The exposure start sensor event is delayed 4 µs from the actual start.

# **Firmware Files for Models 1240**

### M1240

 Standard Genie\_Nano\_OnSemi\_Python\_P3\_1.3M\_Mono\_STD\_Firmware\_12CA18.x.cbf

### C1240

 Standard Genie\_Nano\_OnSemi\_Python\_P3\_1.3M\_Bayer\_STD\_Firmware\_13CA18.x.cbf

# Specifications: M1280, M1280-NIR, C1280

| Supported Features                                                                      | M1280, M1280-NIR C1280                                                                                                    |                                                             |                                                                         |
|-----------------------------------------------------------------------------------------|----------------------------------------------------------------------------------------------------|-------------------------------------------------------------|-------------------------------------------------------------------------|
| Resolution                                                                              | 1280 x 1024                                                                                                    |                                                             |                                                                         |
| Sensor                                                                                  | OnSemi Python1300 P1 (1.3M)                                                                                                    |                                                             |                                                                         |
| Pixel Size                                                                              | 4.8 μm x 4.8 μm                                                                                                    |                                                             |                                                                         |
| Shutter type                                                                            | Full frar                                                                                                    | ne electronic global shutter f                              | unction                                                                 |
| Full Well charge                                                                        |                                                                                                    | 10ke (max)                                                  |                                                                         |
| Firmware option<br>(Field programmable)                                                 | Standard Design<br>Monochrome                                                                                                    | Standard Design<br>Bayer                                    | RGB-Output<br>Design                                                    |
| Max. Internal Frame Rate<br>Full Resolution (1280 x 1024)                               |                                                                                                    | 13 fps (Fast Readout Enable)<br>4 fps (Normal Readout Enabl |                                                                         |
| Maximum Sustained Frame Rate<br>Output (with TurboDrive v1)                             | 184 fps<br>92 fps                                                                                                    |                                                             | N/A                                                                     |
| Maximum Sustained Frame Rate<br>Output (without TurboDrive)                             | 88 fps<br>44 fps                                                                                                    |                                                             | 22 fps (RGBA)<br>33 fps (RGB)<br>44 fps (Yuv422)<br>88 fps (8-bit mono) |
| Pixel Data Formats                                                                      | Mono 8-bit<br>Mono 10-bit                                                                                                    | Bayer 8-Bit<br>Bayer 10-Bit                                 | RGBA 32-bit<br>RGB 24-bit<br>Yuv422 16-bit<br>Mono 8-bit                |
| Trigger to Exposure Minimum delay<br>(Synchronous Exposure Alignment)                   | <ul> <li>4 µs if exposureAlignment = Synchronous With No Overlap between the new exposure and the previous readout</li> <li>26.2 µs if exposureAlignment = Synchronous With Overlap between the new exposure and the previous readout</li> </ul>                                                                                    |                                                             |                                                                         |
| Trigger to Exposure Minimum delay (Reset Exposure Alignment)                            | 4 μs                                                                                                    |                                                             |                                                                         |
| Trigger to Exposure Start jitter (best case with Synchronous Exposure Alignment)        |                                                                                                    | Up to 1 line time                                           |                                                                         |
| Trigger to Exposure Start jitter<br>(Reset Exposure Alignment) *                        |                                                                                                    | 0 µs                                                        |                                                                         |
| Exposure Time Minimum<br>(see "exposureTimeActual" in <u>Sensor</u><br><u>Control</u> ) |                                                                                                    | 34 µs<br>(increment steps of 1µs)                           |                                                                         |
| Min. Time from End of Exposure to<br>Start of Next Exposure (second<br>frame)           | 19 μs – Normal Readout<br>18 μs – Fast Readout                                                                                                    |                                                             |                                                                         |
| Horizontal Line Time:                                                                   | 5.53 μs – Normal Readout<br>4.5 μs – Fast Readout                                                                                                    |                                                             |                                                                         |
| Readout Time                                                                            | 5676 μs – <b>Normal Readout</b> for 1280 x 1024<br>Add 75μs when overlapping Exposure and Readout<br>4621 μs – <b>Fast Readout</b> for 1280 x 1024<br>Add 62μs when overlapping Exposure and Readout<br><i>Specifically: (Horizontal line time at current resolution * number of lines ) + (3 * (line time of the 1280 model ))</i> |                                                             |                                                                         |
| Auto-Brightness                                                                         | Yes , with                                                                                                    | Auto-Exposure and AGC (FP                                   | GA Gain)                                                                |
| Black offset control                                                                    | Yes (in DN)                                                                                                    |                                                             |                                                                         |

| Gain Control                | In-sensor Analog Ga                                                                       | In-sensor Analog Gain (1.0x to 8x) in 11 gain steps |     |  |  |
|-----------------------------|-------------------------------------------------------------------------------------------|-----------------------------------------------------|-----|--|--|
|                             | (1.0, 1.14, 1.33, 1.6, 2.0, 2.29, 2.67, 3.2, 4.0, 5.33, 8.0)                              |                                                     |     |  |  |
|                             | In-sensor Digital G                                                                       | In-sensor Digital Gain (1x to 32x) in 0.01x steps   |     |  |  |
|                             | In-FPGA Digital Ga                                                                        | In-FPGA Digital Gain (1x to 4x) in 0.007x steps     |     |  |  |
| Binning Support             | Yes In-FPGA<br>(summing and average,<br>2x2, 4x4) No<br>Yes In- Sensor<br>(averaging 2x2) |                                                     | 0   |  |  |
| Color Correction Support    | No                                                                                        |                                                     | Yes |  |  |
| Decimation Support          | No                                                                                        |                                                     |     |  |  |
| Defective Pixel Replacement | Yes, up                                                                                   | Yes, up to 512 positions                            |     |  |  |
| Image Correction            | Yes, Sensor FPN correction feature                                                        |                                                     |     |  |  |
| Image Flip Support          | Yes, In-Sensor, Vertical Only                                                             |                                                     |     |  |  |
| Multi-ROI Support           | Yes, in Sensor, up to 16 ROI (mutually exclusive with binning)                            |                                                     |     |  |  |
| On-Board Image Memory       | 90MB                                                                                      |                                                     |     |  |  |
| Output Dynamic Range (dB)   | 61.8 dB (in 10-Bit Pixel Format)                                                          |                                                     |     |  |  |
| SNR (dB)                    | 39.7 dB (ir                                                                               | n 10-Bit Pixel Format                               | :)  |  |  |

\* Note: The actual internal minimum exposure may be different than what is programmed. Use the feature

"exposureTimeActual" from the <u>Sensor Control</u> category to read back the actual sensor exposure. The exposure start sensor event is delayed 4 µs from the actual start.

# Specifications: M1930, M1930-NIR, C1930

| Supported Features                                          | M1930, M1930-NIR Nano-C1930                                       |                                 |                                                                         |
|-------------------------------------------------------------|-------------------------------------------------------------------|---------------------------------|-------------------------------------------------------------------------|
| Resolution                                                  | 1984 x 1264                                                       |                                 |                                                                         |
| Sensor                                                      | 0                                                                 | nSemi Python2000 P1 (2.3M)      | )                                                                       |
| Pixel Size                                                  |                                                                   | 4.8 μm x 4.8 μm                 |                                                                         |
| Shutter type                                                | Full frar                                                         | me electronic global shutter fu | unction                                                                 |
| Full Well charge                                            |                                                                   | 10ke (max)                      |                                                                         |
| Firmware option<br>(Field programmable)                     | Standard Design Standard Design<br>Monochrome Bayer               |                                 | RGB-Output<br>Design                                                    |
| Max. Internal Frame Rate<br>Full Resolution (1984 x 1264)   | 107 fps (Fast Readout Enable)<br>84.5 fps (Normal Readout Enable) |                                 |                                                                         |
| Maximum Sustained Frame Rate<br>Output (with TurboDrive v1) | 107 fps (8-bit)<br>52 fps (10-bit)                                |                                 | N/A                                                                     |
| Maximum Sustained Frame Rate<br>Output (without TurboDrive) | 46 fps (8-bit)<br>23 fps (10-bit)                                 |                                 | 12 fps (RGBA)<br>16 fps (RGB)<br>23 fps (Yuv422)<br>46 fps (8-bit mono) |
| Pixel Data Formats                                          | Mono 8-bit Bayer 8-Bit<br>Mono 10-bit Bayer 10-Bit                |                                 | RGBA 32-bit<br>RGB 24-bit<br>Yuv422 16-bit<br>Mono 8-bit                |

| Trigger to Exposure Minimum delay                                                       |                                                                                                    | ignment = Synchronous W<br>ew exposure and the previo | •                            |  |
|-----------------------------------------------------------------------------------------|----------------------------------------------------------------------------------------------------|-------------------------------------------------------|------------------------------|--|
| (Synchronous Exposure Alignment)                                                        | 26.2 µs if exposureAlignment = Synchronous With Overlap between the new exposure and the previous readout                                                                                                    |                                                       |                              |  |
| Trigger to Exposure Minimum delay (Reset Exposure Alignment)                            | 3 µs                                                                                                    |                                                       |                              |  |
| Trigger to Exposure Start jitter (best case with Synchronous Exposure Alignment)        | Up to 1 line time                                                                                                    |                                                       |                              |  |
| Trigger to Exposure Start jitter<br>(Reset Exposure Alignment) *                        |                                                                                                    | 0 µs                                                  |                              |  |
| Exposure Time Minimum<br>(see "exposureTimeActual" in <u>Sensor</u><br><u>Control</u> ) | (                                                                                                    | 87 μs<br>increment steps of 1μs)                      |                              |  |
| Min. Time from End of Exposure to<br>Start of Next Exposure (second<br>frame)           | 4                                                                                                    | l9 μs – Normal Readout<br>47 μs – Fast Readout        |                              |  |
| Horizontal Line Time:                                                                   | 9 μs – Normal Readout<br>7 μs – Fast Readout                                                                                                    |                                                       |                              |  |
| Readout Time                                                                            | 10831 μs – <b>Normal Readout</b> for 1920 x 1200<br>Add 76μs when overlapping Exposure and Readout<br>8428μs μs – <b>Fast Readout</b> for 1920 x 1200<br>Add 64μs when overlapping Exposure and Readout<br>Specifically: (Horizontal line time at current resolution * number of lines ) + (3 *<br>(line time of the 2590 model )) |                                                       |                              |  |
| Auto-Brightness                                                                         | Yes , with Au                                                                                                    | uto-Exposure and AGC (FP                              | GA Gain)                     |  |
| Black offset control                                                                    |                                                                                                    | Yes (in DN)                                           |                              |  |
| Gain Control                                                                            | In-sensor Analog Gain (1.0x to 8x) in 11 gain steps<br>(1.0, 1.14, 1.33, 1.6, 2.0, 2.29, 2.67, 3.2, 4.0, 5.33, 8.0)<br>In-sensor Digital Gain (1x to 32x) in 0.01x steps<br>In-FPGA Digital Gain (1x to 4x) in 0.007x steps                                                                                                    |                                                       | I.O, 5.33, 8.0)<br>D1x steps |  |
| Binning Support                                                                         | Yes In-FPGA<br>(summing and average,<br>2x2, 4x4)<br>Yes In- Sensor<br>(averaging 2x2)                                                                                                    |                                                       | D                            |  |
| Color Correction Support                                                                | No                                                                                                    |                                                       | Yes                          |  |
| Decimation Support                                                                      |                                                                                                    | No                                                    |                              |  |
| Defective Pixel Replacement                                                             | Yes, up to 512 positions                                                                                                    |                                                       |                              |  |
| Image Correction                                                                        | No                                                                                                    |                                                       |                              |  |
| Image Flip Support                                                                      | Yes                                                                                                    | , In-Sensor, Vertical Only                            |                              |  |
| Multi-ROI Support                                                                       | Yes, in Sensor, up to                                                                                                    | o 16 ROI (mutually exclusi                            | ve with binning)             |  |
| On-Board Image Memory                                                                   |                                                                                                    | 90MB                                                  |                              |  |
| Output Dynamic Range (dB)                                                               | 62.1                                                                                                    | dB (in 10-Bit Pixel Format                            | )                            |  |
| SNR (dB)                                                                                | 39.8                                                                                                    | dB (in 10-Bit Pixel Format                            | )                            |  |

\* Note: The actual internal minimum exposure may be different than what is programmed. Use the feature "exposureTimeActual" from the <u>Sensor Control</u> category to read back the actual sensor exposure. The exposure start sensor event is delayed 4  $\mu$ s from the actual start.

# Specifications: M2590, M2590-NIR, C2590

| Supported Features                                                                       | M2590, M2590-NIR Nano-C2590                                                                                                    |                                                             |                                                                           |
|------------------------------------------------------------------------------------------|----------------------------------------------------------------------------------------------------|-------------------------------------------------------------|---------------------------------------------------------------------------|
| Resolution                                                                               | 2592 x 2048                                                                                                    |                                                             |                                                                           |
| Sensor                                                                                   | OnSemi Python5000 P1 (5.1M)                                                                                                    |                                                             |                                                                           |
| Pixel Size                                                                               | 4.8 μm x 4.8 μm                                                                                                    |                                                             |                                                                           |
| Shutter type                                                                             | Full fran                                                                                                    | ne electronic global shutter f                              | unction                                                                   |
| Full Well charge                                                                         |                                                                                                    | 10ke (max)                                                  |                                                                           |
| Firmware option<br>(Field programmable)                                                  | Standard Design<br>Monochrome                                                                                                    | Standard Design<br>Bayer                                    | RGB-Output<br>Design                                                      |
| Max. Internal Frame Rate<br>Full Resolution (2592 x 2048)                                |                                                                                                    | 1.8 fps (Fast Readout Enable<br>7 fps (Normal Readout Enabl |                                                                           |
| Maximum Sustained Frame Rate<br>Output (with TurboDrive v1)                              | 42.7 fps<br>24.9 fps                                                                                                    |                                                             | N/A                                                                       |
| Maximum Sustained Frame Rate<br>Output (without TurboDrive)                              | 22 fps                                                                                                    | (8-bit)                                                     | 5.5 fps (RGBA)<br>8.7 fps (RGB)<br>11 fps (Yuv422)<br>22 fps (8-bit mono) |
| Pixel Data Formats                                                                       | Mono 8-bit<br>Mono 10-bit                                                                                                    | Bayer 8-Bit<br>Bayer 10-Bit                                 | RGBA 32-bit<br>RGB 24-bit<br>Yuv422 16-bit<br>Mono 8-bit                  |
| Trigger to Exposure Minimum delay<br>(Synchronous Exposure Alignment)                    | <ul> <li>8 μs if exposureAlignment = Synchronous With No Overlap between the new exposure and the previous readout</li> <li>26.2 μs if exposureAlignment = Synchronous With Overlap between the new exposure and the previous readout</li> </ul>                                                                                         |                                                             |                                                                           |
| Trigger to Exposure Minimum delay (Reset Exposure Alignment)                             |                                                                                                    | 3 µs                                                        |                                                                           |
| Trigger to Exposure Start jitter (best case with <i>Synchronous Exposure Alignment</i> ) |                                                                                                    | Up to 1 line time                                           |                                                                           |
| Trigger to Exposure Start jitter<br>(Reset Exposure Alignment) *                         |                                                                                                    | 0 µs                                                        |                                                                           |
| Exposure Time Minimum<br>(see "exposureTimeActual" in <u>Sensor</u><br><u>Control</u> )  | 87 μs<br>(increment steps of 1μs)                                                                                                    |                                                             |                                                                           |
| Min. Time from End of Exposure to<br>Start of Next Exposure (second<br>frame)            | 49 μs – Normal Readout<br>47 μs – Fast Readout                                                                                                    |                                                             |                                                                           |
| Horizontal Line Time:                                                                    | 11.33 μs – Normal Readout<br>9.33 μs – Fast Readout                                                                                                    |                                                             |                                                                           |
| Readout Time                                                                             | 23242 µs – <b>Normal Readout</b> for 2592 x 2048<br>Add 76µs when overlapping Exposure and Readout<br>19142 µs µs – <b>Fast Readout</b> for 2592 x 2048<br>Add 64µs when overlapping Exposure and Readout<br><i>Specifically: (Horizontal line time at current resolution * number of lines ) + (3 * (line time of the 2590 model ))</i> |                                                             |                                                                           |
| Auto-Brightness                                                                          | Yes, with Auto-Exposure and AGC (FPGA Gain)                                                                                                    |                                                             |                                                                           |
| Black offset control                                                                     | Yes (in DN)                                                                                                    |                                                             |                                                                           |

| Gain Control                | In-sensor Analog Gain (1.0x to 8x) in 11 gain steps                                       |                                 |           |  |
|-----------------------------|-------------------------------------------------------------------------------------------|---------------------------------|-----------|--|
|                             | (1.0, 1.14, 1.33, 1.6, 2.0, 2.29, 2.67, 3.2, 4.0, 5.33, 8.0)                              |                                 |           |  |
|                             | In-sensor Digital Gain (1x to 32x) in 0.01x steps                                         |                                 | 01x steps |  |
|                             | In-FPGA D                                                                                 | Digital Gain (1x to 4x) in 0.00 | 07x steps |  |
| Binning Support             | Yes In-FPGA<br>(summing and average,<br>2x2, 4x4) No<br>Yes In- Sensor<br>(averaging 2x2) |                                 | 0         |  |
| Color Correction Support    | No                                                                                        |                                 | Yes       |  |
| Decimation Support          | No                                                                                        |                                 |           |  |
| Defective Pixel Replacement | Yes, up to 512 positions                                                                  |                                 |           |  |
| Image Correction            | No                                                                                        |                                 |           |  |
| Image Flip Support          | Yes, In-Sensor, Vertical Only                                                             |                                 |           |  |
| Multi-ROI Support           | Yes, in Sensor, up to 16 ROI (mutually exclusive with binning)                            |                                 |           |  |
| On-Board Image Memory       | 90MB                                                                                      |                                 |           |  |
| Output Dynamic Range (dB)   | 62.1 dB (in 10-Bit Pixel Format)                                                          |                                 |           |  |
| SNR (dB)                    | 39                                                                                        | 9.8 dB (in 10-Bit Pixel Format  | )         |  |

\* Note: The actual internal minimum exposure may be different than what is programmed. Use the feature

"exposureTimeActual" from the <u>Sensor Control</u> category to read back the actual sensor exposure. The exposure start sensor event is delayed 4 µs from the actual start.

# Firmware Files for Models 1280, 1930, 2590

The latest firmware files for all Nano models are available on the Teledyne DALSA support web site: <u>http://www.teledynedalsa.com/imaging/support/downloads/firmware/</u>

The firmware files for these models are listed below. The xx denotes the current build number.

#### M1280, M1930, M2590

 Standard "Genie\_Nano\_OnSemi\_Python\_0.3M-0.5M-1.3M-2M-5M\_Mono\_STD\_Firmware\_5CA18.xx.cbf"

#### C1280, C1930, C2590

- Bayer Output
  - "Genie\_Nano\_OnSemi\_Python\_0.3M-0.5M-1.3M-2M-5M\_Bayer\_STD\_Firmware\_6CA18.xx.cbf"
- RGB Output "Genie\_Nano\_OnSemi\_Python\_0.3M-0.5M-1.3M-2M-5M\_RGB\_Output\_Firmware\_6CA18.xx.cbf"

# NanoXL Specifications: M5100, M5100-NIR, C5100, M4090, M4090-NIR, C4090

| Supported Features                                                               | M5100, M510                                                                                                    | 0-NIR & C5100                                      | M4090, M4090                                        | D-NIR & C4090                                      |
|----------------------------------------------------------------------------------|----------------------------------------------------------------------------------------------------|----------------------------------------------------|-----------------------------------------------------|----------------------------------------------------|
| Resolution                                                                       | 5120                                                                                                    | x 5120                                             | 4096 x 4096                                         |                                                    |
| Sensor                                                                           | On-Semi Python25K (25M)                                                                                                    |                                                    | On-Semi Python16K (16M)                             |                                                    |
| Pixel Size                                                                       | 4.5 μm x 4.5 μm                                                                                                    |                                                    |                                                     |                                                    |
| Shutter Type                                                                     |                                                                                                    | Full frame electronic g                            | lobal shutter function                              |                                                    |
| Full Well charge                                                                 | 12ke (max)                                                                                                    |                                                    |                                                     |                                                    |
| Firmware options<br>(field programmable)                                         | Standard Design<br>(Mono & Bayer)                                                                                                    | High Speed Design<br>(Mono & Bayer)                | Standard Design<br>(Mono & Bayer)                   | High Speed Design<br>(Mono & Bayer)                |
| Max. Internal Frame Rate                                                         | 10.2 fps                                                                                                    | 20.1 fps                                           | 15.6 fps                                            | 31.2 fps                                           |
| Maximum Sustained Frame Rate<br>Output (with TurboDrive) **                      | 9.5 fps (8-bit)<br>4.7 fps (10-bit)                                                                                                    | 9.5 fps (8-bit)                                    | 15.6 fps (8-bit)<br>7.9 fps (10-bit)                | 15.6 fps (8-bit)                                   |
| Maximum Sustained Frame Rate<br>Output (without TurboDrive)                      | 4.5 fps (8-bit)<br>2.75 fps (10-bit)                                                                                                    | 4.5 fps (8-bit)                                    | 7.1 fps (8-bit)<br>3.5 fps (10-bit)                 | 7.1 fps (8-bit)                                    |
| Pixel Format (Mono)                                                              | Mono 8 & 10 bit                                                                                                    | Mono 8 bit                                         | Mono 8 & 10 bit                                     | Mono 8 bit                                         |
| Pixel Format (Color)                                                             | Bayer 8 & 10 bit                                                                                                    | Bayer 8 bit                                        | Bayer 8 & 10 bit                                    | Bayer 8 bit                                        |
| Trigger to Exposure Minimum delay (Synchronous Exposure)                         |                                                                                                    | 4 μ                                                | IS                                                  |                                                    |
| Trigger to Exposure Minimum delay ( <i>Reset Exposure</i> )                      |                                                                                                    | 4 µ                                                | IS                                                  |                                                    |
| Trigger to Exposure Start jitter<br>(Synchronous Exposure)                       |                                                                                                    | Up to 1 I                                          | ine time                                            |                                                    |
| Trigger to Exposure Start jitter (Reset Exposure)                                | 0 µs                                                                                                    |                                                    |                                                     |                                                    |
| Exposure Time Minimum<br>(see "exposureTimeActual" in<br><u>Sensor Control</u> ) | 34 µs                                                                                                    |                                                    |                                                     |                                                    |
| Horizontal Line Time:<br>Normal Mode <b>‡‡</b>                                   | 33.1 µs                                                                                                    | 16.55 µs                                           | 29.55 µs                                            | 14.78 µs                                           |
| Horizontal Line Time:<br>Fast Readout <b>‡‡</b>                                  | 19.1 µs                                                                                                    | 9.56 µs                                            | 15.55 µs                                            | 7.78 µs                                            |
| Min. Time from End of Exposure to Start of Next Exposure                         | Normal Readout:<br>120 us<br>Fast Readout:<br>92 us                                                                                                    | Normal Readout:<br>79 us<br>Fast Readout:<br>65 us | Normal Readout:<br>120 us<br>Fast Readout:<br>92 us | Normal Readout:<br>79 us<br>Fast Readout:<br>65 us |
| Readout Time                                                                     |                                                                                                    | e * NB Lines) + ( 2 * H                            |                                                     |                                                    |
| Auto-Brightness                                                                  |                                                                                                    | es, with Auto-Exposur                              | e and AGC (FPGA Gair                                | ו)                                                 |
| Black offset control                                                             |                                                                                                    | Yes (ir                                            | י.<br>DN)                                           |                                                    |
| Gain Control                                                                     | In-sensor Analog Gain (1.0x to 3.17x) in 4 steps<br>(1.0x, 1.26x, 2.87x, 3.17x)<br>In-sensor Digital Gain (1x to 32x) in 0.01x steps<br>In-FPGA Digital Gain (1x to 4x) in 0.007x steps |                                                    |                                                     |                                                    |
| Binning Support                                                                  | Monochrome                                                                                                    | models only — In-FPGA                              | A (summing and avera                                | ige, 2x2, 4x4)                                     |
| Color Correction Support                                                         | No                                                                                                    |                                                    |                                                     |                                                    |
| Decimation Support                                                               |                                                                                                    | N                                                  | 0                                                   |                                                    |

| Defective Pixel Replacement | Yes, up to 2048 pixel positions                           |      |      |      |
|-----------------------------|-----------------------------------------------------------|------|------|------|
| Image Correction            | Flat Line Correction (Factory and 4 User Defined entries) |      |      |      |
| Image Flip support          | Yes, vertical only (in-sensor)                            |      |      |      |
| Multi-ROI Support           | Yes, (in-sensor) up to 16 ROI                             |      |      |      |
| On-board Image memory       | 500MB                                                     |      |      |      |
| Output Dynamic Range (dB)   | 55.3                                                      | 55.3 | 55.3 | 55.3 |
| SNR (dB)                    | 39.4                                                      | 39.6 | 39.4 | 39.6 |

~250MB/sec Sustained into the TurboDrive Engine achieved using 1500 Byte Packet Size

#### **‡‡** Horizontal Line Time: Table Values and Formulas

Values stated in the table are calculated for the maximum sensor widths, specifically:

- Model M5100=5120 pixels
  - Model M4090=4096 pixels

The following formulas describe **Horizontal Line Time**. Note that in "Fast Readout" mode, the line time does not reduce for widths below 4032 pixels, thus no need to calculate applicable time values for shorter lines.

• Horizontal line time (Standard Firmware, Normal mode) =  $\frac{\left(\frac{width}{4}\right) + 1104}{72}$ 

- Horizontal line time\*\* (Standard Firmware, Fast Readout mode) =  $\frac{\left(\frac{width}{4}\right) + 96}{72}$
- Horizontal line time (High Speed Firmware, Normal mode) =  $\frac{\left(\frac{width}{8}\right) + 552}{72}$
- Horizontal line time\*\* (High Speed Firmware, Fast Readout mode) =  $\frac{\left(\frac{width}{8}\right) + 48}{72}$

# **Spectral Response**

Model specific specifications and response graphics for the On-Semi Python (25K & 16K) series are provided here. The response curves describe the sensor, excluding lens and light source characteristics.

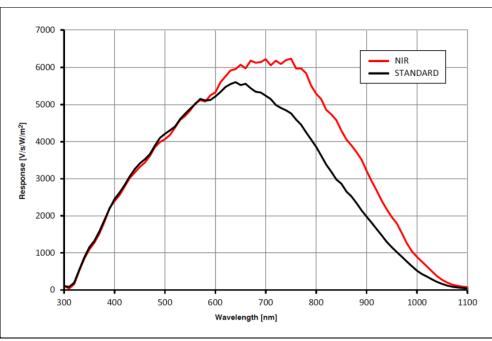

On-Semi Python Series (P1 & P3) — Monochrome and NIR

On-Semi Python Series (P1 & P3) - Bayer Color

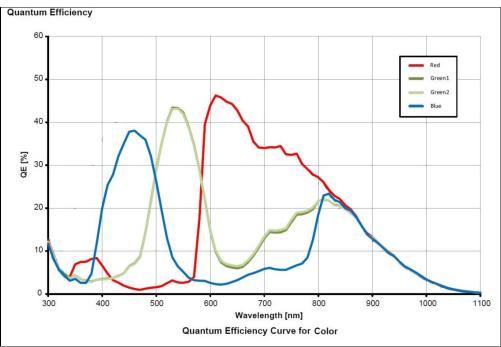

# **Defective Pixel Specification for Models 5100/4090**

These defective pixel specifications in the following table are as published by the sensor manufacturer. Genie Nano cameras apply defective pixel corrections to improve the camera performance.

| Defective Pixels<br>(max: 1000) |  |        | Number of defective pixels allowed in the full window size of 5120 x 5120 (i.e. model 5100).                                                                                                    |  |
|---------------------------------|--|--------|----------------------------------------------------------------------------------------------------|--|
|                                 |  |        | For mono devices: A defective pixel is defined as a pixel which has a response that deviates 102 LSB10 in a dark image or a corrected gray image, or a saturated image, from the local median of the neighboring pixels in a 7 x 7 block.                                                                                                    |  |
|                                 |  |        | For color devices: The pixels are divided per color channels (R, G1, G2, B) and then calculated with the same methodology as mono devices.                                                                                                    |  |
|                                 |  |        | The defective pixels in dark, gray and saturated images are stored a in a global defect map. The limit is applied to the global defect map.                                                                                                    |  |
| Defective Cluster Definition    |  | nition | Number of clusters allowed in the full window size of 5120 X 5120. A cluster is defined<br>as a group of neighboring defective pixels (top, Bottom side, not diagonal), derived<br>from the global defect map.<br>For color devices: The pixels are divided per color channels (R, G1, G2, B) and then<br>calculated with the same methodology as mono devices.      |  |
| Defective Cluster Definition    |  |        | Refer to the graphic below:<br>The number of defective pixels in one cluster is the class (F) of the cluster:<br>F2 (max 5): 2 defective pixels in the cluster<br>F3 (max 4): 3 defective pixels in the cluster<br>F4 (max 3): 4 defective pixels in the cluster<br>F5 (max 0): 5 or more defective pixels in the cluster<br>V = V = V = V = V = V = V = V = V = V = |  |

# Firmware Files for Models 5100/4090

The latest firmware files for all Nano models are available on the Teledyne DALSA support web site: <u>http://www.teledynedalsa.com/imaging/support/downloads/firmware/</u>

The firmware files for these models are listed below. The xx denotes the current build number.

#### M4090 & M5100

- Standard "Genie\_Nano\_OnSemi\_Python\_16M-25M\_Mono\_STD\_Firmware\_CCA18.xx.cbf" Wath Support
- High Speed "Genie\_Nano\_OnSemi\_Python\_16M-25M\_Mono\_HS\_Firmware\_CCA18.xx.cbf"

### C4090 & C5100

- Bayer Output "Genie\_Nano\_OnSemi\_Python\_16M-25M\_Bayer\_STD\_Firmware\_DCA18.xx.cbf"
- High Speed Bayer Output "Genie\_Nano\_OnSemi\_Python\_16M-25M\_Bayer\_HS\_Firmware\_DCA18.xx.cbf"

# **Specifications: C4900**

Model specific specifications and response graphics for the On-Semi AR1820HS sensor are provided here. The response curves exclude lens and light source characteristics.

| Supported Features                                                                      |                                                                                                    | C4900                                                                                        |  |
|-----------------------------------------------------------------------------------------|----------------------------------------------------------------------------------------------------|----------------------------------------------------------------------------------------------|--|
| Full Active Resolution                                                                  | 4912 x 3684                                                                                                    |                                                                                              |  |
| Sensor                                                                                  | On-Semi AR1820HS (18M)                                                                                                    |                                                                                              |  |
| Pixel Size                                                                              | 1.25 μm x 1.25 μm                                                                                                    |                                                                                              |  |
| Shutter Type                                                                            |                                                                                                    | g Shutter function (ERS)<br>Release (GRR) function                                           |  |
| Full Well charge                                                                        | 4.3                                                                                                    | 3ke (max)                                                                                    |  |
| Firmware Options (field programmable)                                                   | Standard Bayer Output Design                                                                                                    | RGB Output Design (includes monochrome output)                                               |  |
| Max. Internal Frame Rate                                                                | 42.2 fps at 2556                                                                                                    | x 3684 resolution<br>x 1842 resolution (Decimation 2x2)<br>x 920 resolution (Decimation 4x4) |  |
| Maximum Sustained Frame Rate Output<br>Full Resolution with TurboDrive v1               | 13 fps                                                                                                    | N/A                                                                                          |  |
| Maximum Sustained Frame Rate Output<br>Full Resolution without TurboDrive               | 5.88 fps Bayer 8-bit<br>2.9 fps Bayer 12-bit                                                                                                    | 5.88 fpsMonochrome 8-bit2.9 fpsYUV4221.96 fpsRGB 24-bit1.47 fpsRGBA 32-bit                   |  |
| Pixel Data Formats                                                                      | Bayer 8-Bit<br>Bayer 12-Bit                                                                                                    | Monochrome 8-bit<br>YUV422 16-bit<br>RGB 24-bit<br>RGBA 32-bit (RGB 24 & Mono 8)             |  |
| Trigger to Exposure Minimum delay<br>(Synchronous Exposure Alignment)                   | Not Supported                                                                                                    |                                                                                              |  |
| Trigger to Exposure Minimum delay<br>(Reset Exposure Alignment)                         | 790 μs (ERS mode) /450 μs (GRR mode)                                                                                                    |                                                                                              |  |
| Trigger to Exposure Start jitter (best case with Synchronous Exposure Alignment)        | Not Supported                                                                                                    |                                                                                              |  |
| Trigger to Exposure Start jitter<br>(Reset Exposure Alignment)                          | 0 μs (ERS mode) / 20 μs (GRR mode)                                                                                                    |                                                                                              |  |
| Actual Exposure Time Minimum<br>(see "exposureTimeActual"<br>in <u>Sensor Control</u> ) | 118 μs (ERS mode) / 836 μs (GRR mode) – Full Resolution<br>73 μs (ERS mode) / 483 μs (GRR mode) – (Decimation 2x2)<br>51 μs (ERS mode) / 318 μs (GRR mode) – (Decimation 4x4)           |                                                                                              |  |
| Exposure Time Maximum                                                                   | 0.5                                                                                                    | 5 seconds                                                                                    |  |
| Minimum Time from End of Exposure to<br>Start of Next Exposure (second frame)           | 74.76 ms (ERS mode) / 75.09 ms (GRR mode) – Full Resolution<br>23.5 ms (ERS mode) / 23.9 ms (GRR mode) – (Decimation 2x2)<br>8.87 ms (ERS mode) / 8.43 ms (GRR mode) – (Decimation 4x4) |                                                                                              |  |
| Horizontal Line Time                                                                    |                                                                                                    | 20 µs                                                                                        |  |
| Readout Time                                                                            | (Horizontal Line readout) x (lines in frame) — in µs                                                                                                    |                                                                                              |  |
| Auto Brightness                                                                         | No                                                                                                    |                                                                                              |  |
| Black Offset control                                                                    | Yes (in DN)                                                                                                    |                                                                                              |  |
| Gain Control                                                                            | In-sensor Analog Gain (1.0x to 8x) in 0.01x steps<br>In-FPGA Digital Gain (1x to 4x) in 0.007x steps                                                                                    |                                                                                              |  |
|                                                                                         | No                                                                                                    |                                                                                              |  |

| Color Correction Support    | No                                           |  |
|-----------------------------|----------------------------------------------|--|
| Decimation Support          | Yes, 2x2 and 4x4                             |  |
| Defective Pixel Replacement | No                                           |  |
| Image Correction            | No                                           |  |
| Image Flip Support          | Yes, in-sensor, both vertical and horizontal |  |
| Multi-ROI Support           | No                                           |  |
| On-board image memory       | 220MB                                        |  |
| Dynamic Range               | 76.4 dB                                      |  |
| Sensor SNR                  | 39.6 dB                                      |  |
| Responsivity                | see following graphic                        |  |

# Spectral Response

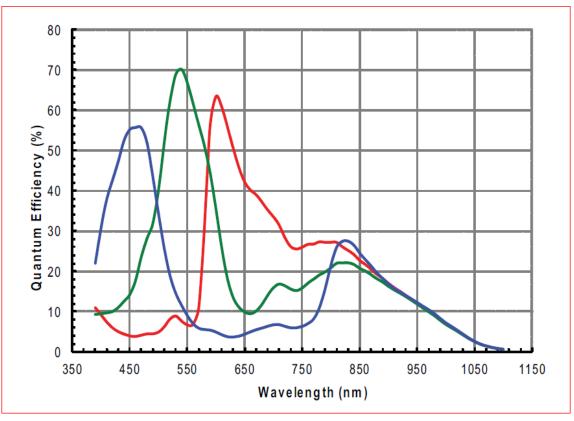

# Supplemental Usage Notes:

**Reduced Operating Temperature:** The model C4900 has a reduced maximum temperature specification (-20°C to +50°C / -4°F to +122°F) as specified in section <u>Genie Nano Common</u> <u>Specifications</u>. This temperature specification is measured at the front plate. If the camera temperature is exceeded, the camera's acquisition or any other camera operation may lock up. Simply cool and reset the camera to resume normal operation.

**Exposer Time Locked during Acquisition:** Unlike other Nano models, the Nano C4900 does not allow exposure time changes during an active acquisition. Freeze the acquisition first, then make an exposure time change.

### **Model C4900 Sensor Cosmetic Specifications**

Due to the significant engineering design differences of the Rolling Shutter – High Pixel Density sensor used in the model C4900, its cosmetic specifications are not consistent with the other Nano models. The following table applies only to the Nano model C4900 (AR1820HS sensor).

| Blemish Specification    | Maximum Number<br>of Defects | Blemish Description & Test Condition<br>(LSB values refer to 10-bit output)                                                                                                    |
|--------------------------|------------------------------|----------------------------------------------------------------------------------------------------|
| Very Hot Pixel Defect    | 600                          | Defined as any single pixel greater than 500 LSBs above the mean value of the array, with the sensor operated under no illumination. (Analog gain = 8x; exposure time = 200ms)                                                                                                    |
| Hot Pixel Defect         | 1500                         | Defined as any single pixel greater than 300 LSBs above the mean value of the array, with the sensor operated under no illumination. (Analog gain = 8x; exposure time = 200ms)                                                                                                    |
| Very Bright Pixel Defect | 600                          | Sensor illuminated to midlevel (450 LSBs to 650 LSBs).<br>Within a color plane, each pixel is compared to the mean of the<br>neighboring 11 x 11 pixels. A pixel value 50 percent or more above<br>the mean is considered a very bright pixel defect.<br>(Analog gain = 1x; exposure time = 12.5ms) |
| Bright Pixel Defect      | 1500                         | Sensor illuminated to midlevel (450 LSBs to 650 LSBs).<br>Within a color plane, each pixel is compared to the mean of the<br>neighboring 11 x 11 pixels. A pixel value 25 percent or more above<br>the mean is considered a bright pixel defect.<br>(Analog gain = 1x; exposure time = 12.5ms)      |
| Very Dark Pixel Defect   | 600                          | Sensor illuminated to midlevel (450 LSBs to 650 LSBs).<br>Within a color plane, each pixel is compared to the mean of the<br>neighboring 11 x 11 pixels. A pixel value 50 percent or more below<br>the mean is considered a very dark pixel defect.<br>(Analog gain = 1x; exposure time = 12.5ms)   |
| Dark Pixel Defect        | 600                          | Sensor illuminated to midlevel (450 LSBs to 650 LSBs).<br>Within a color plane, each pixel is compared to the mean of the<br>neighboring 11 x 11 pixels. A pixel value 25 percent or more below<br>the mean is considered a dark pixel defect.<br>(Analog gain = 1x; exposure time = 12.5ms)        |

#### Model C4900 - On-Semi AR1820HS sensor Limitations:

- Under conditions combining high sensor temperatures and illumination exceeding (by a factor of 5 or more) what is required to saturate sensor pixels, the sensor will produce column noise which is seen as columns of dark pixels in areas where they should be saturated white. For an example see <u>Model C4900 Column Noise in Saturated Areas</u>.
- This sensor is susceptible to the black sun effect (over-saturated pixels that revert to black data) when the strobe lighting extends longer than the exposure period.

#### **Firmware Files for This Model**

The latest firmware files for all Nano models are available on the Teledyne DALSA support web site: <u>http://www.teledynedalsa.com/imaging/support/downloads/firmware/.</u> The firmware files for this model are listed below. The xx denotes the current build number.

#### C4900

- Bayer Output
   "Genie\_Nano\_OnSemi\_AR1820HS-18M\_Bayer\_STD\_Firmware\_BCA18.xx.cbf"
- RGB Output "Genie\_Nano\_OnSemi\_AR1820HS-18M\_RGB\_Output\_Firmware\_BCA18.xx.cbf"

## Guide to Using a Rolling Shutter Camera

The Genie Nano C4900 implements the On-Semi AR1820HS rolling shutter sensor to achieve a high pixel density – low cost solution for a number of imaging implementations. These sensors have different usage characteristics and thus provide different application solutions compared to the Nano global shutter models. The following points highlight those differences:

#### **Simpler Sensor Design Attributes**

- Rolling shutter cameras have a simpler design with smaller pixels, allowing higher resolutions for a given sensor physical area. As an example mobile phones use rolling shutter sensors.
- Depending on the imaging requirements, the higher density pixel array may require a higher quality lens. Lens specifications define the Resolution and Contrast/Modulation attributes which must be considered. This commonly used gauge is the Modulation Transfer Function (MTF) which is extensively covered by lens suppliers to qualify their products. Consider reading <a href="https://www.edmundoptics.com/resources/application-notes/optics/introduction-to-modulation-transfer-function/">https://www.edmundoptics.com/resources/application-notes/optics/introduction-to-modulation-transfer-function/</a> as an initial start to understanding MTF.
- A rolling shutter sensor exposes, samples, and reads out sequentially, as part of the design criteria to achieve a higher pixel density via simplified circuitry.
- Rolling shutter sensors generate less heat which translates to a lower noise level (SNR).
- Global shutter CMOS sensors require a more complicated circuit architecture, thus limiting the pixel density for a given physical size.

#### **Rolling Shutter Trade-offs**

When selecting a rolling shutter camera, the user needs to understand that the camera is not suitable for all machine vision applications. Limitations are such as:

- A rolling shutter camera is unsuitable for applications like barcode scanning, machine vision, or automated inspection systems, which require the imaging of rapidly moving objects.
- Moving objects are subject to temporal distortions best described as positional errors (shifts) from the top of an object to its bottom, due to how individual lines are exposed (detailed below).
- Rolling shutter cameras using Global Reset Release mode (GRR) are not suitable for moving objects in well-lit environments.
- Degree of distortions change as exposure time is increased or decreased.
- Use of a strobe flash with a controlled duration, in a dark imaging environment, is required to eliminate positional distortions.
- The Internet has many sources and examples of the visual distortions due to Rolling Shutter sensors, mostly in reference to using cell phones and consumer cameras. The guidelines that follow will permit the successful usage of rolling shutter cameras in machine vison applications.

#### Guide to ERS or GRR Exposure Modes.

The following two pages provide overviews and constraints on using either the typical *Electronic Rolling Shutter (ERS) Exposures* or *Global Reset Release (GRR) Exposures* modes.

#### **Overview of Electronic Rolling Shutter (ERS) Exposures**

Referring to the following graphic:

- Each sensor line is exposed for the programmed time integration period.
- Exposures start with Line 1. The sensor design uses a shared line readout circuit. Due to this simplified circuitry, only a single line of pixel data can be readout at any given time. Therefore the line 2 exposure (integration period) is delayed by the required readout time of line 1.
- This delayed line exposure is repeated from the sensor's first line to its last sensor line.
- This sequence allows the common readout circuit to read the data from each row. This results in an exposure start time delay between the first to last row thus the name rolling shutter.
- To avoid motion artifacts the user needs to freeze motion using flash lighting of suitable length in a dark environment. The flash is triggered at the start of the last line's exposure and stops at the end of the first line's exposure. The flash must maintain a constant light output during this period.
  - To control the flash device, use the Genie Nano output signal with these feature selections: outputLineSource=PulseOnStartofExposure, outputLinePulseDelay=flashZoneDelay (delay to the start of the last line exposure), outputLinePulseDuration=flashZoneDuration (optimal flash zone time as shown in the graphic below).
  - The two new features mentioned, *flashZoneDelay* and *flashZoneDuration*, automatically provide the optimal flash zone time values no matter the exposure duration and any vertical cropping/offset settings. The user is free to use any delay or duration as required.
- The dark environment illumination ensures minimal exposure (and thus motion artifacts) during the sensor lines integration time occurring before and after the flash period.

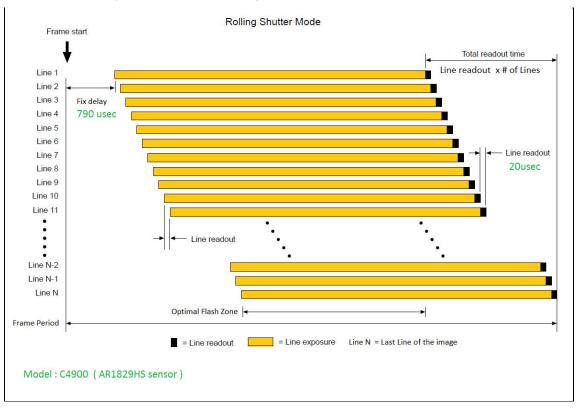

#### **Overview of Global Reset Release (GRR) Exposures**

Referring to the following graphic:

- All sensor lines start integrating at the same time, therefore GRR mode is also known as Global Start Mode.
- The first sensor line (line 1) only is exposed for the programmed time integration period.
- As mentioned previously, the sensor design uses a shared line readout circuit. Therefore again, only a single line of pixel data can be readout at any given time.
- With each sensor line starting exposure integration at once, each following line's exposure is increased by the readout time required by the previous row.
- In a well-lit environment with static objects, there is a visible exposure increase from the top sensor row to the bottom sensor row.
- And again, with moving objects in a well-lit environment, there is motion blurring from top to bottom.
- Therefore as described previously, flash lighting in a dark environment is used to freeze motion. The flash period matches the integration period for line 1. The increasing exposures for the other sensor lines will not be visible without any other illumination source.
  - Rolling Shutter with Global Reset Mode Frame start Total readout time Line readout x # of Lines Line 1 Line 2 Line 3 delay Line 4 450 Line 5 to Line 6 470 Line readout Line 7 usec Line 8 20usec Line 9 Line 10 Line 11 Line N-2 Line N-1 Line N Line readout Optimal Flash Zone Frame Period = Line readout = Line exposure Line N = Last Line of the image Model: C4900 (AR1829HS sensor)
  - Use a Genie Nano output signal for flash control as described above.

# **Comparison of Similar On-Semi and Sony Sensors**

The following table provides an overview comparison of the Nano cameras having a similar field of view (approximately 2K horizontal) using On-Semi and Sony Sensors. Not all Nano cameras are presented so as to keep this table reasonable in size.

Parameters highlighted in green indicate specifications of interest when considering which Genie Nano camera may best match the imaging requirement. Also consider Nano cameras in other resolutions to best match your imaging system.

| Model                                                                        | Nano 1930 FRM †<br>(1984 x 1264)<br>On-Semi Python | Nano 1920<br>(1936 x 1216)<br>Sony Pregius | Nano 1940<br>(1936 x 1216)<br>Sony Pregius  | Nano 2020<br>(2048 x 1536)<br>Sony Pregius  | Nano 2050 HSD ‡<br>(2048 x 1536)<br>Sony Pregius |
|------------------------------------------------------------------------------|----------------------------------------------------|--------------------------------------------|---------------------------------------------|---------------------------------------------|--------------------------------------------------|
| Max Acquisition Frame Rate in Native Resolution                              | 116 fps                                            | 38 fps                                     | 83 fps                                      | 53 fps                                      | 143 fps                                          |
| Acquisition Frame Rate with Region-of-Interest (ROI):                        | 640 x 480 = 717 fps<br>1024 x 250 = 878 fps        | 640 x 480 = 94 fps<br>1024 x 250 = 169 fps | 640 x 480 = 202 fps<br>1024 x 250 = 364 fps | 640 x 480 = 164 fps<br>1024 x 248 = 301 fps | 640 x 480 = 436 fps<br>1024 x 248 = 791 fps      |
| Minimum Exposure                                                             | 87 µs                                              | 34.23 µs                                   | 23.23 µs                                    | 25 µs                                       | 18 µs                                            |
| Exposure Granularity                                                         | 1 µs step                                          | 20.5 µs step                               | 9.5 µs step                                 | 12 µs step                                  | 4.4 µs step                                      |
| Trigger to Exposure<br>Minimum delay<br>(best case scenario **)              | 3 µs                                               | 2 line time (41 µs)                        | 2 line time (19 µs)                         | 0 µs                                        | 0 µs                                             |
| Trigger to Exposure Start<br>jitter (best case scenario**)                   | 0 µs                                               | Up to 1 line time<br>0 to 20.5 µs          | Up to 1 line time<br>0 to 9.5 µs            | Оµs                                         | 0 µs                                             |
| Min. Time from End of<br>Exposure to Start of Next<br>Exposure               | 47 µs                                              | 512.5 µs                                   | 237.5 µs                                    | 81 µs                                       | 30 µs                                            |
| Pixel Format                                                                 | 8 and 10 bit                                       | 8 and 12 bit                               | 8 and 10 bit                                | 8 and 12 bit                                | 8 bit                                            |
| Multi-ROI capability                                                         | Yes, 16 ROIs                                       | Yes, 16 ROIs<br>(No FPS increase)          | Yes, 16 ROIs                                | Yes, 16 ROIs                                | Yes, 16 ROIs                                     |
| Moving ROI (i.e. Cycling<br>Mode) supported in Sensor<br>thus maximizing fps | Yes                                                | No                                         | No                                          | No                                          | No                                               |
| Image Flipping                                                               | Yes<br>Vertical only                               | Yes<br>Horizontal and Vertical             | Yes<br>Horizontal and Vertical              | Yes<br>Horizontal and Vertical              | Yes<br>Horizontal and Vertical                   |
| Sensor Gain range<br>(in the Analog domain)                                  | 1 to 8x multiplying factor                         | 1 to 15x multiplying factor                | 1 to 15x multiplying factor                 | 1 to 16x multiplying factor                 | 1 to 16x multiplying factor                      |

| Sensor Gain range<br>(in the Digital domain) | 1 to 16x multiplying factor | 1 to 15x multiplying factor<br>(Applied after Maximum<br>Analog gain) | 1 to 15x multiplying factor<br>(Applied after Maximum<br>Analog gain) | 1 to 16x multiplying factor<br>(Applied after Maximum<br>Analog gain) | 1 to 16x multiplying factor<br>(Applied after Maximum<br>Analog gain) |
|----------------------------------------------|-----------------------------|-----------------------------------------------------------------------|-----------------------------------------------------------------------|-----------------------------------------------------------------------|-----------------------------------------------------------------------|
| Dynamic Range                                | 62.1 dB                     | 75.5 dB                                                               | 68.3 dB                                                               | 76.4 dB                                                               | 56.8 dB                                                               |
| Signal-to-noise Ration                       | 39.8 dB                     | 43.9 dB                                                               | 43.9 dB                                                               | 39.6 dB                                                               | 33.1 dB                                                               |
| Full Well Charge (-e)                        | 10 ke (max)                 | 32ke (max)                                                            | 32ke (max)                                                            | 11ke (max)                                                            | 2.75ke (max)                                                          |
| Pixel Size (µm)                              | 4.8 x 4.8                   | 5.86 x 5.86                                                           | 5.86 x 5.86                                                           | 3.45 x 3.45                                                           | 3.45 x 3.45                                                           |

\*\* Excluding the input Opto-coupler's propagation delay, trigger input jitter time is added to the fixed line count delay as shown by the linked graphic.

† FRM Fast Readout Mode

‡ HSD High Sensitivity Design

# **Nano Quick Start**

If you are familiar with GigE Vision cameras, follow these steps to quickly install and acquire images with Genie Nano and Sapera LT in a Windows OS system. If you are not familiar with Teledyne DALSA GigE Vision cameras go to <u>Connecting the Genie Nano</u> Camera.

- Your computer requires a second or unused Ethernet Gigabit network interface (NIC) that is separate from any NIC connected to any corporate or external network.
- Install Sapera 8.01 (or later) and make certain to select the installation for GigE Vision support.
- Connect the Nano to the spare NIC and wait for the <u>GigE Server Icon</u> in the Windows tray to show that the Nano is connected. The <u>Nano Status LED</u> will change to steady Blue.

## **Testing Nano without a Lens**

- Start CamExpert. The Nano Status LED will be steady Green.
- From the Image Format Feature Category, select the *Moving Grey Diagonal Ramp* test pattern from the *Test Image Selector* Parameter.
- Click grab. You will see the moving pattern in the CamExpert display window.

#### **Testing Nano with a Lens**

- Start CamExpert. The Nano Status LED will be steady Green.
- Click the **Display Control button** to show a full camera image on CamExpert display.
- Click grab.
- Adjust the lens aperture plus Focus, and/or adjust the Nano Exposure Time as required.

### The Camera Works — Now What

Consult this manual for detailed Networking and Nano feature descriptions, as you write, debug, and optimize your imaging application.

# **Connecting the Genie Nano Camera**

# **GigE Network Adapter Overview**

Genie Nano connects to a computer's Gigabit Network Adapter (NIC). If the computer is already connected to a network, the computer requires a second network adapter, either onboard or an additional PCIe NIC adapter. Refer to the Teledyne DALSA Network Imaging manual for information on optimizing network adapters for GigE Vision cameras.

### **PAUSE Frame Support**

The Genie Nano supports (and monitors) the Gigabit Ethernet PAUSE Frame feature as per IEEE 802.3x. PAUSE Frame is the Ethernet flow control mechanism to manage network traffic within an Ethernet switch when multiple cameras are simultaneously used. This requires that the flow control option in the NIC property settings and the Ethernet switch settings must be enabled. The user application can monitor the Pause Frame Received Event as describe in <u>Event Controls</u>. Refer to the Teledyne DALSA Network Imaging manual for additional information.

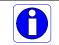

**Note:** Some Ethernet Switches may produce more Pause Frame requests than expected when Jumbo Frames is enable. Setting the Ethernet Packet Size to the default of 1500, may minimize Pause Requests from such a switch and improve overall transfer bandwidth.

# **Connect the Genie Nano Camera**

Connecting a Genie Nano to a network system is similar whether using the Teledyne DALSA Sapera LT package or a third party GigE Vision development package.

- Power supplies must meet the requirements defined in section Input Signals Electrical . Apply power to the camera.
- Connect Nano to the host computer GigE network adapter or to the Ethernet switch via a CAT5e or CAT6 Ethernet cable (the switch connects to the computer NIC to be used for imaging, not a corporate network). **Note:** the cable should not be less than 1 meter (3 feet) long or more than 100 meters (328 feet) long.
- Once communication with the host computer is started the automatic IP configuration sequence will assign an LLA IP address as described in section Genie Nano IP Configuration Sequence, or a DHCP IP address if a DHCP server is present on your network (such as the one installed with Sapera LT).
- Check the status LED which will be initially red then switch to flashing blue while waiting for IP configuration. See Camera Status LED for Nano LED display descriptions.

• The factory defaults for Nano is Persistent IP disabled and DHCP enabled with LLA always enabled as per the GigE Vision specification. For additional information see Nano IP Configuration Mode Details. See the next section Connectors for an overview of the Nano interfaces.

#### Connectors

The Nano has two connectors:

- A single RJ45 Ethernet connector for control and video data transmitted to/from the host computer Gigabit NIC. The Genie Nano also supports <u>Power over Ethernet</u> (PoE). See Ruggedized RJ45 Ethernet Cables for secure cables.
- A **10 pin I/O** connector for camera power, plus trigger, strobe and general I/O signals. The connector supports a retention latch, while the Nano case supports thumbscrews. Teledyne DALSA provides optional cables (see Accessories). See 10-pin I/O Connector Details for connector pin out specifications.
- Note that the NanoXL uses the same two connectors but on a larger camera body.

The following figure of the Genie Nano back end shows connector and LED locations. See Mechanical Specifications for details on the connectors and camera mounting dimensions, including the NanoXL.

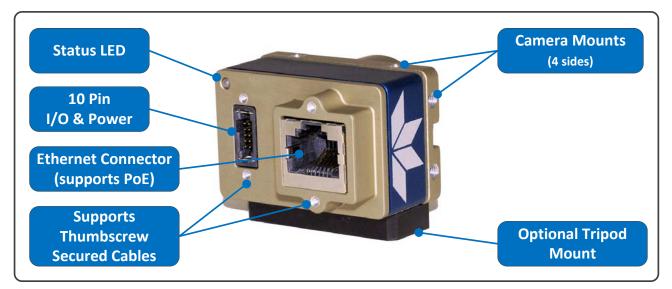

Genie Nano – Rear View

#### **LED Indicators**

The Genie Nano has one multicolor LED to provide a simple visible indication of camera state, as described below. The Nano Ethernet connector does not have indicator LEDs; the user should use the LED status on the Ethernet switch or computer NIC to observe networking status.

#### Camera Status LED Indicator

The camera is equipped with one LED to display its operational status. When more than one condition is active, the LED color indicates the condition with the highest priority (such as – an acquisition in progress has more priority than a valid IP address assignment).

Once the Genie Nano connects to a network and an IP address is assigned, the Status LED will turn to steady blue. Only at this time will it be possible by the GigE Server or any application to communicate with the camera. The following table summarizes the LED states and corresponding camera status.

| LED State                     | Definition                                                                                                    |
|-------------------------------|----------------------------------------------------------------------------------------------------|
| LED is off                    | No power to the camera                                                                                                    |
| Steady Red                    | Initial state on power up before flashing.<br>Remains as steady Red only if there is a fatal error.<br>Camera is not initialized ** |
| Flashing Red                  | Initialization sequence in progress                                                                                                 |
| * *                           | Wait less than a minute for the Nano to reboot itself.                                                                              |
| Steady Red +<br>Flashing Blue | Fatal Error. If the Genie Nano does not reboot itself contact Technical Support.                                                    |
| Slow Flashing Blue            | Ethernet cable disconnected. The camera continuously attempts to assign itself an IP address.                                       |
| Fast Flashing Blue            | File Access Feature is transferring data such as a firmware update, etc.                                                            |
| Steady Blue                   | IP address assigned;<br>no application connected to the camera                                                                      |
| Steady Green                  | Application connected                                                                                                    |
| Flashing Green                | Acquisition in progress. Flashing occurs on frame acquisition but does not exceed a rate of 100ms for faster frame rates.           |

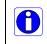

**Note**: Even if the Nano has obtained an IP address, it might be on a different subnet than the NIC it is attached to. Therefore, if the Nano LED is blue but an application cannot see it, this indicates a network configuration problem. Review troubleshooting suggestions in the Network Imaging manual.

#### LED States on Power Up

The following LED sequence occurs when the Genie Nano is powered up connected to a network.

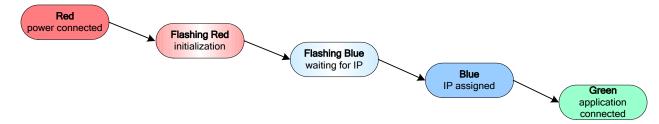

### **Genie Nano IP Configuration Sequence**

The Genie Nano IP (Internet Protocol) Configuration sequence to assign an IP address is executed automatically on camera power-up or when connected to a network. As a GigE Vision compliant device, Nano attempts to assign an IP address as follows.

For any GigE Vision device, the IP configuration protocol sequence is:

- Persistent IP (if enabled)
- DHCP (if a DHCP server is present such as the Teledyne DALSA Smart DHCP server)
- Link-Local Address (always enabled as default)

The factory defaults for Nano is Persistent IP disabled and DHCP enabled with LLA always enabled as per the GigE Vision specification. For additional information see Nano IP Configuration Mode Details.

#### Supported Network Configurations

The Genie Nano obtains an IP address using the Link Local Address (LLA) or DHCP, by default. If required, a persistent IP address can be assigned (refer to the Network Imaging manual).

Preferably, a DHCP server is present on the network, where the Genie Nano issues a DHCP request for an IP address. The DHCP server then provides the Nano an IP address. The **Teledyne DALSA Network Configuration tool**, installed with the Sapera Teledyne DALSA Network Imaging Package, provides a DHCP server which is easily enabled on the NIC used with the Genie Nano (refer to the Teledyne DALSA Network Imaging user's manual).

The LLA method, if used, automatically assigns the Nano with a randomly chosen address on the 169.254.xxx.xxx subnet. After an address is chosen, the link-local process sends an ARP query with that IP onto the network to see if it is already in use. If there is no response, the IP is assigned to the device, otherwise another IP is selected, and the ARP is repeated. Note that the LLA mode is unable to forward packets across routers.

# **Preventing Operational Faults due to ESD**

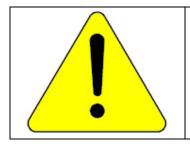

Nano camera installations which do not protect against ESD (electrostatic discharge) may exhibit operational faults. Problems such as random packet loss, random camera resets, and random loss of Ethernet connections, may all be solved by proper ESD management.

The Nano camera when used with a simple power supply and Ethernet cable, is not properly connected to earth ground and therefore is susceptible to ESD caused problems. An Ethernet cable has no ground connection and a power supply's 0 volt return line is not necessarily connected to earth ground.

Teledyne DALSA has performed ESD testing on Nano cameras using an 8 kilovolt ESD generator without any indication of operational faults. The two following methods, either individually or together will prevent ESD problems.

- Method 1: Use a shielded/grounded power supply that connects ground to pin-10 of the I/O connector. The Nano case is now properly connected to earth ground and can withstand ESD of 8 kilovolts, as tested by Teledyne DALSA.
- Method 2: When using Power over Ethernet (PoE), Teledyne DALSA strongly recommends using a shielded Ethernet cable to provide a ground connection from the controlling computer/power supply, to the Genie Nano. PoE requires a powered computer NIC, or a powered Ethernet switch, or an Ethernet power injector.
- Method 3: Mount the camera on a metallic platform with a good connection to earth ground.

# **Using Nano with Sapera API**

A Genie Nano camera installation with the Teledyne DALSA Sapera API generally follows the sequence described below.

## **Network and Computer Overview**

- Nano needs to connect to a computer with a **GigE network adapter**, either built in on the computer motherboard or installed as a third party PCI adapter. See the previous section Connecting the Genie Nano Camera.
- Laptop computers with built in GigE network adapters may still not be able to stream full frame rates from Nano, especially when on battery power.
- Nano also can connect through a **Gigabit Ethernet switch**. When using VLAN groups, the Nano and controlling computer must be in the same group (refer to the Teledyne DALSA Network Imaging Package user's manual).
- If Genie Nano is to be used in a **Sapera development environment**, Sapera LT 8.10 needs to be installed, which includes the **GigE Vision Module** software package with the Teledyne DALSA **GigE Vision TurboDrive Technology** module.
- If Genie Nano will be used in a **third party GigE Vision Compliant environment**, Sapera or Sapera runtime is not required and you need to follow the installation instructions of the third party package.
- The **Windows Firewall** exceptions feature is automatically configured to allow the Sapera GigE Server to pass through the firewall.
- Computers with **VPN software** (virtual private network) may need to have the VPN driver disabled in the NIC properties. This would be required only on the NIC used with the Nano. Testing by the user is required.
- Once a Nano is connected, look at the small camera icon added to the Windows tray (next to the clock). Ensure the Nano camera has been found (right click the icon and select Status) Note that in Windows 7, the icon remains hidden until a camera is connected.
- A new Nano installation may require a firmware update. The <u>File Selector</u> feature is used to select a firmware file. See the CamExpert procedure Updating Firmware via File Access in CamExpert for additional information.
- Use CamExpert (installed either with Sapera or Sapera runtime) to test the installation of the Nano camera. Set the Nano to internal test pattern. See Internal Test Pattern Generator.
- Set up the other components of the imaging system such as light sources, camera mounts, optics, encoders, trigger sources, etc. Test with CamExpert.

# Installation

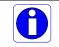

**Note:** to install Sapera LT and the GigE Vision package, logon to the workstation as an administrator or with an account that has administrator privileges.

When Genie Nano is used in a **Sapera development environment**, **Sapera LT 8.10 (or later)** needs to be installed, which automatically provides all GigE Vision camera support including TurboDrive.

If no Sapera development is required. Then the Sapera LT SDK is not needed to control the Linea GigE camera. Sapera runtime with CamExpert provides everything to control the camera.

#### Procedure

- Download and install Sapera LT 8.10 (or later) which automatically provides GigE Vision support with Teledyne DALSA TurboDrive<sup>™</sup> technology. Note that Nano features may change when an older versions of Sapera LT is used.
- Optional: If the Teledyne DALSA Sapera LT SDK package is not used, click to install the Genie Nano firmware and user manuals only. Follow the on screen prompts.
- Connect the camera to an available free Gigabit NIC that's not part of some other corporate network.

Refer to Sapera LT User's Manual concerning application development with Sapera.

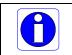

**Note**: The Teledyne DALSA Sapera CamExpert tool (used throughout this manual to describe Genie Nano features) is installed with either the Sapera LT runtime or the Sapera LT development package.

#### **Camera Firmware Updates**

Under Windows, the user can upload new firmware, using the <u>File Access Control</u> features provided by the Sapera CamExpert tool.

Download the latest firmware version released for any Nano model from the Teledyne DALSA support web page: <u>http://www.teledynedalsa.com/imaging/support/downloads/firmware/</u>

#### Firmware via Linux or Third Party Tools

Consult your third party GigE Vision software package for file uploads to the connected device.

# **GigE Server Verification**

After a successful Genie Nano Framework package installation, the GigE Server icon is visible in the desktop taskbar tray area (note that in Windows 7 the icon remains hidden until a camera is connected). After connecting a camera (see following section), allow a few seconds for the GigE Server status to update. The Nano camera must be on the same subnet as the NIC to be recognized by the GigE Server.

|                           | Device Available                                                                                                    |                                                | Device IP Error                                                                                                   | Device Not Available                                                                                                    |
|---------------------------|----------------------------------------------------------------------------------------------------|------------------------------------------------|----------------------------------------------------------------------------------------------------|----------------------------------------------------------------------------------------------------|
| GigE Server<br>Tray Icon: | 4                                                                                                    |                                                | <b>610</b>                                                                                                    | 4 👳                                                                                                    |
|                           | The normal GigE ser<br>icon when the Genie<br>found. It will take a<br>seconds for the GigI<br>refresh its state afte<br>has obtained an IP a | e device is<br>few<br>Server to<br>r the Genie | The GigE server tray icon<br>shows a warning when a device<br>is connected but there is some<br>type of IP error. | A red X will remain over the<br>GigE server tray icon when the<br>Genie device is not found. This<br>indicates a major network issue.<br><b>Or in the simplest case</b> , the<br>Genie is not connected. |

If you place your mouse cursor on this icon, the GigE Server will display the number of GigE Vision devices found by your PC. Right click the icon and select status to view information about those devices. See Troubleshooting for more information.

#### **GigE Server Status**

Once the Genie Nano is assigned an IP address (its Status LED is steady blue) the GigE server tray icon will not have a red X through it, indicating that the Nano device was found. It might take a few seconds for the GigE Server to refresh its state after the Nano has obtained an IP address.

Right-click the GigE Server tray icon to open the following menu.

| <u>A</u> bout Sapera GigE Server                                                          |
|-------------------------------------------------------------------------------------------|
| <u>S</u> HOW Status Dialog Box<br><u>H</u> IDE Status Dialog Box<br>S <u>c</u> an Network |

Click on Show Status to open a window listing all devices connected to the host system. Each GigE device is listed by name along with important information such as the assigned IP address and device MAC address. The screen shot below shows a connected Nano with no networking problems.

| ile Help       |            |               |                   |           |              |                 |               |            |          |            |      |
|----------------|------------|---------------|-------------------|-----------|--------------|-----------------|---------------|------------|----------|------------|------|
| Manufacturer   | Model      | Serial number | MAC address       | Status    | Camera IP    | NIC IP          | Filter driver | MaxPktSize | Firm ver | User name  | ABI  |
| Teledyne DALSA | Nano C1920 | A0000102      | 00:01:0D:C2:01:59 | Connected | 169.254.5.35 | 169.254.104.101 | Enable        | 9000       | 2        | Nostromo_1 | 0001 |
|                |            |               |                   |           |              |                 |               |            |          |            |      |
|                |            |               |                   |           |              |                 |               |            |          |            |      |
|                |            |               |                   |           |              |                 |               |            |          |            |      |
|                |            |               |                   |           |              |                 |               |            |          |            |      |

In the event that the device is physically connected, but the Sapera GigE Server icon is indicating that the connected device is not recognized, click Scan Network to restart the discovery process. Note that the GigE server periodically scans the network automatically to refresh its state. See Troubleshooting for network problems.

# **Optimizing the Network Adapter used with Nano**

Most Gigabit network interface controllers (NIC) allow user modifications to parameters such as Adapter Buffers and Jumbo Frames. These should be optimized for use with the Nano during the installation. Refer to the **NetworkOptimizationGuide.pdf** for optimization information (available with the Sapera LT installation [C:\Program Files\Teledyne DALSA\Network Interface]).

## **Quick Test with CamExpert (Windows)**

When the Genie Nano camera is connected to a Gigabit network adapter on a host computer, testing the installation with CamExpert is a straightforward procedure.

- Start Sapera CamExpert by double clicking the desktop icon created during the software installation.
- CamExpert will search for installed Sapera devices. In the Device list area on the left side, the connected Nano camera is shown or will be listed in a few seconds after CamExpert completes the automatic device search (device discovery).
- Select the Nano camera device by clicking on the camera user defined name. By default the Nano camera is identified by its serial number. The Nano status LED will turn green, indicating the CamExpert application is now connected.
- Click on the Grab button for live acquisition (the Nano default is Free Running mode). Focus and adjust the lens iris. See Operational Reference for information on CamExpert parameters with the Nano camera.
- If the Nano has no lens, just select one of the internal test patterns available (*Image Format Controls Test Image Selector*). All but one are static images to use with the Snap or Grab function of CamExpert. The single "moving" test image is a shifting diagonal ramp pattern, which is useful for testing network/computer bandwidth issues (see following image).
- Refer to the Teledyne DALSA Network Imaging package manual if error messages are shown in the Output Messages pane while grabbing.

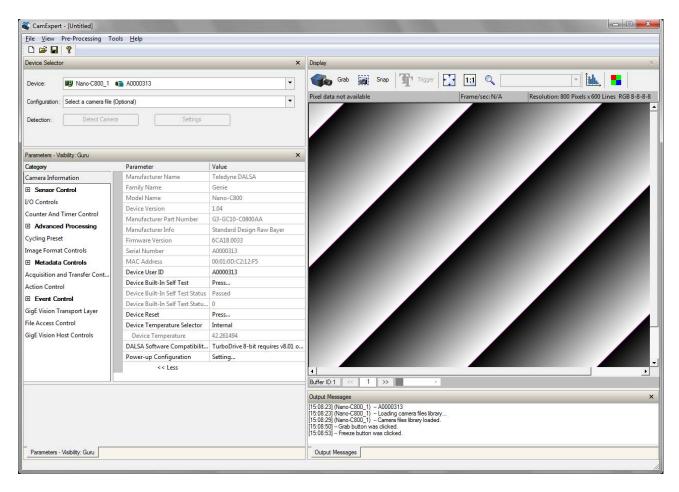

#### About the Device User ID

The Nano can be programmed with a user defined name to aid identifying multiple cameras connected to the network. For instance, on an inspection system with 4 cameras, the first camera might be labeled "top view", the second "left view", the third "right view" and the last one "bottom view". The factory default user name is set to match the camera serial number for quick initial identification. Note that the factory programmed Genie Nano serial number and MAC address are not user changeable.

When using CamExpert, multiple Genie Nano cameras on the network are seen as different "Nano-xxxxx" devices as an example. Non Teledyne DALSA cameras are labeled as "GigEVision Device". Click on a device user name to select it for control by CamExpert.

An imaging application uses any one of these attributes to identify a camera: its IP address, MAC address, serial number or User Name. Some important considerations are listed below.

- Do not use the camera's IP address as identification (unless it is a persistent IP) since it can change with each power cycle.
- A MAC address is unique to a single camera, therefore the control application is limited to the vision system with that unique camera if it uses the camera's MAC address.
- The User Name can be freely programmed to clearly represent the camera usage. This scheme is recommended for an application to identify cameras. In this case, the vision system can be duplicated any number of times with cameras identified by their function, not their serial numbers or MAC address.

# **Operational Reference**

# **Using CamExpert with Genie Nano Cameras**

The Sapera CamExpert tool is the interfacing tool for GigE Vision cameras, and is supported by the Sapera library and hardware. CamExpert allows a user to test camera functions. Additionally CamExpert saves the Nano user settings configuration to the camera or saves multiple configurations as individual camera parameter files on the host system (\*.ccf).

An important component of CamExpert is its live acquisition display window which allows immediate verification of timing or control parameters without the need to run a separate acquisition program.

### **CamExpert Panes**

The various areas of the CamExpert tool are described in the summary figure below. GigE Vision device Categories and Parameter features are displayed as per the device's XML description file. The number of parameters shown is dependent on the View mode selected (i.e. Beginner, Expert, Guru – see description below).

| 🔓 CamExpert - [Untitled]                                              |                                       |                                |                                                                                                    |
|-----------------------------------------------------------------------|---------------------------------------|--------------------------------|----------------------------------------------------------------------------------------------------|
| File View Pre-Processing Too                                          | ls Help                               |                                |                                                                                                    |
| D 🚅 🖬 🤶                                                               |                                       | Device Selection               |                                                                                                    |
| Device Selector                                                       |                                       | Menu                           | x <sub>Display</sub> CamExpert                                                                                                    |
|                                                                       |                                       |                                |                                                                                                    |
| Device: Nano_C1920_1                                                  | Nostromo_1                            |                                | - 🛛 🌍 Grab 🚋 Snap 🖾 Trigger 🔂 111 🔍 🛄 📲 🦟                                                                                                    |
| Configuration: Select a camera file (O                                | 17 D                                  |                                | Position: Frame/sec: N/A Resolution: 1920 Pixels x 1200 Lines RGB 8-8-8-8                                                                                                  |
| Configuration: Select a camera file (O                                | ptional)                              |                                |                                                                                                    |
| Detection: Detect Camera                                              | Settings                              |                                |                                                                                                    |
|                                                                       |                                       |                                |                                                                                                    |
|                                                                       |                                       |                                |                                                                                                    |
| Parameters - Visibility: Guru                                         |                                       |                                | x                                                                                                    |
| Category                                                              | Parameter                             | Value                          | Acquisition                                                                                                    |
| Camera Information                                                    | Trigger Selector                      | Single Frame Trigger(Start)    | Acquisition<br>Display                                                                                                    |
| Sensor Control                                                        | Trigger Mode                          | Off                            | Display                                                                                                    |
| /O Controls                                                           | Trigger Frames Count                  | Not Enabled                    |                                                                                                    |
| Counter And Timer Control                                             | Software Trigger                      | Not Enabled                    |                                                                                                    |
| image Format Controls                                                 | Trigger Source                        | Not Enabled                    |                                                                                                    |
| 2                                                                     | Trigger Input Line Activati.          |                                |                                                                                                    |
| Acquisition and Transfer Control                                      | Trigger Overlap                       | Not Enabled                    |                                                                                                    |
| Event Control                                                         | Trigger Delay                         | Not Enabled                    |                                                                                                    |
| SigE Vision Transport Layer                                           | Line Selector                         | Line1                          | Feature List                                                                                                    |
| File Access Control                                                   | Line Name<br>Line Pinout              | Input 1                        | * in Black - user can change                                                                                                    |
| SigE Vision Host Controls                                             | Line Pinout<br>Line Format            | Pin5=Signal - Pin3=Gnd         | * in Gray - read status only                                                                                                    |
|                                                                       | Line Format                           | Opto-Coupled<br>Input          |                                                                                                    |
|                                                                       | Line Status                           | True                           | Features may become active                                                                                                    |
|                                                                       | Line Inverter                         | False                          | dependent on other feature                                                                                                    |
|                                                                       |                                       |                                | settings.                                                                                                    |
| Feature                                                               |                                       |                                |                                                                                                    |
| Categorie                                                             | S ut Line Source                      | Not Enabled                    |                                                                                                    |
| <u> </u>                                                              |                                       |                                | Buffer ID.4 << 4 >>                                                                                                    |
| Feature Display Name: Trigger Se                                      | elector                               |                                | Output Messages                                                                                                    |
| Description: Selects which type of t<br>Feature Name: TriggerSelector |                                       | Irigger features.              | [16:12:28] - Freeze button was clicked.                                                                                                    |
| Type: IEnumeration (SapFeature::Ty                                    | peEnum)                               |                                | [16:12:31] – Grab button was clicked.<br>[16:12:34] – Freeze button was clicked.                                                                                           |
|                                                                       |                                       |                                | [16:12:42] (Nano_C1920_1) - Exposure Time value was changed from 2500.000000 to 3500<br>[16:12:44] - Grab button was clicked                                               |
| Entry Display Name: Single Frame                                      | Trigger(Start)                        |                                | 1161241 - Grab button was clicked.<br>1161245 - Freeze button was clicked.<br>1161245 (Hone, C1520) - Depose Time value was changed from 3500.00000 to 4500 Message Window |
| Description: Selects a trigger startin<br>format feature "Height".    | g the capture of a single frame. Fran | ne size is determined by image | I16:12:53] Grab button was clicked.                                                                                                    |
| Entry Name: FrameStart                                                |                                       | Feat                           | ture Values C1920 1) Test Image Selector value was changed from "Off" to "GreyDiagonalRampMoving"                                                                          |
|                                                                       | -                                     |                                | ick Guide button was clicked.                                                                                                    |
| Entry Display Name: MultiFrame T                                      | rigger(Start)                         |                                | button was clicked.                                                                                                    |
| Description: Selects a trigger to cap<br>triggerFrameCount feature.   | oture multiple frames. The number of  | frames is specified by the     | [16:46:52] Freeze button was clicked.<br>[16:46:57] Grab button was clicked.                                                                                               |
| Entry Name: FrameBurstStart                                           |                                       |                                | [16:46:59] Freeze button was clicked.                                                                                                    |
|                                                                       |                                       |                                |                                                                                                    |
| Parameters - Visibility: Guru                                         |                                       |                                | Output Messages                                                                                                    |
| leady                                                                 |                                       |                                |                                                                                                    |
|                                                                       | oisan\Doc 🚺 🗔                         | CamExpert - [Untitled]         | ▲ 🚛 🕨 👘 – 16:47                                                                                                    |

- **Device pane**: View and select from any installed GigE Vision or Sapera acquisition device. After a device is selected CamExpert will only present parameters applicable to that device.
- **Parameters pane**: Allows viewing or changing all acquisition parameters supported by the acquisition device. CamExpert displays parameters only if those parameters are supported by the installed device. This avoids confusion by eliminating parameter choices when they do not apply to the hardware in use.
- **Display pane**: Provides a live or single frame acquisition display. Frame buffer parameters are shown in an information bar above the image window.
- **Control Buttons**: The Display pane includes CamExpert control buttons. These are:

| Grab 🐝 Freeze | Acquisition control button:<br>Click once to start live grab, click again to stop.                                                                                                    |
|---------------|----------------------------------------------------------------------------------------------------|
| 🧃 Snap        | Single frame grab:<br>Click to acquire one frame from device.                                                                                                    |
| Trigger       | <b>Software trigger button:</b><br>With the I/O control parameters set to Trigger Enabled / Software Trigger type, click to send a single software trigger command.                                                                                                    |
| 1:1 🔍         | <b>CamExpert display controls:</b><br>(these do not modify the frame buffer data)<br>Stretch (or shrink) image to fit, set image display to original size, or zoom<br>the image to any size and ratio. Note that under certain combinations of<br>image resolution, acquisition frame rate, and host computer speed, the<br>CamExpert screen display may not update completely due to the host CPU<br>running at near 100%. This does not affect the acquisition. |
| Î.            | Histogram / Profile tool:<br>Select to view a histogram or line/column profile during live acquisition.                                                                                                    |

• **Output pane**: Displays messages from CamExpert or the GigE Vision driver.

#### **CamExpert View Parameters Option**

All camera features have a Visibility attribute which defines its requirement or complexity. The states vary from Beginner (features required for basic operation of the device) to Guru (optional features required only for complex operations).

CamExpert presents camera features based on their visibility attribute and provides quick Visibility level selection via controls below each Category Parameter list [ << Less More>> ]. The user can also choose the Visibility level from the *View*  $\cdot$  *Parameters Options* menu.

# **Camera Information Category**

Camera information can be retrieved via a controlling application. Parameters such as camera model, firmware version, etc. are read to uniquely identify the connected Nano device. These features are typically read-only. GigE Vision applications retrieve this information to identify the camera along with its characteristics.

Features listed in the description table but tagged as *Invisible* are usually for Teledyne DALSA or third party software usage—not typically needed by end user applications.

| Category                         | Parameter                                   | Value                                     |
|----------------------------------|---------------------------------------------|-------------------------------------------|
| Camera Information               | Manufacturer Name                           | Teledyne DALSA                            |
| Sensor Control                   | Family Name                                 | Genie                                     |
| I/O Controls                     | Model Name                                  | Nano-C800                                 |
| Counter And Timer Control        | Device Version                              | 1.04                                      |
|                                  | Manufacturer Part Number                    | G3-GC10-C0800AA                           |
| Advanced Processing              | Manufacturer Info                           | Standard Design Raw Bayer                 |
| Color Processing                 | Firmware Version                            | 6CA18.0033                                |
| Cycling Preset                   | Serial Number                               | A0000313                                  |
| Image Format Controls            | MAC Address                                 | 00:01:0D:C2:12:F5                         |
| Metadata Controls                | Device User ID                              | A0000313                                  |
| Chunk Parser                     | Device Built-In Self Test                   | Press                                     |
|                                  | Device Built-In Self Test Status            | Passed                                    |
| Acquisition and Transfer Control | Device Built-In Self Test Status All        | 0                                         |
| Action Control                   | Device Reset                                | Press                                     |
| Event Control                    | Device Temperature Selector                 | Internal                                  |
|                                  | Device Temperature                          | 41.400208                                 |
| GigE Vision Transport Layer      | DALSA Software Compatibility Component List | TurboDrive 8-bit requires v8.01 or greate |
| File Access Control              | Power-up Configuration                      | Setting                                   |
| GigE Vision Host Controls        | << Less                                     |                                           |

#### **Camera Information Feature Descriptions**

The following table describes these parameters along with their view attribute and in which device version the feature was introduced. Additionally the Device Version column will indicate which parameter is a member of the DALSA Features Naming Convention (indicated by **DFNC**), versus the GenICam Standard Features Naming Convention (SFNC tag is not shown).

New features for a major device version release will be indicated by green text for easy identification.

| Display Name                            | Feature & Values             | Description                                                                                                    | Device<br>Version<br>& View |
|-----------------------------------------|------------------------------|----------------------------------------------------------------------------------------------------|-----------------------------|
| Manufacturer Name                       | DeviceVendorName             | Displays the device vendor name.                                                                                                    | 1.00<br>Beginner            |
| Family Name                             | DeviceFamilyName             | Displays the device family name.                                                                                                    | 1.00<br>Beginner            |
| Model Name                              | DeviceModelName              | Displays the device model name.                                                                                                    | 1.00<br>Beginner            |
| Device Version                          | DeviceVersion                | Displays the device version. This tag will also<br>highlight if the firmware is a beta or custom<br>design. (RO)                                                                                                    | 1.00<br>Beginner            |
| Manufacturer Part<br>Number             | deviceManufacturerPartNumber | Displays the device manufacturer part number.                                                                                                    | 1.00<br>DFNC<br>Beginner    |
| Manufacturer Info                       | DeviceManufacturerInfo       | This feature provides extended manufacturer<br>information about the device. Genie Nano<br>cameras show which firmware design is<br>currently loaded.                                                                    | 1.00<br>Beginner            |
| Firmware Version                        | DeviceFirmwareVersion        | Displays the currently loaded firmware version<br>number. Firmware files have a unique number<br>and have the .cbf file extension.                                                                                       | 1.00<br>Beginner            |
| Serial Number                           | DeviceSerialNumber           | Displays the device's factory set serial number.                                                                                                    | 1.00<br>Expert              |
| MAC Address                             | deviceMacAddress             | Displays the unique MAC (Media Access<br>Control) address of the Device.                                                                                                    | 1.00<br>DFNC<br>Beginner    |
| Device User ID                          | DeviceUserID                 | Feature to store a user-programmable<br>identifier of up to 15 characters. The default<br>factory setting is the camera serial number.<br>(RW)                                                                           | 1.00<br>Beginner            |
| Device Built-In Self Test               | deviceBIST                   | Command to perform an internal test which will determine the device status. (W)                                                                                                    | 1.00<br>Beginner            |
| Device Built-In Self Test<br>Status     | deviceBISTStatus             | Return the status of the device Built-In Self-<br>Test. Possible return values are device-<br>specific.                                                                                                    | 1.00<br>Beginner            |
| Passed                                  | Passed                       | No failure detected                                                                                                    |                             |
| Last firmware update<br>failed          | FirmwareUpdateFailure        | Last firmware update operation failed.                                                                                                    |                             |
| Unexpected Error                        | Unexpected_Error             | Switched to recovery mode due to unexpected software error.                                                                                                    |                             |
| Sensor Initialization<br>Failure        | SensorFailure                | There was an error initializing the sensor. The camera may not be able to capture images. (1.05)                                                                                                    |                             |
| Firmware Error                          | FirmwareError                | Firmware encountered an error during streaming.<br>(1.06)                                                                                                    |                             |
| Device Built-In Self Test<br>Status All | deviceBISTStatusAll          | Return the status of the device Built-In Self-<br>Test as a bitfield. The meaning for each bit is<br>device-specific. A value of 0 indicates no<br>error.<br>Bit-0=1:Firmware Update Failure<br>Bit-2=1:Unexpected Error | 1.00<br>DFNC<br>Beginner    |
| Device Reset                            | DeviceReset                  | Resets the device to its power up state. (W)                                                                                                    | 1.00<br>Beginner            |
| <u>Device Temperature</u><br>Selector   | DeviceTemperatureSelector    | Select the source where the temperature is read.                                                                                                    | 1.00<br>Beginner            |
| Internal                                | Internal                     | Value from FPGA and or PHY temperature.                                                                                                    |                             |
| MaxInternal                             | MaxInternal                  | Records the highest device temperature since power up. Value is reset on power off.                                                                                                    |                             |

| Device Temperature                                | DeviceTemperature                       | The temperature of the selected source in degrees Celsius. Maximum temperature should not exceed +70°C for reliable operation.                                                  | 1.00<br>Beginner  |
|---------------------------------------------------|-----------------------------------------|----------------------------------------------------------------------------------------------------|-------------------|
| DALSA Software<br>Compatibility<br>Component List | DALSASoftwareCompatibilityComponentList | List the optional Teledyne DALSA software functions that are supported.                                                                                                    | 1.00<br>Beginner  |
| TurboDrive 8-bit<br>requires v8.01<br>or greater  | Compatibility1                          | Teledyne DALSA Turbo Drive 8-bit<br>(Monochrome or Bayer) requires Sapera-LT<br>8.01 or greater.                                                                                |                   |
| TurboDrive 10-bit<br>requires v8.10 or<br>greater | Compatibility2                          | Teledyne DALSA Turbo Drive 10-bit<br>(Monochrome or Bayer) requires Sapera-LT<br>8.10 or greater.                                                                               |                   |
| TurboDrive 12-bit<br>requires v8.10 or<br>greater | Compatibility3                          | Teledyne DALSA Turbo Drive 12-bit<br>(Monochrome or Bayer) requires Sapera-LT<br>8.10 or greater.                                                                               |                   |
| Multicast requires a<br>newer version             | Compatibility4                          | Multicast feature support requires a newer version of Sapera LT than currently installed.                                                                                       |                   |
| Power-up Configuration<br>Selector                | UserSetDefaultSelector                  | Selects the camera configuration set to load<br>and make active on camera power-up or<br>reset. The camera configuration sets are<br>stored in camera non-volatile memory. (RW) | 1.00<br>Beginner  |
| Factory Setting                                   | Default                                 | Load factory default feature settings.                                                                                                    |                   |
| UserSet1                                          | UserSet1                                | Select the user defined configuration UserSet<br>1 as the Power-up Configuration.                                                                                               |                   |
| UserSet2                                          | UserSet2                                | Select the user defined configuration UserSet 2 as the Power-up Configuration.                                                                                                  |                   |
| <u>User Set Selector</u>                          | UserSetSelector                         | Selects the camera configuration set to load<br>feature settings from or save current feature<br>settings to. The Factory set contains default<br>camera feature settings. (RW) | 1.00<br>Beginner  |
| Factory Setting                                   | Default                                 | Select the default camera feature settings saved by the factory.                                                                                                    |                   |
| UserSet 1                                         | UserSet1                                | Select the User Defined Configuration space<br>UserSet1 to save to or load from features<br>settings previously saved by the user.                                              |                   |
| UserSet 2                                         | UserSet2                                | Select the User Defined Configuration space<br>UserSet1 to save to or load from features<br>settings previously saved by the user.                                              |                   |
| Load Configuration                                | UserSetLoad                             | Loads the camera configuration set specified<br>by the User Set Selector feature, to the<br>camera and makes it active. Can not be<br>updated during a Sapera transfer. (W)     | 1.00<br>Beginner  |
| Save Configuration                                | UserSetSave                             | Saves the current camera configuration to the<br>user set specified by the User Set Selector<br>feature. The user sets are located on the<br>camera in non-volatile memory. (W) | 1.00<br>Beginner  |
| Power up Configuration                            | LicorSotDofault                         | Specify the camera configuration set to load                                                                                                    |                   |
| Power-up Configuration<br>Selector                | UserSetDefault                          | and make active on camera power-up or<br>reset. The camera configuration sets are<br>stored in camera non-volatile memory.                                                      | 1.00<br>Beginner  |
| Serial Number                                     | DeviceID                                | Displays the device's factory set camera serial number.                                                                                                    | 1.00<br>Invisible |
| Factory Setting                                   | Default                                 | Select the Factory Setting values as the<br>Power-up Configuration.                                                                                                    | 1.00<br>Invisible |
| UserSet1                                          | UserSet1                                | Select the user defined configuration UserSet<br>1 as the Power-up Configuration.                                                                                               |                   |
| UserSet2                                          | UserSet2                                | Select the user defined configuration UserSet 2 as the Power-up Configuration.                                                                                                  |                   |

| Calibration Date        | deviceCalibrationDateRaw  | Date when the camera was calibrated.                                                                                 |                           |  |
|-------------------------|---------------------------|----------------------------------------------------------------------------------------------------|---------------------------|--|
| Device Acquisition Type | deviceAcquisitionType     | Displays the Device Acquisition Type of the product.                                                                 | 1.00<br>DFNC              |  |
| Sensor                  | Sensor                    | The device gets its data directly from a sensor.                                                                     | Invisible                 |  |
| Device TL Type          | DeviceTLType              | Transport Layer type of the device.                                                                                  | 1.00                      |  |
| GigE Vision             | GigEVision                | GigE Vision Transport Layer                                                                                          | DFNC<br>Invisible         |  |
| Device TL Version Major | DeviceTLVersionMajor      | Major version of the device's Transport Layer.                                                                       | 1.00                      |  |
| Device TL Version Minor | DeviceTLVersionMinor      | Minor version of the device's Transport Layer.                                                                       | Invisible                 |  |
|                         | userSetError              | Error Flags for UserSetLoad & UserSetSave                                                                            | 1.00                      |  |
|                         | NoError                   | No Error                                                                                                    | Invisible                 |  |
|                         | LoadGenericError          | Unknown error                                                                                                    |                           |  |
|                         | LoadBusyError             | The camera is busy and cannot perform the action                                                                     |                           |  |
|                         | LoadMemoryError           | Not enough memory to load set                                                                                        |                           |  |
|                         | LoadFileError             | Internal file I/O error                                                                                              |                           |  |
|                         | LoadInvalidSetError       | At least one register could not be restored properly                                                                 |                           |  |
|                         | LoadResourceManagerError  | An internal error happened related to the resource manager                                                           |                           |  |
|                         | SaveGenericError          | Unknown error                                                                                                    |                           |  |
|                         | SaveBusyError             | The camera is busy and cannot perform the action                                                                     |                           |  |
|                         | SaveMemoryError           | Camera ran out of memory while saving set                                                                            |                           |  |
|                         | SaveFileError             | Internal file I/O error                                                                                              |                           |  |
|                         | SaveInvalidSetError       | An invalid user set was requested                                                                                    |                           |  |
|                         | SaveResourceManagerError  | An internal error happened related to the resource manager                                                           |                           |  |
| DFNC Major Rev          | deviceDFNCVersionMajor    | Major revision of Dalsa Feature Naming<br>Convention which was used to create the<br>device's XML.                   | 1.00<br>DFNC<br>Invisible |  |
| DFNC Minor Rev          | deviceDFNCVersionMinor    | Minor revision of Dalsa Feature Naming<br>Convention which was used to create the<br>device's XML.                   | 1.00<br>DFNC<br>Invisible |  |
| SFNC Major Rev          | DeviceSFNCVersionMajor    | Major Version of the Genicam Standard<br>Features Naming Convention which was used<br>to create the device's XML.    | 1.00<br>DFNC<br>Invisible |  |
| SFNC Minor Rev          | DeviceSFNCVersionMinor    | Minor Version of the Genicam Standard<br>Features Naming Convention which was used<br>to create the device's XML.    | 1.00<br>DFNC<br>Invisible |  |
| SFNC SubMinor Rev       | DeviceSFNCVersionSubMinor | SubMinor Version of the Genicam Standard<br>Features Naming Convention which was used<br>to create the device's XML. | 1.00<br>Invisible         |  |

# **Power-up Configuration Dialog**

CamExpert provides a dialog box which combines the features to select the camera power-up state and for the user to save or load a Nano camera state.

| Power-up Configuration        |  |  |  |  |
|-------------------------------|--|--|--|--|
| Camera Power-up configuration |  |  |  |  |
| Factory Setting               |  |  |  |  |
|                               |  |  |  |  |
| Load / Save Configuration     |  |  |  |  |
| Factory Setting               |  |  |  |  |
| Save Load                     |  |  |  |  |
|                               |  |  |  |  |
| Close                         |  |  |  |  |

#### Camera Power-up Configuration

The first drop list selects the camera configuration state to load on power-up (see feature *UserSetDefaultSelector*). The user chooses from one factory data set or one of two possible user saved states.

#### Load / Save Configuration

The second drop list allows the user to change the camera configuration any time after a power-up (see feature *UserSetSelector*). To reset the camera to the factory configuration, select *Factory Setting* and click Load. To save a current camera configuration, select User Set 1 or 2 and click Save. Select a saved user set and click Load to restore a saved configuration.

# **Sensor Control Category**

The Genie Nano sensor controls, as shown by CamExpert, groups sensor specific parameters. This group includes controls for frame rate, exposure time, gain, etc. Parameters in gray are read only, either always or due to other feature settings. Parameters in black are user set in CamExpert or programmable via an imaging application.

Features listed in the description table that are tagged as *Invisible* are usually for Teledyne DALSA or third party software usage—not typically needed by end user applications. Also important, features shown by CamExpert may change with different Genie Nano models implementing different sensors, image resolutions, and color versions.

| Parameters - Visibility: Guru |                                     |               |
|-------------------------------|-------------------------------------|---------------|
| Category                      | Parameter                           | Value         |
| Camera Information            | Device Scan Type                    | Areascan      |
| Sensor Control                | Sensor Color Type                   | Bayer Sensor  |
| Auto-Brightness               | Input Pixel Size                    | 10 Bits/Pixel |
| I/O Controls                  | Sensor Width                        | 832           |
|                               | Sensor Height                       | 632           |
| Counter And Timer Control     | Acquisition Frame Rate Control Mode | Programmable  |
| Advanced Processing           | Acquisition Frame Rate              | 10.0          |
| Cycling Preset                | Exposure Mode                       | Timed         |
| Image Format Controls         | Exposure Alignment                  | Synchronous   |
| Metadata Controls             | Exposure Delay                      | Not Enabled   |
| Acquisition and Transfer Cont | Exposure Time                       | 1837          |
| Acquisition and Transfer Cont | Actual Exposure Time                | Not Enabled   |
|                               | Sensor Shutter Mode                 | Global        |
| Event Control                 | Gain Selector                       | Sensor Analog |
| GigE Vision Transport Layer   | Gain                                | 1.0           |
| File Access Control           | Gain (Raw)                          | 1             |
| GigE Vision Host Controls     | Black Level Selector                | Analog        |
|                               | Black Level                         | 5.0           |
|                               | Fast Readout Mode                   | Active        |
|                               | Sensor FPN Correction Mode          | Off           |
|                               | << Less                             |               |

#### **Sensor Control Feature Descriptions**

The following table describes these features along with their view attribute and device version. For each feature the device version may differ for each camera sensor available.

When a Device Version number is indicated, this represents the camera software functional group, not a firmware revision number. As Genie Nano capabilities evolve the device version will increase, therefore identifying the supported function package. New features for a major device version release will be indicated by green text for easy identification.

The first column indicates whether a feature applies to monochrome or color camera models via a symbol. No symbol indicates a common feature. Additionally the description column will indicate which feature is a member of the DALSA Features Naming Convention (indicated by DFNC), versus the GenICam Standard Features Naming Convention (SFNC tag is not shown).

| B/W<br>Color | Display Name                           | Feature & Values                | Description                                                                                                    | Notes |
|--------------|----------------------------------------|---------------------------------|----------------------------------------------------------------------------------------------------|-------|
|              | Device Scan Type                       | DeviceScanType                  | Defines the scan type of the device's sensor.<br>Genie Nano is an Areascan camera.<br>< RO, Beginner >                                                                                                    |       |
|              | Areascan                               | Areascan                        | Device uses an Areascan sensor.                                                                                                    |       |
|              | Sensor Color Type                      | sensorColorType                 | Defines the camera sensor color type.<br>< RO, DFNC, Beginner >                                                                                                    |       |
|              | Monochrome Sensor                      | Monochrome                      | Sensor color type is monochrome.                                                                                                    |       |
|              | <u>Bayer Sensor</u>                    | CFA_Bayer                       | Sensor color type is Bayer Color Filter Array (CFA).                                                                                                    |       |
|              | Input Pixel Size                       | pixelSizeInput                  | Size of the image input pixels, in bits per pixel.<br>< RO, DFNC, Guru >                                                                                                    |       |
|              | 8 Bits/Pixel                           | Bpp8                            | Sensor output data path is 8 bits per pixel.                                                                                                    |       |
|              | 10 Bits/Pixel                          | Bpp10                           | Sensor output data path is 10 bits per pixel.                                                                                                    |       |
|              | 12 Bits/Pixel                          | Bpp12                           | Sensor output data path is 12 bits per pixel.                                                                                                    |       |
|              | Sensor Width                           | SensorWidth                     | Defines the sensor width in active pixels.<br>< RO, Expert >                                                                                                    |       |
|              | Sensor Height                          | SensorHeight                    | Defines the sensor height in active lines.<br>< RO, Expert >                                                                                                    |       |
|              | Acquisition Frame Rate<br>Control Mode | acquisitionFrameRateControlMode | Set the frame control method used in free running mode. Note that this feature applies only to sensor acquisitions, not internal test images. < 1.01, DFNC, Guru >                                                                                 |       |
|              | Programmable                           | Programmable                    | The camera frame rate is controlled by the AcquisitionFrameRate feature.                                                                                                    |       |
|              | Maximum Speed                          | MaximumSpeed                    | The camera operates at its maximum frame rate using the current exposure (time and delay) configuration.                                                                                                    |       |
|              | Acquisition Frame Rate                 | AcquisitionFrameRate            | Specifies the camera internal frame rate, in Hz.<br>Any user entered value is automatically adjusted to a valid camera value. Note that a change in<br>frame rate takes effect only when the acquisition is stopped and restarted.<br>< Beginner > |       |

| Exposure Mode        | ExposureMode       | Sets the operation mode for the camera's exposure (or electronic shutter).<br>< Beginner >                                                                                                    |           |
|----------------------|--------------------|----------------------------------------------------------------------------------------------------|-----------|
| Timed                | Timed              | The exposure duration time is set using the Exposure Time feature and the exposure starts with a FrameStart event.                                                                                                    |           |
| Trigger Width        | TriggerWidth       | Uses the width of the trigger signal pulse to control the exposure duration. Use the Trigger<br>Activation feature to set the polarity of the trigger.<br>The Trigger Width setting is applicable with Trigger Selector = Single Frame Trigger(Start).                                                                                                    |           |
| Exposure Alignment   | exposureAlignment  | Exposure Alignment specifies how the exposure is executed in relationship to the sensor capabilities and current frame trigger.<br>< DFNC Beginner >                                                                                                    |           |
| Synchronous          | Synchronous        | Exposure is synchronous to the internal timing of the sensor. The readout is concurrent to the exposure for the fastest possible frame rate. When a valid trigger is received and the ExposureTime is shorter than the readout period, the ExposureStart event is latched in the previous frame's readout. That is; the ExposureStartEvent is delayed and is initiated when the actual exposure starts such that the exposure ends and readout begins as soon as the previous readout has completed. |           |
| Reset                | Reset              | Sensor timing is reset to initiate exposure when a valid trigger is received. Readout is sequential to exposure, reducing the maximum achievable frame rates. That is, a trigger received during exposure or readout is ignored since data would be lost by performing a reset.                                                                                                    |           |
| Exposure Delay       | exposureDelay      | Specifies the delay in microseconds ( $\mu$ s) to apply after the FrameStart event before starting the ExposureStart event.<br>< DFNC Beginner >                                                                                                    |           |
| Exposure Time        | ExposureTime       | Sets the exposure time (in microseconds) when the Exposure Mode feature is set to Timed. < Beginner >                                                                                                    |           |
| Actual Exposure Time | exposureTimeActual | Actual Exposure Time performed by sensor due to its design, based on the requested Exposure<br>Time.<br>< Beginner >                                                                                                    |           |
| Sensor Shutter Mode  | SensorShutterMode  | States or selects the supported shutter mode of the device.<br>< Beginner >                                                                                                    |           |
| Global               | Global             | The shutter exposes all pixels at the same time.                                                                                                    | Ver. 1.06 |
| Global Reset         | GlobalReset        | The shutter opens at the same time for all pixels but ends in a line sequential manner.                                                                                                    |           |
| <br>Rolling          | Rolling            | The shutter opens and closes sequentially for groups (typically lines) of pixels.                                                                                                    |           |
| Gain Selector        | GainSelector       | Selects which gain is controlled when adjusting gain features.<br>< Beginner >                                                                                                    |           |
| Sensor               | SensorAll          | Apply a gain adjustment within the sensor to the entire image. The first half of the gain range is applied in the analog domain and the second half is digital.                                                                                                    |           |
| Sensor Analog        | SensorAnalog       | Apply an analog gain adjustment within the sensor to the entire image.                                                                                                    | Ver. 1-02 |
| Sensor Digital       | SensorDigital      | Apply a digital gain adjustment within the sensor to the entire image.                                                                                                    | Ver. 1.02 |
| Digital              | DigitalAll         | Apply a digital gain adjustment to the entire image. This independent gain factor is applied to the image after the sensor.                                                                                                    |           |
| Gain                 | Gain               | Sets the selected gain as an amplification factor applied to the image. User adjusts the <i>Gain</i> feature or the <i>GainRaw</i> feature. < Beginner >                                                                                                    |           |
| Gain (Raw)           | GainRaw            | Raw Gain value that is set in camera (Model Specific for range and step values).<br>< Guru>                                                                                                    |           |

|  | Black Level Selector          | BlackLevelSelector      | Selects which Black Level to adjust using the Black Level features.<br>< Beginner >                                                                                                    |           |  |
|--|-------------------------------|-------------------------|----------------------------------------------------------------------------------------------------|-----------|--|
|  | Analog                        | AnalogAll               | Sensor Dark Offset                                                                                                    |           |  |
|  | Black Level                   | BlackLevel              | Controls the black level as an absolute physical value. This represents a DC offset applied to the video signal, in DN (digital number) units. The Black Level Selector feature specifies the channel to adjust. < Beginner >                                |           |  |
|  | Fast Readout Mode             | fastReadoutMode         | Selects the sensor's readout mode.<br>< Guru, 1.01 >                                                                                                    | ver. 1.02 |  |
|  | Off                           | Off                     | When this mode is off, the row blanking and row readout occur sequentially in the sensor.                                                                                                    |           |  |
|  | Active                        | Active                  | When this mode is active, the row blanking and row readout occur in parallel in the sensor. This helps achieve a lower total frame readout time resulting in a faster maximum frame rate. There are minor DN column artifacts, typically of no significance. |           |  |
|  | Sensor FPN Correction<br>Mode | sensorFpnCorrectionMode | Activation mode for the sensor Fixed Pattern Noise correction function.<br>< Guru, 1.01 >                                                                                                    |           |  |
|  | Off                           | Off                     | Disables the sensor FPN Correction Mode                                                                                                    |           |  |
|  | Active                        | Active                  | Enables the sensor FPN Correction Mode.<br>Note: Applicable to the models listed below<br>M640, M640 NIR, C640<br>M800, M800 NIR, C800<br>M1280, M1280 NIR, C1280                                                                                            | ver. 1.02 |  |

# **Offset/Gain Control Details (Sony sensors)**

The Gain and Black level functions are applied at the sensor and/or on the digital image values output by the sensor, as described below.

- **Gain Selector = Sensor**: The gain function is a linear multiplier control in 0.01 steps within the sensor hardware (range is "1-251", which is a +48dB maximum gain).
- **Gain**: Sensor gain is applied first by an analog amplifier (multiplier range of "1-15.85", i.e. +24dB) and then continues automatically via a digital amplifier as shown in the graphic below.
- **Important**: Digital noise increases linearly and quickly with higher gain values. Users should evaluate image quality with added gain.
- **Gain (Raw)**: Provides an alternative method to control sensor gain, where values entered are in 0.1dB increments. Therefore the range is 0 to 480 which controls a 0 to 48dB gain range.
- **Gain Selector = Digital**: The gain function controls the post sensor digital amplifier (available only on some models of Nano cameras). This gain factor is independent of any sensor gain set. This setting is a linear multiplying number of 1 to 4, in 0.1 steps).
- **Black Level**: This offset variable exists within the sensor. The Sony sensors allow an offset range between 0 and 511 DN. The factory settings default value for each sensor used by various Nano models, is recommended as per the sensor manufacturer design specifications.

**Note:** With the factory default offset, testing a camera's black output in 8-bit mode may show a 2 DN value difference across the image. Changing the Black Level value up or down will push sensor noise (present at the sensors native bits per pixel) to fall within one 8-bit value, thus the noise becomes hidden.

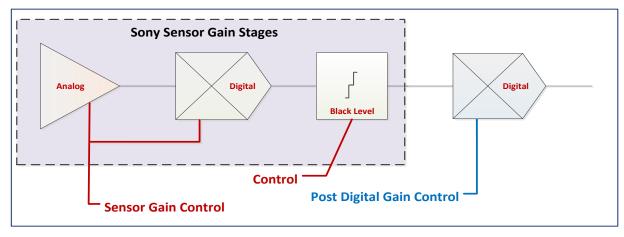

#### Sony Sensors Gain Stage Diagram

# Offset/Gain Control Details (On-Semi Python sensors)

The Gain and Black level functions are applied at the sensor and/or on the digital image values output by the sensor, as described below.

- **Gain Selector = Sensor Analog**: The gain function is a linear multiplier control in 0.01 steps within the sensor hardware (**Gain** range is "1-8", which is a +18dB gain).
- **Gain Selector = Sensor Digital**: The gain function is a linear multiplier control in 0.01 steps within the sensor hardware (**Gain** range is "1-31.99", which is +30dB gain).
- **Important**: Digital noise increases linearly and quickly with higher gain values. Users should evaluate image quality with added gain.
- **Gain (Raw)**: Shows the raw sensor control for each gain stage or an alternative method to control sensor gain.
- **Black Level**: This offset variable exists within the sensor. The On-Semi sensors allow an offset range between 0 and 255 DN. The factory settings default value for each sensor used by various Nano models, is recommended as per the sensor manufacturer design specifications.

**Note:** With the factory default offset, testing a camera's black output in 8-bit mode may show a 2 DN value difference across the image. Changing the Black Level value up or down will push sensor noise (present at the sensors native bits per pixel) to fall within one 8-bit value, thus the noise becomes hidden.

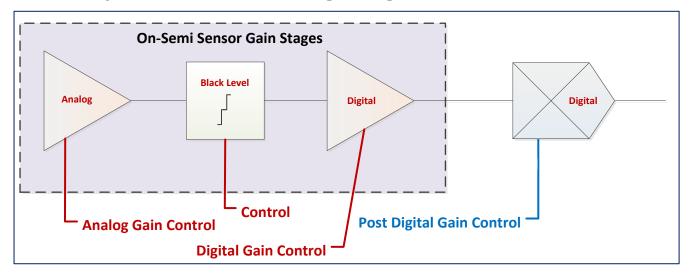

#### On-Semi Python Sensors Gain Stage Diagram

## **Bayer Mosaic Pattern**

Genie Nano Color cameras output raw Bayer image data using the mosaic pattern shown below. Teledyne DALSA Sapera CamExpert tool interprets the raw Bayer output when the user enables the Pre-Processing Software Bayer Decoder. CamExpert also provides an automatic white balance tool to aid RGB gain adjustments.

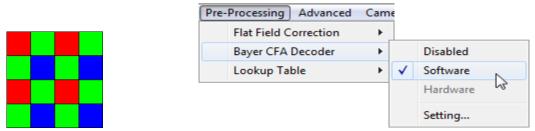

Bayer Mosaic Pattern and the CamExpert processing function to decode the Genie Nano Color

#### **OnSemi Python P1 Sensor Artifacts with Fast Readout Mode**

Nano OnSemi (Python P1) sensor camera models with Fast Readout mode active have the row blanking and row readout occur in parallel in the sensor. This reduces the total frame readout time resulting in a faster maximum frame rate. As a consequence there are minor column artifacts (of very low DN) which are typically of no significance and irrelevant for many imaging systems. Note that these column artifacts will become more prominent as sensor gain is increased.

The image below shows a "dark" capture with Fast Readout Mode enabled and analog gain set to maximum (8x). The artifacts will become visible as fixed pattern DN column variations near the left edge of the video frame. There are darker columns followed by lighter columns as marked by the overlay graphics. These DN variations are not random columns, but consistent between individual OnSemi sensors operating in Fast Readout mode with high gain.

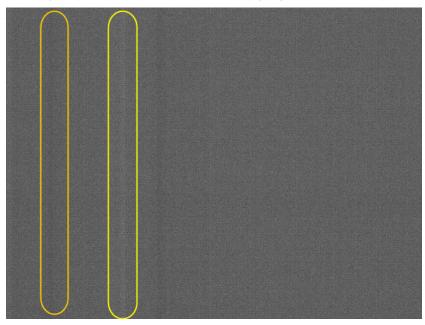

#### Fast Readout Mode Artifacts Correction

With all Nano OnSemi sensor models: A simple software host based "Flat Line" correction available with Sapera LT, can be used to eliminate this Fast Readout Mode artifact. Users can test this with the Sapera CamExpert tool. Refer to the manual (**Sapera Getting Started – Cameras**) for instructions in calibrating and using the software based Flat Line correction.

With specifically the NanoXL models: Enable the camera based Flat Line features as described in the <u>Flat Field Correction Category</u>.

Alternatively for **maximum acquisition quality**, disable Fast Readout Mode to eliminate acquisition DN variances, at a small reduction of the maximum frame rate. Also remember that high gain settings will increase overall sensor noise therefore additional gain should be used only as necessary.

### **Exposure Alignment: Overview**

Exposure Control modes define the method and timing of controlling the sensor integration period. The integration period is the amount of time the sensor is exposed to incoming light before the video frame data is transmitted to the controlling computer.

- Exposure control is defined as the start of exposure and exposure duration.
- The feature **Exposure Mode** selects the controlling method for the exposure.
- The start of exposure is initiated by an internal timer signal, an external input trigger signal (Trigger Mode=ON), or a software function call.
- The exposure duration can be programmable (Exposure Mode = Timed, *free run or external trigger*) or controlled by the external input trigger pulse width (Exposure Mode = TriggerWidth).

Note that different Nano models will support different combinations of exposure controls.

See also Trigger Overlap: Feature Details.

#### Synchronous Exposure Alignment

Exposure is synchronous to the internal timing of the sensor. The readout is concurrent to the exposure for the fastest possible frame rate.

When a valid trigger is received and the Exposure Time is shorter than the readout period, the Exposure Start event is latched in the previous frame's readout. That is; the Exposure Start Event is delayed and is initiated when the actual exposure starts such that the exposure ends and readout begins as soon as the previous readout has completed.

- For Sony sensor models the exposure is synchronous to the line timing of the sensor. The frame exposure start is subject to 1 horizontal line jitter.
- Sony sensors also add an extra two line-time at the end of exposure. For short very exposures the starting jitter and ending extension will be significant.
- The programmable exposure duration is in 1µs steps.
- Exposure duration is from a camera sensor specific minimum (in µs) up to 16 sec.
- Any trigger received before the start of frame readout is ignored and generates an invalid frame trigger event.

#### Reset Exposure Alignment

Sensor timing is reset to initiate exposure when a valid trigger is received. Readout is sequential to exposure, reducing the maximum achievable frame rates. That is, a trigger received during exposure or readout is ignored since data would be lost by performing a reset.

#### **Sensor Exposure Timing: Sony Sensor Models**

Nano cameras with Sony sensors have general timing characteristics using *synchronous exposure* mode, as described below.

#### Trigger Characteristics: Start of Exposure

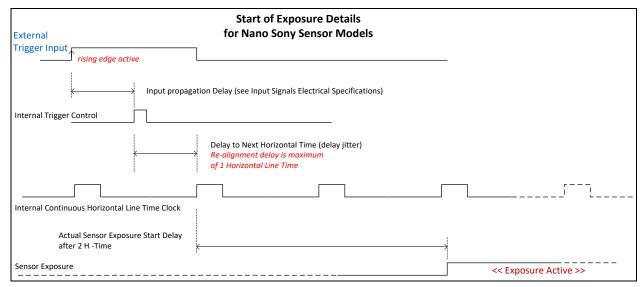

Additional triggered exposure mode features and timing are described in the I/O Controls Category.

Refer to <u>Model Part Numbers</u> for the available Nano models using Sony sensors and their timing specifications.

# Sensor Exposure Timing: OnSemi Python Models

Nano cameras with OnSemi sensors have general timing characteristics as described below.

#### Trigger Characteristics: Start of Exposure

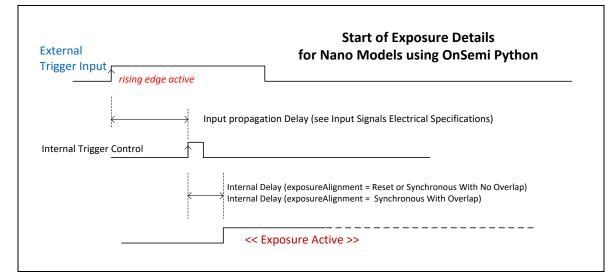

Additional triggered exposure mode features and timing specific to OnSemi sensors are described in the <u>I/O Controls Category</u>.

See sections, Model Specifications: M/C640, M/C800, M/C1280, M/C1930, M/C2590 for specific timing values.

# **Auto-Brightness Control Category**

The Genie Nano Auto-Brightness controls, as shown by CamExpert as a sub group to Sensor Controls, has features used to configure the automatic gain function. Parameters in gray are read only, either always or due to another parameter being disabled. Parameters in black are user set in CamExpert or programmable via an imaging application.

Features listed in the description table but tagged as *Invisible* are usually for Teledyne DALSA or third party software usage—not typically needed by end user applications. Also important, Genie Nano cameras are available in a number of models implementing different sensors which may support different features or none from this category.

| Catagony                                | Parameter                               | Value             |
|-----------------------------------------|-----------------------------------------|-------------------|
| Category                                |                                         |                   |
| Camera Information                      | Auto-Brightness Mode                    | Active            |
| Sensor Control                          | Auto-Brightness Sequence                | Exposure \ Gain   |
| Auto-Brightness                         | Auto-Brightness Target Source           | Raw Bayer Pattern |
|                                         | Auto-Brightness Target                  | 128               |
| I/O Controls                            | Auto-Brightness Target Variation        | 16                |
| Counter And Timer Control               | Auto-Brightness Algorithm               | Average           |
| <ul> <li>Advanced Processing</li> </ul> | Auto-Brightness Minimum Time Activation | n 0.0             |
| Cycling Preset                          | Auto-Brightness Convergence Time        | 2.0               |
| Image Format Controls                   | Auto-Exposure                           | Continuous        |
| Metadata Controls                       | Auto-Exposure Time Min Value            | 500.0             |
| Acquisition and Transfer Cont           | Auto-Exposure Time Max Value            | 30000.0           |
|                                         | Automatic Gain Control                  | Continuous        |
| Action Control                          | Auto-Gain Source                        | Digital           |
| Event Control                           | Auto-Gain Max Value                     | 4.0               |
| GigE Vision Transport Layer             | Auto-Gain Min Value                     | 1.0               |
| File Access Control                     | << Less                                 |                   |
| GigE Vision Host Controls               |                                         |                   |

#### **Auto-Brightness Feature Descriptions**

The following table describes these features along with their view attribute and device version. For each feature the device version may differ for different camera sensors as they become available.

When a Device Version number is indicated, this represents the camera software functional group, not a firmware revision number. As Genie Nano capabilities evolve the device version will increase, therefore identifying the supported function package. New features for a major device version release will be indicated by green text for easy identification.

Features are common for all Nano models unless indicated otherwise. Additionally the description column will indicate which feature is a member of the DALSA Features Naming Convention (indicated by DFNC), versus the GenICam Standard Features Naming Convention (SFNC tag is not shown).

Note: Auto-Brightness not supported with model C4900 (18M Rolling Shutter).

| Display Name                                                          | Feature & Values                   | Description                                                                                                    | Device<br>Version      |  |
|-----------------------------------------------------------------------|------------------------------------|----------------------------------------------------------------------------------------------------|------------------------|--|
| Auto-Brightness Mode                                                  | autoBrightnessMode                 | Sets the mode for the Auto-Brightness function.                                                                                                    | 1.04                   |  |
| Off                                                                   | Off                                | Disable the auto-brightness mode.                                                                                                    | Expert<br>DFNC         |  |
| Active                                                                | Active                             | Activates the auto-brightness mode when the AcquisitionStart or AcquisitionArm command is received.                                                                                                    |                        |  |
| Auto-Brightness<br>Sequence                                           | autoBrightnessSequence             | Specifies the processing order for the auto-<br>brightness algorithm. Gain and Exposure are<br>adjusted sequentially, in the selected order, to<br>achieve the auto-brightness target value. If the<br>Gain or Exposure features are not available or<br>disabled, that feature is ignored in the processing<br>sequence.<br>< DFNC Expert > | 1.04<br>Expert<br>DFNC |  |
| Exposure \ Gain                                                       | Exposure_Gain_Iris                 | Adjust Exposure, Gain, in that order to achieve the auto-brightness target value.                                                                                                    |                        |  |
| Gain \ Exposure                                                       | Gain_Exposure_Iris                 | Adjust Gain, Exposure, in that order, to achieve the auto-brightness target value.                                                                                                    |                        |  |
| Auto-Brightness Target<br>Source                                      | autoBrightnessTargetSource         | Specifies the source image color plane(s) used by<br>the Auto-Brightness algorithm to determine the<br>brightness adjustment required to obtain the<br>auto-brightness target value.                                                                                                    | 1.04<br>Expert<br>DFNC |  |
| Luminance                                                             | Luminance                          | The luminance or Y component of the image is used as the auto-brightness target source.                                                                                                    |                        |  |
| Raw Bayer Pattern                                                     | RawBayerPattern                    | The Raw Bayer Pattern of the image is used as the auto-brightness target source.                                                                                                    |                        |  |
| Auto-Brightness Target autoBrightnessTarget                           |                                    | Sets the target image grayscale value, in DN, for<br>the auto-brightness algorithm. Features that use<br>auto-brightness include ExposureAuto, and<br>GainAuto.                                                                                                    | 1.04<br>Expert<br>DFNC |  |
| Auto-Brightness Target<br>Variation                                   | autoBrightnessTargetRangeVariation | Sets the auto-brightness target Range Variation in (DN). An autoBrightnessTarget value within this range is considered valid and will not be compensated.                                                                                                    | 1.04<br>Expert<br>DFNC |  |
| Auto-Brightness<br>Algorithm                                          | autoBrightnessAlgorithm            | Specifies the auto-brightness algorithm used to<br>calculate the brightness in the target image<br>source plane(s).                                                                                                    | 1.04<br>Expert<br>DFNC |  |
| Average                                                               | Average                            | The auto-brightness algorithm calculates the<br>average luminance from the camera image and<br>determines if the brightness should increase or<br>decrease based on the requested target<br>brightness.                                                                                                    |                        |  |
| Auto-Brightness autoBrightnessAlgoMinTimeActivation<br>Activation     |                                    | Specifies the time delay between an image<br>brightness change from the autoBrightnessTarget<br>and when compensation of Gain/Exposure starts.<br>This eliminates repetitive adjustments of short<br>term brightness variations.                                                                                                    | 1.04<br>Expert<br>DFNC |  |
| Auto-Brightness<br>Convergence Time autoBrightnessAlgoConvergenceTime |                                    | Specifies the maximum time the<br>autoBrightnessAlgorithm should take to<br>compensate the image brightness as defined by<br>the autoBrightnessTarget. Actual times typically<br>are less but may on occasion be more.                                                                                                    | 1.04<br>Expert<br>DFNC |  |
| Auto-Exposure                                                         | ExposureAuto                       | Sets the automatic exposure mode when the ExposureMode feature is set to Timed.                                                                                                    | 1.04<br>Expert         |  |
| Off                                                                   | Off                                | Exposure duration is manually controlled using the ExposureTime feature.                                                                                                    |                        |  |
| Continuous                                                            | Continuous                         | Exposure duration is constantly adapted by the<br>camera to meet the auto-brightness target pixel<br>value.                                                                                                    |                        |  |

| Auto-Exposure Time Min<br>Value     | by the                   |            | Sets the minimum exposure time value allowed<br>by the user, in microseconds, for the Auto-<br>Exposure function.                                                                                                    | 1.04<br>Expert<br>DFNC |
|-------------------------------------|--------------------------|------------|----------------------------------------------------------------------------------------------------|------------------------|
| Auto-Exposure Time<br>Max Value     | exposureAutoMaxValue     |            | Sets the maximum exposure time value allowed<br>by the user, in microseconds, for the Auto-<br>Exposure function.                                                                                                    | 1.04<br>Expert<br>DFNC |
| Automatic Gain Control              | GainAuto                 |            | Controls the state of the automatic gain control.                                                                                                    | 1.04                   |
| Off                                 |                          | Off        | Gain is manually controlled using the Gain feature.                                                                                                    | Expert                 |
| Continuous                          | Co                       | ontinuous  | Gain is constantly adjusted by the camera to<br>meet the auto-brightness target pixel value. The<br>initial starting gain can be set by setting GainAuto<br>to Off, changing the gain value and then setting it<br>back to Continuous. |                        |
| Auto-Gain Source                    | gainAutoSource           |            | Selects the gain to control.                                                                                                    | 1.06                   |
| Digital DigitalAll                  |                          | DigitalAll | Digital                                                                                                    | Expert                 |
| Sensor                              | S                        | SensorAll  | Sensor (available in some models)                                                                                                    |                        |
| Auto-Gain Max Value                 | gainAutoMaxValue         |            | Sets the maximum gain multiplier value for the<br>automatic gain algorithm. The automatic gain<br>function is an amplification factor applied to the<br>video signal to obtain the auto-brightness target<br>value.                    | 1.04<br>Expert<br>DFNC |
| Auto-Gain Min Value                 | gainAutoMinValue         |            | Sets the minimum gain multiplier value for the<br>automatic gain algorithm. The automatic gain<br>function is an amplification factor applied to the<br>video signal to obtain the auto-brightness target<br>value.                    | 1.04<br>Expert<br>DFNC |
|                                     |                          |            |                                                                                                    |                        |
| Auto-Brightness<br>Algorithm Source | autoBrightnessAlgoSource |            | Specifies the source location of the Auto-<br>Brightness algorithm.                                                                                                    | 1.04<br>Invisible      |
| Local                               |                          | Local      | The auto-brightness algorithm runs in the camera.                                                                                                    | DFNC                   |
| Ethernet                            |                          | Host       | The auto-brightness algorithm runs on a host machine via the Ethernet connection.                                                                                                    |                        |

## **Using Auto-Brightness**

The Auto-Brightness features are designed to maintain consistent brightness (or image intensity) in situations where lighting varies. These features benefit from being optimized for each applications lighting. The information below describes making these adjustments and the feature interdependencies. All feature example settings and acquisitions examples below are made using the Sapera CamExpert tool.

**Important:** Setup is critical. The Auto-Brightness algorithm cannot converge unless control features are set properly (as required by the imaging situation). The following cases describe simple setups and the control feature considerations required to make them work.

### **General Preparation**

- Before using any controls, a simple setup for experimentation is to have a reasonable free running acquisition of n-frames per second (*AcquisitionFrameRate*) and an exposure time (*ExposureTime*) that provides a viewable image.
- Take note of the frame rate and exposure time. If the frame rate is very slow due to a long exposure, add analog gain (*GainSelector* and *Gain*) and adjust the exposure time again.
- Enable all Auto-Brightness features by setting *autoBrightnessMode* to active (live acquisition must be off). This master feature only activates the auto-brightness, auto-exposure, and auto-gain controls but doesn't enable the processing.

- The features *autoBrightnessSequence*, *autoBrightnessTargetSource*, *autoBrightnessTarget*, *autoBrightnessTargetRangeVariation*, and *autoBrightnessAlgorithm* can remain at their default settings for this demo.
- Note that the *Auto-Brightness* function is not available if "*Cycling Mode*" is active.

#### The Auto-Brightness examples below are summarized as follows:

- Auto-Brightness by Frame Luminance Averaging
- Auto-Brightness by Adjusting a Digital Gain
- Auto-Brightness by Adjusting both Gain and Exposure

#### Auto-Brightness with Frame Luminance Averaging

After the preparations described above, the Auto-Exposure function is tested as follows. These setup steps are made before doing a live acquisition.

- Set the *autoBrightnessAlgoConvergenceTime* to a larger value than the default 2 seconds if more time is required to ensure adequate time for convergence.
- Set *ExposureAuto* to Continuous to activate all Auto-exposure features.
- Referring to the *ExposureTime* value used to get a viewable image during the free-running preparation stage, set *exposureAutoMaxValue* to a maximum exposure time longer than was needed. This maximum exposure limit feature may be required in imaging situations where the frame rate must not be forced below some minimum value. Also check that *exposureAutoMinValue* is low enough to allow the auto exposure a wide range to function in (but not too low else the algorithm will undershoot).
- Enable live acquisition (Grab button in CamExpert). The image exposure will adjust itself until the *autoBrightnessTarget* value is achieved. During live acquisition, the *autoBrightnessTarget* value can be changed to observe the algorithm converge to the new luminance value.
- Stop live acquisition (Freeze button in CamExpert). The feature *ExposureTime* is updated with the last exposure time used by the auto exposure algorithm. Adjust frame rate and analog gain settings as required to test again. Adjust other features mentioned as required.

#### Auto-Gain

An alternative method of automating exposure control is by varying the Nano Digital Gain. The user needs to note that the digital gain stage is limited to a small positive multiplier and will have the side effect of increasing digital noise.

- Setup will be similar to using auto exposure alone.
- Enable automatic digital gain by setting the feature *GainAuto* to Continuous.
- Limit the total digital gain range by adjusting the values for *gainAutoMaxValue* and *gainAutoMinValue*.

### Auto-Brightness by using Auto-Exposure and Auto-Gain

- Use both *ExposureAuto* and *GainAuto* together to maximize the range of the Auto-Brightness range.
- Use *autoBrightnessSequence* to select the order of automation.
- Caution: Even with both automatic functions enabled, exposure convergence to a target value requires proper setup.

# **I/O Control Category**

The Genie Nano I/O controls, as shown by CamExpert, has features used to configure external inputs and acquisition actions based on those inputs, plus camera output signals to other devices. Parameters in gray are read only, either always or due to another parameter being disabled. Parameters in black are user set in CamExpert or programmable via an imaging application.

Features listed in the description table but tagged as *Invisible* are usually for Teledyne DALSA or third party software usage—not typically needed by end user applications. Also important, Genie Nano cameras are available in a number of models implementing different sensors which may support different features within this category.

| Category                         | Parameter                           | Value                      |
|----------------------------------|-------------------------------------|----------------------------|
| Camera Information               | Trigger Selector                    | Single Frame Trigger(Start |
| Sensor Control                   | Trigger Mode                        | On                         |
| Auto-Brightness                  | Trigger Frames Count                | Not Enabled                |
| /O Controls                      | Software Trigger                    | Press                      |
|                                  | Trigger Source                      | Line 1                     |
| Counter And Timer Control        | Trigger Input Line Activation       | Rising Edge                |
| Advanced Processing              | Trigger Overlap                     | Readout                    |
| Color Processing                 | Trigger Delay                       | 0.0                        |
| Cycling Preset                   | Line Selector                       | Line 3                     |
| mage Format Controls             | Line Name                           | Output 1                   |
| Metadata Controls                | Line Format                         | Opto-Coupled               |
| Chunk Parser                     | Line Mode                           | Output                     |
|                                  | Line Status                         | False                      |
| Acquisition and Transfer Control | Line Inverter                       | False                      |
| Action Control                   | Input Line Detection Level          | Not Enabled                |
| Event Control                    | Input Line Debouncing Period        | Not Enabled                |
| GigE Vision Transport Layer      | Output Line Source                  | Pulse on: Input 2 Event    |
| File Access Control              | Output Line Pulse Signal Activation | Rising Edge                |
| SigE Vision Host Controls        | Output Line Pulse Delay             | 0                          |
| age vision nost controls         | Output Line Pulse Duration          | 1                          |
|                                  | Output Line Value                   | Not Enabled                |
|                                  | Output Line Software Latch Control  | Off                        |
|                                  | Line Status All                     | 0x00000000000000000        |
|                                  | Output Line Software Command        | 0                          |

## I/O Control Feature Descriptions

The following table describes these features along with their view attribute and minimum camera firmware version required. Additionally the Device Version column will indicate which parameter is a member of the DALSA Features Naming Convention (indicated by DFNC), versus the GenICam Standard Features Naming Convention (SFNC tag is not shown).

The Device Version number represents the camera software functional group, not a firmware revision number. As Genie Nano capabilities evolve the device version tag will increase, therefore identifying the supported function package. New features for a major device version release will be indicated by green text for easy identification.

| Display Name                                        | Feature & Values     | Description                                                                                                    | Device<br>Version<br>& View |
|-----------------------------------------------------|----------------------|----------------------------------------------------------------------------------------------------|-----------------------------|
| Trigger Selector                                    | TriggerSelector      | Selects which type of trigger to configure with the various Trigger features.                                                                                                    | 1.00<br>Beginner            |
| Single Frame Trigger(Start)                         | FrameStart           | Selects a trigger starting the capture of a single frame. Frame size is determined by image format feature "Height".                                                                               |                             |
| MultiFrame Trigger(Start)                           | FrameBurstStart      | Selects a trigger to capture multiple frames. The<br>number of frames is specified by the<br>"triggerFrameCount" feature.                                                                          |                             |
| AcquisitionStart AcquisitionStart<br>Trigger(Start) |                      | Enables the selection of a trigger source that starts the Acquisition of one or many frames. (Ver. 1.05)                                                                                           |                             |
| Trigger Mode TriggerMode                            |                      | Controls the enable state of the selected trigger.                                                                                                    | 1.00                        |
| Off                                                 | Off                  | The selected trigger is turned off.                                                                                                    | Beginner                    |
| On                                                  | On                   | The selected trigger is turned active.                                                                                                    |                             |
| Trigger Frames Count                                | triggerFrameCount    | Sets the total number of frames to acquire when a valid trigger is received. This feature is available when Trigger Selector = MultiFrame Trigger(Start).                                          | 1.00<br>DFNC<br>Beginner    |
| Software Trigger                                    | TriggerSoftware      | Generate a software command internal trigger<br>immediately no matter what the TriggerSource<br>feature is set to.                                                                                 | 1.00<br>Beginner            |
| Trigger Source                                      | TriggerSource        | Specifies the internal signal or physical input line to<br>use as the trigger source. The selected trigger<br>must have its TriggerMode set to ON.<br>See Input Signals Electrical Specifications. | 1.00<br>Beginner            |
| Line 1                                              | Line1                | Select Line 1 (and associated I/O control block) to<br>use as the external trigger source. See<br>LineSelector feature for complete list.                                                          |                             |
| Line 2                                              | Line2                | Select Line 2 (and associated I/O control block) to<br>use as the external trigger source. See<br>LineSelector feature for complete list.                                                          |                             |
| Software                                            | Software             | The trigger command source is only generated by software using the Trigger Software command.                                                                                                    |                             |
| Action 1                                            | Action1              | Select the GigEVision Action Command 1 as the<br>internal trigger source. This is a broadcast<br>command that multiple devices can respond to<br>simultaneously. (Ver. 1.03)                       |                             |
| Action 2                                            | Action2              | Select the GigEVision Action Command 2 as the<br>internal trigger source. This is a broadcast<br>command that multiple devices can respond to<br>simultaneously. (Ver. 1.05)                       |                             |
| Timestamp Modulo Event                              | timestampModuloEvent | Select the <u>timestamp modulo event</u> as the internal trigger source. (Ver. 1.03)                                                                                                    |                             |
| Timer1End Event                                     | Timer1End            | Select the TimerEnd Event as the internal trigger source.                                                                                                    |                             |

| Counter1End Event                | Counter1End                   | Select the CounterEnd Event as the internal trigger source.                                                                                                    |                  |
|----------------------------------|-------------------------------|----------------------------------------------------------------------------------------------------|------------------|
| Trigger Input Line Activation    | TriggerActivation             | Select the activation mode for the selected Input<br>Line trigger source. This is applicable only for<br>external line inputs.                                                                          | 1.00<br>Beginner |
| Rising Edge                      | RisingEdge                    | The trigger is considered valid on the rising edge of<br>the line source signal (after any processing by the<br>line inverter module).                                                                  |                  |
| Falling Edge                     | FallingEdge                   | The trigger is considered valid on the falling edge<br>of the line source signal (after any processing by<br>the line inverter module).                                                                 |                  |
| Any Edge                         | AnyEdge                       | The trigger is considered valid on any edge of the<br>line source signal (after any processing by the line<br>inverter module).                                                                         |                  |
| Level High                       | LevelHigh                     | The trigger is considered valid on the high level of the line source signal.                                                                                                    |                  |
| Level Low                        | LevelLow                      | The trigger is considered valid on the low level of the line source signal.                                                                                                    |                  |
| Trigger Delay                    | TriggerDelay                  | Specifies the delay in microseconds to apply after receiving the trigger and before activating the triggerEvent. (min=0, max=2000000)                                                                   | 1.00<br>Beginner |
| <u>Trigger Overlap</u>           | TriggerOverlap                | States if a trigger overlap is permitted with the<br>Active Frame readout signal. This feature defines if<br>a new valid trigger will be accepted (or latched) for<br>a new frame.                      | 1.00<br>Guru     |
| Off                              | Off                           | No trigger overlap is permitted.                                                                                                    |                  |
| ReadOut                          | ReadOut                       | Trigger is accepted immediately after the start of the readout.                                                                                                    |                  |
| End Of Exposure                  | EndOfExposure                 | Trigger is accepted immediately after the previous<br>exposure period. This will latch the Trigger and<br>delay the Exposure if the end of that exposure is<br>shorter than the previous readout.       |                  |
| Line Selector                    | LineSelector                  | Selects the physical line (or pin) of the external                                                                                                    | 1.00<br>Beginner |
| Line 1                           | Line1                         | device connector to configure.<br>Index of the physical line and associated I/O<br>control block to use. Pin 5 is the Input Signal and<br>Pin 3 is the common Ground on the I/O connector.              | 209              |
| Line 2                           | Line2                         | Index of the physical line and associated I/O<br>control block to use. Pin 7 is the Input Signal and<br>Pin 3 is the common Ground on the I/O connector.                                                |                  |
| Line 3                           | Line3                         | Index of the physical line and associated I/O<br>control block to use. Pin 6 is the Output Signal and<br>Pin 4 is the common output power on the I/O<br>connector.                                      |                  |
| Line 4                           | Line4                         | Index of the physical line and associated I/O<br>control block to use. Pin 8 is the Output Signal and<br>Pin 4 is the common output power on the I/O<br>connector.                                      |                  |
| Line 5                           | Line5                         | (Optional Model – see Output3 below) Index of the<br>physical line and associated I/O control block to<br>use. Pin 9 is the Output Signal and Pin 4 is the<br>common output power on the I/O connector. |                  |
| Line Name                        | lineName                      | Description of the physical Pin associated with the logical line.                                                                                                    | 1.00<br>Beginner |
| Input 1<br>Input 2               | Input1<br>Input2              | Associated with the logical line Input 1<br>Associated with the logical line Input 2<br>* "G3-GM2 or G3-GC2" part numbers denote<br>optional "1 input / 3 output" special order models.                 | DFNC             |
| Output 1<br>Output 2<br>Output 3 | Output1<br>Output2<br>Output3 | Associated with the logical line Output 1<br>Associated with the logical line Output 2<br>* " <u>G3-GM2 or G3-GC2</u> " part numbers denote<br>optional "1 input / 3 output" special order models.      |                  |

| Line Format                                                                                                    | LineFormat                                                                 | Specify the current electrical format of the selected physical input or output. (RO)                                                                                                    | 1.00<br>Expert           |
|----------------------------------------------------------------------------------------------------|----------------------------------------------------------------------------|----------------------------------------------------------------------------------------------------|--------------------------|
| Opto-Coupled                                                                                                    | OptoCoupled                                                                | The line is opto-Coupled.                                                                                                    |                          |
| Line Mode                                                                                                    | LineMode                                                                   | Reports if the physical Line is an Input or Output<br>signal. (RO)<br>See Input Signals Electrical Specifications.<br>See Output Signals Electrical Specifications.                                                                                                    | 1.00<br>Expert           |
| Input                                                                                                    | Input                                                                      | The line is an input line.                                                                                                    |                          |
| Output                                                                                                    | Output                                                                     | The line is an output line.                                                                                                    |                          |
| Line Status                                                                                                    | LineStatus                                                                 | Returns the current status of the selected input or output line.                                                                                                    | 1.00<br>Expert           |
|                                                                                                    | False                                                                      | The Line is logic LOW                                                                                                    |                          |
|                                                                                                    | True                                                                       | The Line is logic HIGH                                                                                                    |                          |
| Line Status All                                                                                                    | LineStatusAll                                                              | Returns the current status of all available line<br>signals, at time of polling, in a single bitfield. The<br>order is Line1, Line2, Line3,                                                                                                    | 1.00<br>Expert           |
| Line Inverter                                                                                                    | LineInverter                                                               | Control to invert the polarity of the selected input or output line signal.                                                                                                    | 1.00<br>Beginner         |
|                                                                                                    | False / True                                                               |                                                                                                    |                          |
| Input Line Detection Level                                                                                                    | lineDetectionLevel                                                         | Specifies the voltage threshold required to recognize a signal transition on an input line.                                                                                                    | 1.00<br>Beginner<br>DFNC |
| Threshold for TTL                                                                                                    | Threshold_for_TTL                                                          | A signal below 0.8V will be detected as a Logical<br>LOW and a signal greater than 2.4V will be<br>detected as a Logical HIGH on the selected input<br>line.                                                                                                    | DING                     |
| Input Line Debouncing<br>Period                                                                                                    |                                                                            |                                                                                                    | 1.00<br>Beginner<br>DFNC |
| Output Line Source                                                                                                    | outputLineSource                                                           | Selects which internal signal or event driven pulse<br>or software control state to output on the selected<br>line. Note, the LineMode feature must be set to<br>Output. The List of supported output line sources is<br>product-specific. The <u>Event Control section</u><br>provides details and timing diagrams for the<br>supported trigger modes. | 1.00<br>Beginner<br>DFNC |
| Off                                                                                                    | Off                                                                        | Line output is Open                                                                                                    |                          |
| Software Controlled                                                                                                    | SoftwareControlled                                                         | The OutputLineValue feature changes the state of the output                                                                                                    |                          |
| Pulse on: Start of Frame                                                                                                    | PulseOnStartofFrame                                                        | Generate a pulse on the start of the Frame Active event                                                                                                    |                          |
| Pulse on: Start of Exposure                                                                                                    | PulseOnStartofExposure                                                     | Generate a pulse on the ExposureStart event. This option is typically used to trigger a strobe light.                                                                                                    |                          |
| Pulse on: End of Exposure                                                                                                    | PulseOnEndofExposure                                                       | Generate a pulse on the ExposureEnd event. This<br>option is typically used to trigger a strobe light.<br>(N/A for C4900 – 1.06)                                                                                                    |                          |
| Pulse on: Start of Readout                                                                                                    | PulseOnStartofReadout                                                      | Generate a pulse on the ReadoutStart event.                                                                                                    |                          |
| Pulse on: End of Readout                                                                                                    | PulseOnEndofReadout                                                        | Generate a pulse on the ReadoutEnd event.                                                                                                    |                          |
| Pulse on: Valid Frame<br>Trigger                                                                                                    | PulseOnValidFrameTrigger                                                   | Generate a pulse on the ValidFrameTrigger event.                                                                                                    |                          |
| 119901                                                                                                    |                                                                            |                                                                                                    |                          |
| Pulse on: Rejected Frame(s)<br>Trigger                                                                                               | PulseOnInvalidFrameTrigger                                                 | Generate a pulse on the InvalidFrameTrigger event.                                                                                                    |                          |
| Pulse on: Rejected Frame(s)                                                                                                    | PulseOnInvalidFrameTrigger<br>PulseOnStartofAcquisition                    |                                                                                                    |                          |
| Pulse on: Rejected Frame(s)<br>Trigger                                                                                               |                                                                            | event.<br>Generate a pulse when the AcquisiontStart event                                                                                                    |                          |
| Pulse on: Rejected Frame(s)<br>Trigger<br>Pulse on: Start of Acquisition                                                             | PulseOnStartofAcquisition                                                  | event.<br>Generate a pulse when the AcquisiontStart event<br>occurs.<br>Generate a pulse when the AcquisiontStop event                                                                                                    |                          |
| Pulse on: Rejected Frame(s)<br>Trigger<br>Pulse on: Start of Acquisition<br>Pulse on: End of Acquisition                             | PulseOnStartofAcquisition<br>PulseOnEndofAcquisition                       | event.<br>Generate a pulse when the AcquisiontStart event<br>occurs.<br>Generate a pulse when the AcquisiontStop event<br>occurs.                                                                                                    |                          |
| Pulse on: Rejected Frame(s)<br>Trigger<br>Pulse on: Start of Acquisition<br>Pulse on: End of Acquisition<br>Pulse on: End of Timer 1 | PulseOnStartofAcquisition<br>PulseOnEndofAcquisition<br>PulseOnEndofTimer1 | event.         Generate a pulse when the AcquisiontStart event occurs.         Generate a pulse when the AcquisiontStop event occurs.         Generate a pulse on the TimerEnd 1 event.                                                                                                    |                          |

| T                                   |                                                                                                    |                                          |                                        |
|-------------------------------------|----------------------------------------------------------------------------------------------------|------------------------------------------|----------------------------------------|
|                                     | Generate a pulse on the<br>GigEVision Action Command 1. (ver:1.03)                                                                                                    | PulseOnAction1                           | Pulse on: Action 1                     |
|                                     | Generate a pulse on the<br>GigEVision Action Command 2. (ver: 1.03)                                                                                                    | PulseOnAction2                           | Pulse on: Action 2                     |
|                                     | Generate a pulse on the Input of a Software<br>Command                                                                                                    | PulseOnSoftwareCmd                       | Pulse on: Software<br>Command          |
|                                     | Generate a signal that is active when the Exposure is active. <from v1.01=""> (N/A for C4900 – 1.06)</from>                                                                                                    | ExposureActive                           | Exposure Active                        |
| 1.00<br>Beginner<br>DFNC            | Specifies the input line activation mode to trigger the OutputLine pulse.                                                                                                    | outputLinePulseActivation                | Output Line Pulse Signal<br>Activation |
| DENC                                | Specifies that the trigger is considered valid on the rising edge of the source signal.                                                                                                    | RisingEdge                               | Rising Edge                            |
|                                     | Specifies that the trigger is considered valid on the falling edge of the source signal.                                                                                                    | FallingEdge                              | Falling Edge                           |
|                                     | Specifies that the trigger is considered valid on the falling or rising edge of the source signal.                                                                                                    | AnyEdge                                  | Any Edge                               |
| 1.00<br>Beginner<br>DFNC            | Sets the delay (in $\mu s)$ before the output line pulse signal. Applicable for the OutputLineSource feature.                                                                                                    | outputLinePulseDelay                     | Output Line Pulse Delay                |
| 1.00<br>Beginner<br>DFNC            | Sets the width (duration) of the output line pulse in microseconds.                                                                                                    | outputLinePulseDuration                  | Output Line Pulse Duration             |
| 1.00<br>Beginner<br>DFNC            | Sets the output state of the selected Line if the<br>outputLineSoftwareLatchControl = OFF.<br>OutputLineSource must be SoftwareControlled. If<br>the outputLineSoftwareLatchControl = Latch , the<br>state of the pin will change with the<br>outputLineSoftwareCmd command.                                                                                                    | outputLineValue                          | Output Line Value                      |
|                                     | Sets the Output circuit to close                                                                                                    | Active                                   | Active                                 |
|                                     | Sets the Output circuit to open                                                                                                    | Inactive                                 | Inactive                               |
| 1.00<br>Guru                        | When Off, the selected output line is set with the value in Output Line Value.                                                                                                    | outputLineSoftwareLatchControl           | Output Line Software Latch<br>Control  |
| DFNC                                | Output pin state set by outputLineValue.                                                                                                    | Off                                      | Off                                    |
|                                     | Output pin state set by outputLineSoftwareCmd.                                                                                                    | Latch                                    | Latch                                  |
| 1.06<br>Guru<br>DFNC<br>Model C4900 | Returns the recommended output pulse delay,<br>corresponding to the delay of the last line exposure<br>start of a rolling shutter sensor, when the Output<br>Line Source = Pulse on Start of Exposure. (RO)                                                                                                    | flashZoneDelay                           | Flash Zone Delay                       |
| 1.06<br>Guru<br>DFNC<br>Model C4900 | Returns the recommended output pulse duration<br>for controlling a flash device for the optimal flash<br>zone time. (RO)                                                                                                    | flashZoneDuration                        | Flash Zone Duration                    |
| 1.00<br>Expert<br>DFNC              | Writing a value of 1 in the bit field applies the<br>Latch value of the outputLineSoftwareLatchControl<br>and/or executes the PulseOnSoftwareCmd for any<br>output line programmed for software control. The<br>feature outputLineSoftwareCmd can take any<br>binary value and each bit set to 1 corresponds to a<br>Icommand for an Output. Note that Outputs are<br>numbered from 1 to N, therefore Bit 1 of<br>outputLineSoftwareCmd corresponds to Output1.<br>This is applicable to OutputLineSource = Pulse On:<br>where Software Cmd (for Pulse mode) or<br>OutputLineSoftwareLatchControl = Latch (for static<br>states). | outputLineSoftwareCmd                    | Output Line Software<br>Command        |
|                                     |                                                                                                    |                                          |                                        |
| 1.00<br>Invisible                   | Enumeration of the physical line (or pin) on the device I/O connector. (RO)                                                                                                    | linePinAssociation                       | Line Pinout                            |
|                                     |                                                                                                    | linePinAssociation<br>Pin5Signal_Pin3Gnd | Line Pinout<br>Pin5=Signal – Pin3=Gnd  |
|                                     | device I/O connector. (RO)<br>Pin 5 is the Input Signal and Pin 3 is the common                                                                                                    |                                          |                                        |

| Pin8=Signal – Pin4=Pwr | Pin8Signal_Pin4Pwr | Pin 8 is the Output2 Signal and Pin 4 is the common output Power on the device connector. |  |
|------------------------|--------------------|-------------------------------------------------------------------------------------------|--|
|                        |                    |                                                                                           |  |

## I/O Module Block Diagram

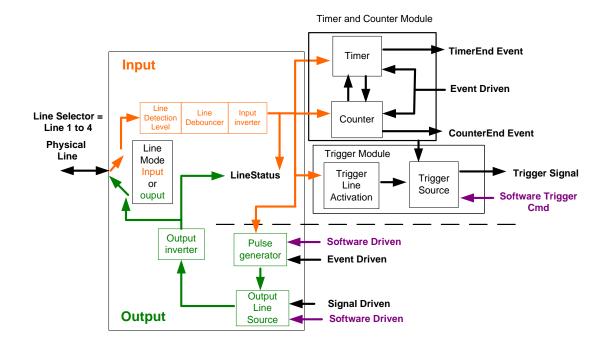

### Trigger Mode Details

Genie Nano image exposures are initiated by an event. The trigger event is either the camera's programmable internal clock used in free running mode, an external input used for synchronizing exposures to external triggers, or a programmed function call message by the controlling computer. These triggering modes are described below.

- Free running (Trigger Mode=Off): The Nano free-running mode has programmable internal timers for frame rate and exposure period. Frame rate minimums, maximums, and increments supported are sensor specific. Maximum frame rates are dependent on the required exposure.
- External trigger (Trigger Mode=On): Exposures are controlled by an external trigger signal where the specific input line is selected by the Trigger Source feature. External signals are isolated by an opto-coupler input with a time programmable debounce circuit.

### Trigger Source Types (Trigger Mode=On)

- **Trigger Source=Software**: An exposure trigger is sent as a control command via the Ethernet network connection. Software triggers cannot be considered time accurate due to network latency and sequential command jitter. But a software trigger is more responsive than calling a single-frame acquisition since the latter must validate the acquisition parameters and modify on-board buffer allocation if the buffer size has changed since the last acquisition.
- **Trigger Source = Line 1 or 2**: An external trigger signal is opto-coupled and subject to a signal debounce, input delay, plus inversion circuits.

- **Trigger Line Polarity**: For external line signals, a rising edge signal is suggested to minimize the time it takes for the opto-coupler to change state.
- **Trigger Source=Timer1End Event**: The Timer1 End Event is used as the internal trigger source. Refer to <u>Counter and Timer Controls</u> for information on those features.
- **Trigger Source=Counter1End Event**: The Counter1 End Event is used as the internal trigger source.

### Input Line Details

The general purpose input line signals are connected to I/O lines 1 and 2, which have the following features for control or status indication.

- Feature set: LineSelector (RW), LineName (RO), linePinAssociation (RO), LineFormat (RO), LineMode (RO), lineDetectionLevel (RW), lineDebouncingPeriod (RW), LineInverter (RW), LineStatus (RO).
- **Connector:** See 10-pin I/O Connector Details for connector pinout and electrical information. The cable shell and shield should electrically connect the Genie Nano chassis to computer chassis for maximum EMI protection.
- Line Transition Validation: Each input incorporates a signal debounce circuit (following the opto-couple) to eliminate short noise transitions that could be wrongly interpreted as a valid pulse. The duration is user-programmable from 0µs to 255µs with CamExpert.
- Line Signal Propagation & Timing: Maximum delay values are defined in Input Signals Electrical Specifications.

### Trigger Overlap: Feature Details

The Trigger Overlap feature defines how the Nano handles triggers that might occur more frequently than the Frame Active period (an exposure plus readout period).

If TriggerOverlap=OFF, then triggers received before the end of the Frame Active period are ignored. Other TriggerOverlap values are dependent on the Nano model and sensor used.

#### TriggerOverlap=Off

• No trigger overlap is permitted.

Diagram Conditions:

- TriggerMode=On
- ExposureMode=Timed
- TriggerActivation=RisingEdge
- TriggerDelay=0
- TriggerSelector=FrameStart
- ExposureAlignment=Synchronous

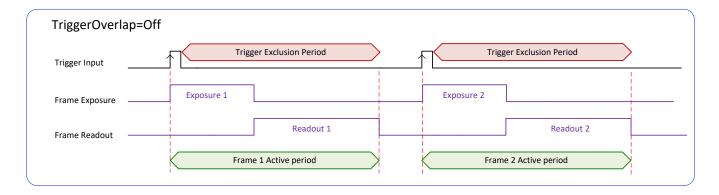

#### Timing specific to OnSemi models

- Minimum Trigger to Exposure start delay: 3.23µs (shown as 4µs)
- Readout Time:
  - M/C2590: 23242µs + 16.5µs
  - M/C1930: 10831µs + 16.5µs
  - M/C1280: 5676µs + 16.5µs
  - M/C800: 2332µs + 16.5µs
  - M/C640: 1602µs + 16.5µs

#### TriggerOverlap=ReadOut •

Trigger is accepted at the beginning of the frame Readout. The "End of Exposure to Start of Readout" time is sensor dependent.

**Diagram Conditions:** 

- TriggerMode=On
- ExposureMode=Timed •
- TriggerActivation=RisingEdge •
- TriggerDelay=0 •
- TriggerSelector=FrameStart •
- ExposureAlignment=Synchronous •

| TriggerOverlap | =Readout                                                                                       |
|----------------|------------------------------------------------------------------------------------------------|
| Trigger Input  | Trigger Exclusion Period Trigger Exclusion Period                                              |
| Frame Exposure | Exposure 1<br>End of Exposure<br>to Start of Readout<br>End of Exposure<br>to Start of Readout |
| Frame Readout  | Frame 1 Active period                                                                          |
|                | Frame 2 Active period                                                                          |
|                |                                                                                                |

#### Timing specific to OnSemi models

- Trigger to Exposure start has a delay which includes the sensor readout time plus a • minimum of 62µs. An exposure always starts after the readout of the previous frame. ٠
  - Trigger Delay Times (min. with normal ROT):
    - M/C2590: 23318µs •
    - M/C1930: 10907µs •
    - M/C1280: 5751µs
    - M/C800: 2407µs
    - M/C640: 1677µs •

#### • TriggerOverlap=EndOfExposure

• Trigger is accepted immediately after the previous exposure period. This will latch the Trigger and delay the Exposure if the end of that exposure is shorter than the previous readout.

**Diagram Conditions:** 

- TriggerMode=On
- ExposureMode=Timed
- TriggerActivation=RisingEdge
- TriggerDelay=0
- TriggerSelector=FrameStart
- ExposureAlignment=Synchronous

#### Applicable to current Sony sensor models

Sony sensor Nano models support a maximum trigger rate by allowing a trigger signal soon after the exposure period. A trigger is accepted and buffered for a 12 line clock period (after the exclusion period) at which the next exposure starts. As shown in the diagram below, the following exposure can be active even before the frame readout of the previous exposure.

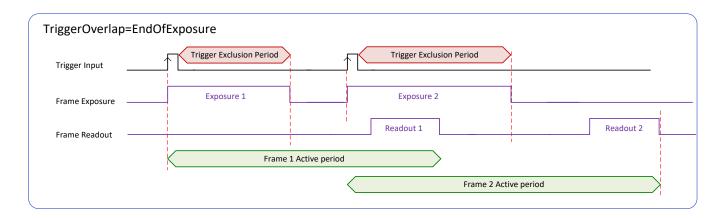

Refer to <u>Model Part Numbers</u> for the available Nano models using Sony sensors and their timing specifications.

#### • TriggerOverlap = EndOfExposure or Readout

• This special condition describes the case of a short exposure relative to the readout period. A trigger received before the end of the frame readout is latched and delayed until such time that the following short exposure will end with the end of the previous frame readout. The second readout period will then start immediately.

**Diagram Conditions:** 

- TriggerMode=On
- ExposureMode=Timed
- TriggerActivation=RisingEdge
- TriggerDelay=0
- TriggerSelector=FrameStart
- ExposureAlignment=Synchronous

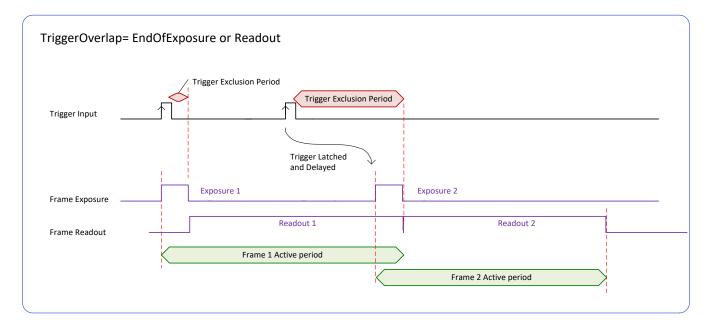

- TriggerOverlap = Readout <u>and</u> ExposureMode = TriggerWidth
- This special condition describes the case of a short TriggerWidth exposure relative to the readout period. If the next Trigger input signal occurs during the previous frame readout, attempting to stop the frame active period before the current readout is completed, the camera will continue the second exposure until the previous readout is completed. In this condition the actual exposure time is longer than the trigger input width.

Diagram Conditions (Sony Sensors):

- TriggerMode=On
- ExposureMode=TriggerWidth
- TriggerActivation=RisingEdge
- TriggerDelay=0
- TriggerSelector=FrameStart
- ExposureAlignment=Synchronous

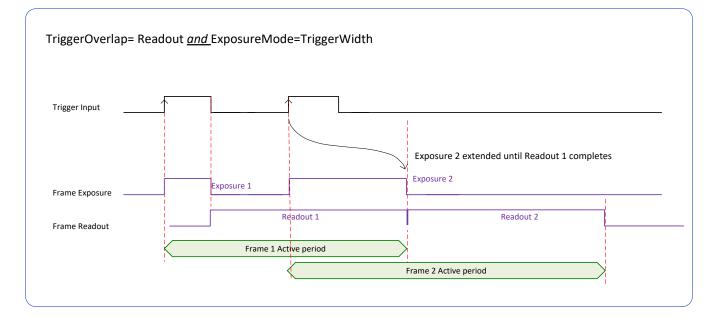

Diagram Conditions (OnSemi Sensors):

- TriggerMode=On
- ExposureMode=TriggerWidth
- TriggerActivation=RisingEdge
- TriggerDelay=0
- TriggerSelector=FrameStart
- ExposureAlignment=Synchronous

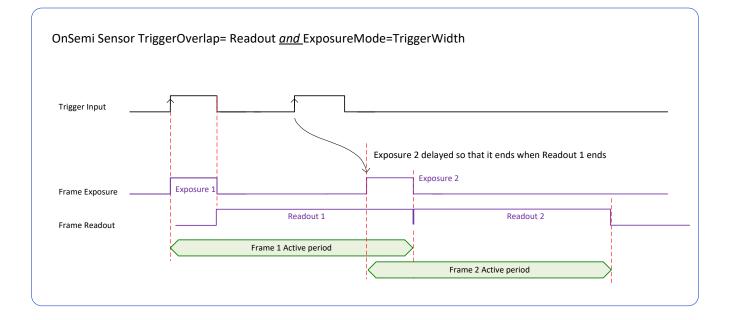

#### • TriggerOverlap=Off <u>and</u> ExposureMode=TriggerWidth

Diagram Conditions:

- TriggerMode=On
- ExposureMode=TriggerWidth
- TriggerActivation=RisingEdge
- TriggerDelay=0
- TriggerSelector=FrameStart
- ExposureAlignment=Synchronous

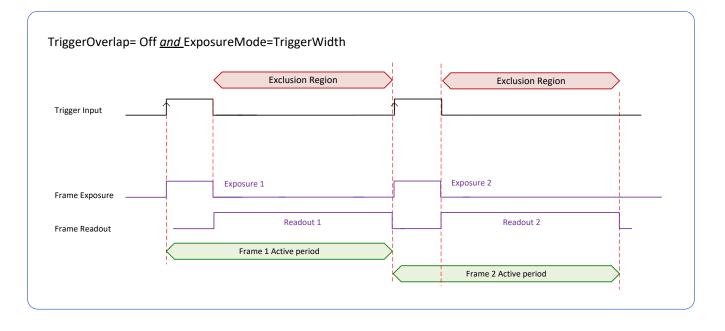

## **Output Line Details**

The general purpose output line signals are connected to I/O lines 3 and 4, which have the following features for control or status indication.

- Feature set: LineInverter (RW), outputLineSource (RW), outputLinePulseDelay (RW), outputLinePulseDuration (RW), outputLineValue (RW), outputLineSoftwareCmd (RW), LineSelector (RW), LineName (RO), linePinAssociation (RO), LineFormat (RO), LineMode (RO), LineStatus (RO). See Output Signals Electrical Specifications for more information.
- **External outputs:** Can be used as a strobe signals to control lighting or to generate programmable pulses when specific events are generated by the camera.
- **Output on Events:** Each output can be set independently to one of the available event modes defined by the 'outputLineSource' feature.

### Output High and Output Low Block Diagram

Output signal lines when either in the High or Low state are shown in the following figures with an simplified external circuit.

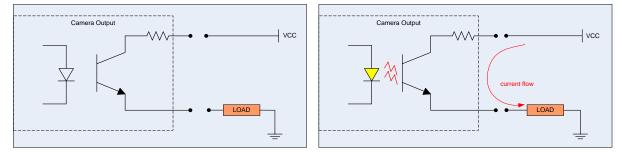

Examples of Logic HI and Logic LO output circuits

## **Counter and Timer Control Category**

The Genie Nano counter and timer controls, as shown by CamExpert, has parameters used to configure acquisition counters and timers for various input lines and signal edge detection. Parameters in gray are read only, either always or due to another parameter being disabled. Parameters in black are user set in CamExpert or programmable via an imaging application.

Features listed in the description table but tagged as *Invisible* are usually for Teledyne DALSA or third party software usage—not typically needed by end user applications. Also important, Genie Nano cameras are available in a number of models implementing different sensors and image resolutions which may not support the full feature set defined in this category.

| Parameters - Visibility: Guru    |                                     | ×              |
|----------------------------------|-------------------------------------|----------------|
| Category                         | Parameter                           | Value          |
| Camera Information               | Counter Selector                    | Counter 1      |
| Sensor Control                   | Counter mode                        | Off            |
| Auto-Brightness                  | Counter Status                      | Counter Idle   |
| I/O Controls                     | Counter Start Source                | Line 1         |
|                                  | Counter Start Line Activation       | Rising Edge    |
| Counter And Timer Control        | Counter Incremental Source          | Internal Clock |
| Advanced Processing              | Counter Incremental Line Activation | Not Enabled    |
| Color Processing                 | Counter Reset Source                | Reset Cmd      |
| Cycling Preset                   | Counter Reset Input Line Activation | Not Enabled    |
| Image Format Controls            | Counter Duration                    | 1              |
| Metadata Controls                | Counter Value                       | 0              |
| Chunk Parser                     | Counter Value At Reset              | 0              |
|                                  | Counter Reset                       | Not Enabled    |
| Acquisition and Transfer Control | Timer Selector                      | Timer 1        |
| Action Control                   | Timer mode                          | Off            |
| Event Control                    | Timer Status                        | Timer Idle     |
| GigE Vision Transport Layer      | Timer Start Source                  | Line 1         |
| File Access Control              | Timer Line Activation               | Rising Edge    |
| GigE Vision Host Controls        | Timer Duration (in us)              | 1              |
| orge vision nost controls        | Timer Value                         | 0              |
|                                  | Timer Reset                         | Not Enabled    |
|                                  | << Less                             |                |

## **Counter and Timer Control Feature Description**

The following table and <u>block diagram</u>, describes these parameters along with their view attribute and minimum camera firmware version required. Additionally the Device Version column will indicate which parameter is a member of the DALSA Features Naming Convention (indicated by DFNC), versus the GenICam Standard Features Naming Convention (SFNC tag is not shown).

The Device Version number represents the camera software functional group, not a firmware revision number. As Genie Nano capabilities evolve the device version tag will increase, therefore identifying the supported function package. New features for a major device version release will be indicated by green text for easy identification.

| Display Name Feature & Values Description |                     | Description                                                                                                    | Device<br>Version<br>& View |
|-------------------------------------------|---------------------|----------------------------------------------------------------------------------------------------|-----------------------------|
| Counter Selector                          | counterSelector     | Selects the counter to configure.                                                                                          | 1.00                        |
| Counter 1                                 | Counter1            | Select counter 1                                                                                                    | Expert<br>DFNC              |
| Counter mode                              | counterMode         | Selects the counter mode. The selected Counter is either Active or Disabled. When Disabled, the Counter can be configured. | 1.00<br>Expert<br>DFNC      |
| Off                                       | Off                 | The selected Counter is Disabled                                                                                           |                             |
| Active                                    | Active              | The selected Counter is Enabled                                                                                            |                             |
| Counter Status                            | counterStatus       | Returns the current state of the counter.                                                                                  | 1.00                        |
| Counter Idle                              | CounterIdle         | The counter is idle.<br>The counterStartSource feature is set to off.                                                      | Expert<br>DFNC              |
| Counter Trigger Wait                      | CounterTriggerWait  | The counter is waiting for a start trigger.                                                                                |                             |
| Counter Active                            | CounterActive       | The counter is counting for the specified duration.                                                                        |                             |
| Counter Completed                         | CounterCompleted    | The counter reached the CounterDuration count.                                                                             |                             |
| Counter Overflow                          | CounterOverflow     | The counter reached its maximum possible count.                                                                            |                             |
| Counter Start Source                      | counterStartSource  | Select the counter start source. Counter increments from 0 to the value of the counterDuration feature.                    | 1.10<br>Expert              |
| Off                                       | Off                 | Counter is stopped.                                                                                                    | DFNC                        |
| Acquisition Start                         | AcquisitionStart    | Counter starts on the reception of the Acquisition Start event.                                                            |                             |
| Acquisition End                           | AcquisitionEnd      | Counter starts on the reception of the Acquisition End event.                                                              |                             |
| Exposure Start                            | ExposureStart       | Counter starts on the reception of the Exposure Start event                                                                |                             |
| Exposure End                              | ExposureEnd         | Counter starts on the reception of the Exposure End event.                                                                 |                             |
| Readout Start                             | ReadoutStart        | Counter starts on the reception of the Readout Start event.                                                                |                             |
| Readout End                               | ReadoutEnd          | Counter starts on the reception of the Readout End event.                                                                  |                             |
| Frame Start                               | FrameStart          | Counter starts on the reception of the Frame Start event.                                                                  |                             |
| Valid Frame Trigger                       | ValidFrameTrigger   | Counter starts on the reception of the Valid Frame Trigger.                                                                |                             |
| Rejected Frame Trigger                    | InvalidFrameTrigger | Counter starts on the reception of the Invalid Frame Trigger.                                                              |                             |
| Action 1                                  | Action1             | GigEVision Action Command 1. This is a broadcast<br>command that multiple devices can respond to<br>simultaneously. (1.03) |                             |
| Action 2                                  | Action2             | GigEVision Action Command 2. This is a broadcast<br>command that multiple devices can respond to<br>simultaneously. (1.03) |                             |
| Line 1                                    | Line1               | Counter starts on the specified transitions on Line 1<br>See Input Signals Electrical Specifications.                      |                             |
| Line 2                                    | Line2               | Counter starts on the specified transitions on Line 2                                                                      |                             |
| Output 1                                  | Line3               | Counts the number of transitions (based on the counterIncrementalLineActivation feature setting) of Output 1.              |                             |
| Output 2                                  | Line4               | Counts the number of transitions (based on the counterIncrementalLineActivation feature setting) of Output 2.              |                             |
| Timer 1 End                               | Timer1End           | Counter starts on the reception of the Timer 1 End event.                                                                  |                             |
| Counter 1 End                             | Counter1End         | Counter starts on the reception of the Counter 1 End event.                                                                |                             |

| Counter Start Line<br>Activation       | counterStartLineActivation       | Selects the activation mode of the input line trigger<br>which starts the counter. This is only applicable when<br>the counterStartSource feature selects a physical<br>Line. | 1.00<br>Expert<br>DFNC |
|----------------------------------------|----------------------------------|----------------------------------------------------------------------------------------------------|------------------------|
| Rising Edge                            | RisingEdge                       | Starts counting on rising edge of the selected Line.                                                                                                    |                        |
| Falling Edge                           | FallingEdge                      | Starts counting on falling edge of the selected Line.                                                                                                    |                        |
| Any Edge                               | AnyEdge                          | Starts counting on the falling or rising edge of the selected Line.                                                                                                    |                        |
| Counter Incremental<br>Source          | counterIncrementalSource         | Select the event source which increments the counter. The <u>Event Control section</u> provides details and timing diagrams for the supported events.                         | 1.00<br>Expert<br>DFNC |
| Off                                    | Off                              | Counter is stopped.                                                                                                    |                        |
| Acquisition Start                      | AcquisitionStart                 | Counts the number of Acquisition Start events.                                                                                                    |                        |
| Acquisition End                        | AcquisitionEnd                   | Counts the number of Acquisition End events.                                                                                                    |                        |
| Exposure Start                         | ExposureStart                    | Counts the number of Exposure Start events.                                                                                                    |                        |
| ExposureEnd                            | ExposureEnd                      | Counts the number of Exposure End events.                                                                                                    |                        |
| Readout Start                          | ReadoutStart                     | Counts the number of Readout Start events.                                                                                                    |                        |
| Readout End                            | ReadoutEnd                       | Counts the number of Readout End events.                                                                                                    |                        |
| Frame Start                            | FrameStart                       | Counts the number of Frame Start events.                                                                                                    |                        |
| Valid Frame Trigger                    | ValidFrameTrigger                | Counts the number of Valid Frame Triggers.                                                                                                    |                        |
| Rejected Frame(s)<br>Trigger           | InvalidFrameTrigger              | Counts the number of Rejected Frame(s) Trigger.                                                                                                    |                        |
| MultiFrame End Trigger                 | FrameBurstEnd                    | Counts the number of multi-frame end triggers                                                                                                    |                        |
| Line 1                                 | Line1                            | Counts the number of transitions on Line 1 (based on<br>the counterIncrementalLineActivation feature setting)<br>See Input Signals Electrical Specifications.                 |                        |
| Line 2                                 | Line2                            | Counts the number of transitions on Line 2 (based on the counterIncrementalLineActivation feature setting)                                                                    |                        |
| Output 1                               | Line3                            | Counts the number of transitions of Output 1 (based<br>on the counterIncrementalLineActivation feature<br>setting)                                                            |                        |
| Output 2                               | Line4                            | Counts the number of transitions of Output 2 (based<br>on the counterIncrementalLineActivation feature<br>setting)                                                            |                        |
| Internal Clock                         | InternalClock                    | The counter increments on each microsecond tick of the device internal Clock.                                                                                                 |                        |
| Timer 1 End                            | Timer1End                        | Counts the number of Timer 1 End events.                                                                                                    |                        |
| Counter Incremental Line<br>Activation | counterIncrementalLineActivation | Selects the counter signal activation mode. The<br>counter increments on the specified signal edge or<br>level.                                                               | 1.00<br>Expert<br>DFNC |
| Rising Edge                            | RisingEdge                       | Increment the counter on the rising edge of the selected I/O Line.                                                                                                    |                        |
| Falling Edge                           | FallingEdge                      | Increment the counter on the falling edge of the selected I/O Line.                                                                                                    |                        |
| Any Edge                               | AnyEdge                          | Increment the counter on the falling or rising edge of the selected I/O Line.                                                                                                 |                        |
| Counter Duration                       | counterDuration                  | Sets the duration (or number of events) before the CounterEnd event is generated.                                                                                             | 1.00<br>Expert<br>DFNC |
| Counter Reset Source                   | counterResetSource               | Selects the signal source to reset the counter. After a reset the counter waits for the next countStartSource signal or event.                                                | 1.10<br>Expert<br>DFNC |
| Reset Cmd                              | Off                              | Reset on reception of the Reset Icommand.                                                                                                    |                        |
| Acquisition Start                      | AcquisitionStart                 | Reset on reception of the Acquisition Start.                                                                                                    |                        |
| Acquisition End                        | AcquisitionEnd                   | Reset on reception of the AcquisitionEnd                                                                                                    |                        |
| Exposure Start                         | ExposureStart                    | Reset on reception of the Exposure Start event.                                                                                                    |                        |
| Exposure End                           | ExposureEnd                      | Reset on reception of the Exposure End event.                                                                                                    |                        |

| Readout Start                          | ReadoutStart               | Reset the counter on the reception of the Readout<br>Start event.                                                                                                    |                        |
|----------------------------------------|----------------------------|----------------------------------------------------------------------------------------------------|------------------------|
| Readout End                            | ReadoutEnd                 | Reset the counter on the reception of the Readout<br>End event.                                                                                                    |                        |
| Frame Trigger                          | FrameStart                 | Reset on reception of the Frame Trigger.                                                                                                    |                        |
| Valid Frame Trigger                    | ValidFrameTrigger          | Reset on reception of the Valid Frame Trigger.                                                                                                    |                        |
| Rejected Frame Trigger                 | InvalidFrameTrigger        | Reset on reception of the Invalid Frame Trigger.                                                                                                    |                        |
| MultiFrame End Trigger                 | FrameBurstEnd              | Reset on reception of the Frame Burst end.                                                                                                    |                        |
| Line 1                                 | Line1                      | Reset counter on the specified transition on line 1.<br>See Input Signals Electrical Specifications.                                                                           |                        |
| Line 2                                 | Line2                      | Reset counter on the specified transition on line 2.                                                                                                    |                        |
| Output 1                               | Line3                      | Counts the number of transitions of Output 1 (based<br>on the counterIncrementalLineActivation feature<br>setting).                                                            |                        |
| Output 2                               | Line4                      | Counts the number of transitions of Output 2 (based<br>on the counterIncrementalLineActivation feature<br>setting).                                                            |                        |
| Timer 1 End                            | Timer1End                  | Reset on reception of the Timer End.                                                                                                    |                        |
| Counter 1 End                          | Counter1End                | Reset on the reception of the Counter end.                                                                                                    |                        |
| Counter Reset Input Line<br>Activation | counterResetLineActivation | Specify the edge transition on the selected line that will reset the selected counter.                                                                                         | 1.00<br>Expert<br>DFNC |
| Rising Edge                            | RisingEdge                 | Reset counter on rising edge of the selected signal.                                                                                                    | DFINC                  |
| Falling Edge                           | FallingEdge                | Reset counter on falling edge of the selected signal.                                                                                                    |                        |
| Any Edge                               | AnyEdge                    | Reset counter on the falling or rising edge of the selected signal                                                                                                    |                        |
| Counter Value                          | counterValue               | Read the current value of the selected counter.                                                                                                    | 1.00<br>Expert<br>DFNC |
| Counter Value At Reset                 | counterValueAtReset        | Stores the counter value of the selected counter when<br>it was reset by a trigger or by an explicit Counter<br>Reset command.                                                 | 1.00<br>Expert<br>DFNC |
| Counter Reset                          | counterReset               | Resets the selected counter to zero. The counter<br>starts immediately after the reset. To temporarily<br>disable the counter, set the Counter Event Source<br>feature to Off. | 1.00<br>Expert<br>DFNC |
| Timer Selector                         | timorColoctor              | Colosto which times to configure                                                                                                    | 1.00                   |
|                                        | timerSelector              | Selects which timer to configure.                                                                                                    | Expert                 |
| Timer 1                                | Timer1                     |                                                                                                    | DFNC<br>1.00           |
| Timer Mode                             | timerMode                  | Select the Timer mode. The selected Timer is Active<br>or Disabled. When Disabled, the Timer can be<br>configured.                                                             | Expert<br>DFNC         |
| Off                                    | Off                        | The selected Timer is Disabled.                                                                                                    |                        |
| Active                                 | Active                     | The selected Timer is Enabled.                                                                                                    |                        |
| Timer Status                           | timerStatus                | Returns the current state of the timer.                                                                                                    | 1.00<br>Export         |
| Timer Idle                             | TimerIdle                  | The timer is idle. The CounterStartSource feature is set to off.                                                                                                    | Expert<br>DFNC         |
| Timer Trigger Wait                     | TimerTriggerWait           | The timer is waiting for a start trigger.                                                                                                    |                        |
| Timer Active                           | TimerActive                | The timer is counting for the specified duration.                                                                                                    |                        |
| Timer Completed                        | TimerCompleted             | The timer reached the TimerDuration count.                                                                                                    |                        |
| Timer Start Source                     | timerStartSource           | Select the trigger source to start the timer. The Event<br><u>Control section</u> provides details and timing diagrams<br>for the supported events.                            | 1.00<br>Expert<br>DFNC |
| TimerReset Cmd                         | Off                        | Starts with the reception of the TimerReset Icommand.                                                                                                    |                        |
| Acquisition Start                      | AcquisitionStart           | Start Timer on Acquisition Start event.                                                                                                    |                        |
| Acquisition End                        | AcquisitionEnd             | Start Timer on Acquisition End event                                                                                                    |                        |
| Exposure Start                         | European Chart             | Start Timer on Exposure Start event.                                                                                                    |                        |
|                                        | ExposureStart              |                                                                                                    |                        |

| Readout Start         | ReadoutEnd               | Start Timer on Readout Start event.                                                                                          |                        |
|-----------------------|--------------------------|----------------------------------------------------------------------------------------------------|------------------------|
| Readout End           | ReadoutStart             | Start Timer on Readout End event.                                                                                            |                        |
| Frame Start           | FrameStart               | Start Timer on Frame Start event.                                                                                            |                        |
| Frame Trigger         | ValidFrameTrigger        | Start Timer on Frame Trigger event.                                                                                          |                        |
| Frame Burst End       | FrameBurstEnd            | Start Timer on Frame Burst End event.                                                                                        |                        |
| Action 1              | Action1                  | GigEVision Action Command 1. This is a broadcast<br>command that multiple devices can respond to<br>simultaneously. (1.03)   |                        |
| Action 2              | Action2                  | GigEVision Action Command 2. This is a broadcastcommand that multiple devices can respond tosimultaneously.(1.03)            |                        |
| Line 1                | Line1                    | Start Timer on a transition of I/O Line 1 event.<br>See Input Signals Electrical Specifications.                             |                        |
| Line 2                | Line2                    | Start Timer on a transition of I/O Line 2 event.                                                                             |                        |
| Timer 1 End           | Timer1End                | Start Timer on Timer End event.                                                                                              |                        |
| Counter 1 End         | Counter1End              | Start Timer on Counter 1 End event.                                                                                          |                        |
| Timer Line Activation | timerStartLineActivation | Select the trigger activation mode which starts the timer.                                                                   | 1.00<br>Expert         |
| Rising Edge           | RisingEdge               | Starts counter on rising edge of the selected signal.                                                                        | DFNC                   |
| Falling Edge          | FallingEdge              | Starts counter on falling edge of the selected signal.                                                                       |                        |
| Any Edge              | AnyEdge                  | Starts counter on the falling or rising edge of the selected signal.                                                         |                        |
| Timer Duration        | timerDuration            | Sets the duration (in microseconds) of the timer pulse.                                                                      | 1.00<br>Expert<br>DFNC |
| Timer Value           | timerValue               | Reads the current value (in microseconds) of the selected timer.                                                             | 1.00<br>Expert<br>DFNC |
| Timer Reset           | timerReset               | Resets the timer to 0 while <i>timerStatus=TimerActive</i> .<br>Timer then waits for the next <i>timerStartSource</i> event. | 1.00<br>Expert<br>DFNC |

## Counter and Timer Group Block Diagram

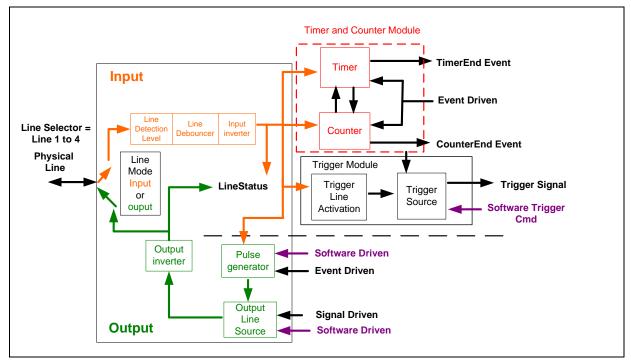

### Example: Counter Start Source = OFF

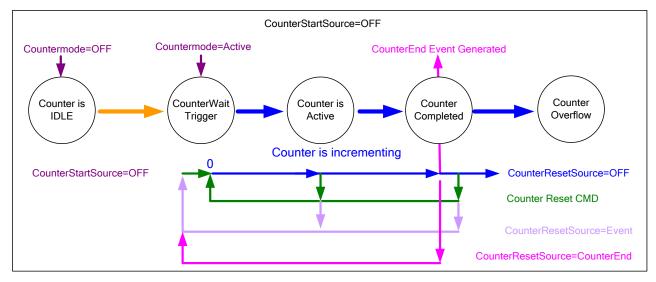

- The counter starts on the **counterReset Cmd**.
- The counter continues unless a new **counterReset Cmd** is received, which then restarts the counter at 00.
- When **Counter Reset Source= 'Event' or 'CounterEnd**' the counter is reset to 00 but does not restart counting, until the next **CounterReset Cmd**.

### Example: Counter Start Source = CounterEnd (itself)

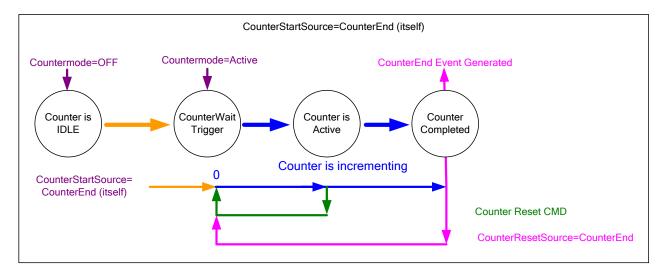

- Counter starts when Counter Mode is set to Active.
- A Counter Reset CMD will reset the counter to 00 and it then continues counting.
- **counterResetSource** must be set to **CounterEnd**. When the counterValue feature reaches the counterDuration value an event is generated and the counter is reset to 00, then continues.

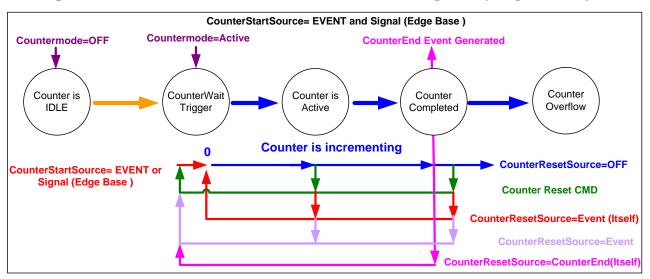

#### Example: CounterStartSource = EVENT and Signal (Edge Base)

### Example: CounterStartSource = Line (Edge Base) Example

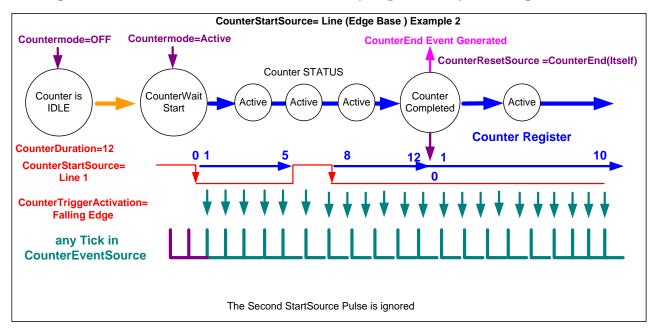

## **Advanced Processing Control Category**

The Genie Nano Advanced Processing controls, as shown by CamExpert, groups parameters used to configure LUT mode controls on monochrome cameras. Parameters in gray are read only, either always or due to another parameter being disabled. Parameters in black are user set in CamExpert or programmable via an imaging application.

Features listed in the description table but tagged as *Invisible* are usually for Teledyne DALSA or third party software usage—not typically needed by end user applications.

Also important, Genie Nano cameras are available in a number of models implementing different sensors and image resolutions which may not support the full feature set defined in this category.

| Category                    | Parameter                         | Value        |
|-----------------------------|-----------------------------------|--------------|
| Camera Information          | Defective Pixel Replacement Mode  | Active       |
| Sensor Control              | Defective Pixel Replacement Map C | Factory Map  |
| /O Controls                 | Noise Reduction Mode              | Off          |
|                             | LUT Mode                          | Off          |
| Counter And Timer Control   | LUT Type                          | User Defined |
| Advanced Processing         | Gamma Correction                  | Not Enabled  |
| ycling Preset               | LUT Selector                      | Luminance 1  |
| nage Format Controls        | LUT Size ion                      | 8 Bits/Pixel |
| Metadata Controls           | LUT Index                         | 0            |
| quisition and Transfer Cont | LUT Value                         | 0            |
| '<br>tion Control           | LUT Value All                     |              |
| Event Control               | << Less                           |              |
| gE Vision Transport Layer   |                                   |              |
| e Access Control            |                                   |              |
| gE Vision Host Controls     |                                   |              |

## **Advanced Processing Control Feature Descriptions**

The following table describes these features along with their view attribute and device version. For each feature the device version may differ for each camera sensor available. Such feature differences will be clearly indicated.

As Genie Nano capabilities evolve the device firmware version will increase, therefore identifying the supported function package. New features for a major device version release will be indicated by green text for easy identification, for that new manual release.

The description column will indicate which feature is a member of the Teledyne DALSA Features Naming Convention (indicated by DFNC), versus the GenICam Standard Features Naming Convention (SFNC not shown).

| Display Name                                          | Feature & Values                   | Description                                                                                           | Version           | Model Notes                     |
|-------------------------------------------------------|------------------------------------|----------------------------------------------------------------------------------------------------|-------------------|---------------------------------|
| Defective Pixel Replacement<br>Mode                   | defectivePixelReplacementMode      | Sets the mode for the defective pixel replacement.                                                    | Ver. 1.04         | OnSemi Python                   |
| Off                                                   | Off                                | Defective Pixel Replacement is disabled.                                                              | Expert<br>DFNC    | monochrome and<br>Sony 9M & 12M |
| Active                                                | Active                             | Defective Pixel Replacement is enabled.                                                               | DINO              |                                 |
| Defective Pixel Replacement<br>Map Current Active Set |                                    |                                                                                                    | Ver. 1.04         | OnSemi Python                   |
| Factory Map                                           | FactoryMap                         | Sets the factory coefficient table as active.                                                         | Expert<br>DFNC    | monochrome and<br>Sony 9M & 12M |
| User Map 1                                            | UserMap1                           | Sets the User Map coefficient table as active.                                                        | Diffe             | 30Hy /W & 12W                   |
| Defective Pixel Replacement<br>Algorithm              | defectivePixelReplacementAlgorithm | Specifies the defective pixel replacement algorithm.                                                  | Ver. 1.07         | OnSemi Python<br>monochrome and |
| Method3: Neighboring Pixel                            | Method3                            | This algorithm replaces a defective pixel with a neighbor.                                            | Expert<br>DFNC    | Sony 9M & 12M                   |
| Noise Reduction Mode                                  | noiseReduction                     | Sets the mode for the pixel noise reduction.                                                          | Ver. 1.06         |                                 |
| Off                                                   | Off                                | Noise Reduction is disabled.                                                                          | Expert            | M/C 5100 &<br>M/C 4900 only     |
| Active                                                | Active                             | Noise Reduction is enabled.                                                                           | DFNC              |                                 |
|                                                       |                                    |                                                                                                    |                   |                                 |
| LUT Mode                                              | lutMode                            | Sets the enable state of the selected LUT module (Lookup Table).                                      | Ver. 1.03         |                                 |
| Off                                                   | Off                                | Disables the LUT.                                                                                     | Expert<br>DFNC    |                                 |
| Active                                                | Active                             | Enables the selected LUT module.                                                                      |                   |                                 |
| LUT Type                                              | lutType                            | Displays the LUT type of the currently selected Lookup Table.                                         | Ver. 1.03         | Ver. 1.06<br>Available with     |
| User Defined                                          | UserDefined                        | Uses the user programmable LUT.                                                                       |                   | Bayer Color<br>firmware – all   |
| Gamma Correction                                      | GammaCorrection                    | Uses gamma LUT                                                                                        | -                 | color models                    |
| LUT Selector                                          | LUTSelector                        | Selects which LUT to control and adjust features.                                                     |                   |                                 |
| Luminance 1                                           | Luminance1                         | Luminance 1 is under control                                                                          | Ver. 1.03         |                                 |
| RED                                                   | RED                                | LUT Red is under control                                                                              | Guru              |                                 |
| Green                                                 | Green                              | LUT Green is under control                                                                            |                   |                                 |
| Blue                                                  | Blue                               | LUT Blue is under control                                                                             |                   |                                 |
| LUT Size                                              | lutSize                            | Specify the LUT size of the selected LUT<br>(Lookup Table). Available choices are model<br>dependent. | Ver. 1.03         |                                 |
| 8 Bits/Pixel<br>10 Bits/Pixel<br>12 Bits/Pixel        | Врр8<br>Врр10<br>Врр12             | 8 bits per pixel<br>10 bits per pixel<br>12 bits per pixel                                            | Guru<br>DFNC      |                                 |
| LUT Index                                             | LUTIndex                           | Selects the index (offset) of the coefficient to access in the selected LUT.                          | Ver. 1.03<br>Guru |                                 |

| LUT Value                      | LUTValue            | Returns the value at specified LUT index entry<br>of the LUT selected by the LUT Selector<br>feature.                                                                                                    | Ver. 1.03<br>Guru              |  |
|--------------------------------|---------------------|----------------------------------------------------------------------------------------------------|--------------------------------|--|
| LUT Value All                  | LUTValueAll         | Accesses all the LUT coefficients in a single<br>access without using individual LUT indices.<br>This feature accesses the LUT values in the<br>currently active LUT table set by the LUT<br>Current Active Set feature. | Ver. 1.03<br>Guru              |  |
|                                |                     |                                                                                                    |                                |  |
| Processing path bits per pixel | processingPathBpp   | < >                                                                                                    | Ver. 1.03<br>Invisible<br>DFNC |  |
| LUT Current Active Set         | lutCurrentActiveSet | Specifies the current LUT to use.<br>< Invisible, DFNC >                                                                                                    | Ver. 1.05                      |  |
| Luminance 1                    | Luminance1          | Sets the current LUT as Luminance 1.                                                                                                    | Invisible<br>DFNC              |  |
| LUT RGB                        | RGB                 | Sets the current LUT as RGB.                                                                                                    | 2.110                          |  |

## Lookup Table (LUT) Overview

The Genie Nano cameras include a user programmable LUT table as a component of its embedded processing features. A LUT is used for operations such as gamma adjustments, invert and threshold processes.

The camera LUT table are dependent on the sensor (per pixel – see feature *LUT Size*) and is illustrated in the following figure (see *Processing path bits per pixel*). Pixel data from the sensor is passed through the LUT memory array, where the new programmed pixel value is then passed to the Genie output circuit. The LUT data table is stored along with other parameters with the user configuration function.

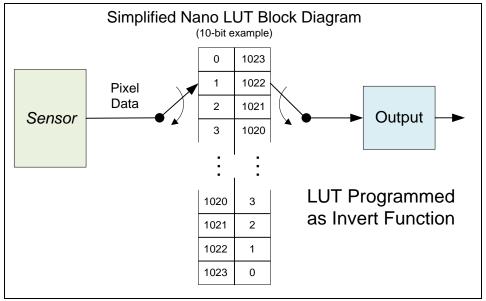

Simplified Example 10-bit LUT Block Diagram

### LUT Size vs. Output Pixel Format

The LUT size will be the same as the camera's sensor pixel size. All camera processing is performed at the sensor pixel format of the camera, while the user chooses the output pixel format (such as 8-bit).

Using the example of a 10-bit Nano camera, the LUT table is also 10-bit. The Nano default neutral LUT programming is as follows:

- When the **Output Pixel format = 10-bit**, the default LUT data value is equal to the LUT index value for each index. This is a linear LUT that does not modify the sensor data.
- When the **Output Pixel format = 8-bit**, the default LUT data is programmed to map the 1024 sensor pixel values to 256 output values. Therefore LUT index "0 to 3" have the value "0", LUT index "4 to 7" have the value "1", and so on until the last group where LUT index "1020 to 1023" have the value "255".

LUT data is selected either as a predefined gamma correction, or is programmed with individual values for various LUT index entries, or a user LUT data file is upload using the File Access controls. Refer to the Sapera documentation for information about the SapLut Class. Note that a SapLut file can be uploaded to the Nano but cannot be read back.

## **Defective Pixel Replacement (Method 3)**

The Pixel Replacement algorithm is based on a predefined bad pixel map (as an XML file), either supplied by the factory (file loaded as "Factory Map") or generated by the user (file uploaded as "User Map 1"). The number of bad pixel entries is limited and varies dependent on the Nano model. The following XML code sample forms the template for the user to build bad pixel maps for any of their Nano cameras.

Note: Identifying bad pixels is left to the user's discretion, but Teledyne DALSA technical support can provide guidance.

### Example User Defective Pixel Map XML File

The following example shows the required components of the defective pixel map file. Each bad pixel position (relative to the image origin which is the upper left corner), must be identified by the XML statement:

```
<DefectivePixel OffsetX="number" OffsetY="number"/>
```

The pixel format (whether 8, 10, 12-bit) is handled transparently, thus requires no special consideration by the user.

This example XML listing has four "bad" pixels identified (maximum number of entries is model dependent). The Algorithm descriptions that follows defines the rules used by the Nano firmware to replace an identified bad pixel.

```
<?xml version="1.0" encoding="UTF-8" ?>
<!--Example User Defective Pixel Map →
<!-- maximum 512 coordinates →
<!--filename: NanoExampleBadPixels.xml →
<Coordinates>
<DefectivePixel OffsetX="100" OffsetY="0"/>
<DefectivePixel OffsetX="28" OffsetY="345"/>
<DefectivePixel OffsetX="468" OffsetY="50"/>
<DefectivePixel OffsetX="800" OffsetY="600"/>
</Coordinates>
```

An sample editable defective pixel map replacement file will be available to download with Nano firmware files.

### Defective Pixel Replacement Algorithm Description

The replacement algorithm follows a few basic rules as defined below, which in general provides satisfactory results.

#### Monochrome Cameras

- If the bad pixel is the first of a line, it is replaced by the next whether good or not.
- If the bad pixel is not the first of a line, it is replaced by the previous pixel.

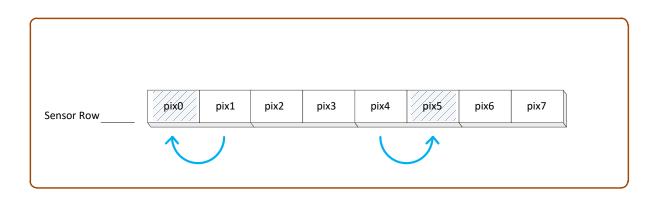

#### **Color Cameras**

The replacement algorithm rules for Bayer a color sensor is similar to the monochrome rules with the exception that replacement pixels of the same color as the bad are used. The two replacement cases below describe general color pixel replacements.

- If the bad pixel is the first of a line, it is replaced by the next of the same color, whether good or not.
- If the bad pixel is not the first of a line, it is replaced by the previous pixel of the same color.

# **Color Processing Control Category**

The Nano Color Processing controls, as shown by CamExpert, has parameters used to configure the color camera white balance/color balance features.

Parameters in gray are read only, either always or due to another parameter being disabled. Parameters in black are user set in CamExpert or programmable via an imaging application

Features listed in the description table but tagged as *Invisible* are usually for Teledyne DALSA or third party software usage—not typically needed by end user applications. Also important, Genie Nano cameras are available in a number of models implementing different sensors and image resolutions which may not support the full feature set defined in this category.

Note that the following screen shows a color Nano with the optional **RGB-Output Design** firmware loaded (certain models only). The last two features (Color Enhancement) are not offered with the Standard Bayer Color firmware (used with all color Nano cameras).

| Category                                                  | Parameter                               | Value            |  |
|-----------------------------------------------------------|-----------------------------------------|------------------|--|
| Camera Information                                        | Automatic White Balance                 | Off              |  |
| Sensor Control                                            | White Balance On-Demand Cmd             | Not Enabled      |  |
| I/O Controls                                              | White Balance Ratio Reference Component | Not Enabled      |  |
| Counter And Timer Control                                 | Balance Ratio Selector                  | Red              |  |
|                                                           | Balance Ratio                           | 1.0              |  |
| Advanced Processing                                       | White Balance Period (in ms)            | Not Enabled      |  |
| Color Processing                                          | Color Enhancement Selector              | Color Saturation |  |
| Cycling Preset                                            | Color Enhancement Control               | 1.0              |  |
| Image Format Controls                                     | << Less                                 |                  |  |
| Metadata Controls                                         |                                         |                  |  |
| Acquisition and Transfer Control                          |                                         |                  |  |
| Action Control                                            |                                         |                  |  |
| Event Control                                             |                                         |                  |  |
|                                                           |                                         |                  |  |
| GigE Vision Transport Layer                               |                                         |                  |  |
| <u>GigE Vision Transport Layer</u><br>File Access Control |                                         |                  |  |

## **Color Processing Control Feature Description**

The following table describes these features along with their view attribute and device framework version. For each feature the device version may differ for each camera sensor available. Such differences will be clearly indicated for any applicable feature.

As Genie Nano capabilities evolve the device firmware version will increase, therefore identifying the supported function package. New features for a major device version release will be indicated by green text for easy identification.

The description column will indicate which feature is a member of the Teledyne DALSA Features Naming Convention (denoted by DFNC), versus the GenICam Standard Features Naming Convention (SFNC not shown).

| Display Name                                | Feature & Values                                                                                                    | Description                                                                                                    | Device<br>Version<br>& View            |
|---------------------------------------------|----------------------------------------------------------------------------------------------------|----------------------------------------------------------------------------------------------------|----------------------------------------|
| Automatic White Balance                     | matic White BalanceBalanceWhiteAutoControls the mode for automatic white balancing<br>between the color channels. The color gains are<br>automatically adjusted. |                                                                                                    | 1.04<br>Expert                         |
| Off                                         | Off                                                                                                    | White balancing is manually controlled using<br>BalanceRatio[Red], BalanceRatio[Green] and<br>BalanceRatio[Blue].                                                           |                                        |
| On Demand                                   | OnDemand                                                                                                    | White balancing is automatically adjusted once by the device.                                                                                                    |                                        |
| Periodic                                    | Periodic                                                                                                    | White balancing is periodically adjusted by the device (i.e. when the scene is known to be neutral).                                                                        |                                        |
| White Balance Period                        | balanceWhitePeriod                                                                                                    | White balance correction period.                                                                                                    | 1.05<br>Expert<br>DFNC                 |
| White Balance On-<br>Demand Cmd             | balanceWhiteAutoOnDemandCmd                                                                                                    | Executes the automatic white balance function. The first frame acquired is used to calculate the RGB gain adjustments, which are then applied to subsequent snaps or grabs. | 1.04<br>Expert<br>DFNC                 |
| White Balance Ratio<br>Reference Component  |                                                                                                    |                                                                                                    | 1.04<br>Expert                         |
| Red                                         | Red                                                                                                    | Red component will remain constant after the white balance adjustment.                                                                                                    | DFNC                                   |
| Green                                       | Green                                                                                                    | Green component will remain constant after the white balance adjustment.                                                                                                    |                                        |
| Blue                                        | Blue                                                                                                    | Blue component will remain constant after the white balance adjustment.                                                                                                    |                                        |
| Automatic                                   | Auto                                                                                                    | The reference color component is automatically selected so that the minimum component's gain becomes 1.00.                                                                  |                                        |
| Balance Ratio Selector                      | BalanceRatioSelector                                                                                                    | Selects which color gain is controlled with the BalanceRatio feature.                                                                                                    | 1.04<br>Expert                         |
| Red                                         | Red                                                                                                    | RED gain is controlled by Balance Ratio.                                                                                                    |                                        |
| Green                                       | Green                                                                                                    | Green gain is controlled by Balance Ratio.                                                                                                    |                                        |
| Blue                                        | Blue                                                                                                    | BLUE gain is controlled by Balance Ratio.                                                                                                    |                                        |
| Balance Ratio                               | BalanceRatio                                                                                                    | Sets the digital gain of the selected color component (BalanceRatioSelector).                                                                                               | 1.04<br>Expert                         |
| White Balance Period                        | balanceWhitePeriod                                                                                                    | White balance correction period in milliseconds. (RO)                                                                                                    | 1.05<br>Expert<br>DFNC                 |
| <u>Color Enhancement</u><br><u>Selector</u> |                                                                                                    |                                                                                                    | 1.05<br>RGB Firmware                   |
| Color Saturation                            | Saturation                                                                                                    | User set gain of the color saturation component, ranging from 1 to 4x.                                                                                                    | Expert<br>DFNC                         |
| Luminance                                   | Luminance                                                                                                    | User set gain of the luminance component.                                                                                                    |                                        |
| Color Enhancement<br>Control                | colorEnhancementControl                                                                                                    | Control the color attribute selected by colorEnhancementSelector.                                                                                                    | 1.05<br>RGB Firmware<br>Expert<br>DFNC |

## **Color Processing Functional Overview**

Nano color cameras provide White Balance controls (automatic or manual), and additionally with supported models, the optional RGB firmware provides Saturation and Luminance controls. These features are described below in more detail. Note that computer monitors have wide variations in

displaying color. Users should consider using professional monitors which have factory calibrated fixed presets conforming to sRGB or AdobeRGB color spaces.

### White Balance Operation

The Nano white balance control allow either manual settings for the RGB gain levels, or an automatic algorithm executing periodically or on demand. Automatic mode operates under the assumption of a color neutral scene, where an IR filter installed on the Nano camera is recommended for most applications.

#### For Manual Adjustments

- RGB values range from 1 to 4, in 0.01 increments.
- Use *BalanceRatioSelector* to select the RGB gain to adjust and use *BalanceRatio* to change the gain value.
- The user selects one color to stay fixed at a gain of 1.00 (often green).
- Adjust the gain for R & B to achieve the white balance desired.

#### For Automatic Adjustments

With either periodic or on demand modes, the Nano will determine the color to set to a gain of 1.00, and then adjust the other two color gains. The *BalanceRatio* feature will show gain settings at higher precision than user set values.

- Set BalanceWhiteAuto to Periodic or OnDemand.
- The periodic mode will recalculate every 10ms, while the on demand mode requires the execution of balanceWhiteAutoOnDemandCmd.
- The user can override the automatic choice of the color referenced to a gain of zero via the balanceRatioReference feature, but often the results look false colored.

#### Simplified RGB Design Firmware Block Diagram

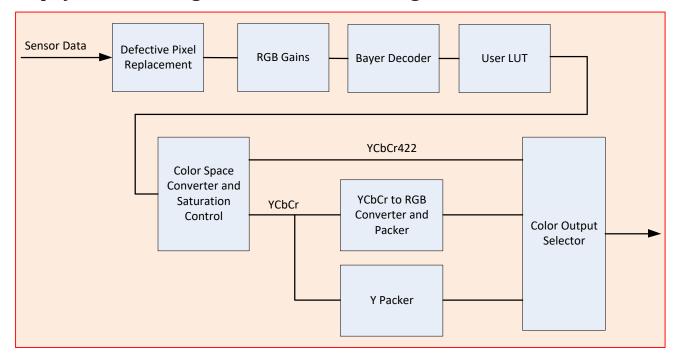

### Saturation and Luminance Operation

The optional RGB Output Design firmware for OnSemi sensor Nano models provides two additional control features for color control. In simple terms these controls are:

- Saturation Increases the color intensity relative to the default gain level
- Luminance Increases the overall luminance gain level

Examples of Saturation and Luminance effects with integer value settings are shown below.

#### **Saturation Control Examples**

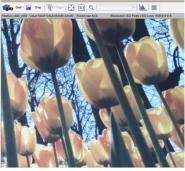

Saturation=1

#### Luminance Control Examples

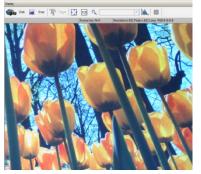

Saturation=2

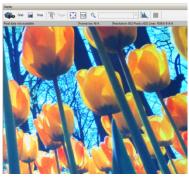

Saturation=3

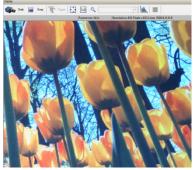

Saturation=2, Luminance=1

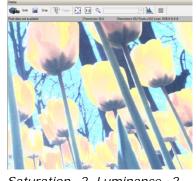

Saturation=2, Luminance=2

#### The Math behind the Saturation/Luminance Controls

Nano RGB firmware combines user control inputs with captured video RGB values using the formulas described below.

Luminance is applied to the Y and chrominance (saturation) is applied to Cb (U) and Cr (V).

$$Y = \frac{9798 \, x \, R + 19235 \, x \, G + 3736 \, x \, B}{32768} \, x \, Luminance \, Factor$$
$$Cb = \frac{-5529 \, x \, R - 10855 \, x \, G + 16384 \, x \, B}{32768} \, x \, Chrominance \, Factor + X$$

$$Cr = \frac{16384 \, x \, R - 13720 \, x \, G - 2664 \, x \, B}{32768} x \, Chrominance \, Factor + X$$

#### Where:

X is 128 if data path bit-depth is 8-bit

- X is 512 if data path bit-depth is 10-bit
- X is 2048 if data path bit-depth is 12-bit

140 •

# **Flat Field Correction Category**

The Nano Flat Field Correction controls, as shown by CamExpert, has parameters used to correct sensor or lens luminance differences. Currently these controls are available on the **NanoXL** models M/C 5100 and M/C 4090.

Parameters in gray are read only, either always or due to another parameter being disabled. Parameters in black are user set in CamExpert or programmable via an imaging application

Features listed in the description table but tagged as *Invisible* are usually for Teledyne DALSA or third party software usage—not typically needed by end user applications.

| Parameters - Visibility: Guru |                                          | ×                 |
|-------------------------------|------------------------------------------|-------------------|
| Category                      | Parameter                                | Value             |
| Camera Information            | Flat Field Correction Mode               | Active            |
| Sensor Control                | Flat Field Correction Current Active Set | Factory Flatfield |
| I/O Controls                  | Flat Field Correction Type               | Line-Based        |
| Counter And Timer Control     | Flat Field Correction Algorithm          | Method 1          |
| Advanced Processing           | << Less                                  |                   |
| Flat Field Correction         |                                          |                   |
| Cycling Preset                |                                          |                   |
| Image Format Controls         |                                          |                   |
| Metadata Controls             |                                          |                   |
| Acquisition and Transfer Cont |                                          |                   |
| Action Control                |                                          |                   |
| Event Control                 |                                          |                   |
| GigE Vision Transport Layer   |                                          |                   |
| File Access Control           |                                          |                   |
| GigE Vision Host Controls     |                                          |                   |
|                               |                                          |                   |

## **Flat Field Correction Feature Description**

The following table describes these features along with their view attribute and device framework version. For each feature the device version may differ for each camera sensor available. Such differences will be clearly indicated for any applicable feature.

As Genie Nano capabilities evolve the device firmware version will increase, therefore identifying the supported function package. New features for a major device version release will be indicated by green text for easy identification.

The description column will indicate which feature is a member of the Teledyne DALSA Features Naming Convention (denoted by DFNC), versus the GenICam Standard Features Naming Convention (SFNC not shown).

| Display Name                                          | Feature & Values                    | Description                                                                                                    | Device                            |  |
|-------------------------------------------------------|-------------------------------------|----------------------------------------------------------------------------------------------------|-----------------------------------|--|
|                                                       |                                     |                                                                                                    | Version<br>& View                 |  |
| Flat Field Correction Mode                            | flatfieldCorrectionMode             | Sets the mode for the Flat Field correction.                                                                                                    | 1.06                              |  |
| Off                                                   | Off                                 | Flat Field Correction is disabled.                                                                                                    | Beginner<br>DFNC                  |  |
| Active                                                | Active                              | Flat Field Correction is enabled.                                                                                                    | NanoXL                            |  |
| Calibration                                           | Calibration                         | When this mode is selected, the camera is configured<br>for flat field correction calibration. The device may<br>automatically adjust some of its features when<br>calibrate mode is enabled. The features that are<br>automatically adjusted are device specific. The device<br>will not restore these features when the Flat Field<br>Correction Mode feature is changed from Calibrate<br>mode to another mode. <expert></expert> |                                   |  |
| Flat Field Correction<br>Current Active Set           | flatfieldCorrectionCurrentActiveSet | Specifies the current set of Flat Field coefficients to use.                                                                                                    | 1.06<br>Beginner<br>DFNC          |  |
| Factory Flatfield                                     | FactoryFlatfield                    | Sets the factory Flat Field coefficient table as the current Flat Field.                                                                                                    | NanoXL                            |  |
| User Flatfield 1                                      | UserFlatfield1                      | Sets User Flat Field 1 coefficient table as the current Flat Field.                                                                                                    |                                   |  |
| Flat Field Correction Type                            | flatfieldCorrectionType             | Specifies the Flat Field correction type.                                                                                                    | 1.06<br>Guru                      |  |
| Line-Based                                            | LineBase                            | Flat field correction is based on a single line of gain and offset coefficients.                                                                                                    | DFNC<br>NanoXL                    |  |
| Flat Field Correction flatfieldCorrectionAlgorithm Sp |                                     | Specifies the Flat Field correction algorithm to use.                                                                                                    | 1.06<br>Guru<br>DFNC              |  |
| Method 1                                              | Method1                             | The following formula is used to calculate the flat field<br>corrected pixel: newPixelValue[x][y] =<br>(sensorPixelValue[x][y] – FFCOffset[x][y]) *<br>FFCGain[x][y]                                                                                                    | NanoXL                            |  |
| Flat Field Algorithm Buffer<br>Format                 | flatfieldAlgorithmBufferFormat      |                                                                                                    | 1.06<br>Invisible                 |  |
| Mono8                                                 | Mono8                               |                                                                                                    | DFNC                              |  |
| Flat Field Algorithm Buffer<br>Width                  | flatfieldAlgorithmBufferWidth       |                                                                                                    | 1.06<br>Invisible<br>DFNC         |  |
| Flat Field Algorithm Buffer<br>Height                 | flatfieldAlgorithmBufferHeight      |                                                                                                    | 1.06<br>Invisible                 |  |
| Flat Field Algorithm Gain<br>Max                      | flatfieldAlgorithmGainMax           |                                                                                                    | DFNC<br>1.06<br>Invisible<br>DFNC |  |
| Flat Field Algorithm Gain<br>Min                      | flatfieldAlgorithmGainMin           |                                                                                                    | 1.06<br>Invisible<br>DFNC         |  |
| Flat Field Algorithm Gain<br>Divisor                  | flatfieldAlgorithmGainDivisor       |                                                                                                    | 1.06<br>Invisible<br>DFNC         |  |
| Flat Field Algorithm Gain<br>Base                     | flatfieldAlgorithmGainBase          |                                                                                                    | 1.06<br>Invisible<br>DFNC         |  |
| Flat Field Algorithm Offset<br>Max                    | flatfieldAlgorithmOffsetMax         |                                                                                                    | 1.06<br>Invisible<br>DFNC         |  |
| Flat Field Algorithm Offset<br>Min                    | flatfieldAlgorithmOffsetMin         |                                                                                                    | 1.06<br>Invisible<br>DFNC         |  |
| Flat Field Algorithm Offset<br>Factor                 | flatfieldAlgorithmOffsetFactor      |                                                                                                    | 1.06<br>Invisible<br>DFNC         |  |

# **Cycling Preset Mode Control Category**

The Genie Nano Cycling Preset controls, as shown by CamExpert, has parameters used to configure the camera Cycling features. Cycling controls allow the user to configure a number of camera operational states and then have the camera automatically switch between states in real-time. Only the features programmed to change are updated when switching between camera states, thus ensuring immediate camera response. A setup example follows the feature table.

Parameters in gray are read only, either always or due to another parameter being disabled. Parameters in black are user set in CamExpert or programmable via an imaging application

Features listed in the description table but tagged as *Invisible* are usually for Teledyne DALSA or third party software usage—not typically needed by end user applications. Also important, Genie Nano cameras are available in a number of models implementing different sensors and image resolutions which may not support the full feature set defined in this category.

Note: This feature set is not available with the Nano C4900 (rolling shutter) camera.

| Parameters - Visibility: Guru    |                                    |                 |
|----------------------------------|------------------------------------|-----------------|
| Category                         | Parameter                          | Value           |
| Camera Information               | Cycling Preset Mode                | Off             |
| Sensor Control                   | Cycling Preset Count               | 2               |
| /O Controls                      | Cycling Preset Incremental Source  | Start of Frame  |
| Counter And Timer Control        | Trigger Input Line Activation      | Not Enabled     |
|                                  | Cycling Preset Repeater            | 1               |
| Advanced Processing              | Cycling Preset Reset Source        | Acquisition End |
| Color Processing                 | Cycling Preset Reset Cmd           | Not Enabled     |
| Cycling Preset                   | Cycling Preset Current Active Set  | 1               |
| Image Format Controls            | Cycling Preset ROI Position Source | FPGA            |
| ∃ Metadata Controls              | Features Activation Selector       | Exposure Time   |
| Acquisition and Transfer Control | Features Activation Mode           | Off             |
| Action Control                   | Preset Configuration Selector      | 1               |
|                                  | Exposure Time (in us)              | 10009           |
| Event Control                    | Exposure Delay (in us)             | Not Enabled     |
| GigE Vision Transport Layer      | Gain Selector                      | Sensor          |
| File Access Control              | Gain                               | 1.0             |
| GigE Vision Host Controls        | Horizontal Offset                  | 0               |
| -                                | Vertical Offset                    | 0               |
|                                  | Line Selector                      | Line 3          |
|                                  | Output Line Source                 | Not Enabled     |
|                                  | Output Line Value                  | Not Enabled     |
|                                  | << Less                            |                 |

## **Cycling Preset Mode Control Feature Description**

The following table describes these features along with their view attribute and device framework version. For each feature the device version may differ for each camera sensor available. Such differences will be clearly indicated for any applicable feature.

As Genie Nano capabilities evolve the device firmware version will increase, therefore identifying the supported function package. New features for a major device version release will be indicated by green text for easy identification.

The first column indicates whether a feature applies to monochrome or color camera models via a symbol. No symbol indicates a common feature. Additionally the description column will indicate which feature is a member of the Teledyne DALSA Features Naming Convention (denoted by DFNC), versus the GenICam Standard Features Naming Convention (SFNC not shown).

| B/W<br>Color | Display Name                         | Feature & Values                   | Description                                                                                                    | Sony<br>Sensors | OnSemi<br>Sensors |
|--------------|--------------------------------------|------------------------------------|----------------------------------------------------------------------------------------------------|-----------------|-------------------|
|              | Cycling Preset Mode                  | cyclingPresetMode                  | Sets the Cycling Presets module mode.<br>< Expert, DFNC ><br>Note: not available on rolling shutter model C4900                              | Ver. 1.01       | Ver. 1.00         |
|              | Off                                  | Off                                | Disable the Cycling Preset module.                                                                                                    |                 |                   |
|              | Active                               | Active                             | Enable the Cycling Preset module.                                                                                                    |                 |                   |
|              | Cycling Preset Count                 | cyclingPresetCount                 | Specifies the number of Presets to use.<br>< Expert, DFNC >                                                                                  | Ver. 1.01       |                   |
|              | Cycling Preset Incremental<br>Source | cyclingPresetIncrementalSource     | Specifies the source that increments the currently active cycling preset.<br>< Expert, DFNC >                                                | Ver. 1.01       |                   |
|              | None                                 | None                               | Feature cyclingPresetCurrentActiveSet is used to select the current active set.                                                              |                 |                   |
|              | Valid Frame Trigger                  | ValidFrameTrigger                  | Increment on a Valid Frame Trigger                                                                                                    |                 |                   |
|              | Counter 1 End                        | Counter1End                        | Increment on the end of Counter 1.                                                                                                    |                 |                   |
|              | Start of Frame                       | StartOfFrame                       | Increment on the Start of Frame event                                                                                                    |                 |                   |
|              | Line2                                | Line2                              | Select Line 2 (and associated I/O control block) to use as the external increment source.                                                    |                 |                   |
|              | Trigger Input Line Activation        | cyclingPresetIncrementalActivation | Select the activation mode for the selected Input Line<br>source. This is applicable only for external line inputs.<br>< Expert, DFNC >      | Ver. 1.01       |                   |
|              | Rising Edge                          | RisingEdge                         | The source is considered valid on the rising edge of the<br>line source signal (after being process by the line inverter<br>feature).        |                 |                   |
|              | Falling Edge                         | FallingEdge                        | The source is considered valid on the falling edge of the line source signal (after being process by the line inverter feature).             |                 |                   |
|              | Any Edge                             | AnyEdge                            | The source is considered valid on any edge (falling or rising) of the line source signal (after being process by the line inverter feature). |                 |                   |

| Cycling Preset Repeater              | cyclingPresetRepeater          | Specifies the required number of cycling preset increment<br>events (generated by the Cycling Preset Incremental<br>Source) to increment the index of the Cycling Preset<br>Current Active Set.<br>< Expert, DFNC > | Ver. 1.01 |                               |
|--------------------------------------|--------------------------------|----------------------------------------------------------------------------------------------------|-----------|-------------------------------|
| Cycling Preset Reset Source          | cyclingPresetResetSource       | Specifies the source that resets the currently active preset. On reset the current preset index is set to 1. < Expert, DFNC >                                                                                       | Ver. 1.01 |                               |
| Valid Frame Trigger                  | ValidFrameTrigger              | Reset when a Valid Frame Triggers occurs.                                                                                                    |           |                               |
| Counter 1 End                        | Counter1End                    | Reset when counter 1 ends.                                                                                                    |           |                               |
| Acquisition End                      | EndOfAcquisition               | Use End of Acquisition as the reset source. An End of<br>Acquisition occurs on acquisition stop.                                                                                                    |           |                               |
| Software                             | Software                       | Use a software command as the reset source.                                                                                                    |           |                               |
| Cycling Preset Reset Cmd             | cyclingPresetResetCmd          | Reset the position of the preset cycling to 1 and the count<br>to 0.<br>< Guru, DFNC >                                                                                                    | Ver. 1.01 |                               |
| Cycling Preset Current Active<br>Set | cyclingPresetCurrentActiveSet  | Returns the index of the currently active cycling preset.<br>< Guru, DFNC >                                                                                                    | Ver. 1.01 |                               |
| Cycling Preset ROI Source            | cyclingPresetRoiPositionSource | Specifies the source that cycles the ROI position<br>(availability is sensor dependent). <expert, dfnc=""><br/>Note: Only on OnSemi Python sensor models</expert,>                                                  | _         | Ver. 1.05<br>OnSemi<br>Python |
| In-FPGA                              | FPGA                           | The FPGA cycles the ROI position.                                                                                                    |           |                               |
| In-Sensor                            | Sensor                         | The sensor cycles the ROI position.                                                                                                    |           |                               |
| Features Activation Selector         | cP_FeaturesActivationSelector  | Selects the feature to control by the<br>cP_FeaturesActivationMode feature.<br>< Expert, DFNC >                                                                                                    | Ver. 1.01 |                               |
| Exposure Time                        | ExposureTime                   | The cP_FeaturesActivationMode feature controls the exposure time.                                                                                                    |           |                               |
| Exposure Delay                       | ExposureDelay                  | The cP_FeaturesActivationMode feature controls the exposure delay.                                                                                                    |           |                               |
| ROI Position                         | ROI_Position                   | The cP_FeaturesActivationMode feature will control ROI position.                                                                                                    |           |                               |
| Output Line3                         | OutputLine3Control             | The cP_FeaturesActivationMode feature controls the<br>output line 3.                                                                                                    |           |                               |
| Output Line4                         | OutputLine4Control             | The cP_FeaturesActivationMode feature controls the output line 4.                                                                                                    |           |                               |
| <br>Binning Horizontal               | BinningHorizontal              | The cP_FeaturesActivationMode controls the horizontal<br>binning.                                                                                                    |           | Ver. 1.03                     |
| <br>Binning Vertical                 | BinningVertical                | The cP_FeaturesActivationMode controls the vertical<br>binning.                                                                                                    |           | Ver. 1.03                     |
| <br>Sensor Analog Gain               | SensorAnalogGain               | The cP_FeaturesActivationMode controls the sensor<br>analog gain.                                                                                                    |           | Ver. 1.04                     |

| Features Activation Mode | cP_FeaturesActivationMode | Enables the selected feature to be part of the cycling.<br>When activating the selected feature, this will<br>automatically set the corresponding standard camera<br>feature to read only.<br>< Expert, DFNC > | Ver. 1.01 |  |
|--------------------------|---------------------------|----------------------------------------------------------------------------------------------------|-----------|--|
| Off                      | Off                       | Exclude the selected feature from the cycling.                                                                                                    |           |  |
| Active                   | Active                    | Include the selected feature in the cycling.                                                                                                    |           |  |
|                          |                           |                                                                                                    |           |  |

| Preset Configuration Selector | cP_PresetConfigurationSelector | Selects the cycling preset to configure.<br>< Expert, DFNC >                                                                                                    | Ver. 1.01 |           |
|-------------------------------|--------------------------------|----------------------------------------------------------------------------------------------------|-----------|-----------|
| Exposure Time                 | cP_ExposureTime                | Sets the exposure time (in microseconds) for the selected<br>set. The maximum frame rate is dependent on the<br>longest cycling exposure time.<br>< Expert, DFNC >                        | Ver. 1.01 |           |
| Exposure Delay                | cP_ExposureDelay               | Sets the exposure delay (in microseconds) for the selected set. < Expert, DFNC >                                                                                                    | Ver. 1.01 |           |
| Gain Selector                 | cP_GainSelector                | Selects which gain is controlled when adjusting cp_Gain features.<br>< Expert, DFNC >                                                                                                    | Ver. 1.04 | Ver. 1.04 |
| Sensor                        | SensorAll                      | Applies to Sony sensor models: Gain is adjusted within<br>the sensor. The first half of the gain range is applied in<br>the analog domain and the second half is digital.                 |           |           |
| Sensor Analog                 | SensorAnalog                   | Applies to OnSemi sensor models: Analog gain is adjusted within the sensor.                                                                                                    |           |           |
| Gain                          | cP_Gain                        | Sets the selected gain as an amplification factor applied<br>to the image. This gain is applied when the current<br>Cycling index is active.<br>< Expert, DFNC >                          | Ver. 1.04 | Ver. 1.04 |
| Horizontal Offset             | cP_OffsetX                     | Horizontal offset from the origin to the region of interest<br>(ROI). The value in this feature is only used when the<br>currently selected cycling preset is active.<br>< Expert, DFNC > | Ver. 1.01 | Ver. 1.05 |
| Vertical Offset               | cP_OffsetY                     | Vertical offset from the origin to the region of interest<br>(ROI). The value in this feature is only used when the<br>currently selected cycling preset is active.<br>< Expert, DFNC >   | Ver. 1.01 | Ver. 1.05 |
| Binning Horizontal            | cP_BinningHorizontal           | Number of horizontal photo-sensitive cells to combine together. This increases the intensity of the pixels but reduces the horizontal resolution of the image. < Expert, DFNC >           | Ver. 1.03 | Ver. 1.03 |
| Binning Vertical              | cP_BinningVertical             | Number of vertical photo-sensitive cells to combine<br>together. This increases the intensity of the pixels but<br>reduces the vertical resolution of the image.<br>< Expert, DFNC >      | Ver. 1.03 | Ver. 1.03 |
| Line Selector                 | cP_LineSelector                | Selects which physical line (or pin) of the external device<br>connector to configure.<br>< Expert, DFNC >                                                                                | Ver. 1.01 |           |

| 1 | Line 3                      | Line3                  | Index of the physical line and associated I/O control block                                                                                                    |           | I |
|---|-----------------------------|------------------------|----------------------------------------------------------------------------------------------------|-----------|---|
|   |                             | Linco                  | to use. Pin 6 is the Output Signal and Pin 4 is the<br>common output power on the I/O connector.                                                                                                    |           |   |
|   | Line 4                      | Line4                  | Index of the physical line and associated I/O control block<br>to use. Pin 8 is the Output Signal and Pin 4 is the<br>common output power on the I/O connector.                                                                                                    |           |   |
|   | Output Line Source          | cP_OutputLineSource    | Selects which internal signal, or event driven pulse, or<br>software control state to output on the selected output<br>line.<br>< Expert, DFNC >                                                                                                    | Ver. 1.01 |   |
|   | Off                         | Off                    | Line output is Open – no output source selected.                                                                                                    |           |   |
|   | Software Controlled         | SoftwareControlled     | The OutputLineValue feature changes the state of the<br>output.                                                                                                    |           |   |
|   | Pulse On: Start of Exposure | PulseOnStartofExposure | Generate a pulse on the ExposureStart event. This is typically used to trigger a strobe light.                                                                                                    |           |   |
|   | Exposure Active             | ExposureActive         | Generate a signal that is active when the exposure is active.                                                                                                    |           |   |
|   | Output Line Value           | cP_OutputLineValue     | Sets the output state of the selected Line if the<br>outputLineSoftwareLatchControl = OFF. OutputLineSource<br>must be SoftwareControlled. If the<br>outputLineSoftwareLatchControl=Latch, the state of the<br>pin will change with the outputLineSoftwareCmd<br>command.<br>< Expert, DFNC > | Ver. 1.01 |   |
|   | Active                      | Active                 | Sets the Output circuit to closed.                                                                                                    |           |   |
|   | Inactive                    | Inactive               | Sets the Output circuit to open.                                                                                                    |           |   |

## Using Cycling Presets—a Simple Example

As presented in this category's overview, the cycling preset features allows setting up camera configurations that can change dynamically and repeatedly, with minimum overhead. The features that change along with the trigger for the feature change are preprogrammed in the camera. Additionally a set of preset features can be updated while the camera is acquiring with a different preset. Such dynamic feature changes allow applications to perform tracking algorithms.

The following example describes a simple cycling sequence (using free running acquisitions) with exposure change steps which will repeat until stopped by the user. This example uses the Sapera tool CamExpert to set features and test the sequence.

### Multi-Exposure Cycling Example Setup

- For this example, first configure a free running acquisition of 20 fps with an exposure time that's somewhat short (dark). These controls are in the Sensor Control Category group within CamExpert.
- Now select the Cycling Preset Category to setup and test the following example.
- Set cyclingPresetMode to Active. This feature enables the Cycling Preset Module.
- Set *cyclingPresetCount* to the number of presets which will be configured and used. For this example set this to 4.
- Set the feature *cyclingPresetIncrementalSource* to the event which will be used to increment the cycling presets index. For this example, set this feature to *StartOfFrame* which is a logical choice in a free-running acquisition setup.
- Set the feature *cyclingPresetRepeater* to the number of incremental source events to count before switching to the next preset. In this example we are counting *StartOfFrame* events, thus a value of 20 (with a test setup of 20 fps) will switch presets every 1 second.
- The feature *cyclingPresetResetSource* is optional for this example. This defines the event which will reset the preset index back to 1. In this example, by setting the feature to *EndOfAcquisition* we know that when Freeze is clicked in CamExpert to stop the free-running acquisition, the cycling preset index is returned to the start (1).
- Set PresetConfigurationSelector to index 1.
- Set FeaturesActivationSelector to ExposureTime (the exposure initially set as somewhat dark).
- Set *FeaturesActivationMode* to *Active*. This defines the camera exposure as one variable stored in this preset index 1.
- The feature *ExposureTime* shows the last exposure time used by the camera (when cycling was not enabled). This field now controls the camera exposure time. The primary exposure time field in the Sensor Control Category is in gray text indicating a read only field.
- Set PresetConfigurationSelector to index 2.
- Set the feature *ExposureTime* to a higher value, increasing the acquisition brightness.
- Repeat for index 3 with an exposure a bit longer again, and index 4 with an even longer exposure.

#### Test the Example

- With 4 different exposure times saved in four presets, click the CamExpert Grab button to start the cycling free-running acquisition.
- The CamExpert live display window will show a live grab of 20 fps, where each second shows a four step increase in exposure, which then returns to the first exposure cycling continuously until stopped by the user.

## **Cycling Reset Timing Details**

This section describes the Nano Cycling function with two cycling feature configurations. These configurations (or cases) are dependent on the cycling preset increment source as follows:

- **Internal Synchronous Increment:** Where the preset increment source is either FrameStart or ValidFrameTrigger (*cyclingPresetIncrementalSource= StartOfFrame or ValidFrameTrigger*).
- External Asynchronous Increment: Where the preset increment source is either Timer, Line or Software (cyclingPresetIncrementalSource= Counter1End or Line2 or None).

### Case 1: Cycling with Internal Synchronous Increment

With an Internal Synchronous Cycling Increment, a cycling reset command will execute on the next cycling increment event.

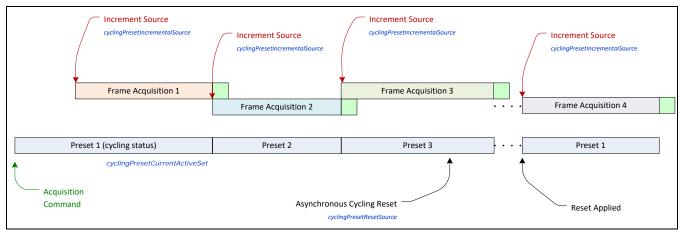

### Case 2: Cycling with External Asynchronous Increment

With an External Asynchronous Cycling Increment, a cycling reset command executes immediately and sets the cycling preset to set number 1.

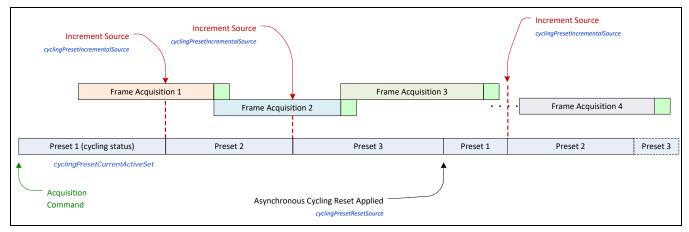

## **Using Cycling Presets with Output Controls**

The following graphic shows a Cycling Preset function setup where a two stage setup performs exposures of different length and additionally provides an output pulse at the start of each exposure.

As an example, by using both output lines, this setup can trigger two separate light strobes of different wavelengths. This dual exposure sequence example is controlled by a single external trigger.

#### Feature Settings for this Example

Below are listed key features for this setup. Other Nano features will be as required by the user.

- I/O Controls:
  - TriggerSelector = FrameBurstStart
  - TriggerMode = On
  - triggerFrameCount = 2
- Cycling Preset
  - cyclingPresetMode = Active
  - cyclingPresetCount = 2
  - cyclingPresetIncrementalSource = StartOfFrame
  - cP\_FeaturesActivationSelector = ExposureTime
  - cP\_FeaturesActivationMode = Active (plus set required exposure for each cycling preset)
  - cP\_LineSelector = Line3 (for preset 1) and Line4 (for preset 2)
  - cP\_OutputLineSource = PulseOnStartofExposure (line3-preset 1, line4-preset 2)

| External Trigger  |                        |              |                        |           |     |
|-------------------|------------------------|--------------|------------------------|-----------|-----|
|                   | Acquisition 1 Exposure |              | Acquisition 2 Exposure | ]         |     |
|                   |                        | Readout 1    |                        | Readout 2 |     |
|                   |                        |              |                        |           |     |
| Output 1 (Line 3) | <u></u>                |              |                        |           |     |
|                   | PulseOnStartofExposure |              |                        |           |     |
| Output 2 (Line 4) |                        |              |                        |           |     |
|                   |                        | PulseOnStart | ofExposure             |           | . — |

## **Cycling Mode Constraints with a changing ROI**

The Nano Cycling Mode features support a changing ROI from one cycling preset to the next. The ROI in this case refers to a single acquisition area which is a subset of the complete image frame.

The initial ROI size and position (i.e. features *Width*, *Height*, *OffsetX*, *OffsetY*) is setup via the Image Format group of features. Obviously the defined initial ROI area would be smaller so as to allow it to be moved around via the Cycling Mode OffsetX and OffsetY features set for each Cycling Preset.

#### Specifics Concerning OnSemi Sensor Models

Nano Models using OnSemi Python Sensors implement an in-sensor ROI mode which can maximize the possible acquisition frame rate. The following characteristics apply:

- Since OnSemi sensors support in-sensor ROI mode, only the ROI bounded sensor data is read out, which can increase the maximum possible frame rate.
- The firmware for Nano OnSemi sensors will load the ROI X and Y offset settings for the next cycling mode preset frame, during the readout period of the current frame. Again this will maximize possible frame rates.
- When enabling in sensor ROI, the exposureAlignment is set to Reset.
- The Frame Rate might decrease due to the maximum frame rate becoming lower. The original value is not restored when Cycling Mode in-Sensor ROI mode is disabled.
- Exposure time might increase due to the minimum exposure time becoming higher. The original value is not restored when the in-sensor ROI mode is disabled.

#### Specifics Concerning Sony Sensor Models

Sony sensors can only use in-FPGA ROI settings, thus the complete sensor area must be readout to the processing FPGA. Then the defined ROI area is read out of the FPGA and transmitted to the host computer. This characteristic of Sony sensors does not provide any frame rate advantage when using various ROI selections with Cycling Mode acquisitions.

## **Image Format Control Category**

The Genie Nano Image Format controls, as shown by CamExpert, has parameters used to configure camera pixel format, image cropping, image flip, Binning, multiple ROI and selecting a test output image without a lens.

Parameters in gray are read only, either always or due to another parameter being disabled. Parameters in black are user set in CamExpert or programmable via an imaging application.

Features listed in the description table but tagged as *Invisible* are usually for Teledyne DALSA or third party software usage—not typically needed by end user applications. Also important, Genie Nano cameras are available in a number of models implementing different sensors and image resolutions which may not support the full feature set defined in this category.

| Parameters - Visibility: Guru    |                      |                   |
|----------------------------------|----------------------|-------------------|
| Category                         | Parameter            | Value             |
| Camera Information               | Data Stream Selector | Stream1           |
| Sensor Control                   | Data Stream Type     | Image             |
| Auto-Brightness                  | Pixel Format         | Monochrome 8-Bit  |
| /O Controls                      | Pixel Size           | 8                 |
|                                  | Horizontal Offset    | 0                 |
| Counter And Timer Control        | Vertical Offset      | 0                 |
| Advanced Processing              | Width                | 1280              |
| Color Processing                 | Height               | 1024              |
| Cycling Preset                   | Vertical Flip        | False             |
| mage Format Controls             | Multiple ROI Mode    | Off               |
| Metadata Controls                | ROI Count Horizontal | Not Enabled       |
| Chunk Parser                     | ROI Count Vertical   | Not Enabled       |
|                                  | ROI Count            | Not Enabled       |
| Acquisition and Transfer Control | ROI Selector         | Not Enabled       |
| Action Control                   | ROI Offset X         | Not Enabled       |
| Event Control                    | ROI Offset Y         | Not Enabled       |
| SigE Vision Transport Layer      | ROI Width            | Not Enabled       |
| ile Access Control               | ROI Height           | Not Enabled       |
| SigE Vision Host Controls        | Binning Selector     | In Digital Domain |
| sige reson nose controls         | Binning Horizontal   | 1                 |
|                                  | Binning Vertical     | 1                 |
|                                  | Test Image Selector  | Off               |
|                                  | << Less              |                   |

## **Image Format Control Feature Description**

The following table describes these features along with their view attribute and device framework version. For each feature the device version may differ for each camera sensor available. Such differences will be clearly indicated for any applicable feature.

A Revision Version number represents the camera software firmware revision. As Genie Nano capabilities evolve the version will increase, therefore identifying the supported function package. New features for a major device version release will be indicated by green text for easy identification.

The first column indicates whether a feature applies to monochrome or color camera models via a symbol. No symbol indicates a common feature. Additionally the description column will indicate which feature is a member of the DALSA Features Naming Convention (denoted by DFNC), versus the GenICam Standard Features Naming Convention (SFNC tag is not shown).

| B/W<br>Color | Display Name         | Feature & Values   | Description                                                                                                    | Sony<br>Sensors              | OnSemi<br>Sensors            | Nano<br>C4900 |
|--------------|----------------------|--------------------|----------------------------------------------------------------------------------------------------|------------------------------|------------------------------|---------------|
|              | Data Stream Selector | dataStreamSelector | Select which data stream to control (default is Stream 1) < RO, Beginner, DFNC >                                                                                                    |                              |                              |               |
|              | Stream1              | Stream1            | Adjust parameters for Stream1.                                                                                                    |                              |                              |               |
|              | Data Stream Type     | dataStreamType     | This feature is used to retrieve the transfer protocol used to stream blocks. < RO, Beginner, DFNC >                                                                                     |                              |                              |               |
|              | Image                | Image              | The Image data blocks are streamed using the payload type "Image".                                                                                                    |                              |                              |               |
|              | Pixel Format         | PixelFormat        | Format of the pixel provided by the device. Contains all<br>format information as provided by PixelCoding, PixelSize,<br>PixelColorFilter, combined in one single value.<br>< Beginner > |                              |                              |               |
|              | Monochrome 8-Bit     | Mono8              | Mono8: Monochrome 8-Bit                                                                                                    | 1.06<br>with RGB<br>firmware | 1.06<br>with RGB<br>firmware | Ver. 1.06     |
|              | Monochrome 10-Bit    | Mono10             | Mono10: Monochrome 10-Bit                                                                                                    |                              |                              |               |
|              | Monochrome 12-Bit    | Mono12             | Mono12: Monochrome 12-Bit                                                                                                    |                              |                              |               |
|              | BayerGR 8-Bit        | BayerGR8           | Color camera: BayerGR8                                                                                                    | 1.05                         | 1.05                         |               |
|              | BayerRG 8-Bit        | BayerRG8           | Color camera: BayerRG8t                                                                                                    |                              |                              |               |
|              | BayerGB 8-Bit        | BayerGB8           | Color camera: BayerGB8                                                                                                    | 1.05                         | 1.05                         |               |
|              | BayerBG 8-Bit        | BayerBG8           | Color camera: BayerBG8                                                                                                    | 1.05                         | 1.05                         |               |
|              | BayerGR 10-Bit       | BayerGR10          | Color camera: BayerGR10                                                                                                    | 1.05                         | 1.05                         |               |
|              | BayerRG 10-Bit       | BayerRG10          | Color camera: BayerRG10                                                                                                    |                              |                              |               |

| BayerGB 10-Bit      | BayerGB10       | Color camera: BayerGB10                                                                                                    | 1.05 | 1.05               |           |
|---------------------|-----------------|----------------------------------------------------------------------------------------------------|------|--------------------|-----------|
| BayerBG 10-Bit      | BayerBG10       | Color camera: BayerBG10                                                                                                    | 1.05 | 1.05               |           |
| BayerGR 12-Bit      | BayerGR12       | Color camera: BayerGR12                                                                                                    | 1.05 | 1.05               |           |
| BayerRG 12-Bit      | BayerRG12       | Color camera: BayerRG12                                                                                                    |      |                    |           |
| BayerGB 12-Bit      | BayerGB12       | Color camera: BayerGB12                                                                                                    | 1.05 | 1.05               |           |
| BayerBG 12-Bit      | BayerBG12       | Color camera: BayerBG12                                                                                                    | 1.05 | 1.05               |           |
| BGR 8-Bit Packed    | BGR8            | Color camera: BGR8 (RGB 24-bit)                                                                                                    | _    | 1.05<br>RGB Design | Ver. 1.06 |
| BGRA 8-Bit Packed   | BGRA8           | Color camera: BGRA8 (RGBA 32-bit, [RGB 24 + Mono 8])                                                                                              | _    | 1.05<br>RGB Design | Ver. 1.06 |
| YUV422_8_YUYV       | YUV422_8        | Color camera: YUV422_8_YUYV (16-bit)                                                                                                    | _    | 1.05<br>RGB Design | Ver. 1.06 |
| YUV422_8_UYVY       | YUV422_8_UYVY   | Color camera: YUV422_8_UYVY (16-bit)                                                                                                    | _    | 1.05<br>RGB Design | Ver. 1.06 |
| YUV422_Packed       | YUV422Packed    | Color camera: YUV422Packed (16-bit)                                                                                                    |      |                    | Ver. 1.06 |
| Pixel Size          | PixelSize       | Total size in bits of an image pixel.<br>< RO, Guru >                                                                                             |      |                    |           |
| 8 Bits/Pixel        | Bpp8            | Bpp8: 8 bits per pixel                                                                                                    |      |                    |           |
| 10 Bits/Pixel       | Bpp10           | Bpp10: 10 bits per pixel                                                                                                    |      |                    |           |
| 12 Bits/Pixel       | Bpp12           | Bpp12: 12 bits per pixel                                                                                                    |      |                    |           |
| 16 Bits/Pixel       | Bpp16           | Bpp16: 16 bits per pixel                                                                                                    |      |                    |           |
| 24 Bits/Pixel       | Bpp24           | Bpp24: 24 bits per pixel                                                                                                    |      |                    |           |
| 32 Bits/Pixel       | Врр32           | Bpp32: 32 bits per pixel                                                                                                    |      |                    |           |
| Horizontal Offset   | OffsetX         | Horizontal offset from the Sensor Origin to the Region Of<br>Interest (in pixels).<br>< Beginner >                                                |      |                    |           |
| Vertical Offset     | OffsetY         | Vertical offset from the Sensor Origin to the Region Of<br>Interest (in Lines).<br>< Beginner >                                                   |      |                    |           |
| Width               | Width           | Width of the Image provided by the device (in pixels). < Beginner >                                                                               |      |                    |           |
| Height              | Height          | Height of the Image provided by the device (in lines).<br>< Beginner >                                                                            |      |                    |           |
| <br>Horizontal Flip | ReverseX        | Horizontal image flip function (available on some models).                                                                                        |      | NA                 | Ver. 1.06 |
| Vertical Flip       | ReverseY        | Vertical image flip function (available on some models).                                                                                          |      | Ver. 1.01          | Ver. 1.06 |
| Multiple ROI Mode   | multipleROIMode | Enable the Multiple ROI (Region of Interest) per image<br>feature. The ROI Count is set by the Multiple ROI Count<br>feature.<br>< Expert, DFNC > |      |                    |           |
| Off                 | Off             | Single ROI per image.                                                                                                    |      |                    |           |

| Active               | Active                     | The ROI per image feature is active.                                                                                                    |  |   |
|----------------------|----------------------------|----------------------------------------------------------------------------------------------------|--|---|
| ROI Count Horizontal | multipleROICountHorizontal | Specifies the number of ROI (Region of Interest) available<br>for the X axis.<br>< Expert, DFNC >                                                                             |  | — |
| ROI Count Vertical   | multipleROICountVertical   | Specifies the number of ROI (Region of Interest) available<br>for the Y axis.<br>< Expert, DFNC >                                                                             |  | _ |
| ROI Count            | multipleROICount           | Specifies the number of possible ROI (Region of Interest)<br>available in an acquired image. One is minimum, while the<br>maximum is device specific.<br>< Expert, DFNC, RO > |  |   |
| ROI Selector         | multipleROISelector        | Select an ROI (Region of Interest) when Multiple ROI Mode<br>is enabled. Selector range is from 1 to the Multiple ROI<br>Count value.<br>< Expert, DFNC >                     |  | _ |
| ROI (x1, y1)         | roi1_1                     | ROI (x1, y1)                                                                                                    |  |   |
| ROI (x2, y1)         | roi2_1                     | ROI (x2, y1)                                                                                                    |  |   |
| ROI (x3, y1)         | roi3_1                     | ROI (x3, y1)                                                                                                    |  |   |
| ROI (x4, y1)         | roi4_1                     | ROI (x4, y1)                                                                                                    |  |   |
| ROI (x1, y2)         | roi1_2                     | ROI (x1, y2)                                                                                                    |  |   |
| ROI (x2, y2)         | roi2_2                     | ROI (x2, y2)                                                                                                    |  |   |
| ROI (x3, y2)         | roi3_2                     | ROI (x3, y2)                                                                                                    |  |   |
| ROI (x4, y2)         | roi4_2                     | ROI (x4, y2)                                                                                                    |  |   |
| ROI (x1, y3)         | roi1_3                     | ROI (x1, y3)                                                                                                    |  |   |
| ROI (x2, y3)         | roi2_3                     | ROI (x2, y3)                                                                                                    |  |   |
| ROI (x3, y3)         | roi3_3                     | ROI (x3, y3)                                                                                                    |  |   |
| ROI (x4, y3)         | roi4_3                     | ROI (x4, y3)                                                                                                    |  |   |
| ROI (x1, y4)         | roi1_4                     | ROI (x1, y4)                                                                                                    |  |   |
| ROI (x2, y4)         | roi2_4                     | ROI (x2, y4)                                                                                                    |  |   |
| ROI (x3, y4)         | roi3_4                     | ROI (x3, y4)                                                                                                    |  |   |
| <br>ROI (x4, y4)     | roi4_4                     | ROI (x4, y4)                                                                                                    |  |   |
| ROI Offset X         | multipleROIOffsetX         | Horizontal offset (in pixels) from the origin to the selected<br>ROI (Region of Interest).<br>< Expert, DFNC >                                                                |  |   |
| ROI Offset Y         | multipleROIOffsetY         | Vertical offset (in pixels) from the origin to the selected ROI<br>(Region of Interest).<br>< Expert, DFNC >                                                                  |  |   |
| ROI Width            | multipleROIWidth           | Width of the selected ROI (Region of Interest) provided by<br>the device (in pixels).<br>< Expert, DFNC >                                                                     |  |   |
| ROI Height           | multipleROIHeight          | Height of the selected ROI (Region of Interest) provided by<br>the device (in pixels).<br>< Expert, DFNC >                                                                    |  |   |

| Binning Selector      | binningSelector      | Select how the Horizontal and Vertical Binning is done. The<br>Binning function can occur in the Digital domain of a device<br>or at the actual sensor.<br>< Beginner >                                                        | Ver. 1.06<br>(Available<br>on some | Ver. 1.03<br>(Available<br>on some | -         |
|-----------------------|----------------------|----------------------------------------------------------------------------------------------------|------------------------------------|------------------------------------|-----------|
| In Sensor             | InSensor             | The Binning function can be done inside the Sensor itself,<br>which often allows binning to increase the data rate from<br>the sensor.                                                                                         | models)                            | Wer. 1.06                          |           |
| In Digital Domain     | InDigitalDomain      | The Binning function can be done inside the device but with<br>a digital processing function. Binning doesn't affect the<br>current data rate from the sensor or camera.                                                       |                                    | NanoXL                             |           |
| Binning Mode          | binningMode          | Sets the mode used to combine pixels together when<br>BinningHorizontal and/or BinningVertical is greater than 1.<br>< Beginner >                                                                                              | Ver. 1.07<br><i>(Available</i>     | Ver. 1.07<br><i>(Available</i>     | —         |
| Sum                   | Sum                  | The responses from the individual pixels are added together, resulting in increased sensitivity.                                                                                                    | on some<br>models)                 | on some<br>models)                 |           |
| Average               | Average              | The responses from the individual pixels are averaged, resulting in increased signal to noise ratio.                                                                                                    |                                    | Ver. 1.07<br>NanoXL                |           |
| Binning Horizontal    | BinningHorizontal    | Number of horizontal pixels to combine together using the method selected by binningMode. This reduces the horizontal resolution of the image. < Beginner >                                                                    |                                    | Ver. 1.03                          |           |
| Binning Vertical      | BinningVertical      | Number of vertical pixels to combine together using the method selected by binningMode. This reduces the vertical resolution of the image.<br>< Beginner >                                                                     |                                    | Ver. 1.03                          |           |
| Decimation Selector   | decimationSelector   | Select how Horizontal and Vertical Decimation is done. The<br>Decimation function can operate in the Digital domain of a<br>device or directly at the sensor.<br>< Beginner >                                                  | _                                  | _                                  | Ver. 1.06 |
| In Sensor             | InSensor             | The Decimation function operates directly in the Sensor,<br>thus reducing the pixel count from the sensor and camera.                                                                                                    |                                    |                                    |           |
| In Digital Domain     | InDigitalDomain      | The Decimation function operates in the device with a digital processing function. Decimation doesn't affect the current data rate from the sensor or camera.                                                                  |                                    |                                    |           |
| Decimation Horizontal | DecimationHorizontal | Horizontal sub-sampling of the image. This reduces the<br>horizontal resolution of the image by the specified<br>horizontal decimation factor. For example, when set to 2,<br>every second pixel is discarded.<br>< Beginner > |                                    |                                    | Ver. 1.06 |
| Decimation Vertical   | DecimationVertical   | Vertical sub-sampling of the image. This reduces the<br>vertical resolution of the image by the specified vertical<br>decimation factor. For example, when set to 2, every<br>second line is discarded.<br>< Beginner >        |                                    |                                    | Ver. 1.06 |
| Test Image Selector   | TestImageSelector    | Selects the type of test image generated by the camera.<br>< Beginner >                                                                                                    |                                    |                                    |           |
| Off                   | Off                  | Image is from the camera sensor.                                                                                                    |                                    |                                    |           |

| <br>Grey Horizontal Ramp     | GreyHorizontalRamp     | Image is filled horizontally with an image that goes from the darkest possible value to the brightest.                                                                                    |                    |
|------------------------------|------------------------|----------------------------------------------------------------------------------------------------|--------------------|
| Grey Vertical Ramp           | GreyVerticalRamp       | Image is filled vertically with an image that goes from the darkest possible value to the brightest.                                                                                      |                    |
| Grey Diagonal Ramp<br>Moving | GreyDiagonalRampMoving | Image is filled horizontally with an image that goes from<br>the darkest possible value to the brightest by 1 Dn<br>increment per pixel and that moves horizontally.                      |                    |
|                              |                        |                                                                                                    |                    |
|                              |                        |                                                                                                    |                    |
| Width Max                    | WidthMax               | The maximum image width is the dimension calculated after<br>horizontal binning, decimation or any other function<br>changing the horizontal dimension of the image.<br>< RO, Invisible > |                    |
| Height Max                   | HeightMax              | The maximum image height is the dimension calculated<br>after vertical binning, decimation or any other function<br>changing the vertical dimension of the image.<br>< RO, Invisible >    |                    |
| Pixel Coding                 | PixelCoding            | Output image pixel coding format of the sensor.<br>< RO, Invisible >                                                                                                    |                    |
| Мопо                         | Мопо                   | Pixel is monochrome                                                                                                    |                    |
| MonoSigned                   | MonoSigned             | Pixel is monochrome and signed                                                                                                    |                    |
| MonoPacked                   | MonoPacked             | Pixel is monochrome and packed                                                                                                    |                    |
| Raw Bayer                    | Raw                    | Pixel is raw Bayer                                                                                                    |                    |
| BGR8 Packed                  | BGR8Packed             | Pixel is BGR 24-bit                                                                                                    | 1.05<br>RGB Design |
| BGRA Packed                  | BGRA8Packed            | Pixel is BGRA 32-bit                                                                                                    | 1.05<br>RGB Design |
| YUV422 Packed                | YUV422Packed           | Pixel is YUV422 16-bit UYVY                                                                                                    | 1.05<br>RGB Design |
| YUYV Packed                  | YUYVPacked             | Pixel is YUV422 16-bit YUYV                                                                                                    | 1.05<br>RGB Design |
| Pixel Color Filter           | PixelColorFilter       | Indicates the type of color filter applied to the image. < RO, Invisible >                                                                                                    |                    |
| None                         | None                   | No filter applied on the sensor.                                                                                                    |                    |
| Bayer GR                     | BayerGR                | For BayerGR, the 2x2 mosaic alignment is GR/BG.                                                                                                    |                    |
| Bayer RG                     | BayerRG                | For BayerRG, the 2x2 mosaic alignment is RG/GB.                                                                                                    |                    |
| Bayer GB                     | BayerGB                | For BayerGB, the 2x2 mosaic alignment is GB/RG.                                                                                                    |                    |
| Bayer BG                     | BayerBG                | For BayerBG, the 2x2 mosaic alignment is BG/GR.                                                                                                    |                    |

## Width and Height Features for Partial Scan Control

Width and Height controls along with their respective offsets, allow the Genie Nano to grab a region of interest (ROI) within the full image frame. Besides eliminating post acquisition image cropping done by software in the host computer, a windowed ROI grab reduces the bandwidth required on the Gigabit Ethernet link since less pixels are transmitted.

### Vertical Cropping (Partial Scan)

The Height and Vertical Offset features, used for vertical cropping, reduce the number of video lines grabbed for a frame. By not scanning the full height of the sensor, the maximum possible acquisition frame rate is proportionately increased, up to the Genie Nano model maximum.

The following figure is an example of a partial scan acquisition using both Height and Vertical Offset controls. The Vertical Offset feature defines at what line number from the sensor origin to acquire the image. The Height feature defines the number of lines to acquire (to a maximum of the remaining frame height). Note that only the partial scan image (ROI) is transmitted to the host computer.

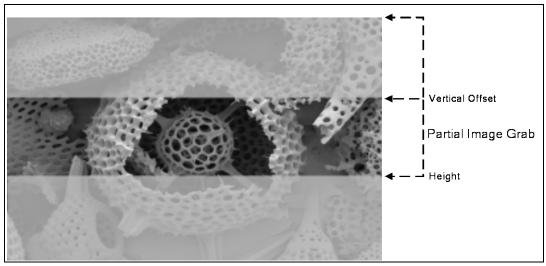

Partial Scan Illustration

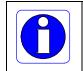

**Note:** In general, using short exposures at high frame rates will exceed the maximum bandwidth to host transfer speed, when the camera buffer memory is filled. The tables below (for different Genie Nano models) describe frame rate maximums written to internal memory that can be sustained during continuous acquisition. Increase the exposure time, decrease the frame rate, <u>enable TurboDrive</u>, or acquire a limited number of frames, so as to not exceed the transfer bandwidth.

| Vertical Lines<br>Acquired | Internal Trigger / Minimum Exposure<br>Sony sensor – M/C1920 Models | Internal Trigger / Minimum Exposure<br>Sony sensor – M/C1940 Models |
|----------------------------|---------------------------------------------------------------------|---------------------------------------------------------------------|
| 1216                       | 38 fps                                                              | 83 fps                                                              |
| 1080                       | 43 fps                                                              | 94 fps                                                              |
| 900                        | 51 fps                                                              | 111 fps                                                             |
| 600                        | 75 fps                                                              | 163 fps                                                             |
| 450                        | 98 fps                                                              | 212 fps                                                             |
| 300                        | 141 fps                                                             | 304 fps                                                             |
| 150                        | 249 fps                                                             | 539 fps                                                             |
| 74                         | 409 fps                                                             | 884 fps                                                             |
| 32                         | 632 fps                                                             | 1366 fps                                                            |
| 16                         | 799 fps                                                             | 1724 fps                                                            |

### Maximum Frame Rate Examples (Models M/C 1920 & 1940)

#### Maximum Frame Rate Examples (Models M2420 & M2450)

| Vertical Lines<br>Acquired | Internal Trigger<br>Minimum Exposure<br>Sony sensor – M2420 Models | Internal Trigger<br>Minimum Exposure<br>Sony sensor – M2450 Models<br>Standard Design Firmware | Internal Trigger<br>Minimum Exposure<br>Sony sensor – M2450 Models<br>High Sensitivity Design |
|----------------------------|--------------------------------------------------------------------|------------------------------------------------------------------------------------------------|-----------------------------------------------------------------------------------------------|
| 2048                       | 34 fps                                                             | 76 fps                                                                                         | 94 fps                                                                                        |
| 1536                       | 45 fps                                                             | 101 fps                                                                                        | 124 fps                                                                                       |
| 1024                       | 68 fps                                                             | 150 fps                                                                                        | 184 fps                                                                                       |
| 768                        | 90 fps                                                             | 198 fps                                                                                        | 242 fps                                                                                       |
| 512                        | 132 fps                                                            | 290 fps                                                                                        | 355 fps                                                                                       |
| 384                        | 173 fps                                                            | 379 fps                                                                                        | 463 fps                                                                                       |
| 256                        | 251 fps                                                            | 543 fps                                                                                        | 664 fps                                                                                       |
| 128                        | 454 fps                                                            | 963 fps                                                                                        | 1177 fps                                                                                      |
| 64                         | 763 fps                                                            | 1567 fps                                                                                       | 1915 fps                                                                                      |
| 32                         | 1158 fps                                                           | 2283 fps                                                                                       | 2793 fps                                                                                      |
| 16                         | 1560 fps                                                           | 2958 fps                                                                                       | 3623 fps                                                                                      |
| 8                          | 1890 fps                                                           | 3472 fps                                                                                       | 4237 fps                                                                                      |
| 4                          | 2109 fps                                                           | 3802 fps                                                                                       | 4651 fps                                                                                      |

| Vertical Lines<br>Acquired | Internal Trigger<br>Minimum Exposure<br>Sony sensor – M2020 Models | Internal Trigger<br>Minimum Exposure<br>Sony sensor – M2050 Models<br>Standard Design Firmware | Internal Trigger<br>Minimum Exposure<br>Sony sensor – M2050 Models<br>High Sensitivity Design |
|----------------------------|--------------------------------------------------------------------|------------------------------------------------------------------------------------------------|-----------------------------------------------------------------------------------------------|
| 1536                       | 53 fps                                                             | 116.6 fps                                                                                      | 143 fps                                                                                       |
| 1024                       | 79 fps                                                             | 173.8 fps                                                                                      | 213 fps                                                                                       |
| 768                        | 105 fps                                                            | 228.9 fps                                                                                      | 280 fps                                                                                       |
| 512                        | 154 fps                                                            | 335.4 fps                                                                                      | 411 fps                                                                                       |
| 384                        | 202 fps                                                            | 437.2 fps                                                                                      | 536 fps                                                                                       |
| 256                        | 293 fps                                                            | 627.7 fps                                                                                      | 769 fps                                                                                       |
| 128                        | 530 fps                                                            | 1111 fps                                                                                       | 1362 fps                                                                                      |
| 64                         | 892 fps                                                            | 1808 fps                                                                                       | 2217 fps                                                                                      |
| 32                         | 1353 fps                                                           | 2631 fps                                                                                       | 3225 fps                                                                                      |
| 16                         | 1821 fps                                                           | 3412 fps                                                                                       | 4184 fps                                                                                      |
| 8                          | 2207 fps                                                           | 4000 fps                                                                                       | 4901 fps                                                                                      |
| 4                          | 2463 fps                                                           | 4386 fps                                                                                       | 5376 fps                                                                                      |

#### Maximum Frame Rate Examples (Models M2020 & M2050)

### Maximum Frame Rate Examples (Models M/C 4040 & 4060)

Increased frame rates with a reduced ROI available only when In-Sensor binning is not active.

| Vertical Lines<br>Acquired | Internal Trigger / Minimum Exposure<br>Sony sensor – M/C4040 Models | Internal Trigger / Minimum Exposure<br>Sony sensor – M/C4060 Models |
|----------------------------|---------------------------------------------------------------------|---------------------------------------------------------------------|
| 3008                       | 33.6 fps                                                            | —                                                                   |
| 2176                       | 46.1 fps                                                            | 46.1 fps                                                            |
| 2048                       | 48.9 fps                                                            | 48.9 fps                                                            |
| 1024                       | 95.4 fps                                                            | 95.4 fps                                                            |
| 512                        | 181.7 fps                                                           | 181.7 fps                                                           |
| 256                        | 331.8 fps                                                           | 331.8 fps                                                           |
| 128                        | 564.6 fps                                                           | 564.6 fps                                                           |
| 64                         | 871.0 fps                                                           | 871.0 fps                                                           |
| 32                         | 1194.7 fps                                                          | 1194.7 fps                                                          |
| 16                         | 1468.4 fps                                                          | 1468.4 fps                                                          |
| 8                          | 1658.3 fps                                                          | 1658.3 fps                                                          |
| 4                          | 1773.0 fps                                                          | 1773.0 fps                                                          |

| Vertical Lines<br>Acquired | Internal Trigger / Minimum Exposure<br>Sony sensor – M/C4020 Models | Internal Trigger / Minimum Exposure<br>Sony sensor – M/C4030 Models |
|----------------------------|---------------------------------------------------------------------|---------------------------------------------------------------------|
| 3008                       | 14.6 fps                                                            | —                                                                   |
| 2176                       | 20.1 fps                                                            | 20.1 fps                                                            |
| 2048                       | 21.4 fps                                                            | 21.4 fps                                                            |
| 1024                       | 42.1 fps                                                            | 42.1 fps                                                            |
| 512                        | 81.5 fps                                                            | 81.5 fps                                                            |
| 256                        | 153.2 fps                                                           | 153.2 fps                                                           |
| 128                        | 273.6 fps                                                           | 273.6 fps                                                           |
| 64                         | 450.2 fps                                                           | 450.2 fps                                                           |
| 32                         | 665.3 fps                                                           | 665.3 fps                                                           |
| 16                         | 873.3 fps                                                           | 873.3 fps                                                           |
| 8                          | 1037.3 fps                                                          | 1037.3 fps                                                          |
| 4                          | 1142.8 fps                                                          | 1142.8 fps                                                          |

#### Maximum Frame Rate Examples (Models M/C 4020 & 4030)

#### Maximum Frame Rate Examples (Model M/C 2590)

| Vertical Lines<br>Acquired | Internal Trigger / Minimum Exposure<br>OnSemi sensor – M/C2590 Models | Internal Trigger / Minimum Exposure<br>OnSemi sensor – M/C2590 Models<br>Fast Readout Mode Enabled |
|----------------------------|-----------------------------------------------------------------------|----------------------------------------------------------------------------------------------------|
| 2048                       | 42 fps                                                                | 51 fps                                                                                             |
| 1536                       | 56 fps                                                                | 69 fps                                                                                             |
| 1024                       | 85 fps                                                                | 102 fps                                                                                            |
| 768                        | 112 fps                                                               | 136 fps                                                                                            |
| 512                        | 167 fps                                                               | 202 fps                                                                                            |
| 256                        | 325 fps                                                               | 391 fps                                                                                            |
| 128                        | 616 fps                                                               | 734 fps                                                                                            |
| 64                         | 1114 fps                                                              | 1310 fps                                                                                           |
| 32                         | 1869 fps                                                              | 2150 fps                                                                                           |
| 16                         | 2832 fps                                                              | 3174 fps                                                                                           |
| 8                          | 3802 fps                                                              | 4149 fps                                                                                           |
| 4                          | 4608 fps                                                              | 4926 fps                                                                                           |
| 2                          | 5128 fps                                                              | 5405 fps                                                                                           |

| Vertical Lines Acquired | Internal Trigger / Minimum Exposure<br>Aptina sensor – C4900 Model |
|-------------------------|--------------------------------------------------------------------|
| 3684                    | 13.38 fps                                                          |
| 2762                    | 17.76 fps                                                          |
| 1842                    | 26.36 fps                                                          |
| 1024                    | 46.19 fps                                                          |
| 768                     | 60.45 fps                                                          |
| 512                     | 87.46 fps                                                          |
| 256                     | 158.0 fps                                                          |
| 128                     | 265.0 fps                                                          |
| 64                      | 400.6 fps                                                          |
| 32                      | 538.5 fps                                                          |
| 16                      | 650.1 fps                                                          |
| 8                       | 725.1 fps                                                          |
| 4                       | 769.8 fps                                                          |

#### Maximum Frame Rate Examples (Model C 4900)

#### Maximum Frame Rate Examples (Model M/C 1930)

| Vertical Lines<br>Acquired | Internal Trigger / Minimum Exposure<br>OnSemi sensor – M/C1930 Models | Internal Trigger / Minimum Exposure<br>OnSemi sensor – M/C1930 Models<br>Fast Readout Mode Enabled |
|----------------------------|-----------------------------------------------------------------------|----------------------------------------------------------------------------------------------------|
| 1200                       | 91 fps                                                                | 116 fps                                                                                            |
| 1024                       | 106 fps                                                               | 136 fps                                                                                            |
| 768                        | 141 fps                                                               | 180 fps                                                                                            |
| 512                        | 209 fps                                                               | 266 fps                                                                                            |
| 256                        | 403 fps                                                               | 510 fps                                                                                            |
| 128                        | 755 fps                                                               | 941 fps                                                                                            |
| 64                         | 1337 fps                                                              | 1628 fps                                                                                           |
| 32                         | 2174 fps                                                              | 2564 fps                                                                                           |
| 16                         | 3164 fps                                                              | 3597 fps                                                                                           |
| 8                          | 4098 fps                                                              | 4504 fps                                                                                           |
| 4                          | 4807 fps                                                              | 5154 fps                                                                                           |
| 2                          | 5263 fps                                                              | 5555 fps                                                                                           |

| Vertical Lines<br>Acquired | Internal Trigger / Minimum Exposure<br>OnSemi P3 sensor |
|----------------------------|---------------------------------------------------------|
| 1024                       | 87.29 fps                                               |
| 768                        | 115.9 fps                                               |
| 512                        | 172.5 fps                                               |
| 256                        | 337.2 fps                                               |
| 128                        | 645.1 fps                                               |
| 64                         | 1187 fps                                                |
| 32                         | 2049 fps                                                |
| 16                         | 3215 fps                                                |
| 8                          | 4484 fps                                                |
| 4                          | 5586 fps                                                |
| 2                          | 6369 fps                                                |

#### Maximum Frame Rate Examples (Model M/C 1240)

### Maximum Frame Rate Examples (Model M/C 1280)

| Vertical Lines<br>Acquired | Internal Trigger / Minimum Exposure<br>OnSemi sensor – M/C1280 Models | Internal Trigger / Minimum Exposure<br>OnSemi sensor – M/C1280 Models<br>Fast Readout Mode Enabled |
|----------------------------|-----------------------------------------------------------------------|----------------------------------------------------------------------------------------------------|
| 1024                       | 174 fps                                                               | 213 fps                                                                                            |
| 768                        | 231 fps                                                               | 283 fps                                                                                            |
| 512                        | 345 fps                                                               | 421 fps                                                                                            |
| 256                        | 674 fps                                                               | 821 fps                                                                                            |
| 128                        | 1287 fps                                                              | 1557 fps                                                                                           |
| 64                         | 2364 fps                                                              | 2824 fps                                                                                           |
| 32                         | 4065 fps                                                              | 4761 fps                                                                                           |
| 16                         | 6369 fps                                                              | 7246 fps                                                                                           |
| 8                          | 8849 fps                                                              | 9803 fps                                                                                           |
| 4                          | 10989 fps                                                             | 11904 fps                                                                                          |
| 2                          | 12500 fps                                                             | 13333 fps                                                                                          |

| Vertical Lines<br>Acquired | Internal Trigger / Minimum Exposure<br>OnSemi sensor – M/C800 Models | Internal Trigger / Minimum Exposure<br>OnSemi sensor – M/C800 Models<br>Fast Readout Mode Enabled |
|----------------------------|----------------------------------------------------------------------|---------------------------------------------------------------------------------------------------|
| 600                        | 419 fps                                                              | 566 fps                                                                                           |
| 480                        | 520 fps                                                              | 701 fps                                                                                           |
| 240                        | 1004 fps                                                             | 1340 fps                                                                                          |
| 128                        | 1776 fps                                                             | 2331 fps                                                                                          |
| 64                         | 3164 fps                                                             | 4048 fps                                                                                          |
| 32                         | 5181 fps                                                             | 6369 fps                                                                                          |
| 16                         | 7633 fps                                                             | 9009 fps                                                                                          |
| 8                          | 10000 fps                                                            | 11236 fps                                                                                         |
| 4                          | 11904 fps                                                            | 12987 fps                                                                                         |
| 2                          | 12987 fps                                                            | 13888 fps                                                                                         |

#### Maximum Frame Rate Examples (Model M/C 800)

Note: Fast Readout Mode will have low DN Fixed Pattern column artifacts as described here <u>OnSemi Sensor Fast Readout Mode</u>.

#### Maximum Frame Rate Examples (Model M/C 640)

| Vertical Lines<br>Acquired | Internal Trigger / Minimum Exposure<br>OnSemi sensor – M/C640 Models | Internal Trigger / Minimum Exposure<br>OnSemi sensor – M/C640 Models<br>Fast Readout Mode Enabled |
|----------------------------|----------------------------------------------------------------------|---------------------------------------------------------------------------------------------------|
| 480                        | 603 fps                                                              | 862 fps                                                                                           |
| 240                        | 1160 fps                                                             | 1631 fps                                                                                          |
| 128                        | 2032 fps                                                             | 2801 fps                                                                                          |
| 64                         | 3558 fps                                                             | 4716 fps                                                                                          |
| 32                         | 32 5714 fps 71                                                       |                                                                                                   |
| 16                         | 8196 fps                                                             | 9803 fps                                                                                          |
| 8                          | 10526 fps                                                            | 11904 fps                                                                                         |
| 4                          | 12195 fps                                                            | 13333 fps                                                                                         |
| 2                          | 13157 fps                                                            | 14285 fps                                                                                         |

#### Maximum Frame Rate Examples (NanoXL-M5100)

| Vertical Lines<br>Acquired     | Internal Trigger / Minimum Exposure<br>Python 25k sensor – model M5100 | Internal Trigger / Minimum Exposure<br>Python 25k sensor – model M5100<br>Fast Readout Mode Enabled |
|--------------------------------|------------------------------------------------------------------------|----------------------------------------------------------------------------------------------------|
| 5120                           | 11.8                                                                   | 20.4                                                                                                |
| 3840                           | 15.7                                                                   | 27.2                                                                                                |
| 2560                           | 23.5                                                                   | 40.7                                                                                                |
| 1280 46.9 80.9                 |                                                                        | 80.9                                                                                                |
| 640         93.2         160.5 |                                                                        | 160.5                                                                                               |
| 320                            | 184.1                                                                  | 315.2                                                                                               |
| 160                            | 160 359.1 608.3                                                        |                                                                                                    |
| 80                             | 684.9                                                                  | 1137.7                                                                                              |
| 40                             | 1253.1                                                                 | 2012.1                                                                                              |
| 20                             | 2141.3                                                                 | 3267.9                                                                                              |
| 10                             | 3322.2                                                                 | 4761.9                                                                                              |
| 5                              | 4566.2                                                                 | 6134.9                                                                                              |

#### Using High Speed Firmware (8-bit only)

Note: Fast Readout Mode will have low DN Fixed Pattern column artifacts as described here <u>OnSemi Sensor Fast Readout Mode</u>.

#### **Using Standard Firmware**

| Vertical Lines<br>Acquired | Internal Trigger / Minimum Exposure<br>Python 25k sensor – model M5100 | Internal Trigger / Minimum Exposure<br>Python 25k sensor – model M5100<br>Fast Readout Mode Enabled |  |
|----------------------------|------------------------------------------------------------------------|----------------------------------------------------------------------------------------------------|--|
| 5120                       | 5.9 fps 10.2 fps                                                       |                                                                                                    |  |
| 3840                       | 7.8 fps                                                                | 13.6 fps                                                                                            |  |
| 2560                       | 11.8 fps                                                               | 20.4 fps                                                                                            |  |
| 1280                       | 23.5 fps                                                               | 40.6 fps                                                                                            |  |
| 640                        | 46.8 fps                                                               | 80.7 fps                                                                                            |  |
| 320                        | 92.7 fps                                                               | 159.5 fps                                                                                           |  |
| 160                        | 182.1 fps                                                              | 311.4 fps                                                                                           |  |
| 80                         | 351.6 fps                                                              | 594.5 fps                                                                                           |  |
| 40                         | 657.9 fps                                                              | 1089.3 fps                                                                                          |  |
| 20                         | 1165.5 fps 1865.6 fps                                                  |                                                                                                    |  |
| 10                         | 1901.1 fps                                                             | 2907 fps                                                                                            |  |
| 5                          | 2770 fps                                                               | 4016 fps                                                                                            |  |

#### Maximum Frame Rate Examples (NanoXL-M4090)

| Vertical Lines<br>Acquired | Internal Trigger / Minimum Exposure<br>Python 16k sensor –model M4090 | Internal Trigger / Minimum Exposure<br>Python 16k sensor – model M4090<br>Fast Readout Mode Enabled |
|----------------------------|-----------------------------------------------------------------------|----------------------------------------------------------------------------------------------------|
| 4096                       | 16.5                                                                  | 31.2                                                                                                |
| 3840                       | 17.6                                                                  | 33.4                                                                                                |
| 2560                       | 26.3                                                                  | 49.9                                                                                                |
| 1280 52.5 99.3             |                                                                       | 99.3                                                                                                |
| 640                        | 640 104.2 196.3                                                       |                                                                                                    |
| 320                        | 205.5                                                                 | 384.0                                                                                               |
| 160                        | 400.0                                                                 | 735.8                                                                                               |
| 80                         | 758.7                                                                 | 1356.8                                                                                              |
| 40                         | 1375.5                                                                | 2347.4                                                                                              |
| 20                         | 2320.2                                                                | 3703.7                                                                                              |
| 10                         | 3521.1                                                                | 5181.3                                                                                              |
| 5                          | 4761.9                                                                | 6493.5                                                                                              |

#### Using High Speed Firmware (8-bit only)

Note: Fast Readout Mode will have low DN Fixed Pattern column artifacts as described here <u>OnSemi Sensor Fast Readout Mode</u>.

#### **Using Standard Firmware**

| Vertical Lines<br>Acquired Internal Trigger / Minimum Exposure<br>Python 16k sensor –model M4090 |                | Internal Trigger / Minimum Exposure<br>Python 16k sensor – model M4090<br>Fast Readout Mode Enabled |  |
|--------------------------------------------------------------------------------------------------|----------------|----------------------------------------------------------------------------------------------------|--|
| 4096                                                                                             | 8.2 15.6       |                                                                                                    |  |
| 3840                                                                                             | 8.8            | 16.7                                                                                                |  |
| 2560                                                                                             | 13.2           | 25.0                                                                                                |  |
| 1280                                                                                             | 1280 26.3 49.8 |                                                                                                    |  |
| 640                                                                                              | 53.3 98.2      |                                                                                                    |  |
| 320                                                                                              | 103.6          | 194.9                                                                                               |  |
| 160                                                                                              | 203.0 378.5    |                                                                                                    |  |
| 80                                                                                               | 390.6          | 715.3                                                                                               |  |
| 40                                                                                               | 725.7          | 1288.6                                                                                              |  |
| 20                                                                                               | 1272.2         | 2155.1                                                                                              |  |
| 10                                                                                               | 2036.6         | 3236.2                                                                                              |  |
| 5                                                                                                | 2915           | 4329                                                                                                |  |

### Horizontal Cropping (Partial Scan)

Genie Nano supports cropping the acquisition horizontally by grabbing less pixels on each horizontal line. Horizontal offset defines the start of the acquired video line while horizontal width defines the number of pixels per line. Horizontal control features have the following independent constants:

- Horizontal Offset is limited to pixel increment values of 4 to define the start of the video line.
- Horizontal Width decrements from maximum in pixel counts of 8 (i.e. the video width is in steps of 8 pixels).

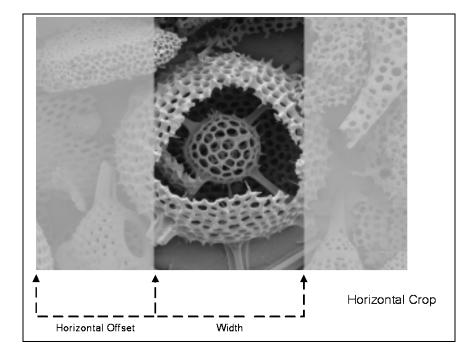

## Using the Multiple ROI Mode

Genie Nano monochrome cameras implement the Multiple ROI mode (region of interest) features, which allow having 2 to 16 smaller image ROI areas versus the single ROI area possible with vertical and horizontal crop functions.

These multiple areas are combined as one output image, reducing transfer bandwidth requirements, plus with the added benefit that any reduction of the number of vertical lines output will result in a greater possible camera frame rate. This increased frame rate increase (written to internal memory) is similar to using the vertical crop feature.

#### Important Usage Details

- Two to 16 ROI areas are supported by the Genie Nano (4x4 matrix maximum).
- For any selected ROI, the Offset X/Offset Y features define the upper left corner of the ROI.
- Offset, Width, and Height features have individual increment values (step size) to consider.
- The first ROI of any row sets the "height value" for any other ROI in that row.
- The first ROI of any column sets the "width value" of any other ROI in that column.
- Note that the Nano firmware by default provides a 4x4 sample multi-ROI setup for easy verification of this function.

The following graphics show examples of the multi-ROI function (2x1 and 2x2 areas), the resultant camera output, and the constraints when configuring the ROI areas.

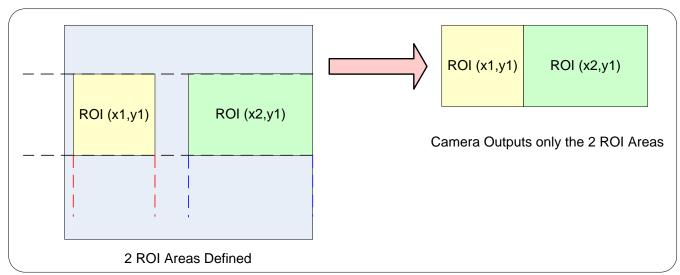

#### Example: Two Horizontal ROI Areas (2x1)

- Note that ROI(x1, y1) defines the height of any ROI in that row.
- ROI(x2, y1) can have a different width.
- The camera output image frame consists only of the two ROI areas. The user must account for the change between ROI data for each output image row.
- The output image being smaller, reduces the bandwidth requirements.

#### Example: Four ROI Areas (2x2)

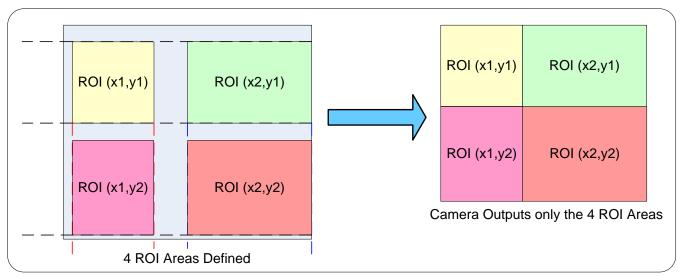

- Note that ROI(x1, y1) defines the height of any ROI in that row.
- ROI(x2, y1) can have a different width.
- ROI(x1, y2) can have a different height relative to ROI(x1,y1).
- The camera output image frame consists only of the ROI areas, in the same order as the ROI rows and columns. The user must account for the change between ROI data for each output image row.
- The output image being smaller, reduces the bandwidth requirements.

#### Example: Actual Sample with Six ROI Areas (3x2)

This example uses the example problem of solder inspection of certain components on a PCB. The image below of a sample PCB shows 6 ROI areas highlighted by the yellow overlay graphics (manually added to this example).

Note how the top row ROI areas may be larger than ideal due to height and width requirements of ROI areas in the second row; constraints and interdependencies as defined in the preceding ROI descriptions.

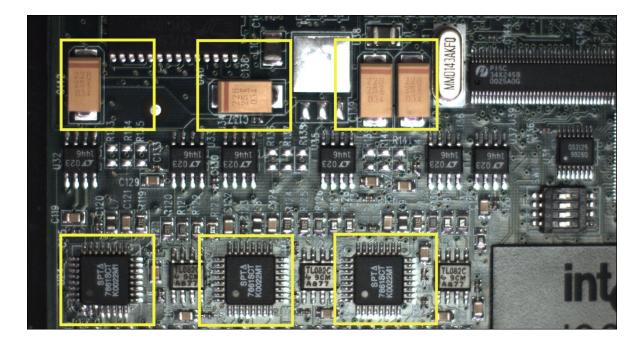

With the ROI areas defined, the camera outputs an image consisting only of data within those ROI areas, as shown below. Such data reduction improves transfer bandwidth and also reduces image processing time for the host system imaging application.

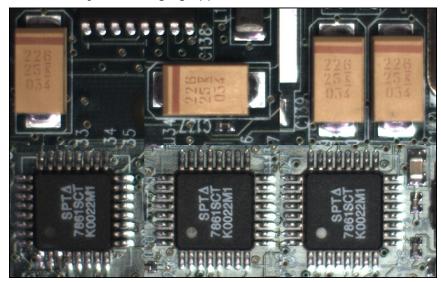

## Horizontal and Vertical Flip

The Image Flip features activate image acquisition with horizontal and/or vertical inversion.

- Support of one or both of these functions is Genie Nano model specific since it is a function of sensor data readout, not post sensor processing (thus internal test images cannot be flipped).
- When image flip is supported directly at the sensor, activation of the flip function does not reduce the maximum frame rate possible from that model of Nano.
- The Image flip functions operate both on full image acquisitions and when using multi-ROI. Both modes are described below.

### Image Flip – Full Frame

With full frame acquisitions, live horizontal and/or vertical image flips function as expected.

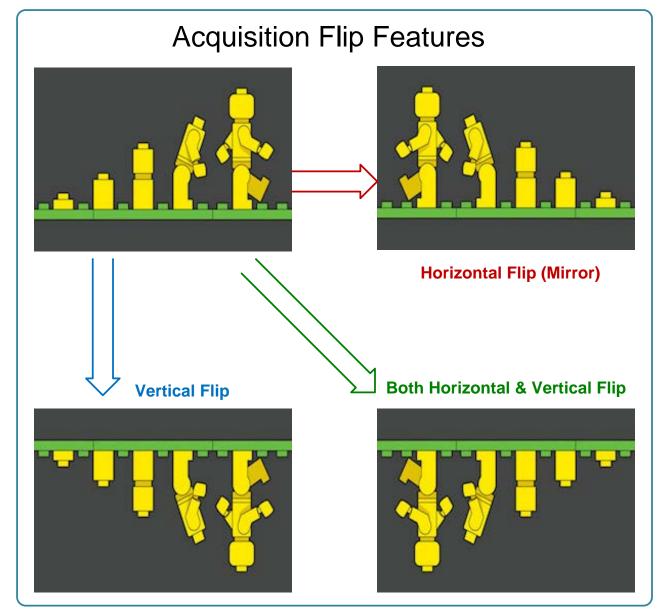

### Image Flip – Multi-ROI Mode

Image acquisition flips with multi-ROI enabled is implemented as follows:

- The first graphic below shows a simple multi-ROI of two areas, where the camera output is composed of only those two areas.
- As shown in the second graphic, the multi-ROI implementation resizes the programmed ROI areas so that the same exact image areas are output by the camera but flipped as expected.
- Note that the ROI indexes do not transpose—just their size and offsets.
- All multi-ROI setup constraints remain as described in the previous section describing the Multi-ROI mode.

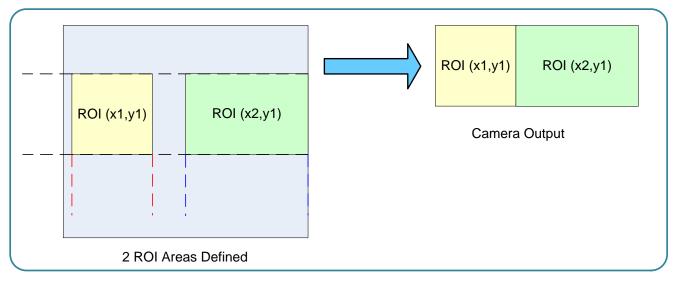

### Horizontal Flip with Multi-ROI

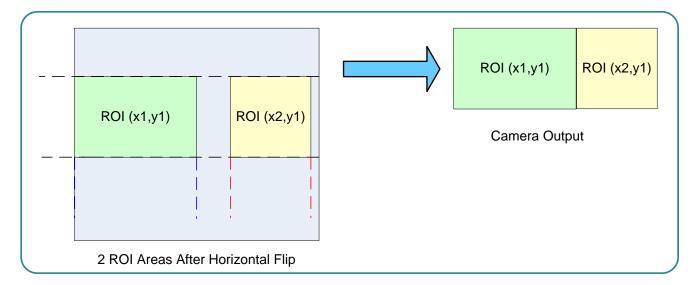

## **Binning Function and Limitations**

Binning is the process where the charge on two (or more) adjacent pixels is combined. This results in increased light sensitivity since there is twice the sensor area to capture photons. The sensor spatial resolution is reduced but the improved low-light sensitivity plus lower signal-noise ratio may solve a difficult imaging situation. The user can evaluate the results of the binning function on the Genie Nano by using CamExpert.

Horizontal and vertical binning functions are independent, by factors of 2 or 4 in each axis. Specifically if horizontal binning only is activated, a nominal 640x480 image is reduced to 320x480. If vertical binning only is activated, the image is reduced to 640x240. With both binning modes activated, the resulting image is 320x240.

Binning is performed digitally, therefore there is no increase in acquisition frame rate. The following graphic illustrates binning.

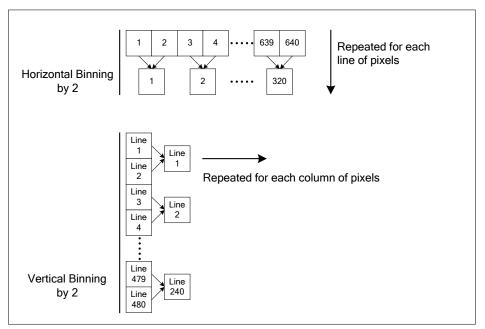

Horizontal and Vertical Binning Illustration

#### Horizontal Binning Constraints

- Horizontal Binning of 2 requires a minimum frame width of 128 pixels or more.
- Horizontal Binning of 4 requires a minimum frame width of 256 pixels or more.

#### Vertical Binning Constraints

- Vertical Binning of 4 is available if the image height before binning is a multiple of 4 lines.
- Vertical Binning of 2 is available if the image height before binning is a multiple of 2 lines.

## **Internal Test Pattern Generator**

The Genie Nano camera includes a number of internal test patterns which easily confirm camera installations, without the need for a camera lens or proper lighting.

Use CamExpert to easily enable and select the any of the Nano test patterns from the drop menu while the camera is not in acquisition mode. Select live grab to see the pattern output.

Note that internal test patterns are generated by the camera FPGA where the patterns are inserted immediately after the sensor output in the processing chain and are the same maximum bit depth as the sensor. The patterns are identical for monochrome or color camera models and subject to processing operations.

• Note: Selecting the camera 8-bit output format displays the lower 8-bits of the processing path.

#### The Nano Test Patterns are:

• **Grey Horizontal ramp**: Image is filled horizontally with an image that goes from the darkest possible value to the brightest.

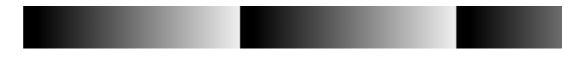

• **Grey Vertical ramp**: Image is filled vertically with an image that goes from the darkest possible value to the brightest.

• **Grey Diagonal Ramp Moving**: combination of the 2 previous schemes, but first pixel in image is incremented by 1 between successive frames. This is a good pattern to indicate motion when doing a continuous grab.

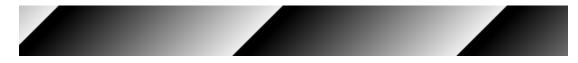

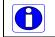

**Important**: When an internal Nano Test Image is selected, the <u>Metadata feature values</u> for Exposure Time and Exposure Delay are not valid values and must be ignored.

# **Metadata Control Category**

The Genie Nano Metadata controls as shown by CamExpert, has features to enable and select inclusion of chunk data with the image payload (as specified by the specification GigE Vision 1.2).

Parameters in gray are read only, either always or due to another parameter being disabled. Parameters in black are user set in CamExpert or programmable via an imaging application.

**Note:** Metadata and Turbo Drive features are available with firmware 1.07 and later. Sapera LT 8.31 is required (or GigE Vision driver 5.10).

Limitation: Metadata and Turbo Drive feature availability are currently mutually exclusive with camera firmware versions 1.00 to 1.06.

Features listed in the description table but tagged as *Invisible* are usually for Teledyne DALSA or third party software usage—not typically needed by end user applications. Also important, Genie Nano cameras are available in a number of models implementing different sensors and image resolutions which may not support the full feature set defined in this category.

| Category                                  |   | Parameter                | Value     |
|-------------------------------------------|---|--------------------------|-----------|
| Advanced Processing                       | - | Metadata Mode            | True      |
| Color Processing                          |   | Chunk Compatibility Mode | Sapera LT |
| ycling Preset                             |   | Metadata Selector        | Timestamp |
|                                           |   | Metadata Enable          | True      |
| nage Format Controls                      |   | << Less                  |           |
| Metadata Controls                         |   |                          |           |
| Chunk Parser                              |   |                          |           |
| Chunk Parser<br>cquisition and Transfer C |   |                          |           |

## **Metadata Control Category Feature Descriptions**

The following table describes these parameters along with their view attribute and minimum camera firmware version required. Additionally the Device Version column will indicate which parameter is a member of the Teledyne DALSA Features Naming Convention (denoted by DFNC), versus the GenICam Standard Features Naming Convention (SFNC not shown).

Teledyne DALSA provides header files for developers managing Genie Nano LUT data and chunk payload data as supported by GigE Vision 1.2. Refer to section following the table of metadata features.

The Device Version number represents the camera software functional group, not a firmware revision number. As Genie capabilities evolve the device version tag will increase, therefore identifying the supported function package. New features for a major device version release will be indicated by green text for easy identification.

| Display Name                     | Feature & Values              | Description                                                                                                    | Device Versior<br>& View |
|----------------------------------|-------------------------------|----------------------------------------------------------------------------------------------------|--------------------------|
| Metadata Mode                    | ChunkModeActive               | Activates the inclusion of chunk data (metadata) in the payload of the image.                                                                                                    | 1.01<br>Expert           |
|                                  | False                         | No chunk data.                                                                                                    |                          |
|                                  | True                          | Chunk data included in payload                                                                                                    |                          |
| Chunk<br>Compatibility<br>Format | chunkCompatibilityMode        | Selects the format of the chunk data (metadata) in the payload of the image.                                                                                                    | 1.04<br>Expert<br>DFNC   |
| Sapera LT                        | SaperaLT                      | Metadata compatible with Teledyne DALSA Sapera LT 8.0.                                                                                                    |                          |
| Gen API                          | GenAPI                        | Metadata compatible with GenICam GenAPI.                                                                                                    |                          |
| Metadata<br>Selector             | ChunkSelector                 | Selects the specific metadata to control, when enabled.                                                                                                    | 1.04<br>Expert           |
| Selector                         | <u>OffsetX</u>                | Add the OffsetX value used during the image acquisition to the metadata attached to the image                                                                                     | Export                   |
|                                  | <u>OffsetY</u>                | Add the OffsetY value used during the image acquisition to the metadata attached to the image.                                                                                    |                          |
|                                  | Width                         | Add the Width value used during the image acquisition to the metadata attached to the image.                                                                                      |                          |
|                                  | Height                        | Add the Height value used during the image acquisition to the metadata attached to the image.                                                                                     |                          |
|                                  | PixelFormat                   | Add the PixelFormat value used during the image acquisition to the metadata attached to the image.                                                                                |                          |
|                                  | ExposureTime                  | Add the ExposureTime value used during the image<br>acquisition to the metadata attached to the image.                                                                            |                          |
|                                  | ExposureDelay                 | Add the ExposureDelay value used during the image<br>acquisition to the metadata attached to the image.<br>Supported only in GenAPI compatibility mode.<br>(N/A for C4900 – 1.06) |                          |
|                                  | cyclingPresetCurrentActiveSet | Add the cyclingPresetCurrentActiveSet value used during the image acquisition to the metadata attached to the image.                                                              |                          |
|                                  | Timestamp                     | Copies the timestampValue value at the start of exposure to the metadata attached to the image.                                                                                   |                          |
|                                  | LineStatusAll                 | Copies the LineStatusAll value at the start of exposure to the metadata attached to the image.                                                                                    |                          |
|                                  | Gain                          | Add the Gain feature value used during the image acquisition to the metadata attached to the image.                                                                               |                          |
|                                  | Counter1ValueAtReset          | Copies the value of the feature "counterValueAtReset" at<br>the start of Frame Readout, to the Metadata attached to<br>the image. Supported only in GenAPI compatibility mode.    |                          |
|                                  | DeviceID                      | Add the DeviceID value to the metadata attached to the image.                                                                                                    |                          |
|                                  | DeviceUserID                  | Add the DeviceUserID value to the metadata attached to the image.                                                                                                    |                          |
|                                  | TestImageSelector             | Add the TestImageSelector value used during the image acquisition to the metadata attached to the image.                                                                          |                          |
|                                  | BinningVertical               | Add the BinningVertical value used during the image acquisition to the metadata attached to the image. <ver. 1.03=""></ver.>                                                      |                          |
|                                  | BinningHorizontal             | Add the BinningHorizontal value used during the image acquisition to the metadata attached to the image.                                                                          |                          |
| Metadata Enable                  | ChunkEnable                   | Sets the enable state of the selected metadata. When enabled, the metadata is included in the payload of the image.                                                               | 1.01<br>Expert           |
|                                  | False                         | Selected metadata Disabled                                                                                                    |                          |
|                                  | True                          | Selected metadata Enabled                                                                                                    | ]                        |

| Chunk Exposure<br>Time                        | ChunkExposureTime                                                       | Returns the exposure time used to capture the image.                                                                                                    | 1.04<br>Guru |  |
|-----------------------------------------------|-------------------------------------------------------------------------|----------------------------------------------------------------------------------------------------|--------------|--|
| Chunk Cycling<br>Preset Current<br>Active Set | ChunkCyclingPresetCurrentActiveSet                                      | Returns the index of the cycling preset used for this image.                                                                                                    | 1.04<br>Guru |  |
| Chunk Line<br>Status All                      | ChunkLineStatusAll                                                      | Returns the status of all available line signals, when the image was exposed. The order is Line1, Line2,                                                                                                    | 1.04<br>Guru |  |
| Chunk Gain<br>Selector                        | ChunkGainSelector                                                       | Selects which gain is read by the ChunkGain feature.                                                                                                    | 1.04<br>Guru |  |
| Digital                                       | DigitalAll                                                              | Apply a digital gain adjustment to the entire image. This<br>independent gain factor is applied to the image after the<br>sensor.                                                                                                    |              |  |
| Sensor                                        | SensorAll                                                               | This gain is applied to the image by the sensor.                                                                                                    |              |  |
| Chunk Gain                                    | ChunkGain                                                               | The selected gain value used for the image included in the payload.                                                                                                    | 1.04<br>Guru |  |
| Chunk Horizontal<br>Offset                    | ChunkOffsetX                                                            | Horizontal offset from the Sensor Origin to the Region Of Interest (in pixels).                                                                                                    | 1.04<br>Guru |  |
| Chunk Vertical<br>Offset                      | ChunkOffsetY                                                            | Vertical offset from the Sensor Origin to the Region Of<br>Interest (in lines).                                                                                                    | 1.04<br>Guru |  |
| Chunk Width                                   | ChunkWidth                                                              | Image Width (in pixels) included in the payload.                                                                                                    | 1.04<br>Guru |  |
| Chunk Height                                  | ChunkHeight                                                             | Image Height (in lines) included in the payload.                                                                                                    | 1.04<br>Guru |  |
| Chunk<br>Timestamp Value                      | ChunkTimestamp                                                          | Returns the 64-bit Timestamp value for the image included in the payload.                                                                                                    | 1.04<br>Guru |  |
| Chunk Binning<br>Horizontal                   | ChunkBinningHorizontal                                                  | Number of horizontal pixels to combine in the payload image.                                                                                                    | 1.04<br>Guru |  |
| Chunk Binning<br>Vertical                     | ChunkBinningVertical                                                    | Number of vertical pixels to combine in the payload image.                                                                                                    | 1.04<br>Guru |  |
| Chunk Test<br>Image Selector                  | ChunkTestImageSelector The selected test image included in the payload. |                                                                                                    |              |  |
| Off                                           | Off                                                                     | Image is from the camera sensor.                                                                                                    |              |  |
| Grey Horizontal<br>Ramp                       | GreyHorizontalRamp                                                      | Image is filled horizontally with an image that goes from the darkest possible value to the brightest.                                                                                                    |              |  |
| Grey Vertical<br>Ramp                         | GreyVerticalRamp                                                        | Image is filled vertically with an image that goes from the darkest possible value to the brightest.                                                                                                    |              |  |
| Grey Diagonal<br>Ramp Moving                  | GreyDiagonalRampMoving                                                  | Image is filled horizontally and vertically with an image<br>that goes from the darkest possible value to the brightest<br>by 1 DN increment per pixel and that moves horizontally<br>from right to left at each frame by one pixel. |              |  |
| Chunk Serial<br>Number                        | ChunkDeviceID                                                           | Displays the factory set serial number of the device.                                                                                                    | 1.04<br>Guru |  |
| Chunk Device<br>User ID                       | ChunkDeviceUserID                                                       | Returns the user define name of the camera.                                                                                                    | 1.04<br>Guru |  |
| Chunk Pixel<br>Format                         | ChunkPixelFormat                                                        | Pixel format of payload image.                                                                                                    | 1.04<br>Guru |  |
| Monochrome<br>8-Bit                           | Mono8                                                                   | Mono8: Monochrome 8-Bit                                                                                                    |              |  |
| Monochrome<br>10-Bit                          | Mono10                                                                  | Mono10: Monochrome 10-Bit                                                                                                    |              |  |
| Monochrome<br>12-Bit                          | Mono12                                                                  | Mono12: Monochrome 12-Bit                                                                                                    |              |  |
| BayerGR8<br>8-bit                             | BayerGR8                                                                | Color camera: BayerGR8                                                                                                    |              |  |
| BayerRG8<br>8-bit                             | BayerRG8                                                                | Color camera: BayerRG8                                                                                                    |              |  |
| BayerGB8<br>8-bit                             | BayerGB8                                                                | Color camera: BayerGB8                                                                                                    |              |  |
| BayerBG8                                      | BayerBG8                                                                | Color camera: BayerBG8                                                                                                    |              |  |
| 8-bit                                         |                                                                         |                                                                                                    |              |  |

| -                          |                           | T                                                                                                    | i            |
|----------------------------|---------------------------|----------------------------------------------------------------------------------------------------|--------------|
| BayerRG10<br>10-bit        | BayerRG10                 | Color camera: BayerRG10                                                                                                    |              |
| BayerGB10<br>10-bit        | BayerGB10                 | Color camera: BayerGB10                                                                                                    |              |
| BayerBG10<br>10-bit        | BayerBG10                 | Color camera: BayerBG10                                                                                                    |              |
| BayerGR12<br>12-bit        | BayerGR12                 | Color camera: BayerGR12                                                                                                    |              |
| BayerRG12<br>12-bit        | BayerRG12                 | Color camera: BayerRG12                                                                                                    |              |
| BayerGB12<br>12-bit        | BayerGB12                 | Color camera: BayerGB12                                                                                                    |              |
| BayerBG12<br>12-bit        | BayerBG12                 | Color camera: BayerBG12                                                                                                    |              |
| BGR 8-Bit Packed           | BGR8                      | Color camera: BGR8                                                                                                    |              |
| BGRA 8-Bit<br>Packed       | BGRA8                     | Color camera: BGRA8                                                                                                    |              |
| YUV422_8_YUYV              | YUV422_8                  | Color camera: YUV422_8_YUYV                                                                                                    |              |
| YUV422_8_UYVY              | YUV422_8_UYVY             | Color camera: YUV422_8_UYVY                                                                                                    |              |
| YUV422_8_UYVY              | YUV422Packed              | Color camera: YUV422_8_UYVY (same as previous for compatibility with third party software)                                                                                     | 1.06         |
| Chunk Exposure<br>Delay    | chunkExposureDelay        | Specifies the delay in microseconds ( $\mu$ s) to apply after the FrameStart event, before starting the ExposureStart event.                                                   | 1.04<br>Guru |
| counter1 Value At<br>Reset | chunkCounter1ValueAtReset | Copies the value of the feature "counterValueAtReset" at<br>the start of Frame Readout, to the Metadata attached to<br>the image. Supported only in GenAPI compatibility mode. | 1.04<br>Guru |

#### Important Metadata Notes:

- For firmware revisions 1.04 OffsetX and OffsetY chuck data will return values without accounting for any binning applied. Later versions of firmware will return metadata values matching the OffsetX and OffsetY features.
- When using Metadata in conjunction with TurboDrive, the Nano driver (all models) requires that the image acquisition width (horizontal crop) must be a minimum of 160 pixels in 8-bit mode or 96 pixels in 10/12-bit mode. The driver requires this minimum width to correctly apply the TurboDrive compression algorithm. When acquisitions are cropped more than the minimum widths, TurboDrive is automatically disabled while Metadata remains active.

# **Extracting Metadata Stored in a Sapera Buffer**

For Sapera LT developers, a new class "SapMetadata" is now included with Sapera version 8.10. For users of earlier versions of Sapera 8.xx, please contact Teledyne DALSA technical support.

Sapera also provides two methods to view metadata. The Sapera CamExpert tool provides a tab (when the Metadata feature is enabled) to view the metadata of the last frame capture, as shown by the following image.

| View Pre-Processing Tools                                                                                        | , i sab                                                        |  |
|----------------------------------------------------------------------------------------------------|----------------------------------------------------------------|--|
|                                                                                                    |                                                                |  |
| ice Selector                                                                                                    |                                                                |  |
| vice: 💷 Nano-M1940_1 🏟                                                                                           | Tardia 1                                                       |  |
| vice:                                                                                                    |                                                                |  |
| onfiguration: Select a camera file (Optional)                                                                    |                                                                |  |
|                                                                                                    |                                                                |  |
| Detect Camera                                                                                                    | Settings                                                       |  |
|                                                                                                    |                                                                |  |
|                                                                                                    |                                                                |  |
| adata                                                                                                    |                                                                |  |
|                                                                                                    |                                                                |  |
| tadata for buffer #2 with 16 selector(s                                                                          | ) enabled:                                                     |  |
| Selector                                                                                                    | Value                                                          |  |
| ExposureTime                                                                                                    | 15000                                                          |  |
| cyclingPresetCurrentActiveSet                                                                                    | 1                                                              |  |
| LineStatusAll                                                                                                    | 0x00                                                           |  |
| analogGain                                                                                                    | 0.0                                                            |  |
| digitalGain                                                                                                    | 1.0                                                            |  |
|                                                                                                    |                                                                |  |
| OffsetX                                                                                                    | 0                                                              |  |
| OffsetX<br>OffsetY                                                                                               | 0 0                                                            |  |
|                                                                                                    | -                                                              |  |
| OffsetY                                                                                                    | 0                                                              |  |
| OffsetY<br>Width                                                                                                 | 0 1936                                                         |  |
| OffsetY<br>Width<br>Height                                                                                       | 0<br>1936<br>1216                                              |  |
| OffsetY<br>Width<br>Height<br>Timestamp                                                                          | 0<br>1936<br>1216<br>445005567623                              |  |
| OffsetY<br>Width<br>Height<br>Timestamp<br>BinningHorizontal                                                     | 0<br>1936<br>1216<br>445005567623<br>1                         |  |
| OffsetY<br>Width<br>Height<br>Timestamp<br>BinningHorizontal<br>BinningVertical                                  | 0<br>1936<br>1216<br>445005567623<br>1<br>1                    |  |
| OffsetY<br>Width<br>Height<br>Timestamp<br>BinningHorizontal<br>BinningVertical<br>TestImageSelector             | 0<br>1936<br>1216<br>445005567623<br>1<br>1<br>0ff             |  |
| OffsetY<br>Width<br>Height<br>Timestamp<br>BinningHorizontal<br>BinningVertical<br>TestImageSelector<br>DeviceID | 0<br>1936<br>1216<br>445005567623<br>1<br>1<br>Off<br>A0000077 |  |

Alternatively, Sapera LT provides a demo program called GigEMetaDataDemo.exe which will grab a number of frames and display the metadata or save it to a file (.csv). In addition, source code and C++ project files are included for a console based executable.

The following figure shows the Sapera Explorer tool screen with the Metadata Example highlighted.

|            | Important:<br>When an internal <u>Nano Test Image</u> is selected, the Metadata feature values for Exposure Time<br>( <i>ExposureTime</i> ) and Exposure Delay ( <i>exposureDelay</i> ) are not valid values and must be ignored. |
|------------|----------------------------------------------------------------------------------------------------|
| $\bigcirc$ | When in free running (not triggered) mode, the Metadata value for feature Exposure Delay ( <i>exposureDelay</i> ) is not a valid value and must be ignored.                                                                       |
|            | The value of LineStatusAll is updated on the start of exposure.                                                                                                    |
|            | Currently the metadata value for "analogGain" is invalid for all On-Semi sensor models.<br>For Sony sensor models, the metadata "analogGain" represents the raw gain value divided by 100.                                        |

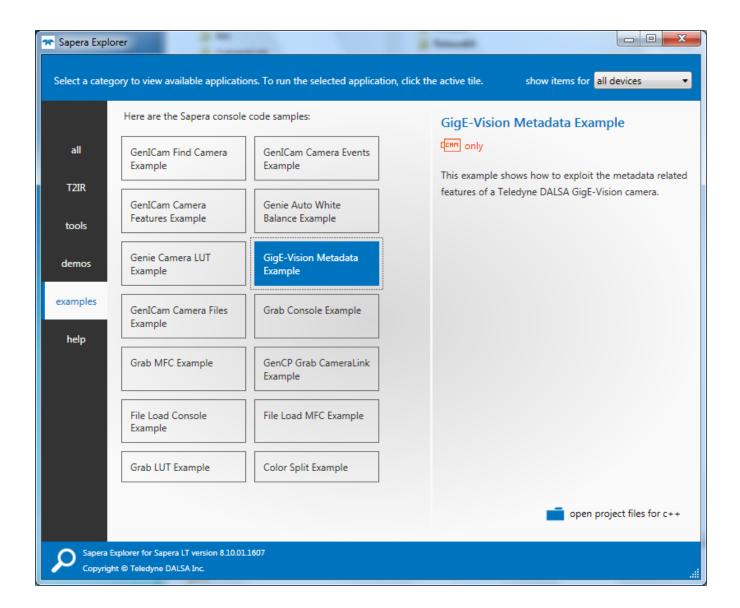

# **Acquisition and Transfer Control Category**

The Genie Nano Acquisition and Transfer controls, as shown by CamExpert, has parameters used to configure the optional acquisition modes of the device.

Parameters in gray are read only, either always or due to another parameter being disabled. Parameters in black are user set in CamExpert or programmable via an imaging application.

Features listed in the description table but tagged as *Invisible* are usually for Teledyne DALSA or third party software usage—not typically needed by end user applications. Also important, Genie Nano cameras are available in a number of models implementing different sensors and image resolutions which may not support the full feature set defined in this category.

| C-1                              | Dt                                  | Malaa              |
|----------------------------------|-------------------------------------|--------------------|
| Category                         | Parameter                           | Value              |
| Camera Information               | Acquisition Status Selector         | Acquisition Active |
| Sensor Control                   | Acquisition Status                  | False              |
| Auto-Brightness                  | Acquisition Mode                    | Not Enabled        |
| I/O Controls                     | Acquisition Frame Count             | Not Enabled        |
|                                  | Acquisition Arm Cmd                 | Press              |
| Counter And Timer Control        | Acquisition Start Cmd               | Not Enabled        |
| Advanced Processing              | Acquisition Stop Cmd                | Not Enabled        |
| Color Processing                 | Acquisition Abort Cmd               | Not Enabled        |
| Cycling Preset                   | Transfer Control                    | Basic              |
| Image Format Controls            | Transfer Queue Current Block Count  | 0                  |
| -<br>Metadata Controls           | Transfer Queue Memory Size          | 84.0               |
| Chunk Parser                     | Transferred Image Max Data Size     | 1.262              |
|                                  | Transferred Image Min Data Size     | 1.262              |
| Acquisition and Transfer Control | Transferred Image Average Data Size | 1.262              |
| Action Control                   | Maximum Sustained Frame Rate        | 66.277             |
| Event Control                    | << Less                             |                    |
|                                  |                                     |                    |
| GigE Vision Transport Layer      |                                     |                    |
| File Access Control              |                                     |                    |
| GigE Vision Host Controls        |                                     |                    |

# **Acquisition and Transfer Control Feature Descriptions**

The following table describes these parameters along with their view attribute and minimum camera firmware version required. Additionally the Device Version column will indicate which parameter is a member of the DALSA Features Naming Convention (denoted by DFNC), versus the GenICam Standard Features Naming Convention (SFNC tag is not shown).

The Device Version number represents the camera software functional group, not a firmware revision number. As Genie Nano capabilities evolve the device version tag will increase, therefore identifying the supported function package. New features for a major device version release will be indicated by green text for easy identification.

| Display Name                       | Feature & Values                                                                                                    | Description                                                                                                    | Device Version<br>& View |
|------------------------------------|----------------------------------------------------------------------------------------------------|----------------------------------------------------------------------------------------------------|--------------------------|
| Acquisition Status<br>Selector     | AcquisitionStatusSelector                                                                                                    | Selects the internal acquisition signal to read using AcquisitionStatus.                                                                                                    | 1.00<br>Expert           |
| Acquisition Active                 | AcquisitionActive                                                                                                    | Device is currently doing an acquisition of one or many frames.                                                                                                    |                          |
| Acquisition Trigger Wait           | AcquisitionTriggerWait                                                                                                    | Device is currently waiting for a trigger to start the acquisition. (Ver. 1.05)                                                                                                    |                          |
| Acquisition Status                 | AcquisitionStatus Reads the state of the internal acquisition signal selected using the Acquisition Status Selector feature. ( <i>i.e. False / True</i> ) |                                                                                                    | 1.00<br>Expert           |
| Acquisition Mode                   | AcquisitionMode                                                                                                    | Set the acquisition mode of the device. It defines the<br>number of frames to capture during an acquisition<br>and the way the acquisition stops.                                                                                                    | 1.00<br>Beginner         |
| Single Frame                       | SingleFrame                                                                                                    | One frame is captured for each AcquisitionStart<br>Command. An AcquisitionStop occurs at the end of<br>the Active Frame.                                                                                                    |                          |
| Multi-Frame                        | MultiFrame                                                                                                    | A sequence of frames is captured for each<br>AcquisitionStart Command. The number of frames is<br>specified by AcquisitionFrameCount feature. An<br>AcquisitionStop occurs at the end of the Active<br>Frame(s)                                                                                                    |                          |
| Continuous                         | Continuous                                                                                                    | Frames are captured continuously with<br>AcquisitionStart until stopped with the AcquisitionStop<br>command.                                                                                                    |                          |
| Acquisition Frame Count            | AcquisitionFrameCount                                                                                                    | Number of frames to be acquired in MultiFrame acquisition mode.                                                                                                    | 1.00<br>Beginner         |
| Acquisition Arm Cmd AcquisitionArm |                                                                                                    | Arms the device before an AcquisitionStart command.<br>This optional command validates all the current<br>features for consistency and prepares the device for a<br>fast start of the acquisition. If not used explicitly, this<br>command is automatically executed at the first<br>AcquisitionStart but will not be repeated for<br>subsequent ones unless a data transfer related<br>feature is changed in the device. | 1.00<br>Guru             |
| Acquisition Start Cmd              | AcquisitionStart                                                                                                    | Start image capture using the currently selected acquisition mode. The number of frames captured is specified by AcquisitionMode feature.                                                                                                    | 1.00<br>Beginner         |
| Acquisition Stop Cmd               | AcquisitionStop                                                                                                    | Stops the Acquisition of the device at the end of the current frame unless the triggerFrameCount feature is greater than 1. (WO)                                                                                                    | 1.00<br>Beginner         |
| Acquisition Abort Cmd              | AcquisitionAbort                                                                                                    | Aborts the acquisition immediately. This will end the capture without completing the current Frame or aborts waiting on a trigger. If no acquisition is in progress, the command is ignored.                                                                                                    | 1.00<br>Beginner         |
| Transfer Control                   | TransferControlMode                                                                                                    | Sets the method used to control the transfer.                                                                                                    | 1.00                     |
|                                    |                                                                                                    | 1                                                                                                    |                          |

| Basic                                  | Basic                          | Basic mode ensures maximum compatibility but does not allow for control of the transfer flow.                                                                                                    | Expert                   |
|----------------------------------------|--------------------------------|----------------------------------------------------------------------------------------------------|--------------------------|
| Transfer Queue Current<br>Block Count  | transferQueueCurrentBlockCount | Returns the current number of blocks in the transfer queue.                                                                                                    | 1.00<br>DFNC<br>Expert   |
| Transfer Queue Memory<br>Size          | transferQueueMemorySize        | Indicates the amount of device memory (in Mbytes)<br>available for internal image frame accumulation in the<br>transfer queue. Increasing or decreasing memory<br>reserved by devicePacketResendBufferSize will affect<br>total memory available here.                                                                                                    | 1.00<br>DFNC<br>Expert   |
| Transferred Image Max<br>Data Size     | transferMaxBlockSize           | Biggest image (GVE blocks) data size sent on the<br>GigE cable. The value is displayed in Megabytes. Use<br>this value to calculate the frame rate transferred on<br>the GigE cable.<br>GigE Link speed (~115 MB) divided by Biggest Image<br>(value) = Max fps transferred.<br>Note: This statistic is reset when acquisitions are<br>stopped.                                                   | 1.01<br>DFNC<br>Beginner |
| Transferred Image Min<br>Data Size     | transferMinBlockSize           | Smallest image (GVE blocks) data size sent on the GigE cable. The value is displayed in Megabytes. Note: This statistic is reset when acquisitions are stopped.                                                                                                    | 1.01<br>DFNC<br>Beginner |
| Transferred Image<br>Average Data Size | transferAverageBlockSize       | Average size of the last 16 images (GVE blocks) of<br>data sent on the GigE cable. The value is displayed in<br>Megabytes. Use this value to calculate the sustained<br>frame rate transferred on the GigE cable.<br>GigE Link speed (~115 MB) divided by Average size<br>(value) = Max fps transferred. When TurboDrive is<br>enabled, this feature allows monitoring the average<br>throughput. | 1.01<br>DFNC<br>Beginner |
| Maximum Sustained<br>Frame Rate        | maxSustainedFrameRate          | Maximum sustained frame rate that can be achieved<br>by the camera in the current configuration<br>(Resolution, Pixel Format and the camera's internal<br>bandwidth limitations). When TurboDrive is enabled,<br>this value also takes the feature<br>transferAverageBlockSize into account.                                                                                                    | 1.03<br>DFNC<br>Beginner |
| Device Registers<br>Streaming Start    | DeviceRegistersStreamingStart  | Announces the start of registers streaming without immediate checking for consistency.                                                                                                    | 1.00<br>Invisible        |
| Device Registers<br>Streaming End      | DeviceRegistersStreamingEnd    | Announces end of registers streaming and performs validation for registers consistency before activating them.                                                                                                    | 1.00<br>Invisible        |
| Device Feature<br>Streaming Start      | DeviceFeaturePersistenceStart  | Announces the start of feature streaming without immediate checking for consistency.                                                                                                    | 1.00<br>Invisible        |
| Device Feature<br>Streaming End        | DeviceFeaturePersistenceEnd    | Announces end of feature streaming and performs validation for feature consistency before activating them.                                                                                                    | 1.00<br>Invisible        |
| Register Check                         | DeviceRegistersCheck           | Performs an explicit register set validation for consistency.                                                                                                    | 1.00<br>Invisible        |
| Registers Valid                        | DeviceRegistersValid           | States if the current register set is valid and consistent.                                                                                                    | 1.00<br>Invisible        |

## Acquisition Buffering

All acquisitions are internally buffered and transferred as fast as possible to the host system. This internal buffer allows uninterrupted acquisitions no matter of any transfer delays that might occur (such as acquisition frame rates faster that the Gigabit Ethernet link or the <u>IEEE Pause frame</u>). Only when the internal buffer is consumed would an Image Lost Event be generated.

## Using Transfer Queue Current Block Count with CamExpert

This feature returns the number of frames buffered within the Genie Nano pending transfer to the host system. Image frames are buffered in cases where the host system is temporarily busy or cases of high network traffic with other devices through the same Ethernet switch. By buffering image frames, the Genie Nano will not need to drop frames when there are temporary delays to the transfer.

When using CamExpert, right click on this field and then click on Refresh from the pop-up menu. The current frame count in the transfer buffer is displayed in the *Value* field. During live grab, if the number of frames in the transfer buffer is increasing, then there is a problem with the network or host bandwidth being exceeded. The ImageLost event occurs when all buffer space is consumed.

## "Acquisition Abort" Execution Exception with Model C4900

For the model C4900 (Aptina sensor) the *AcquisitionAbort* feature does not execute immediately, as is the case for all other Nano models.

When aborting an acquisition with the C4900, the application needs to follow this sequence:

- Set the feature AcquisitionStatusSelector=AcquisitionActive
- Send the command AcquisitionAbort
- Poll the status AcquisitionStatus until it is FALSE

## Features that cannot be changed during a Transfer

The following features cannot be changed during an acquisition or when a transfer is connected.

| Feature Group                       | Features Locked During a Sapera Transfer                                                                                                    |
|-------------------------------------|----------------------------------------------------------------------------------------------------|
| CAMERA INFORMATION                  | UserSetLoad                                                                                                    |
| SENSOR CONTROL                      | NA                                                                                                    |
| I/O CONTROL                         | NA                                                                                                    |
| COUNTER AND TIMER CONTROL           | NA                                                                                                    |
| IMAGE FORMAT CONTROL                | PixelFormat<br>OffsetX (except within the Cycling Mode)<br>OffsetY (except within the Cycling Mode)<br>Binning (except within the Cycling Mode)<br>Width<br>Height<br>Multi-ROI functions |
| Metadata Controls                   | ChunkModeActive                                                                                                    |
| ACQUISITION AND TRANSFER CONTROL    | DeviceRegistersStreamingStart<br>DeviceRegistersStreamingEnd                                                                                                    |
| EVENT CONTROL                       | NA                                                                                                    |
| GIGE VISION TRANSPORT LAYER CONTROL | GevSCPSPacketSize                                                                                                    |
| GIGE VISION HOST CONTROL            | InterPacketTimeout<br>InterPacketTimeoutRaw<br>ImageTimeout                                                                                                    |
| FILE ACCESS CONTROL                 | NA                                                                                                    |

# **Action Control Category**

The Genie Nano Action Control group, as shown by CamExpert, has features related to the control of the Action Command mechanism for the device.

Parameters in gray are read only, either always or due to another parameter being disabled. Parameters in black are user set in CamExpert or programmable via an imaging application.

Features listed in the description table but tagged as *Invisible* are usually for Teledyne DALSA or third party software usage—not typically needed by end user applications. Also important, Genie Nano cameras are available in a number of models implementing different sensors and image resolutions which may not support the full feature set defined in this category.

| Parameters - Visibility: Guru |                   | ×                   |
|-------------------------------|-------------------|---------------------|
| Category                      | Parameter         | Value               |
| Camera Information            | Action Device Key | 0x00000000000000000 |
| Sensor Control                | Action Selector   | 1                   |
| I/O Controls                  | Action Group Key  | 0x0000000000000000  |
| Counter And Timer Control     | Action Group Mask | 0x0000000000000000  |
| Advanced Processing           | << Less           |                     |
| Cycling Preset                |                   |                     |
| Image Format Controls         |                   |                     |
| Metadata Controls             |                   |                     |
| Acquisition and Transfer Cont |                   |                     |
| Action Control                |                   |                     |
| Event Control                 |                   |                     |
| GigE Vision Transport Layer   |                   |                     |
| File Access Control           |                   |                     |
| GigE Vision Host Controls     |                   |                     |

# **Action Control Feature Descriptions**

The following table describes these parameters along with their view attribute and minimum camera device version required. Additionally the Device Version column will indicate which parameter is a member of the DALSA Features Naming Convention (denoted by DFNC), versus the GenICam Standard Features Naming Convention (SFNC tag is not shown).

The Device Version number represents the camera software functional group, not a firmware revision number. As Genie Nano capabilities evolve the device version tag will increase, therefore identifying the supported function package. New features for a major device version release will be indicated by green text for easy identification.

| Display Name      | Feature & Values | Description                                                                                                    | Device Version<br>& View |
|-------------------|------------------|----------------------------------------------------------------------------------------------------|--------------------------|
| Action Device Key | ActionDeviceKey  | Nano default=1<br>Writing 0 will disable action command.<br>Provides the device key that allows the device to<br>check the validity of action commands. (WO)      | 1.03<br>Guru             |
| Action Selector   | ActionSelector   | Selects the action command to configure. Certain Nano features support 2 Action commands.                                                                         | 1.03<br>Beginner         |
| Action Group Key  | ActionGroupKey   | Nano default=0 for all action command.<br>Provides the key that the device uses to validate that<br>the action command message is part of the requested<br>group. | 1.03<br>Guru             |
| Action Group Mask | ActionGroupMask  | Nano default=1 for action 1, or 2 for action 2.<br>Provides the mask used to filter particular action<br>command messages for the selected action.                | 1.03<br>Guru             |

## **GigE Vision Action Command Reference**

An Action Command is a single Broadcast packet sent from the Host Software application to all cameras connected on the same network. How cameras act on an Action Command depends on its designed feature support. Cameras receiving the Action Command broadcast may have one or multiple functions acting on that received command.

Please refer to the GigE Vision® Specification — version 2.0 RC6, for configuration and usage details. Contact <u>Teledyne DALSA Support</u> and request example code for Action Command usage.

### Nano Features supporting Action Command

| Feature Category          | Feature              | Enum                                                       |
|---------------------------|----------------------|------------------------------------------------------------|
| I/O Control               | Trigger Selector     | Single Frame Trigger (Start)<br>MultiFrame Trigger (Start) |
|                           | Trigger Source       | Action 1                                                   |
|                           | Output Line Source   | Pulse On: Action 1<br>Pulse On: Action 2                   |
|                           |                      |                                                            |
| Counter and Timer Control | Counter Start Source | Action 1<br>Action 2                                       |
|                           | Timer Start Source   | Action 1<br>Action 2                                       |

# **Event Control Category**

The Genie Nano Event control, as shown by CamExpert, has parameters used to configure Camera Event related features. Parameters in gray are read only, either always or due to another parameter being disabled. Parameters in black are user set in CamExpert or programmable via an imaging application.

Features listed in the description table but tagged as *Invisible* are usually for Teledyne DALSA or third party software usage—not typically needed by end user applications. Also important, Genie Nano cameras are available in a number of models implementing different sensors and image resolutions which may not support the full feature set defined in this category.

| togon                            | Parameter                          | Value                 |
|----------------------------------|------------------------------------|-----------------------|
| Category<br>Camera Information   | Timestamp Latch Cmd                | Press                 |
|                                  | Timestamp Value                    | 0                     |
| Sensor Control                   | Timestamp Source                   | Internal Clock        |
| I/O Controls                     | Timestamp Tick Frequency (in Hz)   | 1000000               |
| Counter And Timer Control        | Timestamp Latch Source             | Frame Start           |
| Advanced Processing              | Timestamp Reset Cmd                | Press                 |
| Cycling Preset                   | Event Selector                     | Start of Frame        |
| Image Format Controls            | Event Notification                 | Off                   |
| <u> </u>                         |                                    |                       |
| Metadata Controls                | Event Statistic Selector           | Invalid Frame Trigger |
| Acquisition and Transfer Control | Event Statistic Count              | 0                     |
| Action Control                   | Event Statistic Count Reset        | Press                 |
| Event Control                    | PTP Mode                           | Off                   |
| Event Info                       | PTP Status                         | Disabled              |
|                                  | PTP Servo Status                   | Not Applicable        |
| GigE Vision Transport Layer      | PTP Master Clock Identity          |                       |
| File Access Control              | PTP Master Offset (in ns) (in ns)  | Not Enabled           |
| GigE Vision Host Controls        | PTP Port Last Event                | None                  |
|                                  | PTP Transport Protocol             | UDP_IPV4              |
|                                  | PTP Servo Step Threshold (in us)   | Threshold_10          |
|                                  | Timestamp Modulo Event             | 0                     |
|                                  | Timestamp Modulo Event Frequency   | Not Enabled           |
|                                  | Timestamp Modulo Start Time        | 0                     |
|                                  | Timestamp Modulo Actual Start Time | 0                     |
|                                  | << Less                            |                       |

# **Event Control Feature Descriptions**

The following table describes these parameters along with their view attribute and minimum camera firmware version required. Additionally the Device Version column will indicate which parameter is a member of the DALSA Features Naming Convention (denoted by DFNC), versus the GenICam Standard Features Naming Convention (SFNC tag is not shown).

The Device Version number represents the camera software functional group, not a firmware revision number. As Genie Nano capabilities evolve the device version tag will increase, therefore identifying the supported function package. New features for a major device version release will be indicated by green text for easy identification.

| Display Name                    | Feature & Values          | Description                                                                                                    | Device<br>Version<br>& View |  |
|---------------------------------|---------------------------|----------------------------------------------------------------------------------------------------|-----------------------------|--|
| Timestamp Latch Cmd             | timestampControlLatch     | Latch the current timestamp internal counter value in the timestampValue feature.                                                                                                    | 1.00<br>Expert<br>DFNC      |  |
| Timestamp Value                 | timestampValue            | Returns the 64-bit value of the timestamp, which<br>is the internal Clock timer or the PTP clock timer,<br>depending on the Timestamp Source selection.                                            | 1.00<br>Expert<br>DFNC      |  |
| TimeStamp Source                | timestampSource           | Specifies the source used as the incrementing signal for the Timestamp register.                                                                                                    | 1.00<br>Expert              |  |
| Internal Clock                  | InternalClock             | The timestamp source is generated by the camera<br>internal clock. Refer to the<br>timestampTickFrequency feature for the time<br>base.                                                            | DFNC                        |  |
| IEEE1588                        | IEEE1588                  | The timestamp source is controlled by the network IEEE1588 protocol. This source is automatically selected when PTP mode is enabled.                                                               |                             |  |
| Timestamp Tick Frequency        | timestampTickFrequency    | Indicates the number of timestamp ticks (or<br>increments) during 1 second (frequency in Hz).<br>This feature changes depending on the TimeStamp<br>Source.                                        | 1.00<br>Expert<br>DFNC      |  |
|                                 |                           | Specifies the internal event or signal that will latch the timestamp counter into the timestamp buffer.                                                                                            | 1.00<br>Expert<br>DFNC      |  |
| Frame Start FrameStart          |                           | The timestamp is latched on frame start.                                                                                                    | DFNC                        |  |
| Timestamp Reset Cmd             | timestampControlReset     | Resets the timestamp counter to 0. This Feature<br>resets both the internal Clock timer and the PTP<br>clock timer. Note that the PTP Mode must be<br>disabled first to reset the PTP clock timer. | 1.00<br>Expert<br>DFNC      |  |
| Event Selector                  | EventSelector             | Select the Event to enable/disable with the EventNotification feature.                                                                                                    | 1.00<br>Expert              |  |
| Start of Frame                  | FrameStart                | Event sent on control channel on an Active Frame.<br>This occurs with the start of the exposure delay.                                                                                             |                             |  |
| Start of Exposure               | ExposureStart             | Event sent on control channel on start of exposure.                                                                                                    |                             |  |
| End of Exposure                 | ExposureEnd               | Event sent on control channel on end of exposure.<br>(N/A for C4900 – 1.06)                                                                                                    |                             |  |
| Start of Readout                | ReadoutStart              | Event sent on control channel on start of sensor readout.                                                                                                    |                             |  |
| End of Readout                  | ReadoutEnd                | Event sent on control channel on end of sensor readout.                                                                                                    |                             |  |
| Acquisition Start Next<br>Valid | AcquisitionStartNextValid | Event sent on control channel when the AcquisitionStart command can be used again.                                                                                                    |                             |  |
| Valid Frame Trigger             | ValidFrameTrigger         | Event sent on control channel when a valid frame trigger is generated.                                                                                                    |                             |  |

| Invalid Frame Trigger            | InvalidFrameTrigger        | Event sent on control channel when a frame<br>trigger occurs in an invalid Trigger region.<br>Therefore the trigger is rejected and no frame<br>acquisition occurs.                                                                                                    |                        |
|----------------------------------|----------------------------|----------------------------------------------------------------------------------------------------|------------------------|
| Image Lost                       | ImageLost                  | Event sent on control channel when an image is lost due to insufficient memory.                                                                                                    |                        |
| Counter 1 End                    | Counter1End                | Event sent when counter 1 has reached the counterDuration count. (ver. 1.06)                                                                                                    |                        |
| Events Overflow                  | eventsOverflow             | Event sent on control channel when all previous<br>active events have been disabled because the<br>camera cannot send them fast enough, generating<br>in internal message overflow. Required events<br>must be re-enabled manually.                                                                                                    |                        |
| Event Notification               | EventNotification          | Enable Events for the event type selected by the EventSelector feature.                                                                                                    | 1.00<br>Expert         |
| Off                              | Off                        | The selected event is disabled.                                                                                                    |                        |
| On                               | On                         | The selected event will generate a software event.                                                                                                    |                        |
| GigEVisionEvent                  | GigEVisionEvent            | The selected event will generate a software event.<br>This entry is deprecated.<br>Using "On" is recommended.                                                                                                    |                        |
| Event Statistic Selector         | eventStatisticSelector     | Selects which Event statistic to display.                                                                                                    | 1.00                   |
| Invalid Frame Trigger            | InvalidFrameTrigger        | Counts the frame trigger occurring in an invalid Trigger region.                                                                                                    | Expert<br>DFNC         |
| Image Lost                       | ImageLost                  | Image is acquired but lost before it's been transferred.                                                                                                    |                        |
| Packet Resend                    | PacketResend               | Counts the number of individual packets that are resent.                                                                                                    |                        |
| Packet Resend Request<br>Dropped | PacketResendRequestDropped | Counts the number of packet resend requests<br>dropped. The camera queues the packet resend<br>requests until they are processed. There is a limit<br>to the number of requests that can be queued by<br>the camera. When a new request is received and<br>the queue is full, the request is dropped but this<br>statistic is still incremented. |                        |
| Ethernet Pause Frame<br>Received | EthernetPauseFrameReceived | Counts the number of Ethernet Pause Frame<br>received. Feature limited to 65536 events. See<br>also <u>PAUSE Frame Support</u> for information on<br>Ethernet Packet size.                                                                                                    |                        |
| Event Statistic Count            | eventStatisticCount        | Display the count of the selected Event.                                                                                                    | 1.00<br>Expert<br>DFNC |
| Event Statistic Count<br>Reset   | eventStatisticCountReset   | Reset the count of the selected Event.                                                                                                    | 1.00<br>Expert<br>DFNC |
| PTP Mode                         | ptpMode                    | Specifies the PTP (IEEE-1588: Precision Time<br>Protocol) operating mode as implemented by the<br>Genie Nano.                                                                                                    | 1.03<br>Expert<br>DFNC |
| Off                              | Off                        | PTP is disabled on the device.                                                                                                    |                        |
| Automatic                        | Automatic                  | PTP is enabled on the device. The camera can<br>become a Master or Slave device. The Master<br>device is automatically determined as per IEEE-<br>1588.                                                                                                    |                        |
| Slave                            | Slave                      | Device will operate in PTP slave-only mode.                                                                                                    |                        |
| PTP Status                       | ptpStatus                  | Specifies dynamically the current PTP state of the device. (ref: IEEE Std 1588-2008)                                                                                                    | 1.03<br>Expert<br>DFNC |
| Initializing                     | Initializing               | The port initializes its data sets, hardware, and<br>communication facilities. No port of the clock shall<br>place any PTP messages on its communication<br>path. If one port of a boundary clock is in the<br>INITIALIZING state, then all ports shall be in the<br>INITIALIZING state.                                                         | DING                   |

| Faulty                    | Faulty           | The fault state of the protocol A port in this state                                                                                                    |                      |
|---------------------------|------------------|----------------------------------------------------------------------------------------------------|----------------------|
| Faulty                    | Fauity           | The fault state of the protocol. A port in this state<br>shall not place any PTP messages except for<br>management messages that are a required<br>response to another management message on its<br>communication path. In a boundary clock, no<br>activity on a faulty port shall affect the other ports<br>of the device. If fault activity on a port in this state<br>cannot be confined to the faulty port, then all<br>ports shall be in the FAULTY state.             |                      |
| Disabled                  | Disabled         | The port shall not place any messages on its<br>communication path. In a boundary clock, no<br>activity at the port shall be allowed to affect the<br>activity at any other port of the boundary clock. A<br>port in this state shall discard all PTP received<br>messages except for management messages.                                                                                                    |                      |
| Listening                 | Listening        | The port is waiting for the<br>announceReceiptTimeout to expire or to receive an<br>Announce message from a master. The purpose of<br>this state is to allow orderly addition of clocks to a<br>domain. A port in this state shall not place any PTP<br>messages on its communication path except for<br>Pdelay_Req, Pdelay_Resp,<br>Pdelay_Resp_Follow_Up, or signaling messages, or<br>management messages that are a required<br>response to another management message. |                      |
| PreMaster                 | PreMaster        | The port shall behave in all respects as though it<br>were in the MASTER state except that it shall not<br>place any messages on its communication path<br>except for Pdelay_Req, Pdelay_Resp,<br>Pdelay_Resp_Follow_Up, signaling, or<br>management messages.                                                                                                    |                      |
| Master                    | Master           | The port is behaving as a master port.                                                                                                    |                      |
| Passive                   | Passive          | The port shall not place any messages on its<br>communication path except for Pdelay_Req,<br>Pdelay_Resp, Pdelay_Resp_Follow_Up, or signaling<br>messages, or management messages that are a<br>required response to another management<br>message.                                                                                                    |                      |
| Uncalibrated              | Uncalibrated     | One or more master ports have been detected in<br>the domain. The appropriate master port has been<br>selected, and the local port is preparing to<br>synchronize to the selected master port. This is a<br>transient state to allow initialization of<br>synchronization servos, updating of data sets<br>when a new master port has been selected, and<br>other implementation-specific activity.                                                                         |                      |
| Slave                     | Slave            | The port is synchronizing to the selected master port.                                                                                                    |                      |
| GrandMaster               | GrandMaster      | The port is in the GrandMaster state (i.e. has the<br>best clock). The camera can become GrandMaster<br>only if the PTP Mode=Automatic and there's<br>another device on the network that was Master.                                                                                                    |                      |
| Error                     | Error            | One or more ports have an error state.                                                                                                    |                      |
| PTP Servo Status          | ptpServoStatus   | Specifies the IEEE1588 servo status.                                                                                                    | 1.03<br>Expert       |
| Unlocked                  | Unlocked         | The servo is not yet ready to track the master clock.                                                                                                    | DFNC                 |
| Synchronizing             | Synchronizing    | The servo is unlocked and synchronizing to the master clock.                                                                                                    |                      |
| Locked                    | Locked           | The servo is adjusting (synchronizing) to the master clock.                                                                                                    |                      |
| Not Applicable            | NotApplicable    | The servo state is currently not applicable.                                                                                                    |                      |
| PTP Master Clock Identity | ptpMasterClockId | Port identity of the current best master. The clock<br>ID is an Extended Unique Identifier (EUI)-64 64-<br>bit ID, converted from the 48-bit MAC address, by<br>inserting 0xfffe at the middle of the MAC address.                                                                                                    | 1.03<br>Guru<br>DFNC |

| PTP Master Offset                   | ptpMasterOffsetNs             | Dynamically returns the 64-bit value of the PTP offset with the master. This value is the input for clock corrections for the slave device clock servo algorithms.                             | 1.03<br>Guru<br>DFNC   |
|-------------------------------------|-------------------------------|----------------------------------------------------------------------------------------------------|------------------------|
| PTP Port Last Event                 | ptpPortLastEvent              | Logs the last PTP changed state event defining the last current status.                                                                                                    | 1.03<br>Expert         |
| None                                | None                          | None                                                                                                    | DFNC                   |
| Power up                            | Powerup                       | Power up                                                                                                    |                        |
| Initialize                          | Initialize                    | Initialize                                                                                                    |                        |
| Designated Enabled                  | DesignatedEnabled             | Designated Enabled                                                                                                    |                        |
| Designated Disabled                 | DesignatedDisabled            | Designated Disabled                                                                                                    |                        |
| Fault Cleared                       | FaultCleared                  | Fault Cleared                                                                                                    |                        |
| Fault Detected                      | FaultDetected                 | Fault Detected                                                                                                    |                        |
| State Decision Event                | StateDecisionEvent            | State Decision Event                                                                                                    |                        |
| Qualification Timeout<br>Expires    | QualificationTimeoutExpires   | Qualification Timeout Expires                                                                                                    |                        |
| Announce Receipt Timeout<br>Expires | AnnounceReceiptTimeoutExpires | Announce Receipt Timeout Expires                                                                                                    |                        |
| Synchronization Fault               | SynchronizationFault          | Synchronization Fault                                                                                                    |                        |
| Master Clock Selected               | MasterClockSelected           | Master Clock Selected                                                                                                    |                        |
| Recommended State<br>Master         | RS_Master                     | Recommended State Master                                                                                                    |                        |
| Recommended State<br>Grand Master   | RS_GrandMaster                | Recommended State Grand Master                                                                                                    |                        |
| Recommended State<br>Slave          | RS_Slave                      | Recommended State Slave                                                                                                    |                        |
| Recommended State<br>Passive        | RS_Passive                    | Recommended State Passive                                                                                                    |                        |
| PTP Transport Protocol              | ptpTransportProtocol          | Describes the PTP Transport Protocol used.                                                                                                    | 1.03<br>Expert<br>DFNC |
| PTP Servo Step Threshold<br>(in us) | ptpServoStepThreshold         | Specifies the servo step threshold (in us). When<br>the clock offset with the master exceeds the<br>threshold, the servo unlocks and offset adjustment<br>is started.                          | 1.07<br>Expert<br>DFNC |
| Threshold_10                        | Threshold_10                  |                                                                                                    |                        |
| Threshold_20                        | Threshold_20                  |                                                                                                    |                        |
| Threshold_100                       | Threshold_100                 |                                                                                                    |                        |
| Threshold_500                       | Threshold_500                 |                                                                                                    |                        |
| Threshold_1000                      | Threshold_1000                |                                                                                                    |                        |
| Threshold_2000                      | Threshold_2000                |                                                                                                    |                        |
| Timestamp Modulo Event              | timestampModulo               | Specifies the additional interval between the current timestamp tick and the event generated. This interval has an 80ns accuracy. Note that the value zero disables the event generator.       | 1.03<br>Expert<br>DFNC |
| Timestamp Modulo Event<br>Frequency | timestampModuloFrequency      | Returns the frequency of the timestamp Modulo<br>Event (in Hz).                                                                                                    | 1.03<br>Expert<br>DFNC |
| Timestamp Modulo Start<br>Time      | timestampModuloStartTime      | Specifies the timestamp value that must be<br>exceeded by the incrementing timestamp counter<br>before the modulo event starts. This Feature is<br>also used for a "Future" Frame Acquisition. | 1.03<br>Expert<br>DFNC |

| Timestamp Modulo Actual<br>Start Time        | timestampModuloActualStartTime              | Displays the actual modulo event start time as<br>used by the device. When the user specified<br>"timestampModuloStartTime" is in the future,<br>timestampModuloStartTime=<br>timestampModuloStartTime. When the user<br>specified "timestampModuloStartTime" has already<br>past, the camera automatically recalculates a<br>future value for "timestampModuloStartTime"<br>using the user set "timestampModulo" feature<br>value. This new start time is reported by<br>"timestampModuloActualStartTime". | 1.03<br>Expert<br>DFNC      |
|----------------------------------------------|---------------------------------------------|----------------------------------------------------------------------------------------------------|-----------------------------|
| Frame Start Data                             | EventFrameStartData                         | Data of the frame start event                                                                                                    | 1.00                        |
|                                              |                                             |                                                                                                    | Guru<br>1.00                |
| Frame Start Event ID                         | EventFrameStart                             | Represents the event ID to identify the<br>EventFrameStart software Event. (RO)                                                                                                    | Guru                        |
| Frame Start Event<br>Timestamp               | EventFrameStartTimestamp                    | Timestamp of the EventFrameStart event. (RO)                                                                                                    | 1.00<br>Guru                |
| Exposure Start Event ID                      | EventExposureStart                          | Represents the event ID to identify the<br>EventExposureStart software Event. (RO)                                                                                                    | 1.00<br>Guru                |
| Exposure Start Data                          | EventExposureStartData                      | Data of the exposure start event                                                                                                    | 1.00<br>Guru                |
| Exposure Start Event<br>Timestamp            | EventExposureStartTimestamp                 | Timestamp of the EventExposureStart event. (RO)                                                                                                    | 1.00<br>Guru                |
| Exposure End Event ID                        | EventExposureEnd                            | Represents the event ID to identify the<br>EventExposureEnd software Event.                                                                                                    | 1.00<br>Guru                |
| Exposure End Data                            | EventExposureEndData                        | Data of the exposure end event                                                                                                    | 1.00<br>Guru                |
| Exposure End Event<br>Timestamp              | EventExposureEndTimestamp                   | Timestamp of the EventExposureEnd event. (RO)                                                                                                    | 1.00<br>Guru                |
| AcquisitionStartNextValid<br>Event ID        | EventAcquisitionStartNextValid              | Generate an event on acquisition start next valid.                                                                                                    | 1.00<br>Guru                |
| Acquisition Start Next<br>Valid End Data     | EventAcquisitionStartNextValidData          | Data of the acquisition start next valid event.                                                                                                    | 1.00<br>Guru                |
| AcquisitionStartNextValid<br>Event Timestamp | EventAcquisitionStartNextValid<br>Timestamp | Timestamp of the acquisition start next valid event. (RO)                                                                                                    | 1.00<br>Guru                |
| Valid Frame Trigger Event<br>ID              | EventValidFrameTrigger                      | Generate an event on valid frame trigger.                                                                                                    | 1.00<br>Guru                |
| Valid Frame Trigger Data                     | EventValidFrameTriggerData                  | Data of the valid frame trigger event.                                                                                                    | 1.00<br>Guru                |
| Valid Frame Trigger Event<br>Timestamp       | EventValidFrameTrigger<br>Timestamp         | Timestamp of the Valid frame trigger event. (RO)                                                                                                    | 1.00<br>Guru                |
| InvalidFrameTrigger Event<br>ID              | EventInvalidFrameTrigger                    | Generate an event on invalid frame trigger.                                                                                                    | 1.00<br>Guru                |
| Invalid Frame Trigger<br>Data                | EventInvalidFrameTriggerData                | Data of the invalid frame trigger event.                                                                                                    | 1.00<br>Guru                |
| InvalidFrameTrigger Event<br>Timestamp       | EventInvalidFrameTrigger<br>Timestamp       | Timestamp of the invalid frame trigger event. (RO)                                                                                                    | 1.00<br>Guru                |
| ImageLost Event ID                           | EventImageLost                              | Generate an event on image lost.                                                                                                    | 1.00<br>Guru                |
| Image Lost Data                              | EventImageLostData                          | Data of the image lost event.                                                                                                    | 1.00<br>Guru                |
| ImageLost Event<br>Timestamp                 | EventImageLostTimestamp                     | Timestamp of the image lost event. (RO)                                                                                                    | 1.00<br>Guru                |
| Counter 1 End Data                           | EventCounter1EndData                        | Data of the Counter1 End event.                                                                                                    | 1.06<br>Guru                |
| Counter 1 End ID                             | EventCounter1End                            | Generate an event on Counter 1 End.                                                                                                    | 1.06                        |
| Counter 1 End Event<br>Timestamp             | EventCounter1EndTimestamp                   | Timestamp of the Counter 1 End event.                                                                                                    | <u>Guru</u><br>1.06<br>Guru |
| Events Overflow Event ID                     | EventeventsOverflow                         | Represents the event ID to identify the<br>EventeventsOverflow software Event. (RO)                                                                                                    | 1.00<br>Guru                |
| Event Overflow Data                          | EventeventsOverflowData                     | Data of the event overflow event                                                                                                    | 1.00<br>Guru                |
| Events Overflow Event<br>Timestamp           | EventeventsOverflowTimestamp                | Timestamp of the EventeventsOverflow event.                                                                                                    | 1.00<br>Guru                |

| I Timestamp Latch             | GevtimestampControlLatch  | Latch the current timestamp internal counter value in the timestampValue feature.          | 1.00<br>Invisible |
|-------------------------------|---------------------------|--------------------------------------------------------------------------------------------|-------------------|
| I Timestamp Value             | GevtimestampValue         | Returns the 64-bit value of the timestamp counter.                                         | 1.00<br>Invisible |
| I Timestamp Tick<br>Frequency | GevtimestampTickFrequency | Indicates the number of timestamp ticks (or increments) during 1 second (frequency in Hz). | 1.00<br>Invisible |
| I Timestamp Reset             | GevtimestampControlReset  | Resets the timestamp counter to 0.                                                         | 1.00<br>Invisible |

## Basic Exposure Events Overview

The following timing graphic shows the primary events related to a simple acquisition.

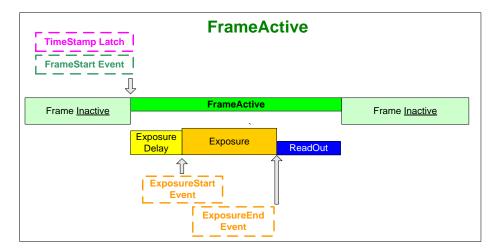

## Events Associated with Triggered Synchronous Exposures

The following timing graphic shows the primary events and acquisition timing associated with a synchronous exposure of two individually triggered frames.

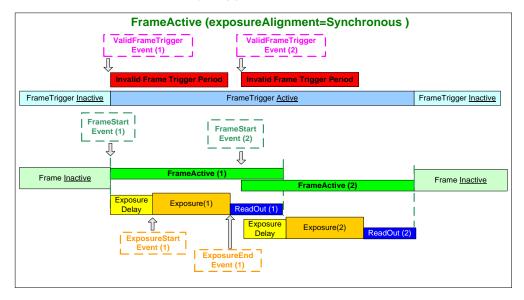

## Events Associated with Triggered Multiple Frame Synchronous Exposures

The following timing graphic shows the primary events and acquisition timing associated with a synchronous exposure of two frames from a single trigger event.

| Mu                    | Itiple FrameActive (exposur                                                                                                    | eAlignment=Sy   | nchronou    | is)                |
|-----------------------|----------------------------------------------------------------------------------------------------|-----------------|-------------|--------------------|
| │ Input Signal │      | ValidFrameTrigger<br>Event                                                                                                    |                 |             |                    |
| TriggerDelay          | Invalid Frame Trigger Pe                                                                                                    | eriod           |             |                    |
| FrameTrigger Inactive | FrameTrigger <u>Active</u>                                                                                                    |                 | Fram        | neTrigger Inactive |
| Frame                 | En en el estat                                                                                                    |                 |             | Frame Inactive     |
|                       |                                                                                                    | FrameActive (2) |             |                    |
|                       | Exposure<br>Delay     Exposure(1)     ReadOut       Image: Construction of the second second se |                 | ReadOut (2) |                    |

# **Overview of Precision Time Protocol Mode (IEEE 1588)**

#### PTP Mode = Precision Time Protocol

- The PTP protocol synchronizes the Timestamp clocks of multiple devices connected via a switch on the same network, where the switch supports PTP.
- For optimal clock synchronization the imaging network should use one Ethernet switch. Daisychaining multiple small switches will degrade camera clock syncs.
- Additionally the Ethernet switch connecting cameras to the imaging network should implement "PTP Boundary Clock" hardware.
- To use a multi-port NIC adapter or computer with multiple NIC ports instead of a switch, that multiport NIC must be capable to be configured as the common Master PTP source for all its networks. Such a configuration requires using the multi-port NIC's configuration software.
- Genie Nano cameras can automatically organize themselves into a master-slave hierarchy, or the user application configures a camera master with n-number of slaves. The auto-configuration process typically happens within 2 seconds.
- The automatic organizing procedure is composed of steps (as defined by IEEE 1588) to identify the best clock source to act as master. When only Nano cameras are used, since they are equal, the last selection step is to identify the Nano with lowest value MAC address to be the clock master.
- The feature *TimeStamp Source* is automatically changed to *IEEE1588* when *PTP Mode* is enabled. This timestamp tick (in ns) cannot be reset by the user.
- The Genie Nano cameras implement additional features designed to synchronize multiple camera acquisitions via IEEE 1588 (PTP Mode) not via external camera trigger signals.

## PTP Master Clock Identity

The clock ID of the current best master is an Extended Unique Identifier (EUI)-64 "64-bit ID", converted from the 48-bit MAC address, by inserting 0xfffe at the middle of the MAC address.

- The standard MAC address in human-friendly form is six groups of two hexadecimal digits as this example shows (excluding spaces): "0a 1b 2c 3d 4e 5f"
- The Extended Unique Identifier format is (excluding spaces): "0a 1b 2c fffe 3d 4e 5f"

### An Example with two Nano Cameras

The following basic steps configure two Nano cameras connected to one computer via an Ethernet switch, configured with two instances of CamExpert, to grab a frame every second, controlled by a modulo event via PTP.

#### For each camera set features as follows:

I/O Controls — select Trigger Mode=ON, Tigger Source=Timestamp Modulo Event

Event Controls — select PTP Mode=Automatic

• Note how one Nano automatically becomes Master while the other becomes Slave

**Event Controls** — to have a modulo event every second, set Timestamp Modulo Event=1000000000

Click Grab on each instance of CamExpert. With the two cameras aimed at the same moving object, you see that each camera grabs a frame at the same time.

## IEEE 1588 Reference Resources

For additional information: http://standards.ieee.org

PTP Standard Reference: IEEE Std 1588-2008 — IEEE Standard for a Precision Clock Synchronization Protocol for Networked Measurement and Control Systems

# **Examples using Timestamp Modulo Event for Acquisitions**

The Timestamp Modulo event is used to synchronize multiple camera acquisitions and automate repetitive acquisitions based on either the camera's internal Timestamp counter or a system wide PTP counter. The Nano internal Timestamp clock has a 1µs tic, while the PTP clock has 8 nanosecond tics (PTP: IEEE1588–Precise Time Protocol).

Both Timestamp counters increment continuously but can be reset to zero with 'timestampControlReset' if 'ptpMode=Off', else only the internal camera Timestamp counter resets.

## **Case Examples Overview**

The following case examples use a simplified Timestamp timeline, which for clarity is shown with time tics from 00 to 60 without units. A timeline scale based on real time is not required to describe the usage concepts. These examples also apply equally to using an internal Timestamp clock or a system PTP clock.

## Case 1: Simple Repeating Acquisitions as Upcoming Events

#### Conditions:

- initial timestampControlReset resets Timestamp counter
- timestampModuloStartTime at 20
- timestampModulo = 10
- timestampModuloActualStartTime = First Event generated (F1)

After the Timestamp Reset, the first acquisition is made when the Modulo reaches the +10 tick Timestamp count, following the programmed start time. Acquisitions repeat at every +10 Timestamp tick until stopped.

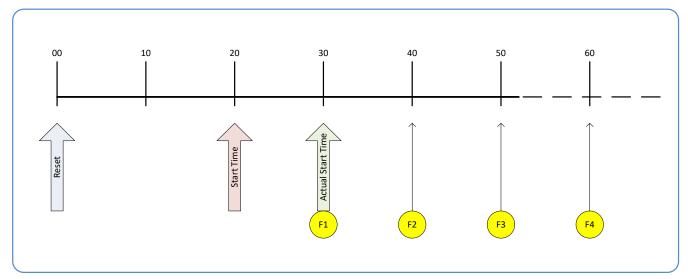

## Case 2: Potential Uncertainness to the Start Time

#### Conditions:

- initial timestampControlReset resets Timestamp counter
- timestampModuloStartTime at < 20
- timestampModulo = 10
- timestampModuloActualStartTime = first event (F1)

Case 2 differs only from case 1 by showing that there is a period of uncertainty if the start time is too close to the first modulo count that follows. The first frame acquisition may occur at the first modulo count time or at the following. The actual value for the uncertainty period may vary with different camera and network conditions.

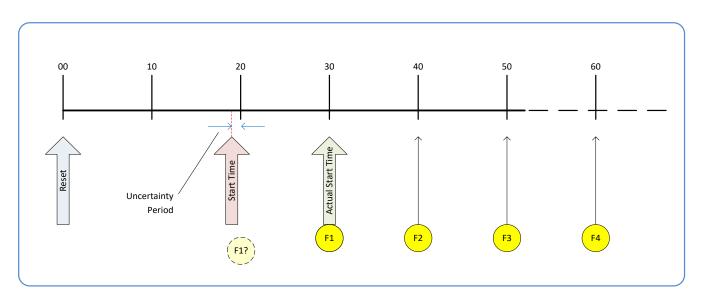

## Case 3: Timer Reset before the Actual Start Time

#### Conditions:

- initial timestampControlReset resets Timestamp counter
- timestampModuloStartTime at 20
- timestampModulo = 10
- second timestampControlReset at count 25
- timestampModuloActualStartTime = first event (F1)

After the initial Timestamp Reset which starts the Timestamp counter, the Modulo start time is at 20. The Modulo 10 actual start time for the first acquisition is at Timestamp 30 (as described in Case 1).

Now if a new Timestamp reset happens between the Start Time and acquisition Actual Start Time, the Timestamp counter will restart from time 00, but the Start Time value has already been stored, thus the modulo Actual Start Time remains at 30. In this condition the Actual Start Time did not reset as might be expected.

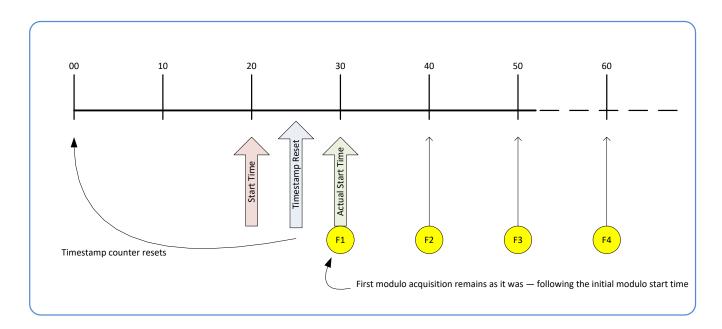

## Case 4: Timer Reset after the Actual Start Time

#### Conditions:

- initial timestampControlReset resets Timestamp counter
- timestampModuloStartTime at 20
- timestampModulo = 10
- timestampModuloActualStartTime = first event (F1)
- second timestampControlReset at 35

This case describes the Modulo process if there is a Timestamp counter reset after a modulo controlled acquisition occurs.

- "A" shows the initial conditions with the first acquisition (F1) at the actual start time.
- "B" shows a Timestamp reset occurring after the first acquisition.
- "C" shows that acquisitions then continue at the first modulo 10 time after the reset due to acquisitions already in progress compared to the example case 3 above.

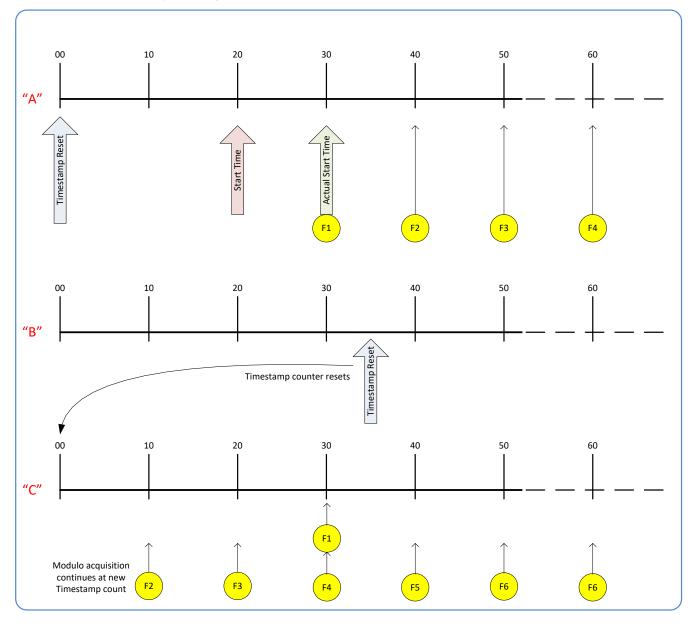

## Case 5: Changing 'timestampModulo' during Acquisitions

#### Conditions:

- initial timestampControlReset resets Timestamp counter
- timestampModuloStartTime at 20
- timestampModulo = 10
- timestampModuloActualStartTime = first event (F1)
- timestampModulo changes to 20

Case 5 shows that the Modulo value can be changed dynamically. Using the simple example of case 1, after the second acquisition (F2) the Modulo value is changed from 10 to 20. The third acquisition now occurs at modulo 20 time following the previous acquisition.

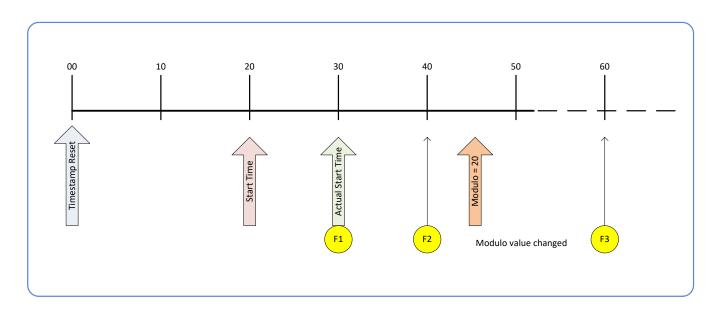

# **GigE Vision Transport Layer Control Category**

The Genie Nano GigE Vision Transport Layer control, as shown by CamExpert, has parameters used to configure features related to GigE Vision specification and the Ethernet Connection. Parameters in gray are read only, either always or due to another parameter being disabled. Parameters in black are user set in CamExpert or programmable via an imaging application.

Features listed in the description table but tagged as *Invisible* are usually for Teledyne DALSA or third party software usage—not typically needed by end user applications. Also important, Genie Nano cameras are available in a number of models implementing different sensors and image resolutions which may not support the full feature set defined in this category.

| Category                      | Parameter                             | Value            |
|-------------------------------|---------------------------------------|------------------|
| Camera Information            | Device Link Selector                  | 0                |
| Sensor Control                | Device Link Throughput Limit          | On               |
| Auto-Brightness               | Device Link Throughput Limit (in Bps) | 115000000        |
| /O Controls                   | Stream Channel Selector               | 0                |
|                               | Device Link Speed (in Mbps)           | 1000             |
| Counter And Timer Control     | PacketSize                            | 9000             |
| Advanced Processing           | Interpacket Delay                     | 7                |
| Color Processing              | Packet Resend Buffer Size             | 6.0              |
| Cycling Preset                | IP Configuration Status               | DHCP             |
| mage Format Controls          | Current IP Address                    | 172.16.239.6     |
| ∃ Metadata Controls           | Current Subnet Mask                   | 255.255.255.0    |
|                               | Current Default Gateway               | 0.0.00           |
| Chunk Parser                  | Current IP set in LLA                 | True             |
| Acquisition and Transfer Cont | Current IP set in DHCP                | True             |
| Action Control                | Current IP set in PersistentIP        | False            |
| Event Control                 | Primary Application IP Address        | 172.16.239.1     |
| Event Info     ■              | Device Access Privilege Control       | Exclusive Access |
| GigE Vision Transport Layer   | Current Heartbeat Timeout             | 3000             |
| File Access Control           | GVCP Heartbeat Disable                | Not Enabled      |
|                               | Communication Timeout (in msec)       | 0                |
| GigE Vision Host Controls     | Communication Retransmissions Count   | 0                |
|                               | << Less                               |                  |

# **GigE Vision Transport Layer Feature Descriptions**

The following table describes these parameters along with their view attribute and minimum camera firmware version required. Additionally the Device Version column will indicate which parameter is a member of the DALSA Features Naming Convention (denoted by DFNC), versus the GenICam Standard Features Naming Convention (SFNC tag is not shown).

The Device Version number represents the camera software functional group, not a firmware revision number. As Genie Nano capabilities evolve the device version tag will increase, therefore identifying the supported function package. New features for a major device version release will be indicated by green text for easy identification.

| Display Name                      | Feature & Values                                                                                     | Description                                                                                                    | Device Version<br>& View |
|-----------------------------------|----------------------------------------------------------------------------------------------------|----------------------------------------------------------------------------------------------------|--------------------------|
| Device Link Selector              | DeviceLinkSelector                                                                                   | Selects which Link of the device to control                                                                                                    | 1.00<br>Expert           |
| Device Link Throughput<br>Limit   | DeviceLinkThroughputLimitMode                                                                        | eviceLinkThroughputLimitMode When disabled, lower level TL specific<br>features are expected to control the<br>throughput. When enabled,<br>DeviceLinkThroughputLimit controls the<br>overall throughput.          |                          |
| Device Link Throughput<br>Limit   | DeviceLinkThroughputLimit                                                                            | Limits the maximum bandwidth of the data that will be streamed out by the device.                                                                                                    | 1.03<br>Guru             |
| Stream Channel Selector           | GevStreamChannelSelector                                                                             | Selects the stream channel to control.                                                                                                    | 1.00<br>Expert           |
| Device Link Speed                 | GevLinkSpeed                                                                                         | Indicates the transmission speed negotiated by the given network interface.                                                                                                    | 1.00<br>Expert           |
| PacketSize                        | GevSCPSPacketSize                                                                                    | Specifies the stream packet size in bytes to send on this channel.                                                                                                    | 1.00<br>Expert           |
| Interpacket Delay                 | GevSCPD                                                                                              | Indicates the delay (in µs) to insert<br>between each packet for this stream<br>channel. Note that Interpacket delay<br>becomes a Read-Only value when the<br>feature "Device Link Throughput Limit" is<br>enable. | 1.00<br>Expert           |
| Packet Resend Buffer Size         | devicePacketResendBufferSize                                                                         | Indicates the amount of memory to<br>reserve in Mbytes for the packet resend<br>buffer. Changes in reserved memory<br>affects total memory available for<br>acquisition buffering.                                 | 1.00<br>DFNC<br>Guru     |
| IP Configuration Status           | P Configuration Status GevIPConfigurationStatus Reports the current IP configuration<br>status. (RO) |                                                                                                    | 1.00<br>Guru             |
| None                              | None                                                                                                 | Device IP Configuration is not defined.                                                                                                    |                          |
| PersistentIP                      | PersistentIP                                                                                         | Device IP Address Configuration is set to<br>Persistent IP (static).                                                                                                    |                          |
| DHCP                              | DHCP                                                                                                 | Device IP Address Configuration is set to<br>DHCP (Dynamic Host Configuration<br>Protocol). Network requires a DHCP<br>server.                                                                                     |                          |
| LLA                               | LLA                                                                                                  | Device IP Address Configuration is set to<br>LLA (Link-Local Address). Also known as<br>Auto-IP. Used for unmanaged networks<br>including direct connections from a device<br>to a dedicated NIC.                  |                          |
| ForceIP                           | ForceIP                                                                                              | Device IP Address Configuration is set to<br>ForceIP. Used to force an IP address<br>change.                                                                                                    |                          |
| Current IP Address                | GevCurrentIPAddress                                                                                  | Reports the IP address for the given network interface.                                                                                                    | 1.00<br>Beginner         |
| Current Subnet Mask               | GevCurrentSubnetMask                                                                                 | Reports the subnet mask of the given interface.                                                                                                    | 1.00<br>Beginner         |
| Current Default Gateway           | GevCurrentDefaultGateway                                                                             | Reports the default gateway IP address to be used on the given network interface.                                                                                                    | 1.00<br>Beginner         |
| Current IP set in LLA             | GevCurrentIPConfigurationLLA                                                                         | Controls whether the LLA (Link Local<br>Address) IP configuration scheme is<br>activated on the given network interface.                                                                                           | 1.00<br>Guru             |
| Current IP set in DHCP            | GevCurrentIPConfigurationDHCP                                                                        | Controls whether the DHCP IP<br>configuration scheme (Dynamic Host<br>Configuration Protocol) is activated on the<br>given network interface.                                                                      | 1.00<br>Guru             |
| Current IP set in<br>PersistentIP | GevCurrentIPConfigurationPersistentIP                                                                | Controls whether the PersistentIP configuration scheme is activated on the given network interface.                                                                                                    | 1.00<br>Guru             |
| Primary Application IP<br>Address | GevPrimaryApplicationIPAddress                                                                       | Returns the IP address of the device hosting the primary application. (RO)                                                                                                    | 1.00<br>Guru             |

| Device Access Privilege<br>Control          | deviceCCP                     | Controls the device access privilege of an application.                                                                                          | 1.00<br>Guru<br>DFNC |
|---------------------------------------------|-------------------------------|----------------------------------------------------------------------------------------------------|----------------------|
| Exclusive Access                            | ExclusiveAccess               | Grants exclusive access to the device to<br>an application. No other application can<br>control or monitor the device.                           | DFNC                 |
| Control Access                              | ControlAccess                 | Grants control access to the device to an application. No other application can control the device.                                              |                      |
| Control Access Switchover<br>Active         |                               | Enables another application to request control access to the device.                                                                             |                      |
| Discovery Acknowledge<br>Delay              | GevDiscoveryAckDelay          | Indicates the maximum randomized delay<br>the device will wait to acknowledge a<br>discovery command. (RO)                                       | 1.00<br>Guru         |
| Current Heartbeat Timeout                   | GevHeartbeatTimeout           | Indicates the current heartbeat timeout in milliseconds.                                                                                         | 1.00<br>Guru         |
| GVCP Heartbeat Disable                      | GevGVCPHeartbeatDisable       | Disables the GVCP (GigE Vision Control<br>Protocol) heartbeat monitor. This allows<br>control switchover to an application on<br>another device. | 1.00<br>Expert       |
| Communication Timeout                       | GevMCTT                       | Provides the transmission timeout value in milliseconds.                                                                                         | 1.00<br>Guru         |
| Communication<br>Retransmissions Count      | GevMCRC                       | Indicates the number of retransmissions<br>allowed when a message channel message<br>times out.                                                  | 1.00<br>Guru         |
| GVSP Extended ID Mode GevGVSPExtendedIDMode |                               | Enables the extended ID mode.                                                                                                    | 1.00<br>Expert       |
| Fire Test Packet                            | GevSCPSFireTestPacket         | When this feature is set to True, the device will fire one test packet.                                                                          | 1.00<br>Invisible    |
| Payload Size                                | PayloadSize                   | Provides the number of bytes transferred<br>for each image or chunk on the stream<br>channel.                                                    | 1.00<br>Invisible    |
| MAC Address                                 | GevMACAddress                 | MAC address of the network interface.                                                                                                    | 1.00<br>Invisible    |
| Current Camera IP<br>Configuration          | GevCurrentIPConfiguration     | Current camera IP configuration of the selected interface.                                                                                       | 1.00<br>Invisible    |
| LLA                                         | LLA                           | Link-Local Address Mode                                                                                                    |                      |
| DHCP                                        | DHCP                          | Dynamic Host Configuration Protocol<br>Mode. Network requires a DHCP server.                                                                     |                      |
| PersistentIP                                | PersistentIP                  | Persistent IP Mode (static)                                                                                                    |                      |
| Persistent IP Address                       | GevPersistentIPAddress        | Persistent IP address for the selected<br>interface. This is the IP address the<br>camera uses when booting in Persistent IP<br>mode.            | 1.00<br>Invisible    |
| Persistent Subnet Mask                      | GevPersistentSubnetMask       | Persistent subnet mask for the selected interface.                                                                                               | 1.00<br>Invisible    |
| Persistent Default Gateway                  | GevPersistentDefaultGateway   | Persistent default gateway for the selected interface.                                                                                           | 1.00<br>Invisible    |
|                                             |                               |                                                                                                    |                      |
| Primary Application Socket                  | GevPrimaryApplicationSocket   | Returns the UDP (User Datagram Protocol) source port of the primary application.                                                                 | 1.00<br>Invisible    |
| Device Access Privilege<br>Control          | GevCCP                        | Controls the device access privilege of an application.                                                                                          | 1.00<br>Invisible    |
| Open Access                                 | OpenAccess                    | OpenAccess                                                                                                    |                      |
| Exclusive Access                            | ExclusiveAccess               | Grants exclusive access to the device to<br>an application. No other application can<br>control or monitor the device.                           |                      |
| Control Access                              | ControlAccess                 | Grants control access to the device to an application. No other application can control the device.                                              |                      |
| Control Access Switchover                   | ControlAccessSwitchoverActive | Enables another application to request                                                                                                    |                      |

| Interface Selector          | GevInterfaceSelector                                                                                                    | Selects which physical network interface to control.                                                                                                    | 1.00<br>Invisible |
|-----------------------------|----------------------------------------------------------------------------------------------------|----------------------------------------------------------------------------------------------------|-------------------|
| Number Of Interfaces        | GevNumberOfInterfaces                                                                                                    | Indicates the number of physical network interfaces supported by this device. (RO)                                                                                                    | 1.00<br>Invisible |
| Message Channel Count       | GevMessageChannelCount                                                                                                    | Indicates the number of message channels supported by this device. (RO)                                                                                                    | 1.00<br>Invisible |
| Stream Channel Count        | GevStreamChannelCount                                                                                                    | Indicates the number of stream channels supported by this device (0 to 512). (RO)                                                                                                    | 1.00<br>Invisible |
| I Supported Option Selector | GevSupportedOptionSelector                                                                                                    | Selects the I option to interrogate for existing support. (RO)                                                                                                    | 1.00<br>Invisible |
|                             | IPConfigurationLLA<br>IPConfigurationDHCP<br>IPConfigurationPersistentIP<br>StreamChannelSourceSocket<br>MessageChannelSourceSocket<br>CommandsConcatenation<br>WriteMem<br>PacketResend<br>Event<br>EventData<br>PendingAck<br>Action<br>PrimaryApplicationSwitchover<br>ExtendedStatusCodes<br>DiscoveryAckDelay<br>DiscoveryAckDelayWritable<br>TestData<br>ManifestTable<br>CCPApplicationSocket<br>LinkSpeed<br>HeartbeatDisable<br>SerialNumber<br>UserDefinedName<br>StreamChannel0BigAndLittleEndian<br>StreamChannel0IPReassembly<br>StreamChannel0UnconditionalStreaming<br>atreamChannel0ExtendedChunkData |                                                                                                    |                   |
| I Supported Option          | GevSupportedOption                                                                                                    | Returns TRUE if the selected I option is<br>supported. (RO)                                                                                                    | 1.00<br>Invisible |
| LLA Supported               | GevSupportedIPConfigurationLLA                                                                                                    | Indicates if LLA (Auto-IP) is supported by<br>the selected interface. The LLA method<br>automatically assigns the Nano with a<br>randomly chosen address on the<br>169.254.xxx.xxx subnet. After an address<br>is chosen, the link-local process sends an<br>ARP query with that IP onto the network<br>to see if it is already in use. If there is no<br>response, the IP is assigned to the device,<br>otherwise another IP is selected, and the<br>ARP is repeated. Note that LLA is unable<br>to forward packets across routers. LLA is<br>the recommended scheme when only one<br>NIC is connected to GigE cameras; ensure<br>only one NIC is using LLA on your PC,<br>otherwise IP conflicts will result. (RO) | 1.00<br>Invisible |
| DHCP Supported              | GevSupportedIPConfigurationDHCP                                                                                                    | Indicates if DHCP is supported by the selected interface. This IP configuration mode requires a DHCP server to allocate an IP address dynamically over the range of some defined subnet. The Nano must be configured to have DHCP enabled. This is the factory default settings. The DHCP server is part of a managed network. Windows itself does not provide a DHCP server function therefore a dedicated DHCP server is required. The DALSA Network Configuration Tool can be configured as a DHCP server on the NIC used for the GigE Vision network. (RO)                                                                                                    | 1.00<br>Invisible |

| Persistent IP Supported           | GevSupportedIPConfigurationPersistentIP | Indicates if Persistent IP is supported by<br>the selected interface. This protocol is<br>only suggested if the user fully controls<br>the assignment of IP addresses on the<br>network and a GigE Vision camera is<br>connected beyond routers. The GigE<br>Vision camera is forced a static IP<br>address. The NIC IP address must use the<br>same subnet otherwise the camera is not<br>accessible. If the Nano camera is<br>connected to a network with a different<br>subnet, it cannot be accessed. (RO) | 1.00<br>Invisible |
|-----------------------------------|-----------------------------------------|----------------------------------------------------------------------------------------------------|-------------------|
| GVCP Extended Status<br>Codes     | GevGVCPExtendedStatusCodes              | Enables generation of extended status codes. (RO)                                                                                                    | 1.00<br>Invisible |
| GVCP Pending Timeout              | GevGVCPPendingTimeout                   | Indicates the longest GVCP command<br>execution time before a device returns a<br>PENDING_ACK.                                                                                                    | 1.00<br>Invisible |
| I MCP HostPort                    | GevMCPHostPort                          | Indicates the port to which the device must send messages. (RO)                                                                                                    | 1.00<br>Invisible |
| I MCDA                            | GevMCDA                                 | Indicates the destination IP address for the message channel. (RO)                                                                                                    | 1.00<br>Invisible |
| I MCSP                            | GevMCSP                                 | This feature indicates the source port for the message channel. (RO)                                                                                                    | 1.00<br>Invisible |
| Stream Channel Interface<br>Index | GevSCPInterfaceIndex                    | Index of network interface. (RO)                                                                                                    | 1.00<br>Invisible |
| I SCP HostPort                    | GevSCPHostPort                          | Indicates the port to which the device must send the data stream. (RO)                                                                                                    | 1.00<br>Invisible |
| I SCDA                            | GevSCDA                                 | Indicates the destination IP address for this stream channel. (RO)                                                                                                    | 1.00<br>Invisible |
| I SCSP                            | GevSCSP                                 | Indicates the source port of the stream channel. (RO)                                                                                                    | 1.00<br>Invisible |
| I First URL                       | GevFirstURL                             | Indicates the first URL to the XML device description file.                                                                                                    | 1.00<br>Invisible |
| I Second URL                      | GevSecondURL                            | Indicates the second URL to the XML device description file.                                                                                                    | 1.00<br>Invisible |
| I Major Version                   | GevVersionMajor                         | Major version of the specification.                                                                                                    | 1.00<br>Invisible |
| I Minor Version                   | GevVersionMinor                         | Minor version of the specification.                                                                                                    | 1.00<br>Invisible |
| Manifest Entry Selector           | DeviceManifestEntrySelector             | Selects the manifest entry to reference.                                                                                                    | 1.00<br>Invisible |
| XML Major Version                 | DeviceManifestXMLMajorVersion           | Indicates the major version number of the XML file of the selected manifest entry.                                                                                                    | 1.00<br>Invisible |
| XML Minor Version                 | DeviceManifestXMLMinorVersion           | Indicates the Minor version number of the XML file of the selected manifest entry.                                                                                                    | 1.00<br>Invisible |
| XML SubMinor Version              | DeviceManifestXMLSubMinorVersion        | Indicates the SubMinor version number of<br>the XML file of the selected manifest<br>entry.                                                                                                    | 1.00<br>Invisible |
| Schema Major Version              | DeviceManifestSchemaMajorVersion        | Indicates the major version number of the Schema file of the selected manifest entry.                                                                                                    | 1.00<br>Invisible |
| Schema Minor Version              | DeviceManifestSchemaMinorVersion        | Indicates the minor version number of the Schema file of the selected manifest entry.                                                                                                    | 1.00<br>Invisible |
| Manifest Primary URL              | DeviceManifestPrimaryURL                | Indicates the first URL to the XML device description file of the selected manifest entry.                                                                                                    | 1.00<br>Invisible |
| Manifest Secondary URL            | DeviceManifestSecondaryURL              | Indicates the second URL to the XML device description file of the selected manifest entry.                                                                                                    | 1.00<br>Invisible |
| Device Mode Is Big Endian         | GevDeviceModeIsBigEndian                | Endianess of the device registers.                                                                                                    | 1.00<br>Invisible |
| Device Mode CharacterSet          | GevDeviceModeCharacterSet               | Character set used by all the strings of the bootstrap registers.                                                                                                    | 1.00<br>Invisible |

|                      | reserved1<br>UTF8<br>reserved2 |                                                                                                    |                   |
|----------------------|--------------------------------|----------------------------------------------------------------------------------------------------|-------------------|
| GevSCPSDoNotFragment | GevSCPSDoNotFragment           | This feature state is copied into the "do<br>not fragment" bit of IP header of each<br>stream packet. (RO) | 1.00<br>Invisible |
| I SCPS BigEndian     | GevSCPSBigEndian               | Endianess of multi-byte pixel data for this stream. (RO)                                                   | 1.00<br>Invisible |

# Defaults for devicePacketResendBufferSize

The default minimum for devicePacketResendBufferSize allows at least two maximum sized buffer. Resend buffers hold the last images that have been transferred to host. More buffers allow more possible resend packets.

But it is important to remember that increasing the packet resend buffer value consumes internal memory used for image buffers waiting to transfer. This will reduce the number of frames acquired at frame rates exceeding the transfer rates possible to the host computer. Memory size is monitored with the feature "transferQueueMemorySize".

# **GigE Vision Host Control Category**

The GigE Vision Host controls as shown by CamExpert, has parameters used to configure the host computer system GigE Vision features used for Genie Nano networking management. None of these parameters are stored in any Genie Nano camera.

These features allow optimizing the network configuration for maximum Nano bandwidth. Settings for these parameters are highly dependent on the number of cameras connected to a NIC, the data rate of each camera and the trigger modes used.

Information on these features is found in the Teledyne DALSA Network Imaging Module User manual.

# **Teledyne DALSA TurboDrive**

For Genie Nano cameras supporting TurboDrive, ensure to set the feature "*Turbo Transfer Mode*" to *True*.

For information on TurboDrive see our technology primer: <u>http://www.teledynedalsa.com/imaging/knowledge-center/appnotes/turbodrive/</u>

Plus this application note reviews Teledyne DALSA's continued development of TurboDrive: *G3-ANOO04 – Genie Nano: Comparing TurboDrive v2.0 with TurboDrive v1.0 algorithm* <u>http://www.teledynedalsa.com/imaging/knowledge-center/appnotes/</u>

**Important**: When using Metadata in conjunction with TurboDrive, the Nano driver (all models) requires that the image acquisition width (horizontal crop) must be a minimum of 160 pixels in 8-bit mode or 96 pixels in 10/12-bit mode. The driver requires this minimum width to correctly apply the TurboDrive compression algorithm. When acquisitions are cropped more than the minimum widths, TurboDrive is automatically disabled while Metadata remains active.

# **File Access Control Category**

The File Access control in CamExpert allows the user to quickly upload various data files to the connected Genie Nano. The supported data files are for firmware updates, and dependent on the Nano model, LUT tables, Defective Pixel Maps, and other Sapera file types.

Features listed in the description table but tagged as *Invisible* are usually for Teledyne DALSA or third party software usage—not typically needed by end user applications.

Also important, Genie Nano cameras are available in a number of models implementing different sensors and image resolutions which may not support the full feature set defined in this category.

| Parameters - Visibility: Guru |   |                      |         |  |
|-------------------------------|---|----------------------|---------|--|
| Category                      |   | Parameter            | Value   |  |
| Event Control                 | * |                      |         |  |
| GigE Vision Transport Layer   |   | Upload/Download File | Setting |  |
| File Access Control           |   | << Less              |         |  |
| GigE Vision Host Controls     | ≡ |                      |         |  |
|                               | - |                      |         |  |

# **File Access Control Feature Descriptions**

The Device Version number represents the camera software functional group, not a firmware revision number. As Genie Nano capabilities evolve the device version tag will increase, therefore identifying the supported function package. New features for a major device version release will be indicated by green text for easy identification.

| Display Name                     | Feature & Values        | Description                                                                                                    | Device<br>Version<br>various<br>Models | Device<br>Version<br>NanoXL |
|----------------------------------|-------------------------|----------------------------------------------------------------------------------------------------|----------------------------------------|-----------------------------|
| File Selector                    | FileSelector            | Selects the file to access. The file types which are accessible are device-dependent. < Guru >                                                         | 1.00                                   | 1.06                        |
| Firmware                         | Firmware1               | Upload new firmware to the camera which will execute on<br>the next camera reboot cycle. Select the DeviceReset<br>feature after the upload completes. |                                        |                             |
| LUT Luminance 1                  | LutLuminance1           | Select to write (upload) a Look-up-Table file (Sapera .LUT file) into the camera's internal LUT Luminance 1.                                           |                                        |                             |
| LUT RGB                          | LutRGB                  | Select to write (upload) a Look-up-Table file (Sapera .LUT file) into the camera's internal RGB LUT.                                                   | 1.04                                   |                             |
| LUT Raw Bayer 1                  | LutRawBayer1            | Select to write (upload) a Look-up-Table file (Sapera .LUT file) into the camera's internal LUT Raw Bayer 1.                                           |                                        |                             |
| Factory Defective Pixel Map      | BadPixelCoordinate0     | Select the Factory Defective Pixel Map.                                                                                                    | 1.04                                   | 1.06                        |
| User Defective Pixel Map         | BadPixelCoordinate1     | Select the User <u>Defective Pixel Map XML</u> file as defined in Advanced Processing.                                                                 | 1.04                                   | 1.06                        |
| Color Correction Coefficients    | ColorCorrection         | Select the color correction coefficients (RGB Output Firmware).                                                                                        | 1.06                                   | 1.06                        |
| Factory Flat Line coefficients 1 | FlatFieldCoefficients01 | Select factory Flat Line coefficients 1. These are the factory values used when the camera fastReadoutMode is Off and sensor Gain is 1.0.              | _                                      | 1.06                        |
| Factory Flat Line coefficients 2 | FlatFieldCoefficients02 | Select factory Flat Line coefficients 2. These are the factory values used when the camera fastReadoutMode is Off and sensor Gain is 1.26.             | _                                      | 1.06                        |
| Factory Flat Line coefficients 3 | FlatFieldCoefficients03 | Select factory Flat Line coefficients 3. These are the factory values used when the camera fastReadoutMode is Off and sensor Gain is 1.87.             | _                                      | 1.06                        |
| Factory Flat Line coefficients 4 | FlatFieldCoefficients04 | Select factory Flat Line coefficients 4. These are the factory values used when the camera fastReadoutMode is Off and sensor Gain is 3.17.             | _                                      | 1.06                        |
| Factory Flat Line coefficients 5 | FlatFieldCoefficients05 | Select factory Flat Line coefficients 5. These are the factory values used when the camera fastReadoutMode is Active and sensor Gain is 1.0.           | _                                      | 1.06                        |
| Factory Flat Line coefficients 6 | FlatFieldCoefficients06 | Select factory Flat Line coefficients 6. These are the factory values used when the camera fastReadoutMode is Active and sensor Gain is 1.26.          | _                                      | 1.06                        |

| Factory Flat Line coefficients 7 | FlatFieldCoefficients07 | Select factory Flat Line coefficients7. These are the factory values used when the camera fastReadoutMode is Active and sensor Gain is 1.87.             | _    | 1.06 |
|----------------------------------|-------------------------|----------------------------------------------------------------------------------------------------|------|------|
| Factory Flat Line coefficients 8 | FlatFieldCoefficients08 | Select factory Flat Line coefficients 8. These are the factory values used when the camera fastReadoutMode is Active and sensor Gain is 3.17.            | _    | 1.06 |
| User Flat Line coefficients 1    | FlatFieldCoefficients1  | Select user flatfield coefficients1. These are the coefficient values used when the sensor analog Gain is 1.0.                                           | _    | 1.06 |
| User Flat Line coefficients 2    | FlatFieldCoefficients2  | Select user flatfield coefficients2. These are the coefficient values used when the sensor Gain is 1.26.                                                 | —    | 1.06 |
| User Flat Line coefficients 3    | FlatFieldCoefficients3  | Select user flatfield coefficients3. These are the coefficient values used when the sensor Gain is 1.87.                                                 | _    | 1.06 |
| User Flat Line coefficients 4    | FlatFieldCoefficients4  | Select user flatfield coefficients4. These are the coefficient values used when the sensor Gain is 3.17.                                                 | _    | 1.06 |
| User Defined Saved Image         | userDefinedSavedImage   | Upload and download an image in the camera.                                                                                                    | 1.04 | 1.06 |
| File Operation Selector          | FileOperationSelector   | Selects the target operation for the selected file in the device. This operation is executed when the File Operation Execute feature is called. < Guru > | 1.00 | 1.06 |
| Open                             | Open                    | Select the Open operation – executed by<br>FileOperationExecute.                                                                                         |      |      |
| Close                            | Close                   | Select the Close operation – executed by<br>FileOperationExecute                                                                                         |      |      |
| Read                             | Read                    | Select the Read operation – executed by<br>FileOperationExecute.                                                                                         |      |      |
| Write                            | Write                   | Select the Write operation – executed by<br>FileOperationExecute.                                                                                        |      |      |
| Delete                           | Delete                  | Select the Delete operation – executed by<br>FileOperationExecute.                                                                                       |      |      |
| File Operation Execute           | FileOperationExecute    | Executes the operation selected by File Operation Selector<br>on the selected file. < Guru >                                                             | 1.00 | 1.06 |
| User Defined Saved Image         | userDefinedSavedImage   | Upload or download an image in the camera.<br>< DFNC – Guru >                                                                                            | 1.00 | 1.06 |
| File Open Mode                   | FileOpenMode            | Selects the access mode used to open a file on the device. < Guru >                                                                                      | 1.00 | 1.06 |
| Read                             | Read                    | Select READ only open mode                                                                                                    |      |      |
| Write                            | Write                   | Select WRITE only open mode                                                                                                    |      |      |
| File Access Buffer               | FileAccessBuffer        | Defines the intermediate access buffer that allows the exchange of data between the device file storage and the application. < Guru >                    | 1.00 | 1.06 |
| File Access Offset               | FileAccessOffset        | Controls the mapping offset between the device file storage and the file access buffer. < Guru >                                                         | 1.00 | 1.06 |
| File Access Length               | FileAccessLength        | Controls the mapping length between the device file storage and the file access buffer. < Guru >                                                         | 1.00 | 1.06 |
| File Operation Status            | FileOperationStatus     | Displays the file operation execution status. < Guru >                                                                                                   | 1.00 | 1.06 |
| Success                          | Success                 | The last file operation has completed successfully.                                                                                                    |      |      |

| Failure                              | Failure                          | The last file operation has completed unsuccessfully for an unknown reason.                                                                                                    |              |      |
|--------------------------------------|----------------------------------|----------------------------------------------------------------------------------------------------|--------------|------|
| File Unavailable                     | FileUnavailable                  | The last file operation has completed unsuccessfully because the file is currently unavailable.                                                                                                    |              |      |
| File Invalid                         | FileInvalid                      | The last file operation has completed unsuccessfully<br>because the selected file in not present in this camera<br>model.                                                                                                    |              |      |
| File Operation Result                | FileOperationResult              | Displays the file operation result. For Read or Write operations, the number of successfully read/written bytes is returned. < Guru >                                                                                                    | 1.00         | 1.06 |
| File Size                            | FileSize                         | Represents the size of the selected file in bytes. < Guru >                                                                                                    | 1.00         | 1.06 |
| Device User Buffer                   | deviceUserBuffer                 | Unallocated memory available to the user for data storage.<br>< Invisible >                                                                                                    | 1.00<br>DFNC | 1.06 |
| User Defined Saved Image<br>Max Size | userDefinedSavedImageMax<br>Size | Maximum size of the user Defined Saved Image in the flash memory. < Invisible >                                                                                                    | 1.00<br>DFNC | 1.06 |
| Save Last Image to Flash             | saveLastImageToFlash             | Command that saves the last acquired image to camera<br>flash memory. Use the file transfer feature to read the<br>image from camera. Maximum image size is 1024x768<br>pixels in the Nano's model maximum pixel depth<br>(monochrome or raw Bayer). < Invisible > | 1.05<br>DFNC | 1.06 |

# **Updating Firmware via File Access in CamExpert**

• Click on the "Setting..." button to show the file selection menu.

| File Access Control                                                                                                    |                                                                                                    |  |  |  |
|----------------------------------------------------------------------------------------------------|----------------------------------------------------------------------------------------------------|--|--|--|
| Select the type of file to upload or download from the device.                                                              |                                                                                                    |  |  |  |
| File Type Availab                                                                                                    | ole                                                                                                    |  |  |  |
| Туре:                                                                                                    | Device Firmware                                                                                                    |  |  |  |
| File selector:                                                                                                    | Firmware                                                                                                    |  |  |  |
| Description:                                                                                                    | Upload new firmware to the camera which<br>will execute on the next camera reboot<br>cycle. Select the DeviceReset feature after<br>the upload completes. |  |  |  |
| Note: Depending on the file size and communication speed, the<br>transfer could take many minutes, but must not be aborted. |                                                                                                    |  |  |  |
| File path:                                                                                                    |                                                                                                    |  |  |  |
| C:\Users\Public\Documents\Genie_Nano_Sony_IMX174                                                                            |                                                                                                    |  |  |  |
| Upload (to Can                                                                                                    | nera) Download (from Camera) Delete                                                                                                    |  |  |  |
|                                                                                                    | Close                                                                                                    |  |  |  |

- From the File Type drop menu, select the file Type that will be uploaded to the Genie Nano. This CamExpert tool allows quick firmware changes or updates, when available for your Genie Nano model.
- From the **File Selector** drop menu, select the Genie Nano memory location for the uploaded data. This menu presents only the applicable data locations for the selected file type.
- Click the Browse button to open a typical Windows Explorer window.
- Select the specific file from the system drive or from a network location.
- Click the Upload button to execute the file transfer to the Genie Nano.
- Reset the Nano when prompted.

## **Overview of the** *deviceUserBuffer* Feature

The feature *deviceUserBuffer* allows the machine vision system supplier access to 4 kB of reserved flash memory within the Genie Nano. This memory is available to store any data required, such as licensing codes, system configuration codes, etc. as per the needs of the system supplier. No Nano firmware operation will overwrite this memory block thus allowing and simplifying product tracking and control.

## **Overview of Color Correction Coefficients**

The Sapera LT SDK provides a color correction tool and information about generating coefficients for color cameras with RGB output design firmware.

# Implementing Trigger-to-Image Reliability

# **Overview**

In a complex imaging system a lot can go wrong at all points – from initial acquisition, to camera processing, to data transmission. Teledyne DALSA provides features, events, and I/O signals that provide the system designer with the tools to qualify the system in real time.

The Teledyne DALSA website provides general information, FAQ, and White Paper download about the Trigger-to-Image Reliability (T2IR) framework in hardware and Sapera LT software SDK. <u>http://www.teledynedalsa.com/imaging/knowledge-center/appnotes/t2ir/</u>

# **T2IR with Genie Nano**

Nano provides a number of features for system monitoring:

- Built-in Self-Test on power-up and reset after firmware change
- Image Buffer Accumulation Count Status
- Image Buffer Memory Size
- Packet Resend Buffer Memory Size
- Internal Temperature Reporting
- In Camera Event Status Flags
  - Invalid External Trigger
    - Image Lost
    - Packet Resend & Related Status
    - Ethernet Pause Frame Requested

# **Nano Features for T2IR Monitoring**

The following table presents some of the Nano camera features a developer can use for T2IR monitoring. The output line signals would interface to other external devices.

| Camera Status Monitoring         |                              |  |
|----------------------------------|------------------------------|--|
| Device Built-In Self Test        | deviceBIST                   |  |
| Device Built-In Self Test Status | deviceBISTStatus             |  |
| Device Temperature Selector      | DeviceTemperatureSelector    |  |
| Device Version                   | DeviceVersion                |  |
| Firmware Version                 | DeviceFirmwareVersion        |  |
| Last firmware update failed      | FirmwareUpdateFailure        |  |
| Manufacturer Part Number         | deviceManufacturerPartNumber |  |
| Manufacturer Info                | DeviceManufacturerInfo       |  |
| Events                           |                              |  |
| Event Selector                   | EventSelector                |  |
| Event Notification               | EventNotification            |  |

|                                     | 1                              |  |
|-------------------------------------|--------------------------------|--|
| Event Statistic Selector            | eventStatisticSelector         |  |
| Event Statistic Count               | eventStatisticCount            |  |
| Events Overflow                     | eventsOverflow                 |  |
| Event Statistic Count Reset         | eventStatisticCountReset       |  |
| Acquisition and Triggers            |                                |  |
| Valid Frame Trigger                 | ValidFrameTrigger              |  |
| Invalid Frame Trigger               | InvalidFrameTrigger            |  |
| Image Lost                          | ImageLost                      |  |
| Output Lines                        |                                |  |
| Pulse on: Valid Frame Trigger       | PulseOnValidFrameTrigger       |  |
| Pulse on: Rejected Frame(s) Trigger | PulseOnInvalidFrameTrigger     |  |
| Image Transfers                     |                                |  |
| Transfer Queue Current Block Count  | transferQueueCurrentBlockCount |  |
| Transfer Queue Memory Size          | transferQueueMemorySize        |  |
| Transferred Image Max Data Size     | transferMaxBlockSize           |  |
| Transferred Image Min Data Size     | transferMinBlockSize           |  |
| Transferred Image Average Data Size | transferAverageBlockSize       |  |
| Maximum Sustained Frame Rate        | maxSustainedFrameRate          |  |
| Packet Resend                       | PacketResend                   |  |
| Packet Resend Request Dropped       | PacketResendRequestDropped     |  |
| Ethernet Pause Frame Received       | EthernetPauseFrameReceived     |  |
| Precision Time Protocol (PTP)       |                                |  |
| PTP Status                          | ptpStatus                      |  |
| PTP Servo Status                    | ptpServoStatus                 |  |
| PTP Master Clock Identity           | ptpMasterClockId               |  |
| PTP Master Offset                   | ptpMasterOffsetNs              |  |
| PTP Port Last Event                 | ptpPortLastEvent               |  |
|                                     |                                |  |

# **Sapera Tools for Networking**

# Nano IP Configuration Mode Details

In general automatic IP configuration assignment (LLA/DHCP) is sufficient for most Nano installations. Please refer to the **Teledyne DALSA Network Imaging Package manual** for information on the Teledyne DALSA Network Configuration tool and network optimization for GigE Vision cameras and devices.

# **Technical Specifications**

Both 2D and 3D design drawings are available for download from the Teledyne DALSA web site [<u>http://www.teledynedalsa.com/genie-nano</u>].

### **Mechanical Specifications — C & CS Mount:**

Nano models with C and CS mounts have slight variations to their body depths as detailed in the following table. The three columns labeled "E", "F", and "G" list the dimensional depth variations (in mm) corresponding to the same labels shown on the mechanical specification drawing shown on the next page.

These physical variations compensate for different sensors boards and whether a model is shipped with an IR filter, so as to maintain a constant back focal specification. See this technical description for <u>information on back focal variances</u> when using IR or other filters between the lens and sensor.

| MODELS                                                         | E (C MOUNT)         | F (CS MOUNT)        | G                   |
|----------------------------------------------------------------|---------------------|---------------------|---------------------|
| M 1940, M 1920, C 1940, C 1920                                 | MAX 40.3 / MIN 38.8 | N/A                 | MAX 19.7 / MIN 17.8 |
| M 1941, M 1921, C 1941, C 1921                                 | N/A                 | MAX 35.3 / MIN 33.8 | MAX 19.7 / MIN 17.8 |
| C 1940IF, C 1920IF                                             | MAX 40.6 / MIN 39.1 | N/A                 | MAX 20.0 / MIN 18.1 |
| C 1941IF, C 1921IF                                             | N/A                 | MAX 35.6 / MIN 34.1 | MAX 20.0 / MIN 18.1 |
| M 1280, M 800, M 640, C 1280, C 800, C 640                     | MAX 40.6 / MIN 39.1 | N/A                 | MAX 20.0 / MIN 18.1 |
| M 1281, M 801, M 641, C 1281, C 801, C 641                     | N/A                 | MAX 35.6 / MIN 34.1 | MAX 20.0 / MIN 18.1 |
| C 1280IF, C 800IF, C 640IF                                     | MAX 40.9 / MIN 39.4 | N/A                 | MAX 20.3 / MIN 18.4 |
| C 1281IF, C 801IF, C 641IF                                     | N/A                 | MAX 35.9 / MIN 34.4 | MAX 20.3 / MIN 18.4 |
| M 2590, M 1930, C 2590, C 1930                                 | MAX 40.6 / MIN 39.1 | N/A                 | MAX 20.0 / MIN 18.1 |
| M 2591, M 1931, C 2591, C 1931                                 | N/A                 | MAX 35.6 / MIN 34.1 | MAX 20.0 / MIN 18.1 |
| C 2590IF, C 1930IF                                             | MAX 40.9 / MIN 39.4 | N/A                 | MAX 20.3 / MIN 18.4 |
| C 2591IF, C 1931IF                                             | N/A                 | MAX 35.9 / MIN 34.4 | MAX 20.3 / MIN 18.4 |
| M 2450, M 2420, M 2050, M 2020, C 2450, C 2420, C 2050, C 2020 | MAX 40.3 / MIN 38.8 | N/A                 | MAX 19.7 / MIN 17.8 |
| M 2451, M 2421, M 2051, M 2021, C 2451, C 2421, C 2051, C 2021 | N/A                 | MAX 35.3 / MIN 33.8 | MAX 19.7 / MIN 17.8 |
| C 2450IF, C 2420IF, C 2050IF, C 2020IF                         | MAX 40.6 / MIN 39.1 | N/A                 | MAX 20.0 / MIN 18.1 |
| C 2451IF, C 2421IF, C 2051IF, C 2021IF                         | N/A                 | MAX 35.6 / MIN 34.1 | MAX 20.0 / MIN 18.1 |
| M 4020, M 4030, M 4040, M 4060, C 4020, C 4030, C 4040, C 4060 | MAX 40.3 / MIN 38.8 | N/A                 | MAX 19.7 / MIN 17.8 |
| M 4021, M 4031, M 4041, M 4061, C 4021, C 4031, C 4041, C 4061 | N/A                 | MAX 35.3 / MIN 33.8 | MAX 19.7 / MIN 17.8 |
| C 4020IF, C 4030IF, C 4040IF, C 4060IF                         | MAX 40.6 / MIN 39.1 | N/A                 | MAX 20.0 / MIN 18.1 |
| C 4021IF, C 4031IF, C 4041IF, C 4061IF                         | N/A                 | MAX 35.6 / MIN 34.1 | MAX 20.0 / MIN 18.1 |

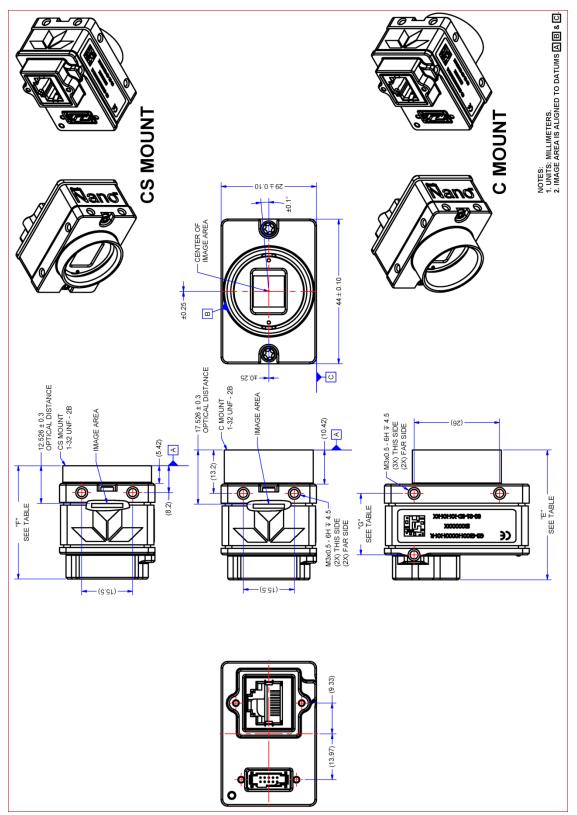

Note: Genie Nano with C or CS Mount

# **Mechanical Specifications — NanoXL:**

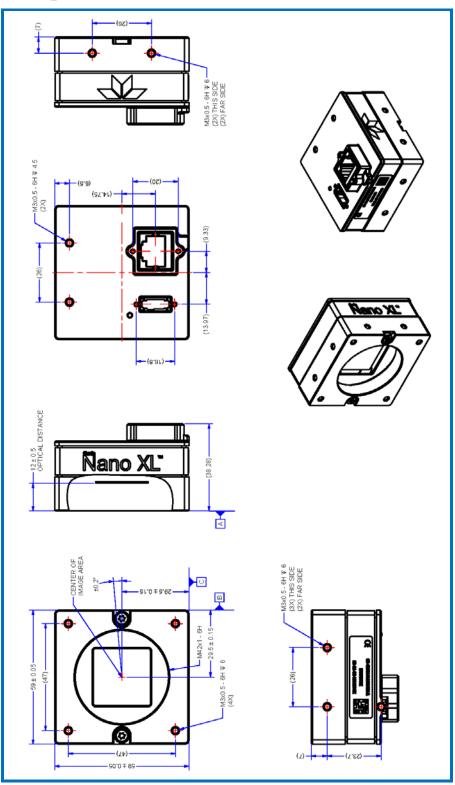

Note: Genie NanoXL with M42 Mount

# Additional Notes on Genie Nano Identification and Mechanical

#### Identification Label

Genie Nano cameras have an identification label applied to the bottom side, with the following information:

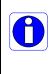

Model Part Number Serial number MAC ID 2D Barcode CE and FCC logo

#### **Additional Mechanical Notes**

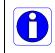

Nano supports a screw lock Ethernet cable as described in Ruggedized RJ45 Ethernet Cables. For information on Nano lens requirements see Optical Considerations. Each camera side has two mounting holes in identical locations, which provide good grounding capabilities. Overall height or width tolerance is ±0.05mm.

#### **Temperature Management**

Genie Nano cameras are designed to optimally transfer internal component heat to the outer metallic body. If the camera is free standing (i.e. not mounted) it will be very warm to the touch.

Basic heat management is achieved by mounting the camera onto a metal structure via its mounting screw holes. Heat dissipation is improved by using thermal paste between the camera body (not the front plate) and the metal structure.

# **Sensor Alignment Specification**

The following figure specifies sensor alignment for Genie Nano where all specifications define the absolute maximum tolerance allowed for production cameras. Dimensions "x, y, z", are in microns and referenced to the Genie Nano mechanical body or the optical focal plane (for the z-axis dimension). Theta specifies the sensor rotation relative to the sensor's center and Nano mechanical.

| X variance     | +/- 250 microns | Sensor Alignment Reference         |
|----------------|-----------------|------------------------------------|
| Y variance     | +/- 250 microns | eourities → ↓ (+/-) theta variance |
| Z variance     | +/- 300 microns | Z variance not shown               |
| Theta variance | +/- 1 degree    | (+/-) X variance                   |

#### Connectors

- A single **RJ45 Ethernet** connector for control and video data to the host Gigabit NIC. Additionally for <u>PoE</u>, the Genie Nano requires an appropriate PoE Class 0 or Class 3 (or greater) power source device (such as a powered computer NIC, or a powered Ethernet switch, or an Ethernet power injector). For industrial environments, Nano supports the use of screw lock Ethernet cables (see Ruggedized RJ45 Ethernet Cables). Note that for PoE installations, a shielded Ethernet cable is required to provide a camera ground connection to the controlling computer.
- Note: Connect power via the I/O or PoE, **not both**. Although Nano has protection, differences in ground levels may cause operational issues or electrical faults.
- The Nano has a single 10-pin connector (SAMTEC connector TFM-105-02-L-D-WT) for all I/O signals and for an auxiliary DC power source. Nano supports connecting cables with retention clips or screw locks.
- See <u>I/O Mating Connector Sources</u> for information about the mating connector or complete cable solutions with retention clips. The following figure shows the pin number assignment (external view of the camera body connector).

Face View of the Nano Back

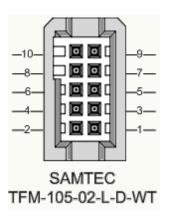

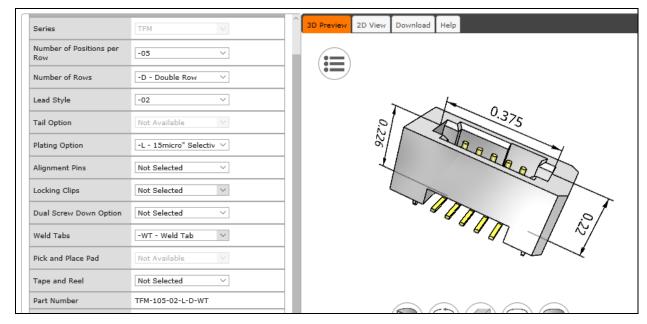

#### 3D View of the camera's connector TFM-105-02-L-D-WT

# **10-pin I/O Connector Details**

Teledyne DALSA makes available optional I/O cables as described in Accessories. Contact Sales for availability and pricing.

| Pin Number | Genie Nano | Direction | Definition                                                                 |
|------------|------------|-----------|----------------------------------------------------------------------------|
| 1          | PWR-GND    | —         | Camera Power – Ground                                                      |
| 2          | PWR-VCC    | —         | Camera Power – DC +10 to +36 Volts                                         |
| 3          | GPI-Common | —         | General Input Common Ground                                                |
| 4          | GPO-Power  | —         | General Output Common Power                                                |
| 5          | GPI 1      | In        | General External Input 1                                                   |
| 6          | GPO 1      | Out       | General External Output 1                                                  |
| 7          | GPI 2      | In        | General External Input 2                                                   |
|            | Reserved   | —         | N/A for G3-Gx <mark>2</mark> or G3-Gx <mark>3</mark> models <mark>‡</mark> |
| 8          | GPO 2      | Out       | General External Output 2                                                  |
| 9          | Reserved   |           |                                                                            |
|            | GPO 3      | Out       | General External Output 3 for G3-Gx2 or G3-Gx3 ‡                           |
| 10         | Chassis    |           | Camera Chassis                                                             |

**‡** Note: Output 3 only supports Software Controlled logic High or Low signals.

Nano: "G3-GM2... or G3-GC2..." part numbers denote optional "1 input / 3 output" special order models.

NanoXL: "G3-Gx3" models come standard with 2 Inputs and 3 Outputs

See <u>AC Characteristics of 1 Input / 3 Output Models</u> for additional information.

#### Camera DC Power Characteristics

| DC Operating Characteristics |                   |                    |  |
|------------------------------|-------------------|--------------------|--|
| Input Voltage                | +10 Volts minimum |                    |  |
| Input Power Consumption      | @ +12 Volt Supply | 3.99 Watts typical |  |
| Input Power Consumption      | @ +24 Volt Supply | 3.96 Watts typical |  |
| Input Power Consumption      | @ +48 Volt Supply | 4.22 Watts typical |  |

| Absolute Maximum DC Power Supply Range before Possible Device Failure |                                        |  |  |  |
|-----------------------------------------------------------------------|----------------------------------------|--|--|--|
| Input Voltage                                                         | Input Voltage -58 Volt DC +58 Volts DC |  |  |  |

#### I/O Mating Connector Specifications & Sources

For users wishing to build their own custom I/O cabling, the following product information is provided to expedite your cable solutions. Samtec web information for the discrete connector and a cable assembly with retention clips follows the table.

| MFG                                                             | Part #                                                                                                    | Description                                       | Data Sheet                           |  |  |  |
|-----------------------------------------------------------------|----------------------------------------------------------------------------------------------------|---------------------------------------------------|--------------------------------------|--|--|--|
| Samtec                                                          | ISDF-05-D<br>ISDF-05-D-M (see image below)                                                                                                    | Discrete Connector<br>(see example below)         |                                      |  |  |  |
| Samtec                                                          | SFSD-05-[WG]-G-[AL]-DR-[E2O]<br>WG : Wire Gauge<br>AL : Assembled Length<br>E2O : End 2 Option                                                                 | Discrete Cable<br>Assembly<br>(see example below) | https://www.samtec.com/products/sfsd |  |  |  |
| ISDF-05-D-N                                                     | ISDF-05-D-M Connector Availability On-Line                                                                                                    |                                                   |                                      |  |  |  |
| North-Ameri                                                     | North-America (specific country can be selected) <u>http://www.newark.com/samtec/isdf-05-d-m/connector-housing-receptacle-10/dp/06R6184</u>                    |                                                   |                                      |  |  |  |
| Europe (spec                                                    | Europe (specific country can be selected)       http://uk.farnell.com/samtec/isdf-05-d-m/receptacle-1-27mm-crimp-10way/dp/2308547?ost=ISDF-05-D-M              |                                                   |                                      |  |  |  |
| Asia-Pacific (                                                  | Asia-Pacific (specific country can be selected) <u>http://sg.element14.com/samtec/isdf-05-d-m/receptacle-1-27mm-</u><br>crimp-10way/dp/2308547?ost=ISDF-05-D-M |                                                   |                                      |  |  |  |
| Important: Samtec ISDF-05-D-S is not compatible with Genie Nano |                                                                                                    |                                                   |                                      |  |  |  |

#### Samtec ISDF-05-D-M mating connector for customer built cables w/retention clips ".050" Tiger Eye™ Discrete Wire Socket Housing"

| ISDF-05-D-M      |                                          | 3D Preview 2D View Download Help      |
|------------------|------------------------------------------|---------------------------------------|
| Description      | Value                                    |                                       |
| Series           | ISDF                                     |                                       |
| No. of Positions | -05 🗸                                    |                                       |
| Row              | -D - Double Row 🗸                        | A Des                                 |
| End Options      | -M - Metal Retention Li $\smallsetminus$ | 392-                                  |
| Part Number      | ISDF-05-D-M                              |                                       |
|                  |                                          |                                       |
|                  |                                          |                                       |
|                  |                                          |                                       |
|                  |                                          | A A A A A A A A A A A A A A A A A A A |
|                  |                                          |                                       |
|                  |                                          |                                       |
|                  |                                          | $\mathbf{\nabla}$                     |

| Samtec connector-cable assembly SFSD-05-28-H-03.00-SR w/retention clips |
|-------------------------------------------------------------------------|
| ".050" Tiger Eye™ Double Row Discrete Wire Cable Assembly, Socket"      |

| SFSD-05-28-H-03.00-SR |                               | 3D Preview | 2D View | Download | Help        |
|-----------------------|-------------------------------|------------|---------|----------|-------------|
| Description           | Value                         |            |         |          |             |
| Series                | SFSD                          |            |         |          |             |
| No. of Positions      | -05 🗸                         |            |         |          |             |
| Wire Gauge            | -28 V AWG                     |            |         |          |             |
| Wire Color Code       | All Black Wire                |            |         |          |             |
| Plating Options       | -H - 30µ" Heavy Gold ( $\vee$ |            | ſ       |          | 2225        |
| Assembly Length       | 3.00 INCH                     |            |         |          |             |
| End Option            | -SR - Single Ended wit $\lor$ | (k         |         |          |             |
| Notch Option          | Not Available 🗸 🗸             |            | 88      |          |             |
| Part Number           | SFSD-05-28-H-03.00-SR         |            | 88      |          | 10 Kontille |
| Cable Type Option     | PVC Cable                     |            | 100     | 000      |             |
|                       |                               |            |         | 000      | as          |
|                       |                               |            |         |          |             |

#### **Power over Ethernet (PoE) Support**

- The Genie Nano requires a PoE Class 0 or Class 2 (or greater) power source for the network if not using a separate external power source connected to pins 1 & 2 of the camera's I/O Connector.
- To use PoE, the camera network setup requires a powered computer NIC supporting PoE, or a PoE capable Ethernet switch, or an Ethernet power injector.
- **Important:** Connect power via the I/O connector or PoE, but not both. Although Nano has protection, differences in ground levels may cause operational issues or electrical faults.
- If both supplies are connected and active, the Nano will use the I/O power supply connector. But as stated, ground differences may cause camera faults or failure.
- Important: When using PoE, the camera's I/O pin 1 (Camera Power Ground) must not be connected to I/O pin 3 (General Input Common Ground).

# **Input Signals Electrical Specifications**

#### External Inputs Block Diagram

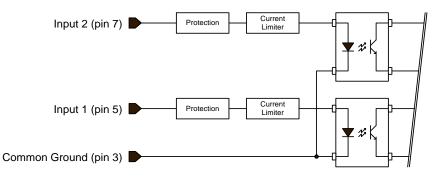

#### **External Input Details**

- Opto-coupled with internal current limit.
- Single input trigger threshold level
- (TTL standard: <0.8V=Logical LOW, >2.4V=Logical HIGH. See <u>lineDetectionLevel</u> feature).
- Used as trigger acquisition event, counter or timestamp event, or integration control.
- User programmable debounce time from 0 to 255µs in 1µs steps.
- Source signal requirements:
  - Single-ended driver meeting TTL, 12V, or 24V standards (see table below)
  - If using a differential signal driver, only one input can be used due to the shared input common (see details below)

#### **External Input DC Characteristics**

| <b>Operating Specification</b> | Minimum | Maximum |
|--------------------------------|---------|---------|
| Input Voltage                  | +3 V    | +36 V   |
| Input Current                  | 7 mA    | 10.1 mA |
| Input logic Low                |         | 0.8 V   |
| Input logic High               | 2.4 V   |         |

#### Absolute Maximum Range before Possible Device Failure

| Absolute Ratings | Minimum   | Maximum   |
|------------------|-----------|-----------|
| Input Voltage    | -36 Volts | +36 Volts |

#### External Input AC Timing Characteristics

| Conditions           | Description            | Min  | Unit |
|----------------------|------------------------|------|------|
| Input Pulse OV – 3V  | Input Pulse width High | 1.3  | μs   |
|                      | Input Pulse width Low  | 1.7  | μs   |
|                      | Max Frequency          | 315  | KHz  |
| Input Pulse OV – 5V  | Input Pulse width High | 0.6  | μs   |
|                      | Input Pulse width Low  | 2    | μs   |
|                      | Max Frequency          | 247  | KHz  |
| Input Pulse OV -12V  | Input Pulse width High | 0.39 | μs   |
|                      | Input Pulse width Low  | 3    | μs   |
|                      | Max Frequency          | 160  | KHz  |
| Input Pulse OV – 24V | Input Pulse width High | 0.39 | μs   |
|                      | Input Pulse width Low  | 4.9  | μs   |
|                      | Max Frequency          | 103  | KHz  |

#### External Inputs: Using TTL/LVTTL Drivers

• External Input maximum current is limited by the Nano circuits to a maximum of 10mA.

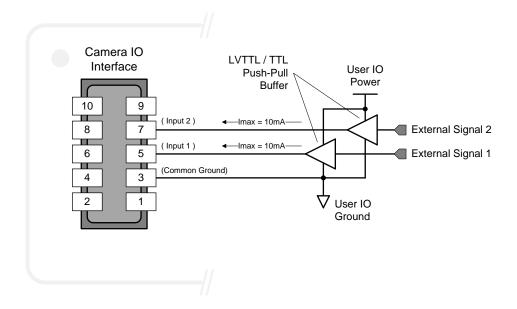

#### **External Inputs: Using Common Collector NPN Drivers**

• External Input maximum current is limited by the Nano circuits to a maximum of 10mA.

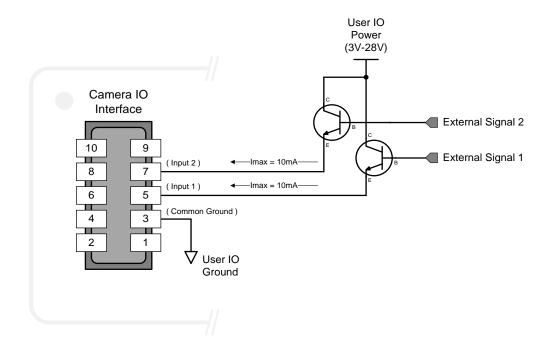

#### External Inputs: Using Common Emitter NPN Driver

- External Input maximum current is limited by the Nano circuits to a maximum of 10mA.
- Warning: Only one External Signal can be used (input 1 or input 2).

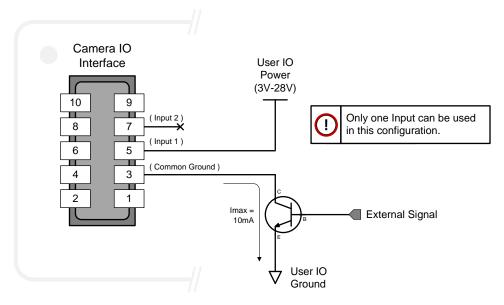

#### External Inputs: Using a Balanced Driver

• Warning: Only one External Signal can be used (input 1 or input 2).

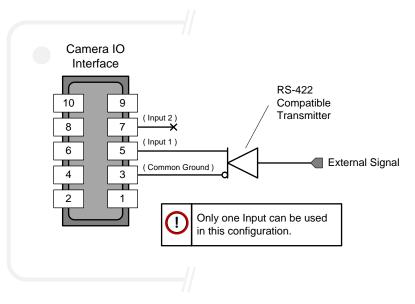

#### **Output Signals Electrical Specifications**

#### External Outputs Block Diagram

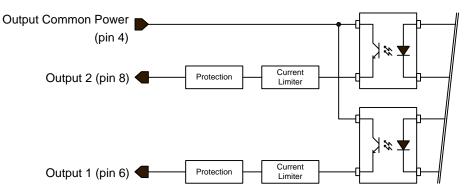

#### **External Output Details and DC Characteristics**

- Programmable output mode such as strobe, event notification, etc (see <u>outputLineSource</u> feature)
- Outputs are open on power-up with the default factory settings
- A software reset will not reset the outputs to the open state if the outputs are closed
- A user setup configured to load on boot will not reset the outputs to the open state if the outputs are closed
- No output signal glitch on power-up or polarity reversal
- Typical Operating Common Power Voltage Range: +3V to 28Vdc at 24mA
- Maximum Common Power Voltage Range : ±30Vdc
- Maximum Output Current: 36mA

#### **External Output AC Timing Characteristics**

The graphic below defines the test conditions used to measure the Nano external output AC characteristics, as detailed in the table that follows.

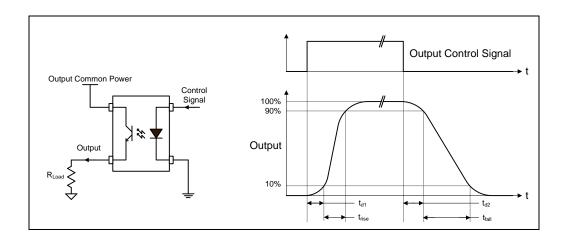

#### Opto-coupled Output: AC Characteristics at an internal FPGA temperature of 83C

| Output<br>Common<br>Power | Output<br>Current | R <sub>load</sub><br>Test | t <sub>d1 (</sub> μs)<br>Leading Delay | t <sub>rise (</sub> µs)<br>Rise Time | t <sub>d2 (</sub> μs)<br>Trailing Delay | t <sub>fall (</sub> μs)<br>Fall Time |
|---------------------------|-------------------|---------------------------|----------------------------------------|--------------------------------------|-----------------------------------------|--------------------------------------|
| 3V                        | 8 mA              | 250 ohm                   | 0.47                                   | 2.9                                  | 11.4                                    | 26.6                                 |
| 3V                        | 16 mA             | 124 ohm                   | 0.47                                   | 4.7                                  | 4.3                                     | 19.5                                 |
|                           | 8 mA              | 514 ohm                   | 4.66                                   | 2.6                                  | 13.3                                    | 25.3                                 |
| 5V                        | 16 mA             | 236 ohm                   | 0.5                                    | 7.0                                  | 4.4                                     | 17.9                                 |
|                           | 21 mA             | 73 ohm                    | 0.45                                   | 4.4                                  | 3.1                                     | 10.7                                 |
|                           | 8 mA              | 1.4K ohm                  | 0.62                                   | 2.0                                  | 18.1                                    | 24.9                                 |
| 12V                       | 16 mA             | 677 ohm                   | 0.54                                   | 4.8                                  | 7.5                                     | 19.9                                 |
|                           | 24 mA             | 316 ohm                   | 0.5                                    | 3.5                                  | 3.8                                     | 11.5                                 |
|                           | 8 mA              | 2.88K ohm                 | 0.62                                   | 2.1                                  | 18.9                                    | 39.9                                 |
| 24V                       | 16 mA             | 1.42K ohm                 | 0.63                                   | 4.7                                  | 10.9                                    | 27.1                                 |
|                           | 24 mA             | 810 ohm                   | 0.79                                   | 4.9                                  | 5.2                                     | 17.4                                 |

Note: All measurements subject to some rounding.

AC characteristics for optional models denoted by "G3-**GM2**... or G3-**GC2**..." part numbers is found in addendum –<u>AC Characteristics of 1 Input / 3 Output Models</u>.

#### External Outputs: Using External TTL/LVTTL Drivers

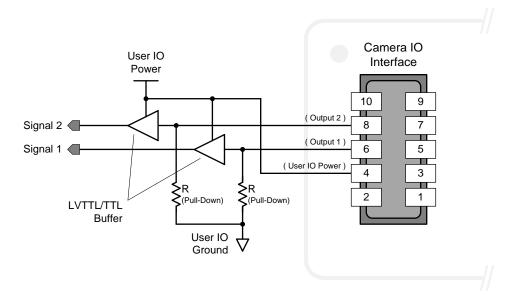

#### External Outputs: Using External LED Indicators

• Two external LEDs can be connected in the Common Cathode configuration.

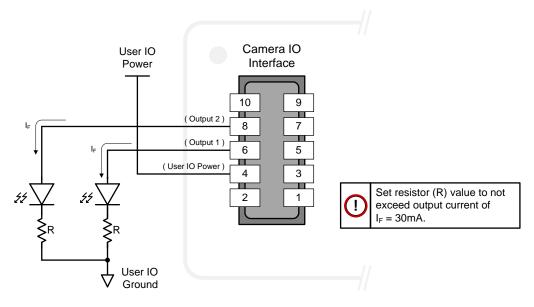

• Alternatively one external LED can be connected in the Common Anode configuration.

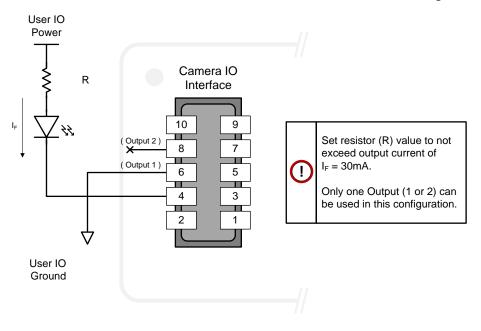

#### Using Nano Outputs to drive other Nano Inputs

- A synchronization method where one Nano camera signals other Nano cameras.
- Note: One Nano output can drive a maximum of three Nano inputs, as illustrated below.

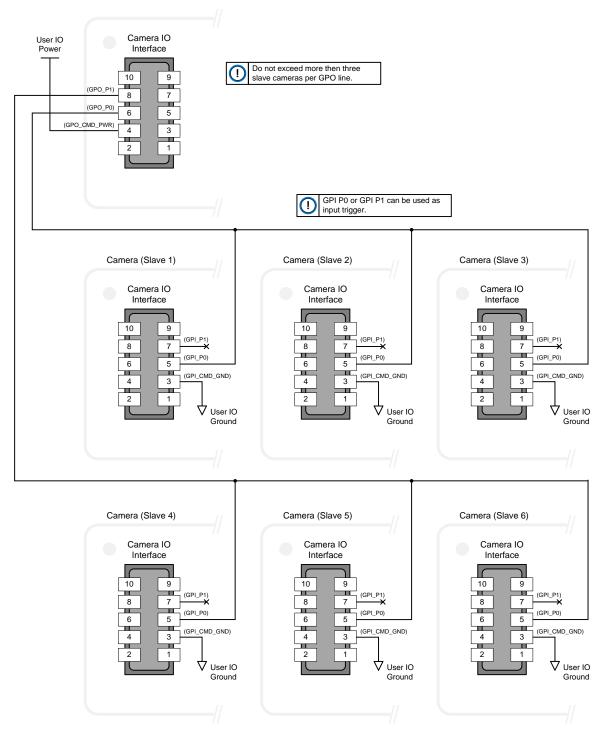

# **Computer Requirements for Nano Cameras**

The following information is a guide to computer and networking equipment required to support the Nano camera at maximum performance. The Nano camera series complies with the current Ipv4 Internet Protocol, therefore current Gigabit Ethernet (GigE) equipment should provide trouble free performance.

# **Host PC System**

• Refer to your GigE-Vision compliant SDK for computer requirements.

# **Recommended Network Adapters**

- GigE network adapter (either add on card or on motherboard). The Intel PRO/1000 MT adapter is an example of a high performance NIC. Typically a system will need an Ethernet GigE adapter to supplement the single NIC on the motherboard.
- PCI Express adapters will outperform PCI adapters.
- Network adapters that support Jumbo Frames will minimize CPU utilization.
- 10/100 Ethernet is not supported by the Genie Nano series of cameras.

### **Ethernet Switch Requirements**

When there is more than one device on the same network or a camera-to-PC separation greater than 100 meters, an Ethernet switch is required. Since the Genie Nano GigE camera complies with the Internet Protocol, it should work with all standard Ethernet switches. However, switches offer a range of functions and performance grades, so care must be taken to choose the right switch for a particular application.

#### IEEE 802.3x Pause Frame Flow Control

Ethernet Switches supporting Full-duplex IEEE 802.3x Pause Frame Flow Control must be used in situations where multiple cameras may be triggered simultaneously. In such a case the NIC maximum bandwidth would be exceeded if there was no mechanism to temporarily hold back data from cameras. Nano cameras support the IEEE 802.3x pause frame flow control protocol automatically so that images from many cameras can be transmitted through the switch to the NIC efficiently, without data loss. As a working example, one such switch tested at Teledyne DALSA is the NETGEAR GS716T.

**Important**: The maximum frame rate possible from a large number of Nano cameras which are simultaneously triggered will depend on the Nano model, frame size, and network details.

**Note:** Some Ethernet Switches may produce more Pause Frame requests than expected when Jumbo Frames is enable. Setting the Ethernet Packet Size to the default of 1500, may minimize Pause Requests from such a switch and improve overall transfer bandwidth.

# **Ethernet to Fiber-Optic Interface Requirements**

In cases of camera-to-PC separations of more than 100 meters but an Ethernet switch is not desired, a fiber-optic media converter can be used. The FlexPoint GX from Omnitron Systems (<u>www.omnitron-systems.com</u>) converts GigE to fiber transmission and vice versa. It supports multimode (MM) fiber over distances of up to 220 m (720 ft.) and single-mode (SM) fiber up to 65 km (40 mi.) with SC, MT-RJ, or LC connector types.

Important: The inclusion in this manual of GigE to fiber-optic converters does not guarantee they will meet specific application requirements or performance. The user must evaluate any supplemental Ethernet equipment.

A

# EC & FCC Declarations of Conformity

# Models: M/C1920, M/C1940

|                                                                          | EC & FCC DECLARAT                                                       | <u>CION OF CONFORMITY</u>                                                                                                    |
|--------------------------------------------------------------------------|-------------------------------------------------------------------------|----------------------------------------------------------------------------------------------------|
| We :<br>Teledyne DAL<br>880 Rue McCa<br>St -Laurent, Qu<br>Canada H4T 20 | ffrey<br>tébec<br>27                                                    |                                                                                                    |
| protection requ<br>on the approxir                                       | irements of council directive                                           | he following products conform to the<br>2004/108/EC (2014/30/EU after April 2016<br>states relating to electromagnetic<br>ly:                                                                                       |
| Genie                                                                    | Nano M1920/C1920/M                                                      | 1940/C1940                                                                                                    |
| relevant harmo                                                           |                                                                         | es are in conformity with the following<br>e numbers of which have been published in<br>inities:                                                                                                    |
| EN55032 (2012                                                            |                                                                         | tibility of multimedia equipment — Emission                                                                                                    |
| EN55011 (2009<br>with A1(2010)                                           | requirements     Industrial, scientific and     characteristics — Limit | l medical equipment — Radio-frequency disturbance<br>s and methods of measurement                                                                                                    |
| EN 61326-1 (2                                                            | 013) Electrical equipment fo<br>requirements — Part 1:                  | r measurement, control and laboratory use — EMC<br>General requirements                                                                                                    |
| EN 55024 (201                                                            | 0) Information technology<br>methods of measurement                     | equipment — Immunity characteristics — Limits an nt                                                                                                    |
|                                                                          | under our sole legal respons<br>nternational standards:                 | ibility that the product listed also conforms to                                                                                                    |
| CFR 47                                                                   |                                                                         | ass A product. Limits for digital devices                                                                                                    |
| ICES-003                                                                 |                                                                         | ent (ITE) — Limits and Methods of Measurement<br>equipment - Radio-frequency disturbance                                                                                                    |
| CISPR 11                                                                 | characteristics - Limits and metho                                      |                                                                                                    |
| CISPR 32                                                                 | Electromagnetic compatibility of                                        | multimedia equipment - Emission requirements                                                                                                    |
| Note: this prod                                                          | uct is intended to be a compo                                           | nent of a larger system.<br>N. Hlund                                                                                                    |
| Waterloo, Cana                                                           | ada 2015-09-22                                                          |                                                                                                    |
| Location                                                                 | Date                                                                    | Hank Helmond.                                                                                                    |
|                                                                          | ontained herein is proprietary to TELEDYN                               | Director, Quality Assurance<br>ROLLED DOCUMENT PRINTED 2/19/2015 11:33 AM***<br>E DALSA and is to be used solely for the purpose for which it is<br>ar party, without the express permission in writing by TELEDYNE |

### Models: M/C2590, M/C1930, M/C1280, M/C800, M/C640

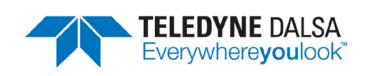

#### EC & FCC DECLARATION OF CONFORMITY

We : Teledyne DALSA inc. 880 Rue McCaffrey St -Laurent, Québec Canada H4T 2C7

Declare under sole legal responsibility that the following products conform to the protection requirements of council directive 2004/108/EC (2014/30/EU after April 2016) on the approximation of the laws of member states relating to electromagnetic compatibility and are CE-marked accordingly:

Genie Nano M0640/M0800/M1280/M1930/M2590 C0640/C0800/C1280/C1930/C2590

The products to which this declaration relates are in conformity with the following relevant harmonized standards, the reference numbers of which have been published in the Official Journal of the European Communities:

| EN55032 (2012)                  | Electromagnetic compatibility of multimedia equipment — Emission<br>requirements                                               |
|---------------------------------|----------------------------------------------------------------------------------------------------|
| EN55011 (2009)<br>with A1(2010) | Industrial, scientific and medical equipment — Radio-frequency disturbance characteristics — Limits and methods of measurement |
| EN 61326-1 (2013)               | Electrical equipment for measurement, control and laboratory use — EMC requirements — Part 1: General requirements             |
| EN 55024 (2010)                 | Information technology equipment — Immunity characteristics — Limits and methods of measurement                                |

Further declare under our sole legal responsibility that the product listed also conforms to the following international standards:

| CFR 47   | part 15 (2008), subpart B, for a class A product. Limits for digital devices                                                   |
|----------|----------------------------------------------------------------------------------------------------|
| ICES-003 | Information Technology Equipment (ITE) - Limits and Methods of Measurement                                                     |
| CISPR 11 | Industrial, scientific and medical equipment - Radio-frequency disturbance characteristics - Limits and methods of measurement |
| CISPR 32 | Electromagnetic compatibility of multimedia equipment - Emission requirements                                                  |

Note: this product is intended to be a component of a larger system.

Waterloo, Canada Location

2016-01-29 Date

Hank Helmond. Director, Quality Assurance

W. Illand

\*\*\*THIS IS AN UNCONTROLLED COPY OF A CONTROLLED DOCUMENT PRINTED 1/15/2016 11:33 AM\*\*\* The information contained herein is proprietary to TELEDYNE DALSA and is to be used solely for the purpose for which it is supplied. It shall not be disclosed in whole or in part, to any other party, without the express permission in writing by TELEDYNE DALSA.

# Models: M/C2020, M/C2050, M/C2420, M/C2450

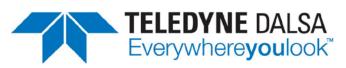

#### EC & FCC DECLARATION OF CONFORMITY

We : Teledyne DALSA inc. 880 Rue McCaffrey St -Laurent, Québec Canada H4T 2C7

Declare under sole legal responsibility that the following products conform to the protection requirements of council directive 2004/108/EC (2014/30/EU after April 2016) on the approximation of the laws of member states relating to electromagnetic compatibility and are CE-marked accordingly:

Genie Nano M2020, M2050, M2420, M2450 Genie Nano C2020, C2050, C2420, C2450

The products to which this declaration relates are in conformity with the following relevant harmonized standards, the reference numbers of which have been published in the Official Journal of the European Communities:

| EN55032 (2012)                  | Electromagnetic compatibility of multimedia equipment — Emission<br>requirements                                               |
|---------------------------------|----------------------------------------------------------------------------------------------------|
| EN55011 (2009)<br>with A1(2010) | Industrial, scientific and medical equipment — Radio-frequency disturbance characteristics — Limits and methods of measurement |
| EN 61326-1 (2013)               | Electrical equipment for measurement, control and laboratory use — EMC requirements — Part 1: General requirements             |
| EN 55024 (2010)                 | Information technology equipment — Immunity characteristics — Limits and methods of measurement                                |

Further declare under our sole legal responsibility that the product listed also conforms to the following international standards:

| CFR 47   | part 15 (2008), subpart B, for a class A product. Limits for digital devices                                                   |
|----------|----------------------------------------------------------------------------------------------------|
| ICES-003 | Information Technology Equipment (ITE) - Limits and Methods of Measurement                                                     |
| CISPR 11 | Industrial, scientific and medical equipment - Radio-frequency disturbance characteristics - Limits and methods of measurement |
| CISPR 32 | Electromagnetic compatibility of multimedia equipment - Emission requirements                                                  |

Note: this product is intended to be a component of a larger system.

Waterloo, Canada Location

2016-05-11 Date

Hank Helmond. Director, Quality Assurance

N. Illan

\*\*\*THIS IS AN UNCONTROLLED COPY OF A CONTROLLED DOCUMENT PRINTED 2/19/2015 11:33 AM\*\*\* The information contained herein is proprietary to TELEDYNE DALSA and is to be used solely for the purpose for which it is supplied. It shall not be disclosed in whole or in part, to any other party, without the express permission in writing by TELEDYNE DALSA.

### Models: M/C4020, M/C4030, M/C4040, M/C4060

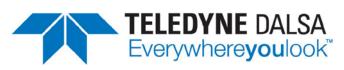

#### EC & FCC DECLARATION OF CONFORMITY

We : Teledyne DALSA inc. 880 Rue McCaffrey St -Laurent, Québec Canada H4T 2C7

Declare under sole legal responsibility that the following products conform to the protection requirements of council directive 2004/108/EC (2014/30/EU after April 2016) on the approximation of the laws of member states relating to electromagnetic compatibility and are CE-marked accordingly:

Genie Nano M4020, M4040, M4030, M4060 Genie Nano C4020, C4040, C4030, C4060

The products to which this declaration relates are in conformity with the following relevant harmonized standards, the reference numbers of which have been published in the Official Journal of the European Communities:

| EN55032 (2012)                  | Electromagnetic compatibility of multimedia equipment — Emission<br>requirements                                               |
|---------------------------------|----------------------------------------------------------------------------------------------------|
| EN55011 (2009)<br>with A1(2010) | Industrial, scientific and medical equipment — Radio-frequency disturbance characteristics — Limits and methods of measurement |
| EN 61326-1 (2013)               | Electrical equipment for measurement, control and laboratory use — EMC requirements — Part 1: General requirements             |
| EN 55024 (2010)                 | Information technology equipment — Immunity characteristics — Limits and methods of measurement                                |

Further declare under our sole legal responsibility that the product listed also conforms to the following international standards:

| CFR 47   | part 15 (2008), subpart B, for a class A product. Limits for digital devices                                                      |
|----------|----------------------------------------------------------------------------------------------------|
| ICES-003 | Information Technology Equipment (ITE) - Limits and Methods of Measurement                                                        |
| CISPR 11 | Industrial, scientific and medical equipment - Radio-frequency disturbance<br>characteristics - Limits and methods of measurement |
| CISPR 32 | Electromagnetic compatibility of multimedia equipment - Emission requirements                                                     |

Note: this product is intended to be a component of a larger system.

Waterloo, Canada Location

2017-01-23 Date

Hank Helmond. Director, Quality Assurance

W. Jelan

\*\*\*THIS IS AN UNCONTROLLED COPY OF A CONTROLLED DOCUMENT PRINTED 1/2/2017 11:33 AM\*\*\* The information contained herein is proprietary to TELEDYNE DALSA and is to be used solely for the purpose for which it is supplied. It shall not be disclosed in whole or in part, to any other party, without the express permission in writing by TELEDYNE DALSA.

### Models: M/C5100, M/C4090

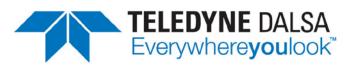

#### EC & FCC DECLARATION OF CONFORMITY

We : Teledyne DALSA inc. 880 Rue McCaffrey St -Laurent, Québec Canada H4T 2C7

Declare under sole legal responsibility that the following products conform to the protection requirements of council directive 2004/108/EC (2014/30/EU after April 2016) on the approximation of the laws of member states relating to electromagnetic compatibility and are CE-marked accordingly:

Genie Nano M4090, M5100 Genie Nano C4090, C5100

The products to which this declaration relates are in conformity with the following relevant harmonized standards, the reference numbers of which have been published in the Official Journal of the European Communities:

| EN55032 (2012)                  | Electromagnetic compatibility of multimedia equipment — Emission<br>requirements                                               |
|---------------------------------|----------------------------------------------------------------------------------------------------|
| EN55011 (2009)<br>with A1(2010) | Industrial, scientific and medical equipment — Radio-frequency disturbance characteristics — Limits and methods of measurement |
| EN 61326-1 (2013)               | Electrical equipment for measurement, control and laboratory use — EMC requirements — Part 1: General requirements             |
| EN 55024 (2010)                 | Information technology equipment — Immunity characteristics — Limits and methods of measurement                                |

Further declare under our sole legal responsibility that the product listed also conforms to the following international standards:

| CFR 47   | part 15 (2008), subpart B, for a class A product. Limits for digital devices                                                      |
|----------|----------------------------------------------------------------------------------------------------|
| ICES-003 | Information Technology Equipment (ITE) — Limits and Methods of Measurement                                                        |
| CISPR 11 | Industrial, scientific and medical equipment - Radio-frequency disturbance<br>characteristics - Limits and methods of measurement |
| CISPR 32 | Electromagnetic compatibility of multimedia equipment - Emission requirements                                                     |

Note: this product is intended to be a component of a larger system.

Waterloo, Canada Location

2017-01-23 Date

Hank Helmond. Director, Quality Assurance

N. Illan

\*\*\*THIS IS AN UNCONTROLLED COPY OF A CONTROLLED DOCUMENT PRINTED 1/2/2017 11:33 AM\*\*\* The information contained herein is proprietary to TELEDYNE DALSA and is to be used solely for the purpose for which it is supplied. It shall not be disclosed in whole or in part, to any other party, without the express permission in writing by TELEDYNE DALSA.

# Additional Reference Information

# **Choosing a Lens with the Correct Image Circle**

Each Nano model requires a lens with an image circle specification to fully illuminate the sensor. The following section graphically shows the minimum lens image circle for each Nano model family along with alternative lens types. Brief information on other lens parameters to consider follows those sections.

# Lens Options for Models 'M/C1940' & 'M/C1920'

- The following figure shows the lens image circles relative to Genie Nano models using the Sony IMX174 and IMX249 sensors respectively.
- A typical 1" lens will fully illuminate these sensors while the use of a 2/3" lens will have some corner vignetting.
- Note the "horizontal **blue** dashed lines" defining the HD video format. These indicate setting the Image Format controls to Height=1080 with a Vertical Offset=60.

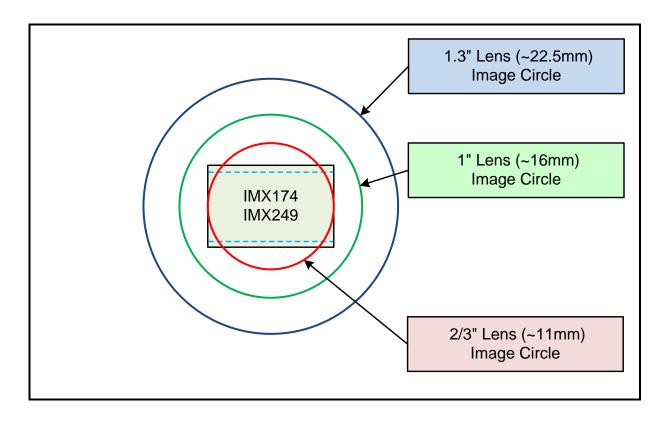

### Lens Options for Models '2450/2420' & '2050/2020'

- The following figure shows the lens image circles relative to Genie Nano models using the Sony IMX250/264 and IMX252/265 sensors, in color or monochrome versions.
- A typical 2/3" lens will fully illuminate these sensors. A smaller 1/1.8" lens could be used with Models 2050/2020.

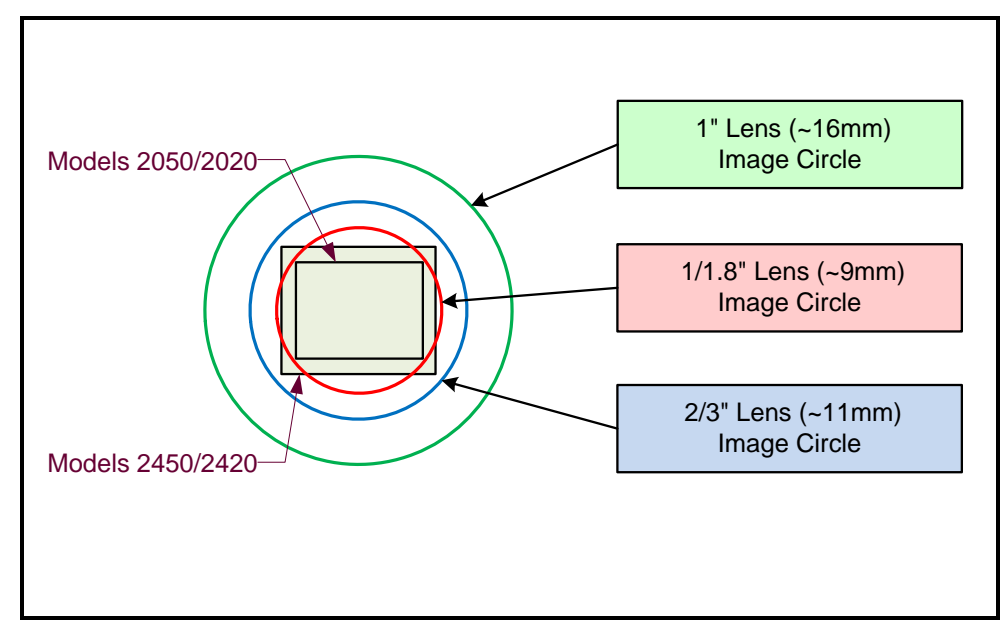

### Lens Options for Models '4060/4040/4030/4020'

- The following figure shows the lens image circles relative to Genie Nano models using the Sony IMX255 (models 4060), IMX253 (models 4040), IMX267 (models 4030), and IMX304 (models 4020) sensors.
- A typical 1.1" lens will illuminate both sensors models while the 1" lens should only be used with models 4060 & 4030 to avoid image vignetting.

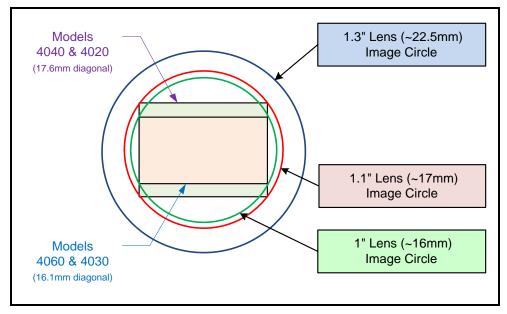

### Lens Options for Models 'M/C1450'

- The following figure shows the lens image circles relative to Genie Nano models using the Sony IMX273 sensor.
- A typical 1/3" lens will almost fully illuminate this sensor with just a small amount of vignetting in the corners. A 1/2" lens exceeds the required image circle.

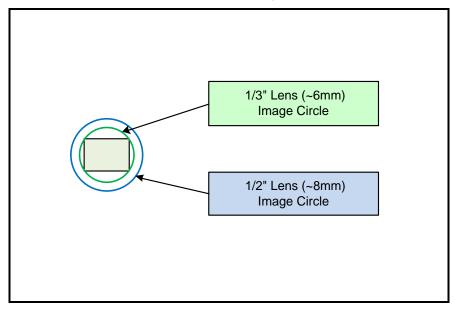

# Lens Options for XL Models 'M/C 5100' and 'M/C 4090

- The following figure shows the lens image circles relative to Genie NanoXL models using the OnSemi Python 25K and Python 16K sensors.
- These NanoXL models have a M42 screw mount where M42 lens or F-mount lens (via an adapter) need to have image circles exceeding the diameter of either of these larger sensors.

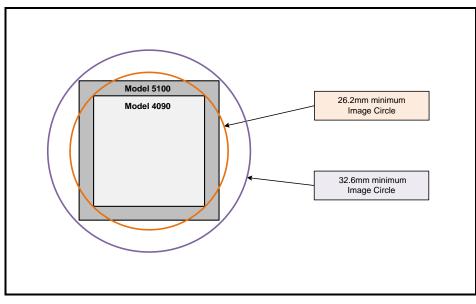

# Lens Options for Model 'C4900'

 The following figure shows the lens image circles relative to Genie Nano model using the OnSemi AR1820HS sensor.

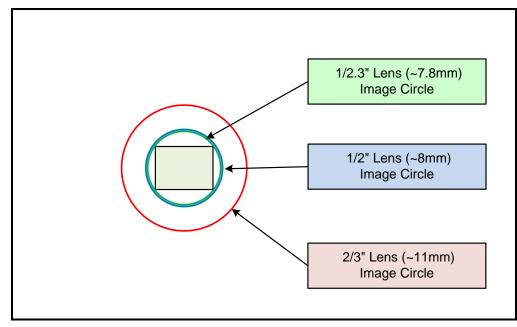

#### Lens Options for Models 'M/C2590' & 'M/C 2540'

- The following figure shows the lens image circles relative to Genie Nano models using the OnSemi Python5000 sensor.
- A typical 1" lens will fully illuminate these sensors.

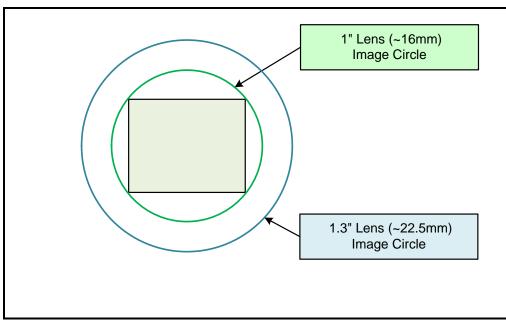

# Lens Options for Models 'M/C1930'

- The following figure shows the lens image circles relative to Genie Nano models using the OnSemi Python2000 sensor.
- A typical 2/3" lens will fully illuminate these sensors.

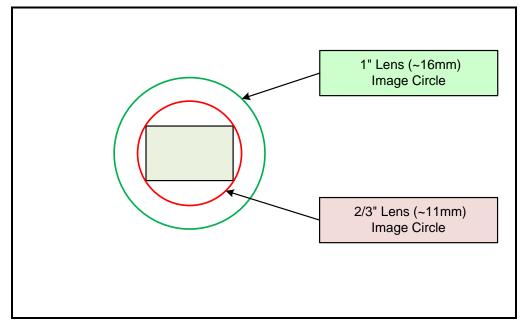

### Lens Options for Models 'M/C1280' & 'M/C1240'

- The following figure shows the lens image circles relative to Genie Nano models using the OnSemi Python1300 sensor.
- A typical 1/2" lens will fully illuminate these sensors.

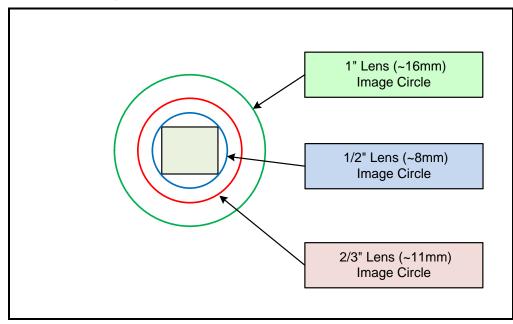

# Lens Options for Models 'M/C800'

- The following figure shows the lens image circles relative to Genie Nano models using the OnSemi Python500 sensor.
- A typical 1/3" lens will fully illuminate these sensors.

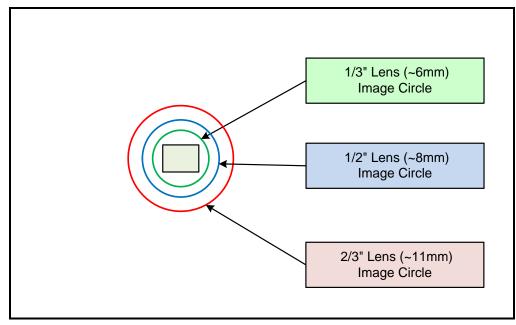

### Lens Options for Models 'M/C640'

- The following figure shows the lens image circles relative to Genie Nano models using the OnSemi Python300 sensor.
- A typical ¼" lens will fully illuminate these sensors.

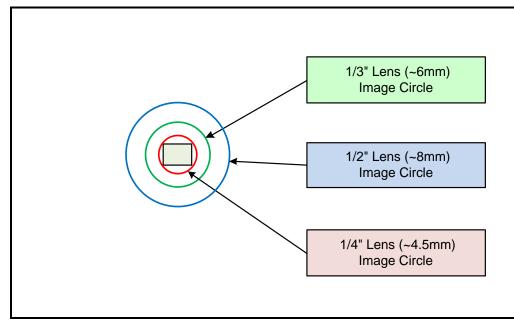

# Additional Lens Parameters (application specific)

There are other lens parameters that are chosen to meet the needs of the vision application. These parameters are independent of the Nano model (assuming that the Lens Mount and Lens Sensor Size parameters are correct, as previously covered in this section). A vision system integrator or lens specialist should be consulted when choosing lenses since there is a trade-off between the best lenses and cost. An abridged list of lens parameters follows – all of which need to be matched to the application.

- **Focal Length**: Defines the focus point of light from infinity. This parameter is related to the Nano mount (C or CS mount). See Genie Nano Specifications Back Focal Distance.
- **Field of View**: A lens is designed to image objects at some limited distance range, at some positive or negative magnification. This defines the field of view.
- **F-Number (aperture)**: The lens aperture defines the amount of light that can pass. Lenses may have fixed or variable apertures. Additionally the lens aperture affects Depth of Field which defines the distance range which is in focus when the lens is focus at some specific distance.
- **Image Resolution and Distortion**: A general definition of image quality. A lens with poor resolution seems to never be in focus when used to image fine details.
- Aberrations (defect, chromatic, spherical): Aberrations are specific types of lens faults affecting resolution and distortion. Lens surface defects or glass faults distort all light or specific colors. Aberrations are typically more visible when imaging fine details.
- **Spatial Distortions**: Describes non-linear lens distortions across the field of view. Such distortion limits the accuracy of measurements made with that lens.

# **Optical Considerations**

This section provides an overview to illumination, light sources, filters, lens modeling, and lens magnification. Each of these components contribute to the successful design of an imaging solution.

### Illumination

The amount and wavelengths of light required to capture useful images depend on the particular application. Factors include the nature, speed, and spectral characteristics of objects being imaged, exposure times, light source characteristics, environmental and acquisition system specifics, and more. The Teledyne DALSA Web site, <u>http://mv.dalsa.com/</u>, provides an introduction to this potentially complicated issue. Click on Knowledge Center and then select Application Notes and Technology Primers. Review the sections of interest.

It is often more important to consider exposure than illumination. The total amount of energy (which is related to the total number of photons reaching the sensor) is more important than the rate at which it arrives. For example,  $5\mu$ J/cm<sup>2</sup> can be achieved by exposing 5mW/cm<sup>2</sup> for 1ms just the same as exposing an intensity of 5W/cm<sup>2</sup> for 1µs.

# **Light Sources**

Keep these guidelines in mind when selecting and setting up light source:

- LED light sources are relatively inexpensive, provide a uniform field, and longer life span compared to other light sources. However, they also require a camera with excellent sensitivity.
- Halogen light sources generally provide very little blue relative to infrared light (IR).
- Fiber-optic light distribution systems generally transmit very little blue relative to IR.
- Some light sources age such that over their life span they produce less light. This aging may not be uniform—a light source may produce progressively less light in some areas of the spectrum but not others.

# **IR Cut-off Filters**

Genie Nano cameras are responsive to near infrared (IR) wavelengths. To prevent infrared from distorting the color balance of visible light acquisitions, use a "hot mirror" or IR cut-off filter that transmits visible wavelengths but does not transmit near infrared wavelengths and above.

Genie Nano color cameras have a spectral response that extends into near IR wavelengths (as defined for each sensor model in the sensor specification descriptions). Images captured will have washed out color if the sensor response is not limited to the visible light band.

#### Nano Models with Built-in IR Cut-off Filters

Choose Nano color cameras with built-in IR Cut-off Filters for an optimized solution. The following graphic shows these models having an IR filter with a specified cut-off of about 646nm.

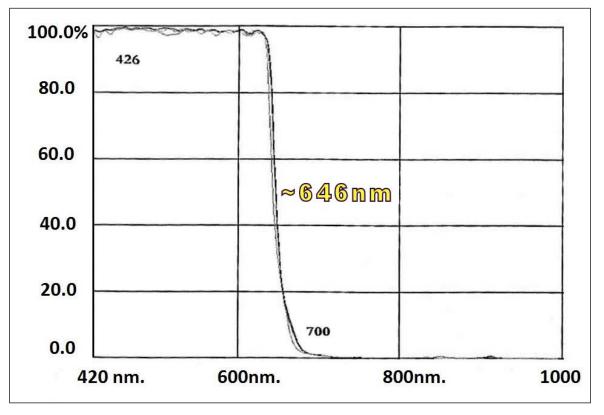

#### **Guidelines for Choosing IR Cut-off Filters**

The following graphic, using a color sensor response spectrum, shows the transmission response of typical filters designed for CMOS sensor cameras. When selecting an IR cut-off filter, choose a near infrared blocking specification of ~650nm. Filters that block at 700nm or longer wavelengths, designed for CCD cameras, are not recommended for Genie Nano color cameras.

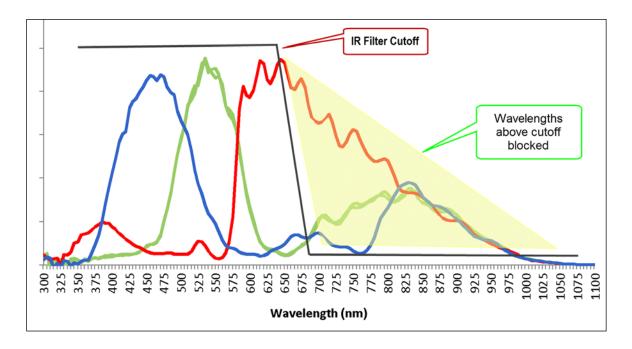

#### Back Focal Variance when using any Filter

Inserting a filter between a lens and sensor changes the back focal point of the lens used. A variable focus lens simply needs to be adjusted, but in the case of a fixed focus lens, the changed focal point needs correction.

The following simplified illustration describes this but omits any discussion of the Optics, Physics, and the math behind the refraction of light through glass filter media.

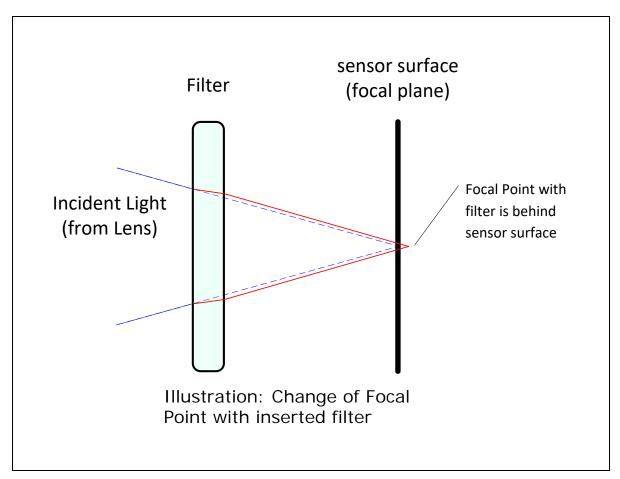

In this example when a glass filter is inserted between the lens and the camera sensor, the focal point is now about 1/3 of the filter thickness behind the sensor plane. Genie Nano filters are specified as 1mm thick.

Genie Nano models with factory installed filters automatically compensate for the focal point variance by having the sensor PCB mounted deeper within the camera body.

For Nano models normally shipped without filters, when a filter is installed a fixed focus lens requires a 1/3mm C-mount shim (spacer) added to move the lens focal point back to the sensor surface. Such shims are available from filter and lens suppliers. Alternatively use a variable focus lens and secure its focus ring after adjustment.

For users interested in installing their own choice of filters, please refer to application note: **G3-ANOOO1 – Installing Custom Filters into Genie Nano.pdf** available here http://www.teledynedalsa.com/imaging/knowledge-center/appnotes/

# **Lens Modeling**

Any lens surrounded by air can be modeled for camera purposes using three primary points: the first and second principal points and the second focal point. The primary points for a lens should be available from the lens data sheet or from the lens manufacturer. Primed quantities denote characteristics of the image side of the lens. That is, h is the object height and h' is the image height.

The focal point is the point at which the image of an infinitely distant object is brought to focus. The effective focal length (f') is the distance from the second principal point to the second focal point. The back focal length (BFL) is the distance from the image side of the lens surface to the second focal point. The object distance (OD) is the distance from the first principal point to the object.

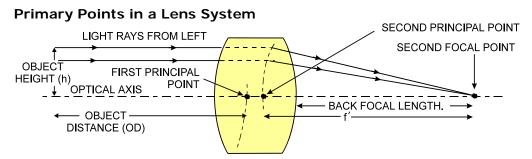

#### **Magnification and Resolution**

The magnification of a lens is the ratio of the image size to the object size:

| $m = \frac{h'}{h}$ | Where m is the magnification, h' is the image height (pixel size) and h is the object height (desired object resolution size). |
|--------------------|----------------------------------------------------------------------------------------------------|
|--------------------|----------------------------------------------------------------------------------------------------|

By similar triangles, the magnification is alternatively given by:

$$m = \frac{f'}{OD}$$

These equations can be combined to give their most useful form:

**Example:** An acquisition system has a 512 x 512 element,  $10\Box m$  pixel pitch area scan camera, a lens with an effective focal length of 45mm, and requires that  $100\mu m$  in the object space correspond to each pixel in the image sensor. Using the preceding equation, the object distance must be 450mm (0.450m).

| 10µm _ 45mm                 | OD = 450mm(0.450m) |
|-----------------------------|--------------------|
| $\overline{100\mu m}^{-}OD$ |                    |

# **Sensor Handling Instructions**

This section reviews proper procedures for handling, cleaning, or storing the Genie Nano camera. Specifically the Genie Nano sensor needs to be kept clean and away from static discharge to maintain design performance.

#### **Electrostatic Discharge and the Sensor**

Cameras sensors containing integrated electronics are susceptible to damage from electrostatic discharge (ESD).

Electrostatic charge introduced to the sensor window surface can induce charge buildup on the underside of the window that cannot be readily dissipated by the dry nitrogen gas in the sensor package cavity. With charge buildup, problems such as higher image lag or a highly non-uniform response may occur. The charge normally dissipates within 24 hours and the sensor returns to normal operation.

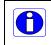

**Important**: Charge buildup will affect the camera's flat-field correction calibration. To avoid an erroneous calibration, ensure that you perform flat-field correction only after a charge buildup has dissipated over 24 hours.

### **Protecting Against Dust, Oil and Scratches**

The sensor window is part of the optical path and should be handled like other optical components, with extreme care.

Dust can obscure pixels, producing dark patches on the sensor response. Dust is most visible when the illumination is collimated. The dark patches shift position as the angle of illumination changes. Dust is normally not visible when the sensor is positioned at the exit port of an integrating sphere, where the illumination is diffuse.

Dust can normally be removed by blowing the window surface using a compressed air blower, unless the dust particles are being held by an electrostatic charge, in which case either an ionized air blower or wet cleaning is necessary.

Oil is usually introduced during handling. Touching the surface of the window barehanded will leave oily residues. Using rubber finger cots and rubber gloves can prevent oil contamination. However, the friction between the rubber and the window may produce electrostatic charge that may damage the sensor.

Scratches can be caused by improper handling, cleaning or storage of the camera. When handling or storing the Nano camera without a lens, always install the C-mount protective cap. Scratches diffract incident illumination. When exposed to uniform illumination, a sensor with a scratched window will normally have brighter pixels adjacent to darker pixels. The location of these pixels changes with the angle of illumination.

# **Cleaning the Sensor Window**

Even with careful handling, the sensor window may need cleaning. The following steps describe various cleaning techniques to clean minor dust particles to accidental finger touches.

- Use compressed air to blow off loose particles. This step alone is usually sufficient to clean the sensor window. Avoid moving or shaking the compressed air container and use short bursts of air while moving the camera in the air stream. Agitating the container will cause condensation to form in the air stream. Long air bursts will chill the sensor window causing more condensation. Condensation, even when left to dry naturally, will deposit more particles on the sensor.
- When compressed air cannot clean the sensor, Teledyne DALSA recommends using lint-free ESD-safe cloth wipers that do not contain particles that can scratch the window. The Anticon Gold 9"x 9" wiper made by Milliken is both ESD safe and suitable for class 100 environments. Another ESD acceptable wiper is the TX4025 from Texwipe.
- An alternative to ESD-safe cloth wipers is Transplex swabs that have desirable ESD properties. There are several varieties available from Texwipe. Do not use regular cotton swabs, since these can introduce static charge to the window surface.
- Wipe the window carefully and slowly when using these products.

# **Ruggedized Cable Accessories**

Teledyne DALSA provides optional I/O cable assemblies for Genie Nano. Users wishing to build their I/O cabling by starting from available cable packages should consider these popular assemblies described below. Contact Sales for pricing and delivery.

Users also may order cable assembly quantities directly from <u>Components Express</u>. In such cases use the manufacturer's part number shown on the cable assembly engineering drawing.

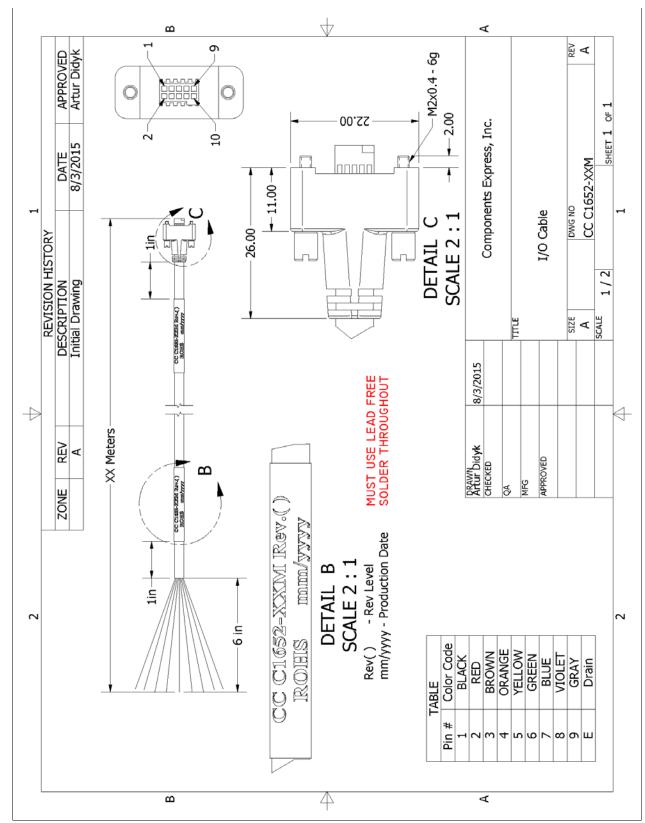

### **Cable Assembly G3-AIOC-BLUNT2M**

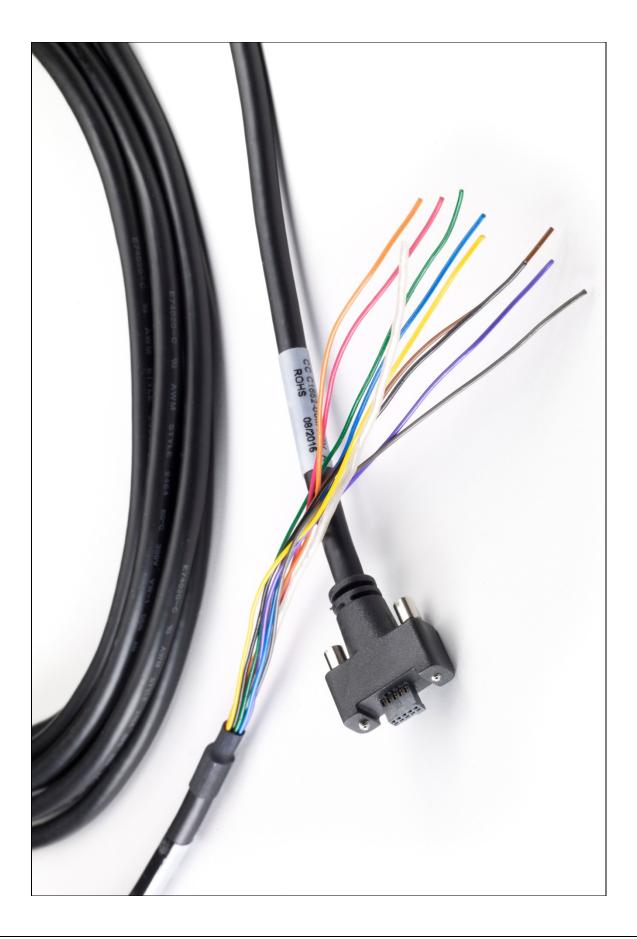

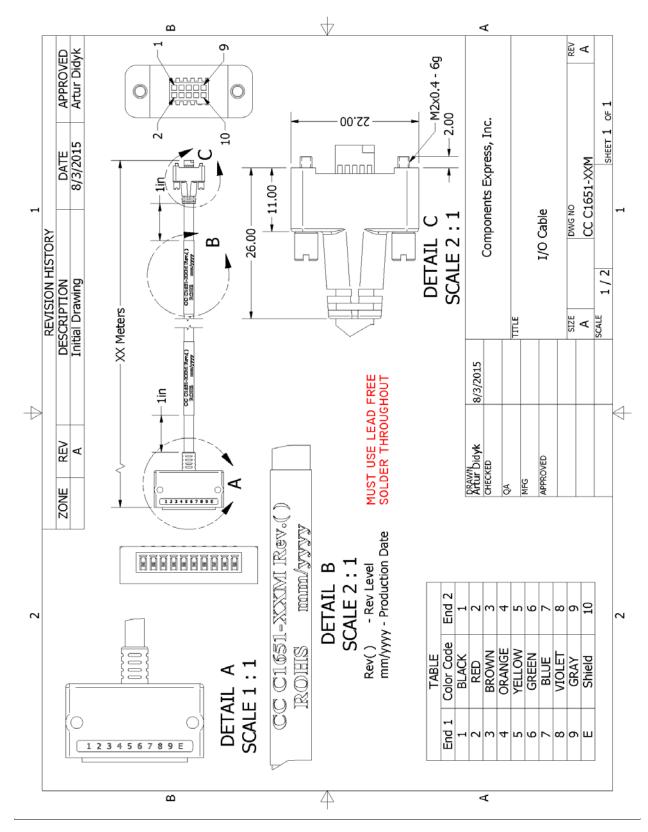

## Cable Assembly G3-AIOC-BRKOUT2M

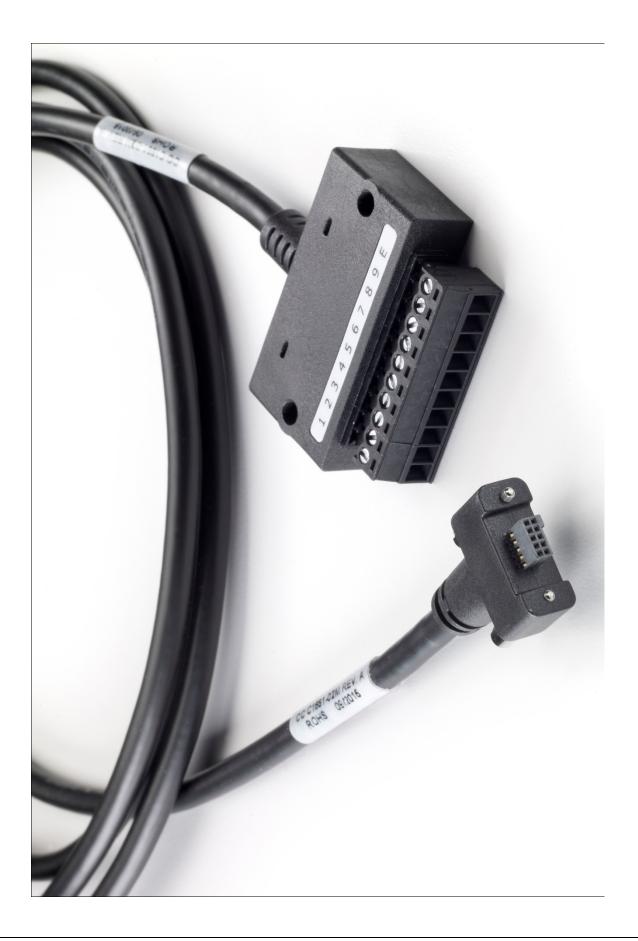

# Nano Generic Power Supply with no I/O

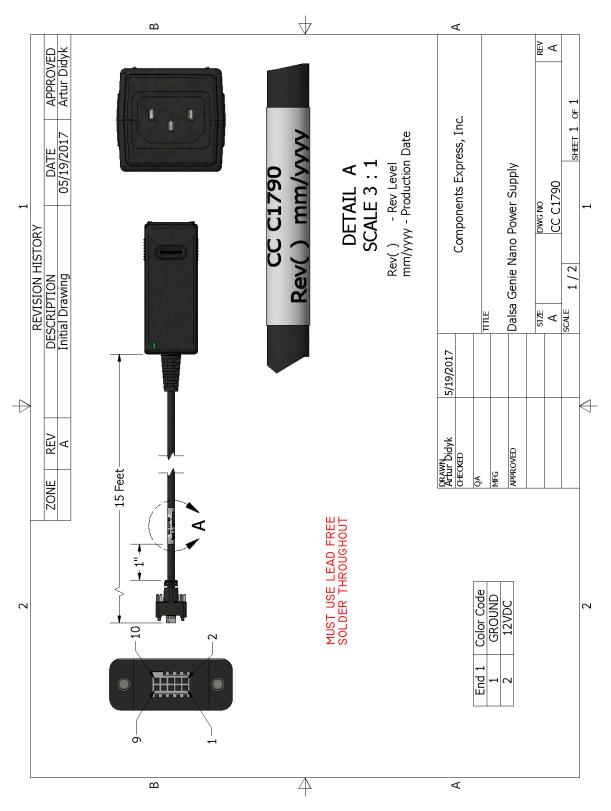

# **Components Express Right-Angle Cable Assemblies**

These cable assemblies can be acquired directly from our partner <u>Components Express</u>. In such cases use the manufacturer's part number shown on the cable assembly engineering drawing.

### Cable Assembly: Right-Angle I/O Bunt End

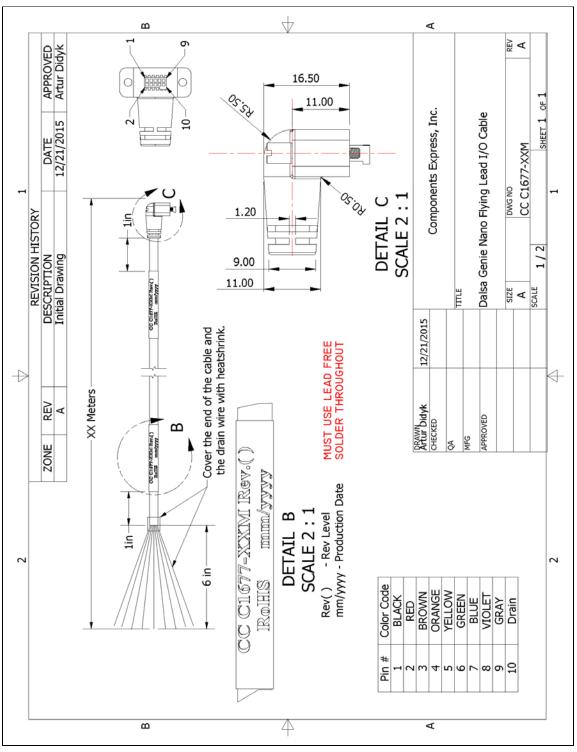

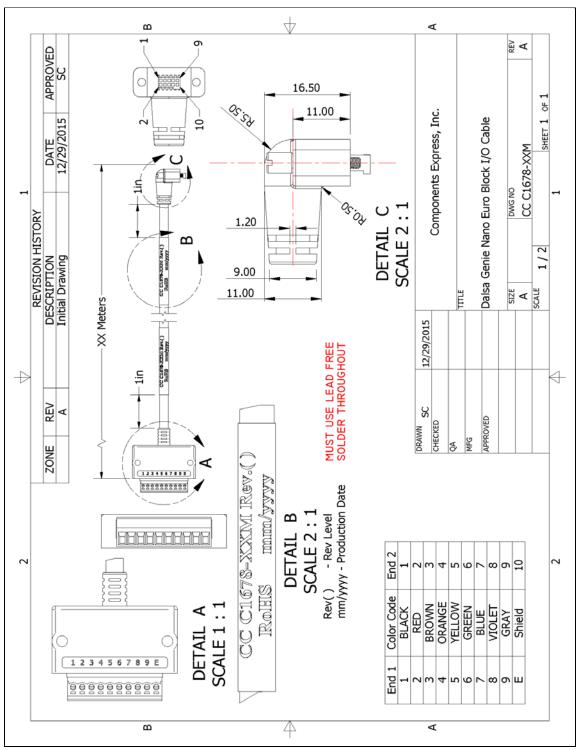

### Cable Assembly: Right-Angle I/O to Euro Block

### Ruggedized RJ45 Ethernet Cables

Components Express Inc. has available industrial RJ45 CAT6 cables that on one end have a molded shroud assembly with top/bottom thumbscrews, while the other end is a standard RJ45 (one example shown below). These cables are recommended when Nano is installed in a high vibration environment. All Nano versions support this secure Ethernet cable. Review their catalog for all available versions of vertical thumbscrew RJ45 cable sets.

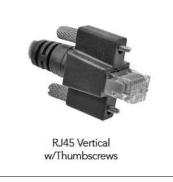

| All cables made in<br>U.S.A. – all cables<br>RoHS compliant. | CAT6 certified<br>(tested for near end / far end crosstalk and return loss).<br>IGE-3M (3meters)<br>IGE-10M (10meters)<br>IGE-25M (25meters) |  |
|--------------------------------------------------------------|----------------------------------------------------------------------------------------------------|--|
|                                                              | IGE-50M (50meters)<br>IGE-100M (100meters)                                                                                                   |  |

### Components Express Contact Information

| For Information contact: | Components Express, Inc. (CEI)<br>10330 Argonne Woods Drive, Suite 100<br>Woodridge, IL 60517-4995<br>Phone: 630-257-0605 / 800.578.6695 (outside Illinois)<br>Fax: 630-257-0603 |  |
|--------------------------|----------------------------------------------------------------------------------------------------|--|
|                          | http://www.componentsexpress.com/                                                                                                    |  |

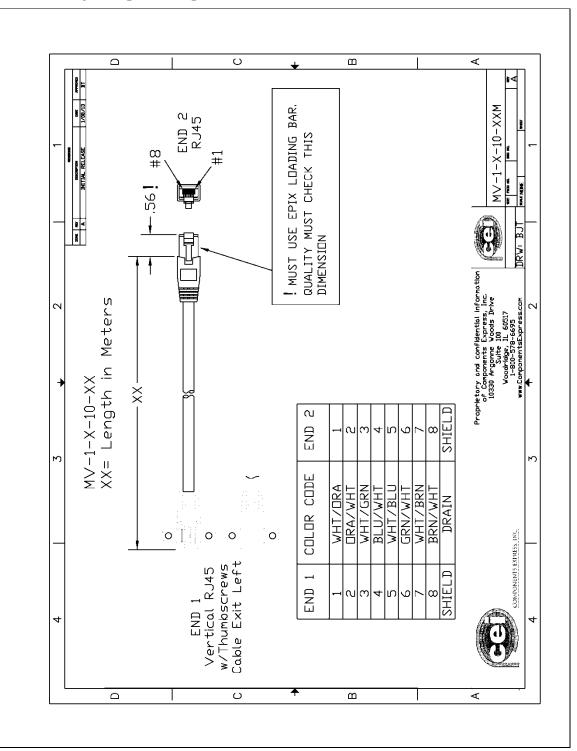

### Cable Assembly: Right-Angle Ethernet

### Right-Angle Cable-Set (Mounted)

Photos show the Components Express Right-Angle combo package (**CC C1679-xxM**) consisting of a Right-Angle Ethernet cable, Right-Angle I/O to Euro Block, and power supply (not shown).

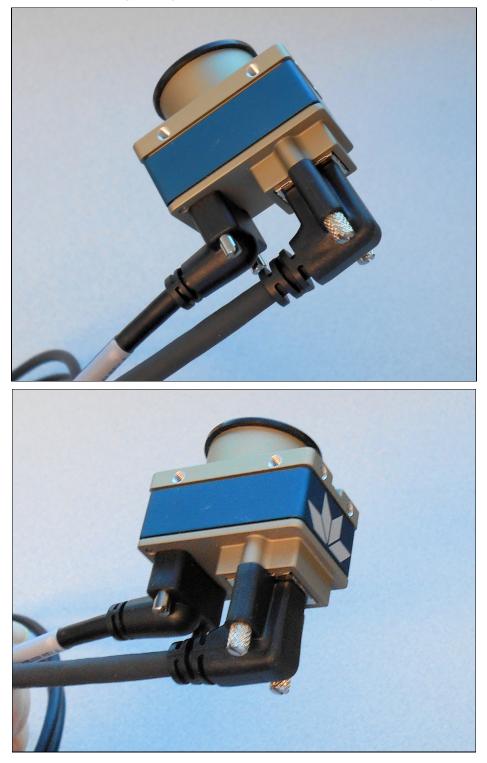

# Troubleshooting

# **Overview**

In rare cases an installation may fail or there are problems in controlling and using the Nano camera. This section highlights issues or conditions which may cause installation problems and additionally provides information on computers and network adapters which have caused problems with Nano. Emphasis is on the user to perform diagnostics with the tools provided and methods are described to correct the problem.

The GigE Server status provides visual information on possible Nano problems. The three states are shown in the following table. Descriptions of possible conditions causing an installation or operational problem follow. Note that even a Nano installation with no networking issue may still require optimization to perform to specification.

|                                                                                                    | Device Not Available                                                                                                    | Device IP Error                                                                                                   | Device Available                                                                                                    |  |
|----------------------------------------------------------------------------------------------------|----------------------------------------------------------------------------------------------------|----------------------------------------------------------------------------------------------------|----------------------------------------------------------------------------------------------------|--|
| GigE Server<br>Tray Icon:                                                                                     | <b>*</b>                                                                                                    | <b>6</b>                                                                                                    |                                                                                                    |  |
| Note: It will<br>take a few<br>seconds for the<br>GigE Server to<br>refresh its state<br>after any<br>change. | A red X will remain over the<br>GigE server tray icon when<br>the Nano device is not found.<br>This indicates a network issue<br>where there is no<br>communication with Nano. <b>Or</b><br><i>in the simplest case</i> , the<br>Nano is not connected. | The GigE server tray icon<br>shows a warning when a device<br>is connected but there is some<br>type of IP error. | The GigE server tray icon when<br>the Nano device is found. The<br>Nano has obtained an IP address<br>and there are no network issues.<br>Optimization may still be<br>required to maximize<br>performance. |  |

# **Problem Type Summary**

Nano problems are either installation types where the Nano is not found on the network or setup errors where the Nano device is found but not controllable. Additionally a Nano may be properly installed but network optimization is required for maximum performance. The following links jump to various topics in this troubleshooting section.

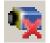

### Device Not Available

A red X over the GigE server tray icon indicates that the Nano device is not found. This indicates either a major camera fault or condition such as disconnected power, or a network issue where there is no communication.

- Review the section Using Nano to verify required installation steps.
- Refer to the Teledyne DALSA Network Imaging manual to review networking details.
- In multiple NIC systems where the NIC for the Nano is using LLA mode, ensure that no other NIC is in or switches to LLA mode. It is preferable that the Teledyne DALSA DHCP

server is enabled on the NIC used with the Nano instead of using LLA mode, which prevents errors associated with multiple NIC ports.

Verify that your NIC is running the latest driver available from the manufacturer.

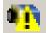

### Device IP Error

The GigE server tray icon shows a warning with IP errors. Review the following topics on network IP problems to identify and correct the condition.

Please refer to the Teledyne DALSA Network Imaging Package manual for information on the Teledyne DALSA Network Configuration tool and network optimization foe GigE Vision cameras and devices.

#### Multiple Camera Issues

- When using multiple cameras with a computer with multiple NIC ports, confirm each Nano has been assigned an IP address by checking the GigE server.
- To reduce network traffic in configured problem free systems, use the Network Configuration tool to stop camera discovery broadcasts. Refer to the Teledyne DALSA Network Imaging manual.
- When using multiple cameras connected to an VLAN Ethernet switch, confirm that all cameras are on the same subnet setup on that switch. See the Teledyne DALSA Network Imaging package manual for more information.
- If a Nano camera installed with other GigE Vision cameras cannot connect properly with the NIC or has acquisition timeout errors, there may be a conflict with the third party camera's filter driver. In some cases third party filter drivers modify the NIC properties such that the Teledyne DALSA Sapera Network Imaging Driver does not install. Verify such a case by uninstalling the third party driver and installing the Nano package again.
- Verify that your NIC is running the latest driver available from the manufacturer.

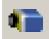

### Device Available but with Operational Issues

A properly installed Nano with no network issues may still not perform optimally. Operational issues concerning cabling, Ethernet switches, multiple cameras, and camera exposure are discussed in the following sections:

#### Always Important

- Why should Nano firmware be updated? See Firmware Updates.
- Power Failure during a Firmware Update–Now What?
- Cabling and Communication Issues
- See Preventing Operational Faults due to ESD to avoid random packet loss, random camera resets, and random loss of Ethernet connections.

#### No Timeout messages

- I can use CamExpert to grab but the image is corrupted with bad data. See Grab has Random Bad Data or Noise.
- I can use CamExpert to grab (with no error message) but there is no image (display window stays black). See Acquisition Error without Timeout Messages.
- I can use CamExpert to grab (with no error message) but the frame rate is lower than expected. See Camera acquisition is good but frame rate is lower than expected.
- There is no image and the frame rate is lower than expected. See Camera is functional but frame rate is lower than expected.

• There is no image but the frame rate is as expected. See Camera is functional, frame rate is as expected, but image is black.

#### Other problems

- Unexpected or missing 'Trigger Events'. See Random Invalid Trigger Events.
- Dropped packets or lost frames when using newer CPU system. See <u>Preventing Dropped</u> <u>Packets by adjusting Power Options</u>.

### **Verifying Network Parameters**

Teledyne DALSA provides the Network Configuration tool to verify and configure network devices and the Nano network parameters. See section Network Configuration Tool of the Teledyne DALSA Network Imaging manual, if there were any problems with the automatic Nano software installation.

### **Before Contacting Technical Support**

Carefully review the issues described in this Troubleshooting section. To aid Teledyne DALSA personnel when support is required, the following should be included with the request for support.

- From the Start menu, go to **Programs Dalsa Sapera LT Tools** and run the **Log Viewer** program. From its File menu click on **Save Messages** to generate a log text file.
- Report the version of Genie Nano Framework and Sapera version used.

# **Device Available with Operational Issues**

This section considers issues with cabling, Ethernet switches, multiple cameras, and camera exposure. All information concerning the Teledyne DALSA Network Configuration Tool and other networking considerations, is available in the **Teledyne DALSA Network Imaging manual**.

### **Firmware Updates**

As a general rule any Nano installation must include the firmware update procedure (see File Access Control Category). Nano camera firmware that does not match a newer version of installed Nano Framework software is likely to have unpredictable behavior.

Problems might be:

- Nano is not found by the device discovery process.
- Nano is found by the Sapera GigE Server but an application such as CamExpert does not see the camera.
- A Nano that had a fault with a firmware update will automatically recover by booting with the previous firmware version.

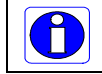

**Important**: New Nano cameras installed in previously deployed systems are fully backward compatible with the older vision application.

# Power Failure during a Firmware Update-Now What?

Don't panic! There is far greater chance that the host computer OS is damaged during a power failure than any permanent problems with the Nano. When electrical power returns and the host computer system has started, follow this procedure.

- Connect power to the Nano. The Nano processor knows that the firmware update failed.
- The Genie Nano will boot with the previous version of firmware and will operate normally.
- The <u>Nano Self Status</u> (deviceBISTStatus) will return that the last firmware update failed.
- Perform the firmware update procedure (see File Access Control Category) again.

# **Cabling and Communication Issues**

With only two cables connected to Nano, possible cabling issues are limited.

### Power supply problems:

• If the Nano status LED is off, the DC supply power is not connected or faulty. Verify the power supply voltage.

### **Communication Problems:**

- Use a shielded cable where the connector shell electrically connects the Nano chassis to the power supply earth ground. This can eliminate trigger issues in a high EMI environment.
- Check that the Ethernet cable is clipped both to the Nano and the NIC or switch on the other end.
- Verify the Ethernet cabling. Poor cables will cause connections to auto-configure at lower speeds.
- Use a secured Ethernet cable when the Nano is in a high vibration environment. See Ruggedized RJ45 Ethernet Cables.
- Check the Ethernet status LEDs on the NIC used with the camera. The Link Status indicator is on and the activity LED should flash with network messages.
- Verify that the Ethernet cable is CAT5e or CAT6. This is very important with long cable lengths.
- When using very long cables, up to the maximum specified length of 100m for gigabit Ethernet, different NIC hardware and EMI conditions can affect the quality of transmission.
- Minimum recommended Ethernet cable length is 3 feet (1 meter).
- Use the Log Viewer tool (see point below) to check on packet resend conditions.
- Run the Sapera Log Viewer: **Start**•**Programs**•**Teledyne DALSA**•**Sapera LT**•**Tools**•**Log Viewer**. Start the Nano acquisition program, such as CamExpert. There should not be any "packet resend" messages, else this indicates a control or video transmission problem due to poor connections or extremely high EMI environments.

# **Acquisition Error without Timeout Messages**

Streaming video problems range from total loss of image data to occasional loss of random video data packets. The following section describes conditions identified by Teledyne DALSA engineering while working with Nano in various computers and setups. See the Teledyne DALSA Network Imaging manual for information on network optimizations.

### Grab has Random Bad Data or Noise

The problem is seen as random noise and missing sections of video data from the acquisition. All configuration parameters seem correct and the Ethernet cable is secure. The following image shows an example of this type of bad acquisition while testing a Genie installation with CamExpert.

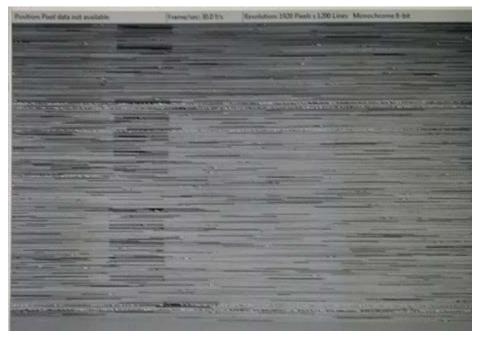

- This problem has been seen with network adapters that do not support jumbo frames but still report a false maximum packet frame size.
- Test for a good acquisition by reducing the camera packet size used. Set the value to the default value of 1500 to verify acquisition before trying a higher value.
- Other marginal NIC boards or ports can cause problems with packet transfers. Try alternative NIC adapters.

Review other reasons for such acquisition errors as described in the **Teledyne DALSA Network Imaging Module for Sapera LT** manual.

### No camera exposure when expected

- Verify by using the camera in free-running mode. Do not use external trigger mode when testing a camera setup.
- If using free-running mode, verify that the exposure period is set to the maximum possible for the set frame rate.
- Load the factory default from the Power-up Configuration in CamExpert. This will reset the camera to its nominal acquisition rate.

### Camera is functional but frame rate is lower than expected

- Verify Ethernet link speed. If the LAN connection is limited to 100 Mbps, the Genie Nano frame rate maximum will be limited once the internal buffers are filled. See the Teledyne DALSA Network Imaging manual for information on network optimizations.
- If using an external trigger, verify the trigger source rate and Nano parameters such as trigger to exposure delay.
- USB to Ethernet adapters are not recommended nor guaranteed. Even in cases where the camera seems to be connected and transferring images, reports of random disconnections are common. If the user wishes to try such an interface, limit this to just one high quality unit, never more. Multiple units have not worked in a machine vision environment.

### Camera acquisition is good but frame rate is lower than expected

- While running CamExpert and grabbing in free-run mode at the maximum frame rate, start the **Sapera Monitor** tool from the Sapera Tools installed with Sapera.
- Make sure the **Memory Overflow** event monitor is enabled.
- Continue grabbing from the Nano at maximum frame rate. If any memory overflow events are counted, then the Nano internal buffer could not be transmitted on time and was discarded. Such a condition may occur with large frame color or high frame rate Nano cameras.
- Note that the Sapera CamExpert tool has limits to the maximum frame rate possible due to CamExpert generating an interrupt for each acquired frame. The Sapera Grab Demo may be better suited for testing at higher frame rates.
- Verify that network parameters are optimal as described in the Teledyne DALSA Network Imaging Module manual. Ensure the host computer is not executing other network intensive tasks. Try a different Gigabit NIC.
- Note that a changed acquisition frame rate becomes active only when the acquisition is stopped and then restarted.

### *Camera is functional, frame rate is as expected, but image is black*

- Verify that the lens iris is open.
- Aim the Nano at a bright light source.
- Check that the programmed exposure duration is not too short or set it to maximum. See Sensor Control Category.
- Using CamExpert set the Nano to output its Internal Pattern Generator. This step is typically done for any camera installation to quickly verify the Nano and its software package. See Internal Test Pattern Generator for information on using CamExpert to select internal patterns from Nano.

## Model C4900 Column Noise in Saturated Areas

Model C4900 cameras used in high temperature environments and exposed to light many times brighter than the pixel saturation threshold, might exhibit sensor artifacts visible as dark column noise in the saturated areas.

<u>This is not a camera fault</u> but just a sensor limitation, which varies from one camera to another. The image below shows an example of these artifacts in a lighting setup which over saturates the whole sensor.

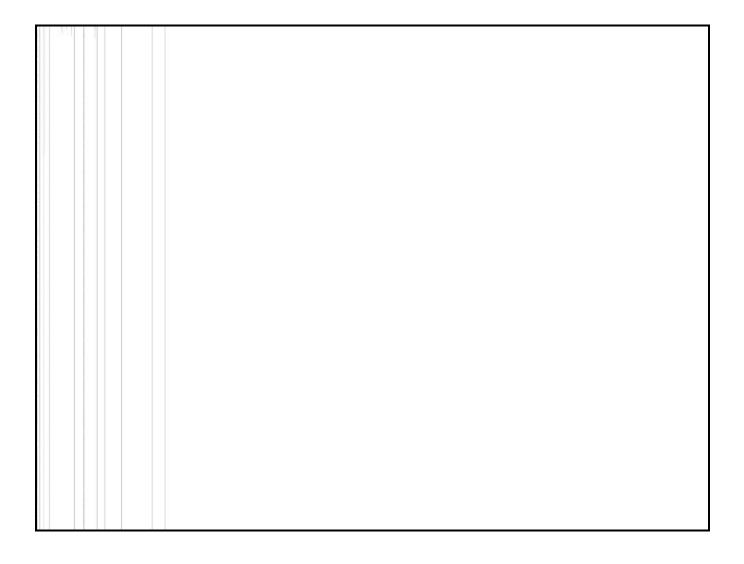

# **Other Problems or Issues**

This section describes problems that do not fit any of the categories above. Typically these are issues found in the field under specific or unusual conditions.

### Preventing Dropped Packets by adjusting Power Options

New computers using new generation CPU chips such as Intel Skylake require adjustments to the default Power Options to avoid possible dropped packets or frames.

- Open Control Panel Power Options and select advanced settings, as shown below.
- Scroll down to the Processor Power Management control and change the Minimum Processor State to 100%.
- Disable the Sleep and Hibernate options to ensure continuous system operation.

| Power Options                                                                                                    | Power Options                                                                                                    |
|----------------------------------------------------------------------------------------------------|----------------------------------------------------------------------------------------------------|
| Advanced settings                                                                                                    | Advanced settings                                                                                                    |
| Select the power plan that you want to customize, and<br>then choose settings that reflect how you want your<br>computer to manage power.<br>Change settings that are currently unavailable<br>Balanced [Active]  Sleep USB settings Intel(R) Graphics Settings Power buttons and id PCI Express Processor power minagement Minimum processor state Setting: 100% System cooling policy Maximum processor state Restore plan defaults | Select the power plan that you want to customize, and<br>then choose settings that reflect how you want your<br>computer to malage power.<br>Change settings that afecurrently unavailable<br>Balanced [Active]  Sleep after Setting(Never Allow hybrid sleep Settings(Off Hibernate after Settingc(Never Allow wake timers USB settings Intel(R) Graphics Settings Power buttons and lid <u>Restore plan defaults</u> |
| OK Cancel Apply                                                                                                    | OK Cancel Apply                                                                                                    |

### Random Invalid Trigger Events

- Do not change the exposure time while grabbing, else an Invalid Trigger Event may be generated. This applies to any exposure mode or trigger source. The Invalid Trigger Event is not catastrophic and only indicates the loss of a video frame. Stopping acquisitions first will avoid this error.
- Version 1.00 firmware may not correctly generate Invalid Trigger Events when triggers are received early (i.e. within the trigger exclusion period). All trigger management issues will be resolved with firmware 1.01.

### **Minimum Sapera Version Required**

Save User Configuration Failed: An unusual error that occurred with no other Nano control problem. The solution is to verify the minimum Sapera version used with the Nano Framework. The Genie Nano requires Sapera version 8.00 or later.

### Issues with uninstalling Cognex VisionPro with Sapera LT CamExpert

When the Cognex VisionPro package is uninstalled, the Genie Nano becomes not available within CamExpert due to the Cognex uninstaller removing GigE Vision components. This forces a Genie Nano user to reinstall the Network Imaging package (or execute a repair within Sapera LT).

Cognex VisionPro remains a useable third party product except for their uninstaller fault. Genie Nano users just need to account for this issue until resolved by Cognex.

# Addendums

This section provides supplemental information about alternative Nano specifications pertaining to various models or legacy firmware revisions. For purchasing information and lead times of optional Nano models that are not part of the typical production cycle, contact Teledyne DALSA Sales.

# AC Characteristics of 1 Input / 3 Output Models

Optional Nano models denoted by part numbers "G3-**GM2**... or G3-**GC2**..." have output signal AC characteristics as defined in the following table. Input characteristics remain equal to standard Nano models.

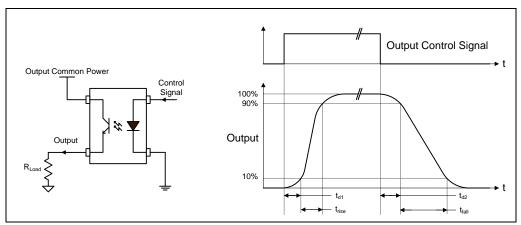

### Opto-coupled Output: AC Characteristics at an internal FPGA temperature of 83C

| Output<br>Common<br>Power | Output<br>Current | R <sub>load</sub><br>Test | Teledyne<br>DALSA <sub>1</sub><br>(μs)<br>Leading Delay | t <sub>rise (</sub> μs)<br>Rise Time | Teledyne<br>DALSA <sub>2</sub><br>(µs)<br>Trailing Delay | t <sub>fall (</sub> μs)<br>Fall Time |
|---------------------------|-------------------|---------------------------|---------------------------------------------------------|--------------------------------------|----------------------------------------------------------|--------------------------------------|
| 3V                        | 8 mA              | 250 ohm                   | 0.5                                                     | 3.4                                  | 8.5                                                      | 13.4                                 |
| 3V                        | 16 mA             | 43 ohm                    | 0.48                                                    | 5.2                                  | 2.7                                                      | 7.1                                  |
|                           | 8 mA              | 500 ohm                   | 0.56                                                    | 2.9                                  | 10.3                                                     | 14.6                                 |
| 5V                        | 16 mA             | 170 ohm                   | 0.52                                                    | 4.9                                  | 3.3                                                      | 7.4                                  |
|                           | 21 mA             | 6.5 ohm                   | 0.44                                                    | 3.4                                  | 2.4                                                      | 4.4                                  |
| 12V                       | 8 mA              | 1.4K ohm                  | 0.64                                                    | 2.4                                  | 13.7                                                     | 16.3                                 |
|                           | 16 mA             | 625 ohm                   | 0.61                                                    | 5.4                                  | 5.2                                                      | 11.1                                 |
|                           | 24 mA             | 206 ohm                   | 0.52                                                    | 3.0                                  | 2.7                                                      | 4.7                                  |
| 24V                       | 8 mA              | 2.87K ohm                 | 0.69                                                    | 2.5                                  | 15.2                                                     | 24.2                                 |
|                           | 16 mA             | 1.35K ohm                 | 0.69                                                    | 4.7                                  | 6.2                                                      | 14.4                                 |
|                           | 24 mA             | 700 ohm                   | 0.65                                                    | 4.6                                  | 9.7                                                      | 9.4                                  |

Note: All measurements subject to some rounding.

# **Defective Pixel Replacement (Method 4)**

**Important:** The algorithms used exclusively with Nano firmware versions 1.00 to 1.06 are now identified as Method 4, as described in this addendum. Nano firmware 1.07 and later implements algorithms now identified as Method 3 and which are described in the image processing category.

The Pixel Replacement algorithm (Method 4) is based on a predefined bad pixel map (as an XML file), either supplied by the factory (file loaded as "Factory Map") or generated by the user (file uploaded as "User Map 1"). The number of bad pixel entries is limited and varies dependent on the Nano model. The following XML code sample forms the template for the user to build bad pixel maps for any of their Nano cameras.

Note: Identifying bad pixels is left to the user's discretion, but Teledyne DALSA technical support can provide guidance.

### **Example User Defective Pixel Map XML File**

The following example shows the required components of the defective pixel map file. Each bad pixel position (relative to the image origin which is the upper left corner), must be identified by the XML statement:

<DefectivePixel OffsetX="number" OffsetY="number"/>

The pixel format (whether 8, 10, 12-bit) is handled transparently, thus requires no special consideration by the user.

This example XML listing has four "bad" pixels identified (maximum number of entries is model dependent). The Algorithm descriptions that follow define the rules used by the Nano firmware to replace an identified bad pixel.

```
<?xml version="1.0" encoding="UTF-8" ?>
<!--Example User Defective Pixel Map →
<!-- maximum 512 coordinates →
<!--filename: NanoExampleBadPixels.xml →
<Coordinates>
<DefectivePixel OffsetX="100" OffsetY="0"/>
<DefectivePixel OffsetX="28" OffsetY="345"/>
<DefectivePixel OffsetX="468" OffsetY="50"/>
<DefectivePixel OffsetX="800" OffsetY="600"/>
</Coordinates>
```

An sample editable defective pixel map replacement file will be available to download with Nano firmware files.

# Monochrome Defective Pixel Replacement Algorithm Description

The replacement algorithm follows a few basic rules as defined below, which in general provides satisfactory results. There is no embedded intelligence to adapt the rules to avoid replacing a bad pixel with possibly other bad data.

#### Monochrome Sensors (case 1: single bad pixel)

- A bad even pixel is replaced by the good odd pixel of the same pixel pair.
- A bad odd pixel is replaced by the good even pixel of the same pixel pair.

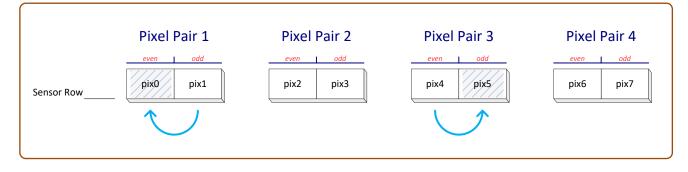

### Monochrome Sensors (case 2: bad pixel pair)

• When a pixel pair has both even and odd pixels marked as bad, the even pixel is replaced by the preceding odd pixel and the odd pixel is replaced by the following even pixel (even if it is marked as a bad pixel).

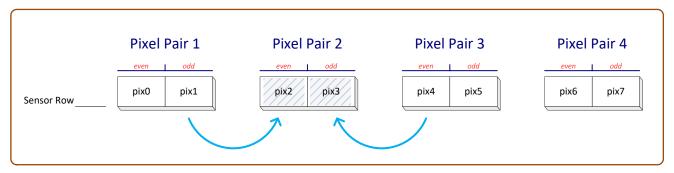

### Monochrome Sensors (case 3: bad pixel pairs at boundaries)

• When the first pixel pair of the first image row has both even and odd pixels marked as bad, the even pixel is replaced by indeterminate data from the preceding memory location. The bad odd pixel is replaced by the following even pixel (even if it is also marked as a bad pixel).

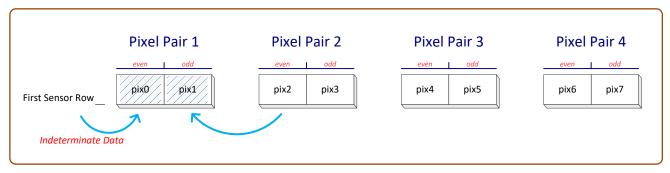

• When the first pixel pair of an image row has both even and odd pixels marked as bad, the even pixel is replaced by pixel from the preceding row's last pixel. The bad odd pixel is replaced by the following even pixel (even if it is also marked as a bad pixel).

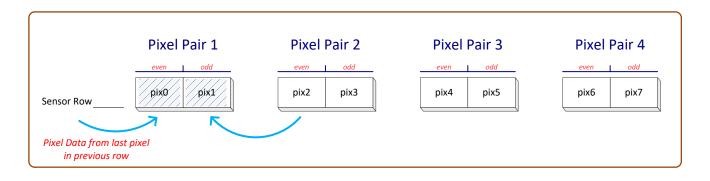

• When a row's last pixel pair has both even and odd pixels marked as bad, the even pixel is replaced by preceding odd pixel and the odd pixel is replaced by the following even pixel which is the following row's first pixel (even if it is also marked as a bad pixel).

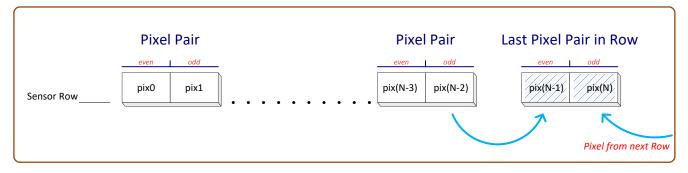

• When the sensor's last row's last pixel pair has both even and odd pixels marked as bad, the even pixel is replaced by preceding odd pixel and the bad odd pixel is replaced by indeterminate data in the following memory location.

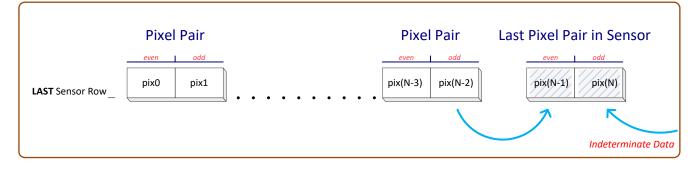

# **Color Defective Pixel Replacement Algorithm Description**

The replacement algorithm rules for Bayer color sensors is similar to the monochrome rules with the exception that replacement pixels of the same color as the bad are used. The two replacement cases below describe general color pixel replacements.

Again there is no embedded intelligence to adapt the rules to avoid replacing a bad pixel with possibly other bad data, but in general these rules provide satisfactory results.

#### Color Sensors (case 1: single bad pixel)

- A bad even pixel is replaced by the previous even pixel.
- A bad odd pixel is replaced by the following odd pixel.

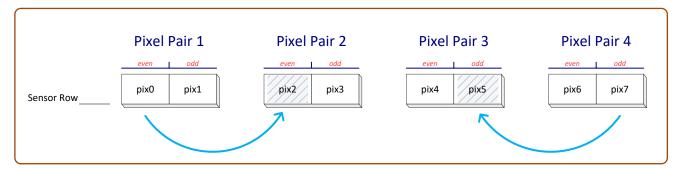

#### Color Sensors (case 2: bad pixels at line ends)

- If the line's first pixel is bad then the following even pixel (same color) is used as the replacement pixel.
- If the line's last pixel is bad then the preceding odd pixel (same color) is used as the replacement pixel.

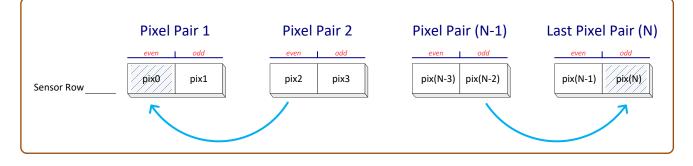

# **Revision History**

| Revision Date |                    | Major Change Description                                                                                                    |  |  |
|---------------|--------------------|----------------------------------------------------------------------------------------------------|--|--|
| R:0001        | September 15, 2015 | Initial release                                                                                                    |  |  |
| R:0002        | September 17, 2015 | Additional I/O technical specifications, etc.                                                                                                    |  |  |
| R:0003        | September 18, 2015 | Additional information on optional accessories, etc.                                                                                                    |  |  |
| R:0004        | September 23, 2015 | Added "EC & FCC Declaration of Conformity" (models M/C1920 & M/C1940), etc.                                                                                                    |  |  |
| R:0005        | October 1, 2015    | Correction to S/N spec. Expansion of TriggerOverlap feature.                                                                                                    |  |  |
| R:0006        | November 11, 2015  | Addition of Cycling, Flip and Metadata features. Additional I/O details on interfacing and operational specifications. Updates to various specifications.                                               |  |  |
| R:0007        | January 21, 2016   | Addition of OnSemi sensor models with their unique features and specifications.                                                                                                    |  |  |
| R:0008        | February 22, 2016  | Addition of OnSemi sensor models 2M and 5M.                                                                                                    |  |  |
| R:0009        | March 29, 2016     | Additional features and functionality<br>(LUT, Action Commands, PTP support, Modulo Timestamp acquisition control).                                                                                     |  |  |
| R:0010        | April 29, 2016     | Addition of 4 Sony monochrome sensor models 5.1M and 3.2M w/two sensitivities                                                                                                    |  |  |
| R:0011        | June 10, 2016      | Addition of 4 Sony color sensor models 5.1M and 3.2M w/two sensitivities                                                                                                    |  |  |
| R:0012        | July 8, 2016       | Driver 1.04 adds Auto Brightness, White Balance, Pixel Replacement, etc. featur to various camera models.                                                                                               |  |  |
| R:0013        | November 3, 2016   | Driver 1.05 adds various color model features, plus addition of 4 Sony sensor (Mono/Color) models with 9m and 12M sensors.<br>Optional hardware model with "3 outputs / 1 Input" introduced.            |  |  |
| R:0014        | January 30, 2017   | Addition of low cost Sony sensor Nano models 8.9M and 12M.<br>Addition of NanoXL models using OnSemi 25M and 16M sensors.                                                                               |  |  |
| R:0015        | May 4, 2017        | Driver 1.06 adds a few features and improvements.<br>Improvements to information specific to individual models.<br>Introduction of the OnSemi low cost 18M model (with rolling shutter).                |  |  |
| R:0016        | July 11, 2017      | Improvements to information specific to various individual models.<br>Expansions of specification tables to separate firmware versions for readability.<br>Corrections to various model specifications. |  |  |
| R:0017        | August 1, 2017     | Improvements and corrections to I/O mating connector details and other Hyperlinks.                                                                                                    |  |  |
| R:0018        | November 7, 2017   | Driver 1.07 adds various features.<br>Addition of new models with OnSemi P3 sensors.<br>Addition of Defective Pixel Replacement algorithm Method 3 replacing Method 4.                                  |  |  |
| R:0019        | December 4, 2017   | Improved camera model specifications.<br>'Open Source Software Licenses' statement added to camera firmware overview.                                                                                   |  |  |

# **Contact Information**

# **Sales Information**

| Visit our web site:                                                                                                    |                                                                                                    |  |  |
|----------------------------------------------------------------------------------------------------|----------------------------------------------------------------------------------------------------|--|--|
|                                                                                                    | www.teledynedalsa.com/mv                                                                                                    |  |  |
| Email:                                                                                                    | mailto:info@teledynedalsa.com                                                                                                    |  |  |
|                                                                                                    |                                                                                                    |  |  |
| Canadian Sales                                                                                                    |                                                                                                    |  |  |
| Teledyne DALSA — Head office<br>605 McMurray Road<br>Waterloo, Ontario, Canada, N2V 2E9<br>Tel: 519 886 6000<br>Fax: 519 886 8023                         | Teledyne DALSA — Montreal office<br>880 Rue McCaffrey<br>Saint-Laurent, Quebec, Canada, H4T 2C7<br>Tel: (514) 333-1301<br>Fax: (514) 333-1388           |  |  |
| USA Sales                                                                                                    | European Sales                                                                                                    |  |  |
| Teledyne DALSA — Billerica office<br>700 Technology Park Drive<br>Billerica, Ma. 01821<br>Tel: (978) 670-2000<br>Fax: (978) 670-2010                      | Teledyne DALSA GMBH<br>Lise-Meitner-Str. 7<br>82152 Krailling (Munich), Germany<br>Tel: +49 – 89 89545730<br>Fax:+49 – 89 895457346                     |  |  |
| Asian Sales                                                                                                    |                                                                                                    |  |  |
| Teledyne DALSA Asia Pacific<br>Ikebukuro East 13F<br>3-4-3 Higashi Ikebukuro,<br>Toshima-ku, Tokyo, Japan<br>Tel: +81 3 5960 6353<br>Fax: +81 3 5960 6354 | Shanghai Industrial Investment Building<br>Room G, 20F, 18 North Cao Xi Road,<br>Shanghai, China 200030<br>Tel: +86-21-64279081<br>Fax: +86-21-64699430 |  |  |

# **Technical Support**

Submit any support question or request via our web site:

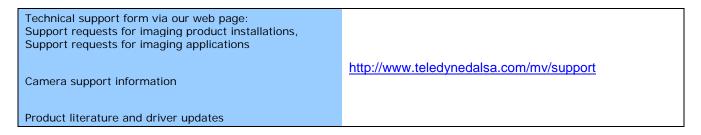

# Index

### 1

10-pin connector, 219

#### 3

3 output models, 271

### A

AC Timing Characteristics, 225, 228 Action Command, 186 Action controls, 185 administrator, 84 AdobeRGB, 139 Advanced Processing controls, 131 alternative Nano models, 271 artifacts, 101 Auto Gain, 108 auto image intensity, 107 auto-brightness, 107

#### B

back focal length, 249 back focal variation, 215 bad pixel map, 135, 272 Bayer output, 101 best clock source, 195 Binning, 173 binning modes, 173 body depth variation, 215

#### С

Cable options, 15 camera configuration, 94 camera interfacing tool, 88 camera state LED, 80 CamExpert parameters, 86 chuck data - binning, 178 Cognex uninstaller, 270 Color controls, 137, 141 column artifacts, 101 command jitter, 114 Communication problems, 265 Components Express, 257 Components Express Inc., 259 controlling event, 114 counter/timer controls, 124 Cycling Constraints, 151 Cycling controls, 143

cycling preset, 148 cycling setup, 148 cycling timing, 149

#### D

debounce circuit, 115 defective pixel map file, 135, 272 development platform, 16 device discovery, 86 DHCP, 81 diagnostic LED, 78 dimension, 215 Dust problems, 250

### Ε

effective focal length, 249 electrostatic discharge, 82 embedded processing, 134 ESD, 250 ESD testing, 82 Ethernet cable length, 78 Ethernet link speed, 267 Ethernet switch, 233 event controls, 187 event notification, 227 exposure convergence, 108 exposure duration, 102 exposure period, 266 Extended Unique Identifier, 195 external trigger, 266

### F

fast frame rate, 158 Fast Readout Mode artifacts, 101 fiber-optic light sources, 246 file uploads-Linux, 84 firewall exceptions, 83 firmware update, 83 flash memory, 211 flow control protocol, 233 focal point, 249 format controls, 152 Frame Trigger modes, 114

### G

gain, 99, 100 gamma adjustments, 134 GenICam Specification, 16, 83 Genie identifier, 86 GigE server tray icon, 85, 262, 263 GigE to fiber-opti, 233 GigE Vision compliant, 81 GigE Vision Host controls, 207 GigE Vision Specification, 9, 16 GigEMetaDataDemo, 179

#### Η

halogen light sources, 246 HD video format, 239 heat management, 218 heat transfer, 218 high EMI, 265 high frame rate, 158 horizontal and vertical binning, 173 horizontal crop, 167 hot mirror, 246 HTML help, 16

### Ι

I/O cable assemblies, 251 I/O cable options, 221 I/O cabling, 222 I/O connector, 219 I/O controls, 105, 109 I/O signals, 79 IEEE 1588, 195 IEEE 802.3x, 233 image circles, 239, 240 image exposures, 114 image inversion, 171 Image Lost Event, 183 ImageLost, 184 industrial RJ-45, 259 infrared filters, 246 internal buffer, 183 internal memory, 17 internal pattern, 267 ionized air blower, 250 IP configuration, 78 IP configuration protocol, 79, 81 IR cut-off, 247 IR cut-off filter, 246 IR filter, 139

### L

LED light sources, 246 LED states, 80 lens parameters, 245 light source aging, 246 line signals, 115 Link-Local Address, 81 Log Viewer tool, 265 long cable lengths, 265 low frame rates, 267 low-light sensitivity, 173 Luminance, 138, 140 LUT controls, 131 LUT size, 134 LUT table, 134

#### Μ

MAC address, 87 Metadata, 175 Metadata controls, 175 Modulation Transfer Function, 72 MTBF, 21 Multiple ROI, 167

### Ν

Nano connectors, 79 Nano rear view, 79 Network Configurations, 81 NIC optimization, 86

#### 0

object distance, 249 operational status, 80 optimize network, 207 opto-coupled outputs, 123

#### P

packet resend buffer, 206 packet resend conditions, 265 Pause Frame Flow Control, 233 PAUSE Frame support, 78 PDF, 16 Persistent IP, 81 PoE Class 0, 223 power failure during update, 265 Power Over Ethernet, 9 power-up state, 94 Precision Time Protocol, 195 Pre-Processing, 101 procedures for handling, 250 PTP Boundary Clock, 195 PTP Mode, 195

#### Q

quick start, 77

### R

reducing bandwidth, 169 Reliability, 212 Responsivity, 245 retention latches, 219 RGB gain, 139 RGB-Output Design, 137 Right-Angle Cable, 261 RJ45 Ethernet, 219 ROI modes, 167 rolling shutter sensor, 17, 72

### S

Sapera LT User's manual, 84 Sapera version, 16 SapLut file, 134 Saturation, 138, 140 screw locks, 219 secure Ethernet cable, 259 secured Ethernet cable, 265 sensor cleaning, 251 sensor controls, 95 Sensor gain, 99 sensor integration period, 102 sensor tolerance, 218 signal debounce circuit, 115 Software Platforms, 16 software triggers, 114 Sony Pregius, 8 spatial resolution, 173 sRGB, 139 status LED, 80 status LED sequence, 80 subnet, 85 synchronous exposure, 102

#### W

White Balance, 138 workstation, 84

### Х

XML device file, 16

#### Т

T2IR, 212 T2IR monitoring, 212 Temperature Management, 218 temporal distortion, 72 test pattern generator, 174 third party filter driver, 263 threshold processes, 134 Timestamp Modulo, 196 transfer controls, 181 Transfer Queue, 184 transport layer controls, 201 Trigger-to-Image Reliability, 212 TurboDrive, 8 TurboDrive enable, 207 TurboDrive support, 8 TurboDrive Technology Support, 18

#### U

Updates, 9 upload files, 207 user defined name, 87 User Map 1, 135, 272 User Name, 87

#### V

vertical and horizontal cropping, 158 vertical cropping, 158 view metadata, 179 vignetting, 239, 240, 241, 242, 243, 244 visibility attribute, 89